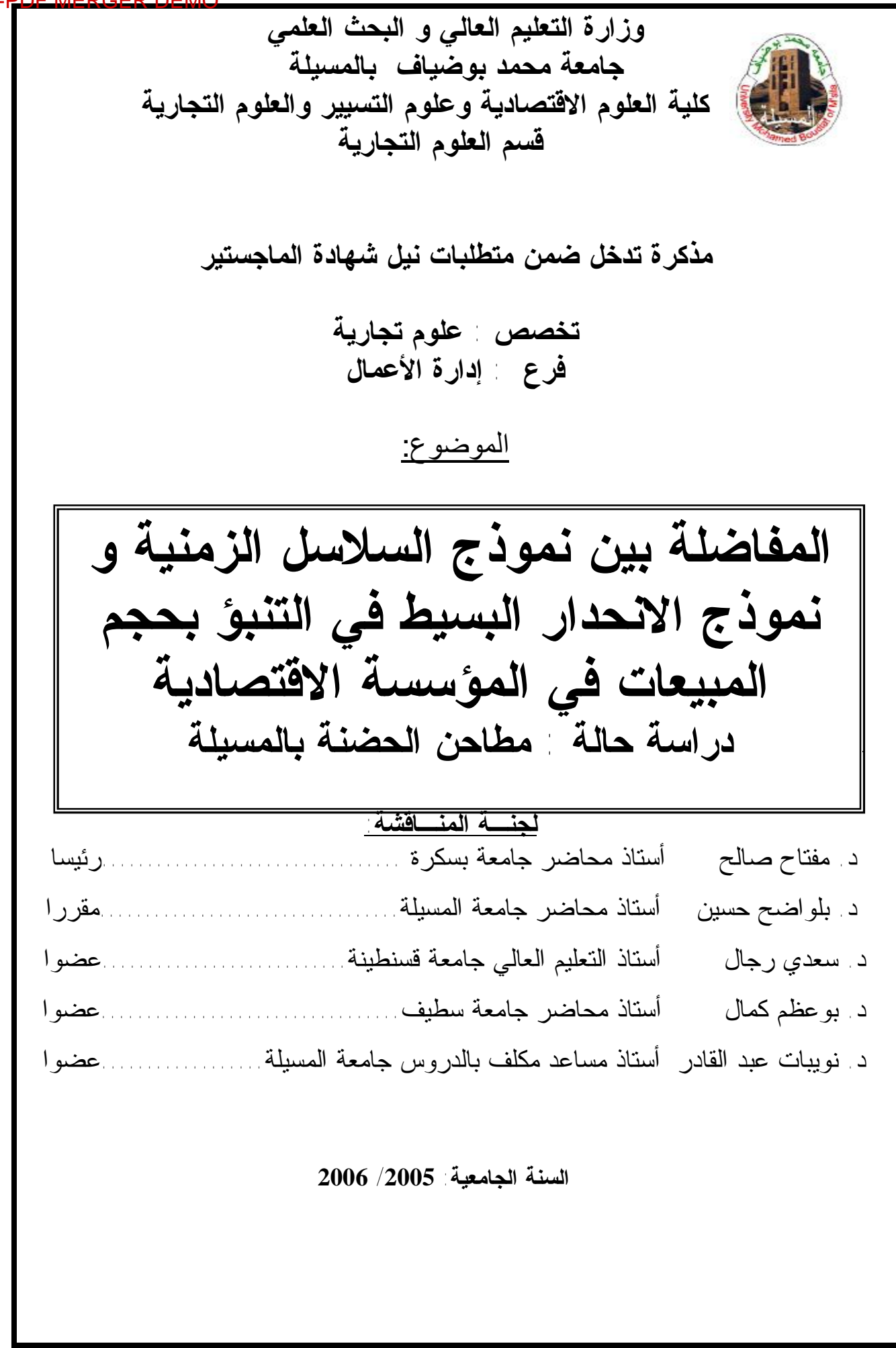

**الفهرس:** 

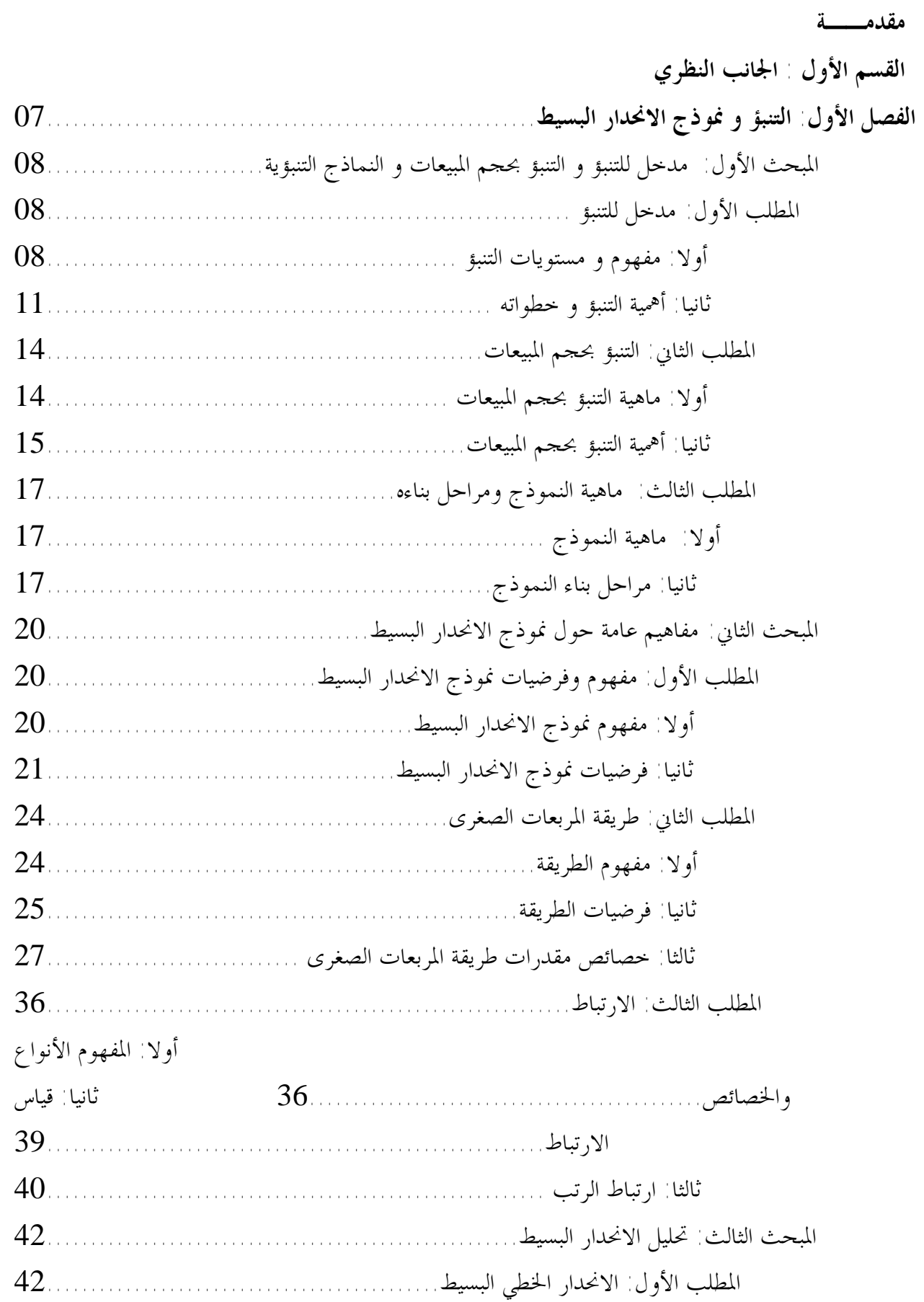

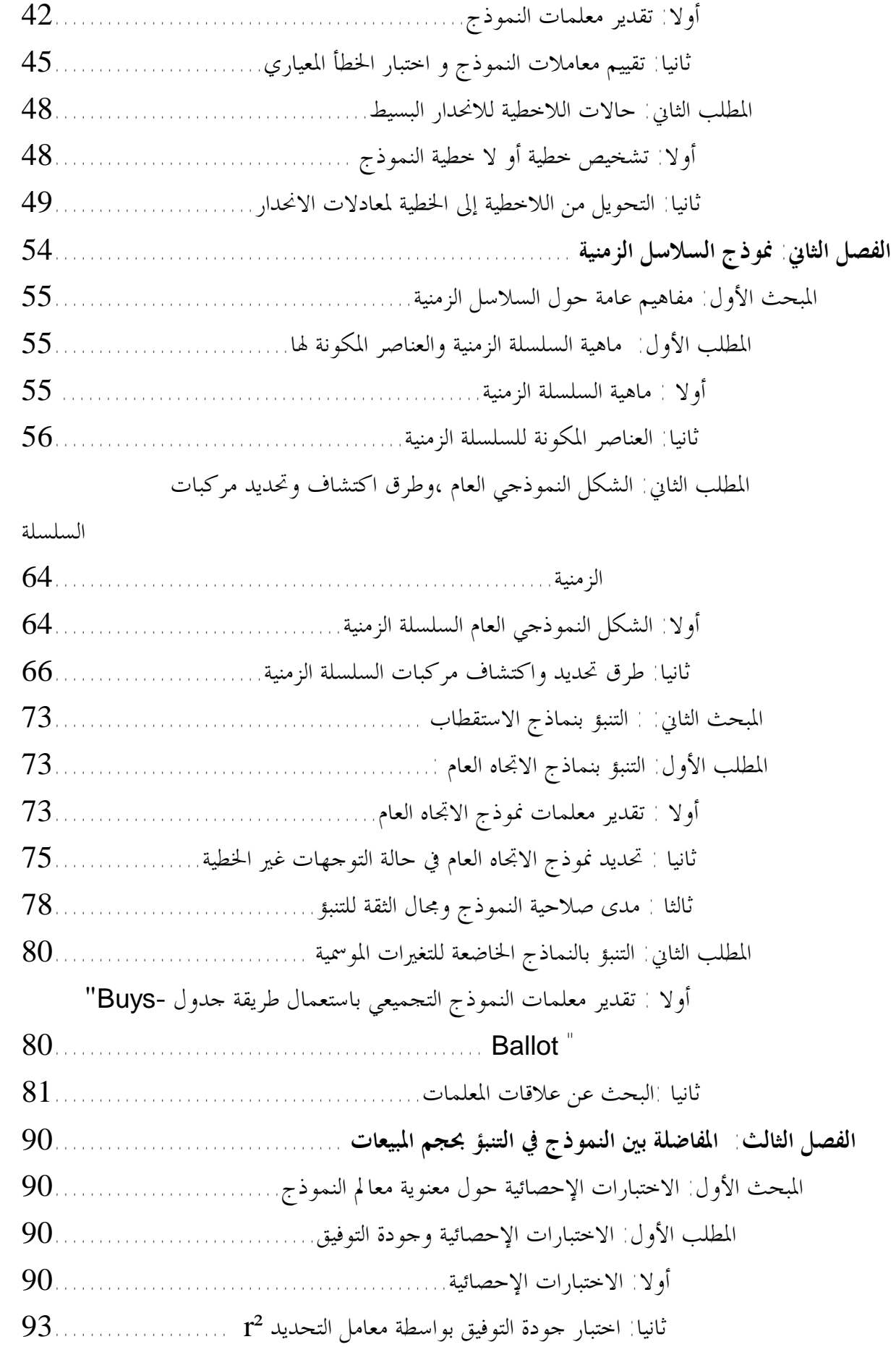

المطلب الثاني: المعاينة الإحصائية لمعالم النموذج واختبار الفرضيات..............................94

**-- 196 --**

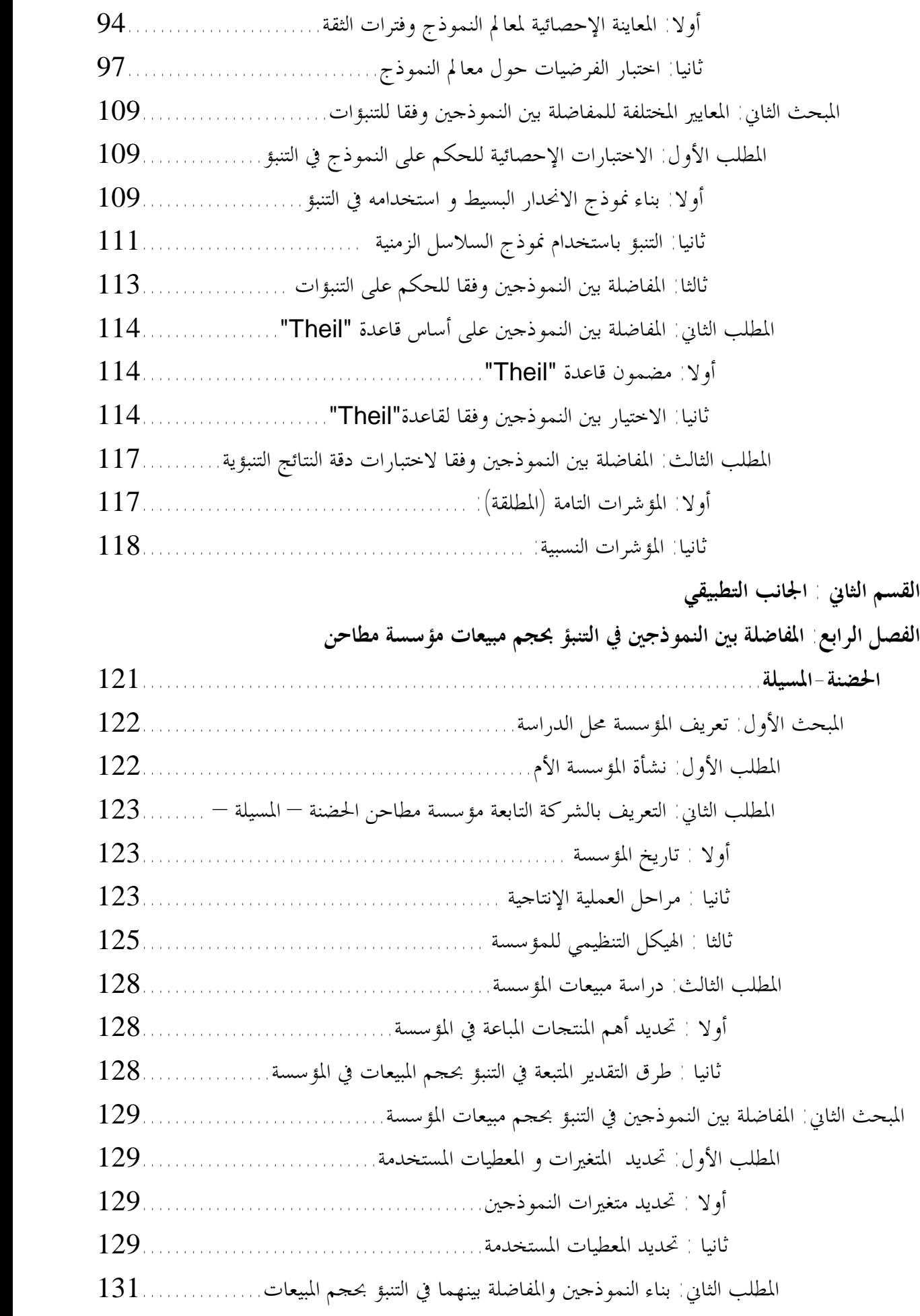

**-- 197 --**

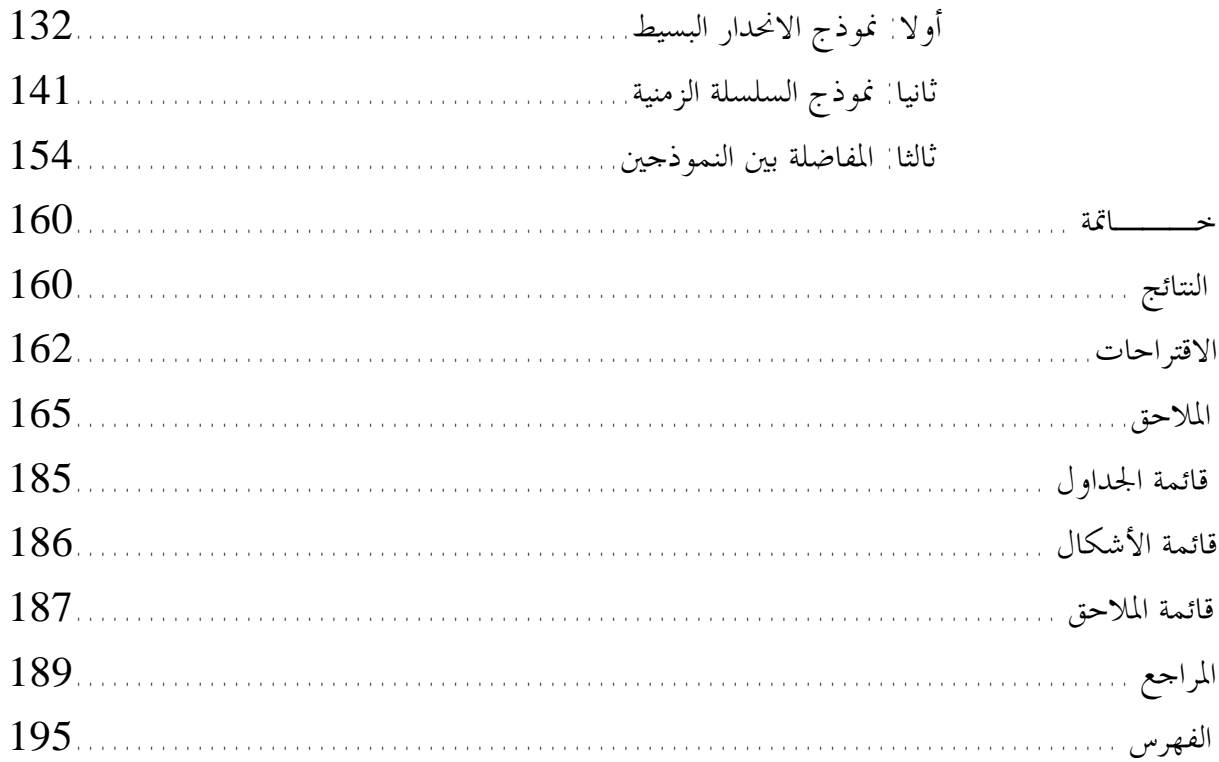

|        | $\cdot$ 00 $\cdot$ - $\cdot$ 0 $\cdot$ 0                                        |        |
|--------|---------------------------------------------------------------------------------|--------|
| الصفحة | عنوان الجدول                                                                    | الجدول |
| 37     | درجات الارتباط                                                                  | 01     |
| 41     | جدول خاص بمعطيات المثال                                                         | 02     |
| 49     | أشكال بعض الدوال غير الخطية و تحويلاتما                                         | 03     |
| 68     | حدول خاص بمعطيات المثال                                                         | 04     |
| 69     | جدول خاص بمعطيات المثال                                                         | 05     |
| 71     | جدول خاص بمعطيات المثال                                                         | 06     |
| 74     | حدول خاص بمعطيات المثال                                                         | 07     |
| 83     | جدول خاص بمعطيات المثال                                                         | 08     |
| 105    | الاختبارات الفردية لمعاملات نموذج الانحدار                                      | 09     |
| 105    | قواعد القرار لاختبار المعنوية باستخدام (t)                                      | 10     |
| 108    | حدول تحليل التباين للانحدار البسيط                                              | 11     |
| 111    | مجال التنبؤ للقيمة المتنبأ بما لنموذج الانحدار البسيط وفقا للتوزيع الطبيعي      | 12     |
| 112    | محال التنبؤ للقيمة المتنبأ لنموذج السلسلة الزمنية بما وفقا للتوزيع الطبيعي      | 13     |
| 130    | مبيعات مؤسسة مطاحن الحضنة ومصاريف الإشهار لسنتي 2004 و 2005                     | 14     |
| 137    | تحليل التباين لنموذج الانحدار البسيط                                            | 15     |
| 138    | بحالات القيمة المتنبأ ها وفقا لاحتمالات التوزيع الطبيعي (Z)                     | 16     |
| 142    | استخراج رتب أشهر السلسلة الزمنية للمبيعات                                       | 17     |
| 143    | فروقات قيم الأشهر حول المتوسط الحسابي لها لنموذج السلسلة الزمنية للمبيعات       | 18     |
| 144    | الانحرافات المعيارية للأشهر بالنسبة لنموذج السلسلة الزمنية للمبيعات             | 19     |
| 144    | العمليات الحسابية لحساب ميل الانحدار لتحديد شكل نموذحي للسلسلة الزمنية للمبيعات | 20     |
| 150    | حدول تحليل التباين لنموذج السلسلة الزمنية للمبيعات                              | 21     |
| 152    | مجالات التنبؤ للقيمة المتنبأ بما وفقا للتوزيع الطبيعي (Z)                       | 22     |
| 154    | ملخص لمختلف نتائج الاختبارات الإحصائية وجودة التوفيق لكلي النموذحين             | 23     |
| 157    | ملخص لمختلف معايير دقة القياس لكلبي النموذجين                                   | 24     |

**- فھرس الجداول :** 

# **- قائمة الأشكال :**

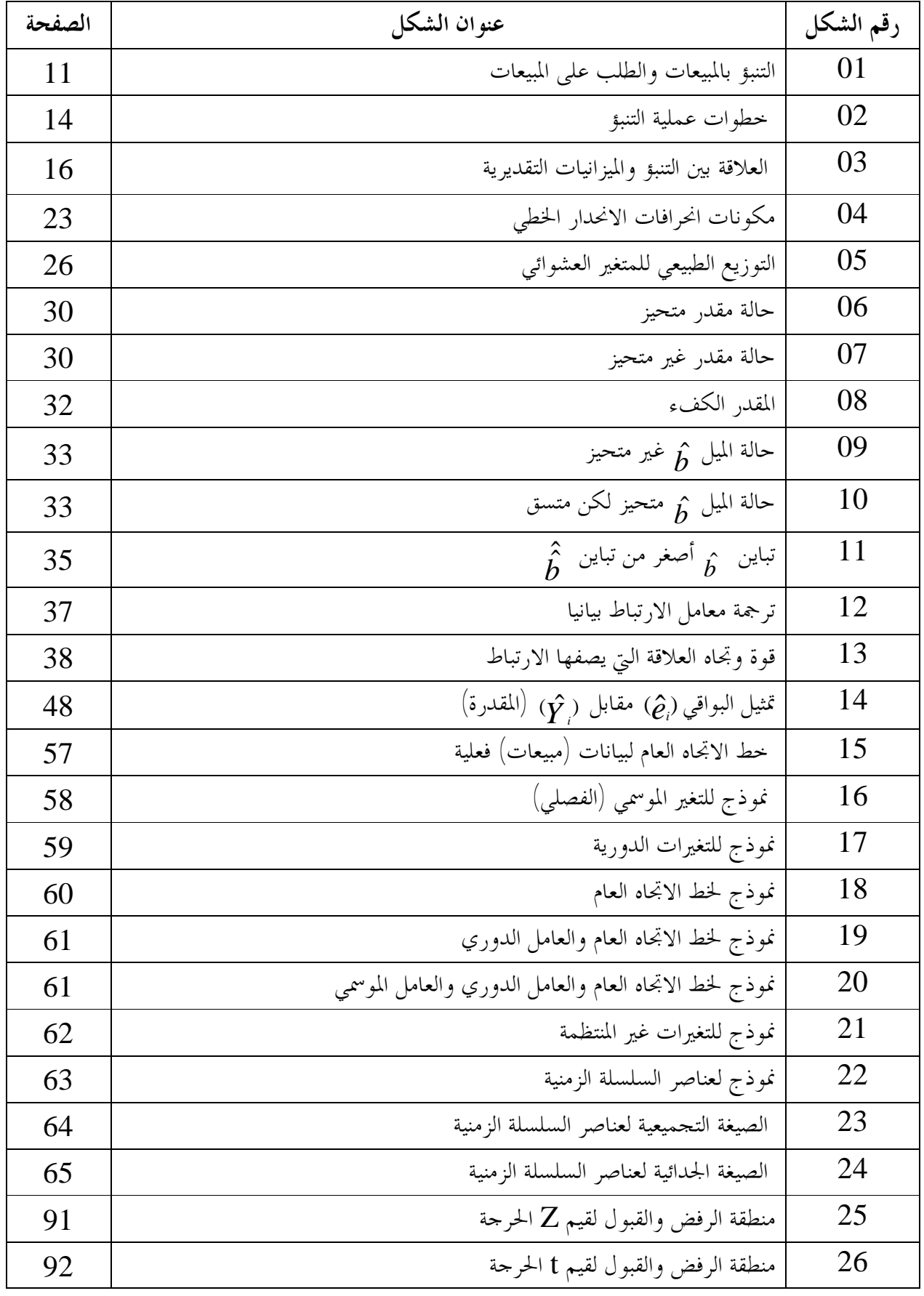

- 186 -  **-**

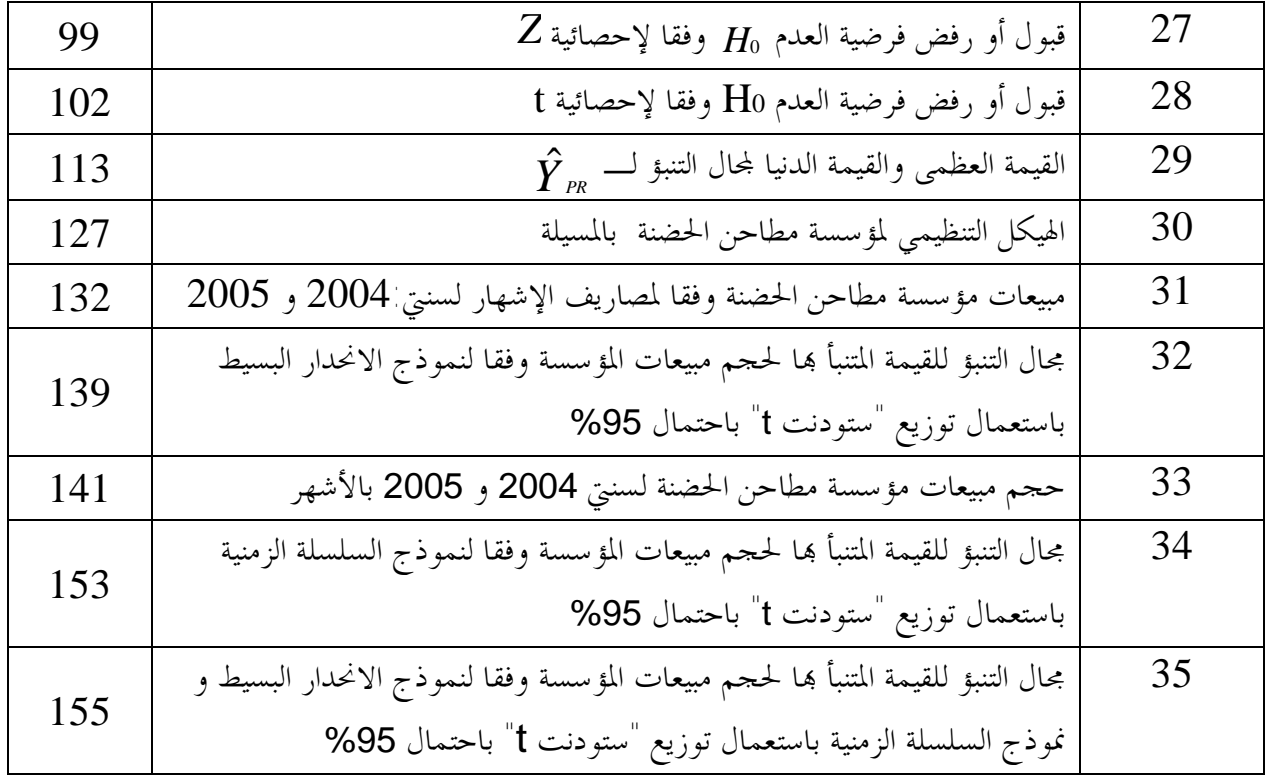

## **- فھرس الملاحق :**

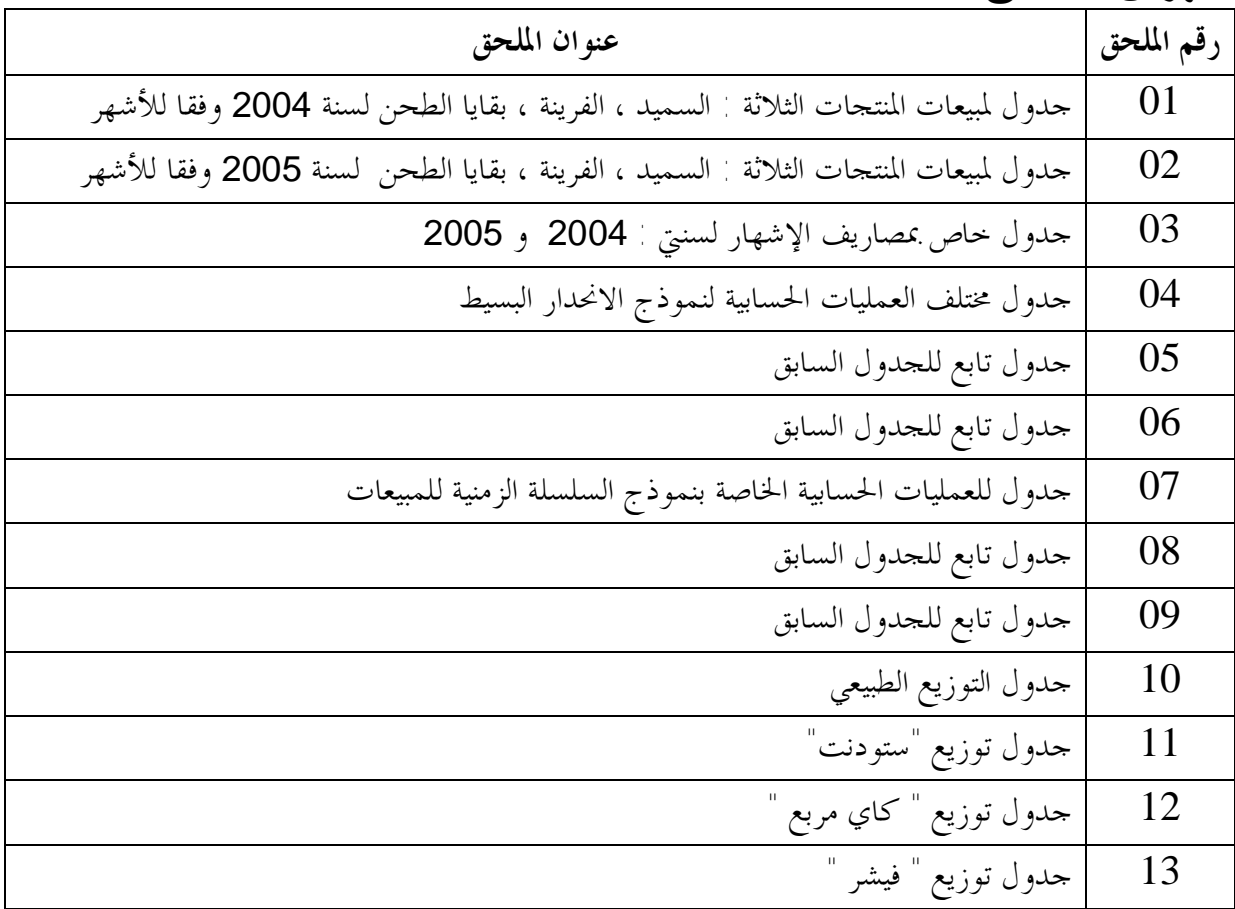

#### **مقدمة عامة:**

## **-/1 الإشكالية:**

يشهد العالم تحولات اقتصادية عميقة و سريعة ، فاقتصاد السوق و العولمة إلى جانب الانضمام الوشيك للجزائر إلى المنظمة العالمية للتجارة يفرضون على مجمل المؤسسات تحديات كبيرة للتأقلم مع هذه المستجدات ، و ذلك بالتخلي عن الأساليب القديمة لتسيير وإدارة مختلف الوظائف الإدارية و البحث عن الوسائل الكفيلة لمواجهة ذلك بأساليب عصرية تنصب على دعم الإصلاحات الاقتصادية ، حيث أن عملية إنعاش الاقتصاد الوطني تفرض تحديث طرق الإدارة بالشكل الذي يعمل على تأهيل المؤسسات وجعلها قادرة على المنافسة ، خاصة وأن الجزائر في المرحلة الأولى من دخولها في شراكة مع الإتحاد الأوربي، وذلك بتطبيق آليات وأنماط تسيير ناجحة مستفيدين من تجارب الدول المتقدمة .

إذ أن عملية تحديث طرق التسيير تمدف أساسا إلى التحكم في اختيار أفضل أدوات التسيير مـــن أجــــل تحقيق أهداف المؤسسة الاقتصادية مثل تحقيق الربح، التوازن و البقاء، وبقاء أي مؤسسة واستمرارها مرهـون بكفاءة أداء مختلف إداراتها بما في ذلك الأداء الجيد لوظيفة إدارة المبيعات خاصة (حيث تمثل الأرباح وهي أهم العناصر المالية للمؤسسة مثلا هامشا من المبيعات) ، هذه الأخير الذي تطور مفهومها خلال العقدين الأخيرين تطورا ملحوظا، و لقد كان هذا التطور من المستلزمات الضرورية للتغلب على التحديات المتزايدة التي تواجه المؤسسات، فلقد تميز هذان العقدان بازدياد شدة المنافسة، وكذا بالتقدم التكنولوجي الهائل خاصة في مجـال تكنولوجية الإنتاج و المعلومات، وأضحى النمو الاقتصادي و بقاء المؤسسة ذاتما في الميدان يتوقفان إلى حـــد كبير على كفاءة أداء وظائفها الإدارية عموما وإدارة المبيعات خصوصا بما يسمح بمواجهة تلك التحديات.

وكما أنه مما لا يخفى على كثير من المسيرين أو رجال الإدارة أن المبيعات تمثل واجهة المؤسسة في الـسوق أو هي أهم مخرجات المؤسسة كنظام جزئي من المحيط الذي يمثل نظام كلي، أو أن المبيعات هي ما تعرف بـه المؤسسة في محيطها ككل ، هذا من جهة ومن جهة أخرى فان نشاط الوظائف الأخرى يبقى عموما في تبعية لنشاط إدارة المبيعات ، فتحديد حجم المبيعات يليه تحديد حجم الإنتاج وتحديد حجم الإنتاج يليه تحديد حجم التموينات بالمواد التي تستخدم في الإنتاج وكذا ما يحتاجه من يد عاملة وطاقة ومصاريف أخرى، ويتبع هـذا كله تحديد حجم ما تحتاجه هذه العملية ككل من تدفقات نقدية ، إذن نشاط إدارة المبيعات نشاط أساسي في مقدمة مختلف الأنشطة الأخرى، لذا فالتحديد الجيد لحجم المبيعات عن طريق التنبؤ (التقدير) الجيد سينجر عنه التقدير الجيد لأنشطة (أو متطلبات) الوظائف الأخرى.

 ومن اجل التسيير الأمثل لمختلف وظائفها الإدارية تسعى المؤسسة لإتباع أحدث الأسـاليب العلميـة في التسيير نظرا لما لهاته الأساليب من إيجابيات تجعل من العملية التسييرية عملا سهل الأداء، ولما تظهره من كفاءة في معالجتها لمختلف المشاكل التي تعترض عمل هاته الوظائف وبنتائج جد مرضـية في مختلـف المـستويات الإدارية.

 لذا كان من أولوية الأولويات أن تكون هناك أساليب علمية حديثـة تـستخدم في إدارة المبيعـات أو بالأخص في تقدير حجم المبيعات وما يتبعه من تقدير جيد لأنشطة (أو متطلبات) باقي الوظائف ،فمن الناحية العلمية والعملية يتاح لإدارة المبيعات العديد من الطرق أو النماذج الإحصائية المـساعدة في التنبـؤ بحجـم المبيعات، ومن أكثر هذه الطرق أو النماذج استعمالا وشيوعا نماذج الانحدار التي تعتبر أن المبيعات دالـة في متغير مستقل كمصاريف النقل أو تكاليف التوزيع كمثال، و أيضا نجد نماذج السلاسل الزمنية التي تعتـبر أن المبيعات دالة في الزمن ،ولكلى النموذجين فرضياته التي يقوم عليها وكذا المبررات التي تـستدعي اسـتخدامه والظروف التي تسمح باستخدامه، وهنا تبرز الإشكالية التي يمكن ترجمتها على النحو التالي:

 من بين النموذجين (نموذج الانحدار البسيط ، نموذج السلاسل الزمنية ) أيهما يعطي تنبؤ (تقدير) أفضل لحجم المبيعات للفترات اللاحقة ( أي أيهما يمكن الاعتماد عليه للتنبؤ بحجم المبيعات للفترات اللاحقة ). وانطلاقا من هذا فان إشكالية البحث تتمحور حول التساؤلات التالية:

- ما مدى فاعلية كل نموذج في التنبؤ بحجم المبيعات للفترات اللاحقة.

- من بين النموذجين ما هو النموذج المناسب لعملية تقدير حجم مبيعات المؤسسة (والأكثر ملاءمة لظروف المؤسسة والغرض من التنبؤ).

**-** هل تتأثر هذه النماذج أو الطرق بعوامل تؤدي إلى تناقص أو الحد من فاعليتها في عمليـة التنبـؤ بحجـم المبيعات.

- ما مدى تأثير جودة النموذج (من الناحية الإحصائية)على عملية التنبؤ بحجم المبيعات .

**-/2 الفرضيات:** 

 على ضوء العرض السابق لإشكالية البحث يمكن طرح الفرضية الأساسية التالية ، واختبار مدى صحتها: أفضلية (أو كفاءة) النموذج المستخدم في التنبؤ بحجم المبيعات تتوقف علـى مجموعـة مـن الاعتبـارات الإحصائية (كجودة النموذج ،المعنوية الإحصائية، دقة القياس ، ...) لا على طبيعة النموذج في حد ذاته. وانطلاقا من هاته الفرضية الأساسية يمكن صياغة الفرضيات الفرعية التالية: -عند إعداد أي نموذج لتقدير حجم المبيعات يجب الأخذ بعين الاعتبار عوامل تتعلق بالمبيعات (المنتج) في حد ذاتها

الكفأة المستخدمة في التنبؤ بحجم المبيعات يمكن أيضا أن تفسر سلو<sup>ك</sup> المبيعات <sup>ب</sup>ـشكل <sup>ي</sup>ـسم<sup>ح</sup> بدراسـتها-التنبؤات المثلى تأتى من نماذج تأخذ عدة اعتبارات إحصائية في الحسبان حيث أن هذه النماذج الإحـصائية لأغراض اقتصادية.

**-/3 أهمية الدراسة:** 

تكمن أهمية الدراسة في النقاط التالية: أ- توضيح مبررات ودواعي استخدام كلى النموذجين وفقا لما يتماشى مع الغرض من التقدير والهدف مـن التنبؤ.

ب- تحديد أي نموذج يشتمل على تحليل أدق وكفاءة أعلى في التنبؤ بحجم المبيعات حتى على المدى البعيـد نسبيا مما يساعد في التخطيط على المدى البعيد (بما في ذلك التخطيط الاستراتيجي) لأنشطة المؤسسة. ج- بما أن موازنة المبيعات تعتبر الموازنة الأساسية والتي على أساسها تبنى باقي الموازنات الأخرى كالإنتـاج التموين والتمويل وغيرها وبما أن تقدير المبيعات يعتبر أحد الأسس المكونة لموازنة المبيعات كان من الأهميـة بمكان الاهتمام بتحديد نموذج إحصائي ذو نتائج جيدة في التنبؤ الذي هو أهم جزء في موازنة المبيعات. د- العمل على تقليل أخطاء التقدير لحجم المبيعات والوصول بالانحراف بين الإنجازات والتقـديرات إلى أدنى المستويات من خلال استخدام نموذج ( الأفضل ) من بين النموذجين.

**-/4 أسباب اختيار الموضوع:** 

هناك عدة أسباب ودوافع أدت إلى اختيار الموضوع من أبرزها : أ- المشاكل التي تواجه كثير ممن يديرون المبيعات من صعوبات في التنبؤ نظرا لكثرة عدد المـتغيرات أو نظـرا لصعوبة التحديد بدقة مدى تأثير هاته المتغيرات على حجم المبيعات مما يصعب عملية نمذجتها. ب- بوجود شيء من الإهمال لعملية التنبؤ في كثير من المؤسسات واعتماد مسييريها على الخبرة الشخصية أو الحنكة في التخمين (والتي قد تحتاج لوقت) عند التنبؤ بحجم المبيعات مع شيء من الجهل بالوسائل الإحصائية والتي يمكن أن تعطي نتائج أدق وأفضل(وفي وقت اقل في اغلب الأحيان). ج- محاولة توضيح دواعي استخدام كل نموذج نظرا لاعتماد كثير ممن يقومون بالتنبؤ بحجم المبيعات على أحد

النموذجين دون أي مبررات لذلك مما قد يعطي تقديرات غير منصفة كنتيجة لعدم الاكتراث لمبررات ودواعي استخدام النموذج .

د- محاولة الربط بين ما يحدث في واقع المؤسسات الجزائرية والجانب النظري للموضوع.

**-/5 أهداف البحث:** 

الغرض من البحث لا يعدوا عن كونه تجسيدا للأهداف التالية: أ- محاولة إيضاح وتفسير النماذج والأساليب الكمية الفعالة في تسيير وإدارة المبيعات انطلاقـا مـن التنبـؤ والذي يعتبر أول خطوة لأية وظيفة إدارية خاصة إدارة المبيعات . ب- تحسين تقديرات المبيعات من خلال تحديد النموذج المناسب للتقدير مما يضمن الابتعاد عن الأخطـاء في تقدير حجم المباع وما يأتي من وراءه من تقدير وتسيير جيد لباقي الوظائف الأخرى التي تمثل المبيعات مؤشرا

ج- المساعدة على رفع أداء أو كفاءة التسيير الموازني للمبيعات ووظيفة الرقابة عليهـا (الرقابـة القبليـة أو البعدية) نظرا لأن أهم نشاط لوظيفة إدارة المبيعات يتمثل في تقدير حجم المبيعات،وذلك من خلال استخدام النموذج الموافق .

## **/6صعوبات البحث :**

هاما تتبع له .

 لا تكاد تذكر أية صعوبة واجهت في إعداد هذا البحث غير أن ما يمكن ذكره من صعوبة فيتمثـل في عدم وجود دراسات سابقة تناولت هذا النوع من الدراسات بشكل معمق حيث نجد بعض الدراسات الـتي استخدمت نماذج ARIMA في التنبؤ فمثلا نذكرBhin Deng and Bun Lieu للتنبؤ باستقرارية دالــة الطلب على النقود ، ودراسة Janis Mc ,Mc Donald and Roy Nelson والتي تناولت مقارنة التنبؤ بالسلاسل الزمنية باستخدام نماذج ARIMA ونماذج الشبكات العـــصبية neural net work الــــتي حاول القيام من خلالها بعملية المقارنة ، وأيضا دراسة Wagner Jeffery والتي قدم فيها أفضل مـستوى للاستثمار العام ، فمختلف هذه الدراسات تتعلق بنموذج السلسلة الزمنية دون أن نحصي أيـة مفاضـلة أو مقارنة للنماذج الانحدارية فيما بينها أو بين النماذج الانحدارية ونموذج السلسلة الزمنية مما أدى إلى اعتبار هذا الصعوبة الوحيدة في البحث.

## **/7 المنهج المستخدم :**

 للإجابة على إشكالية البحث ومحاولة اختبار مدى صحة الفرضيات التي تقوم عليها الدراسة تم الاعتماد على المنهج الوصفي التحليلي في ما يتعلق بالجانب النظري للموضوع ، نظرا لأنه يتوافق مع مقام تقرير الحقائق وفهم مكونات الموضوع وإخضاعه للدراسة الدقيقة وتحليل جل أبعاده بشكل من التوضيح والتفسير.

 أما فيما يتعلق بالجانب التطبيقي (الميداني) من الدراسة تم الاعتماد على منهج دراسة الحالة ،مـن أجـل إسقاط الدراسة على الواقع العملي للمؤسسات الجزائرية، حيث تم اختيار مؤسسة مطاحن الحضنة بالمـسيلة التابعة لشركة رياض سطيف كنموذج لتطبيق ما تم تناوله في الجانب النظري للموضوع على أرض الواقـع، باعتبارها أحد المؤسسات الإنتاجية الهامة التي تسعى من أجل تحسين آليات تسييرها خاصة وأن المؤسسة الأم

تعد أول مؤسسة عمومية فتحت رأس مالها للمساهمة بنسبة 20%، ودخلت البورصة وهذا دليل على رغبتها في التعجيل بتحديث طرق التسيير و مواكبة ركب التطور الإداري الحديث. لقد تم تقسيم الجانب النظري إلى ثلاثة فصول: الفصل الأول: التنبؤ و نموذج الانحدار البسيط وتم تقسيمه إلى ثلاث مباحث: المبحث الأول تم تخصيصه لعرض مفاهيم أساسية حول التنبؤ و التنبؤ بحجم المبيعات و النماذج التنبؤية حيـث يتناول مدخل للتنبؤ ، التنبؤ بحجم المبيعات و ماهية النموذج ومراحل بناءه ، بينما المبحث الثاني تم التطـرق فيه إلى مفاهيم عامة حول نموذج الانحدار البسيط ، في حين تناول المبحث الثالث تحليل الانحدار البسيط. الفصل الثاني والذي خصص لنموذج السلاسل الزمنية تم تقسيمه إلى مبحثين : المبحث الأول تم تناول فيه مفاهيم عامة حول السلاسل الزمنية ، أما المبحث الثاني تم التطرق فيـه إلى التنبـؤ بنماذج الاستقطاب . الفصل الثالث والذي خصص للمفاضلة بين النموذجين في التنبؤ بحجم المبيعات تم تقسيمه إلى مبحثين: المبحث الأول تم التطرق فيه إلى مختلف الاختبارات الإحصائية حول معنوية معالم النموذج أما المبحث الثـاني فقد خصص لعرض المعايير المختلفة للمفاضلة بين النموذجين وفقا للتنبؤات . أما الجانب الميداني فاحتوى على فصل واحد و هو الفصل الرابع وقد خصص للمفاضلة بين النمـوذجين في التنبؤ بحجم مبيعات مؤسسة مطاحن الحضنة بالمسيلة وتم تقسيمه إلى مبحثين: المبحث الأول خصص للتعريف بالمؤسسة محل الدراسة في حين أن المبحث الثاني تناول المفاضلة بين النموذجين

في التنبؤ بحجم مبيعات المؤسسة محاولة لتطبيق مختلف ما تم تناوله في الجانب النظري للبحث.

# **الفصل الأول: التنبؤ و نموذج الانحدار البسيط.**

يعد التخطيط الوظيفة الإدارية التي تسبق ما قبلها من الوظائف الإدارية ، والذي يكون كمحاولة للتنبؤ بما سيكون عليه المستقبل ومحاولة الاحتياط له درءا لعواقب الأزمات الناجمة عـن عـدم التخطـيط وعـدم الاحتياط، كما أن التنبؤ يعد أحد عناصر عملية التخطيط إذ لا يمكن بناء خطة بدون تقديرات كبيانات معدة مسبقا تساعد في الإعداد المحكم للخطة، وبما أن أهم نشاط تعرف به المؤسسة أو يمثل واجهـة المؤسـسة في محيطها هو مبيعاقما أو ما توجد به في السوق، فبات من الأمور المهمة أن تعد تقديرات لمبيعاقما والــــتي علـــــى أساسها توضع باقي تقديرات الوظائف الأخرى من إنتاج وتموين وأفراد...الخ، في هذا الفـصل نحـاول في البداية توضيح مفاهيم حول التنبؤ بشكل عام بما في ذلك التنبؤ بحجم المبيعات ، وقبـل الـدخول في فكـرة الانحدار نحاول التعرض لماهية النموذج في حد ذاته ، ثم نحاول الغوص في تحليل نموذج الانحدار البسيط.

ـــــــــــــــــــــــــــــــــــــــــــــــــــــ

إذ يعتبر الانحدار أحد الأساليب الإحصائية التي تستخدم في قياس العلاقات الاقتصادية ، حيث يختص بقياس العلاقة بين ما يسمى بالمتغير التابع و متغير آخر أو مجموعة من المتغيرات تسمى بالمتغيرات المـستقلة أو التفسيرية ، حيث تنقسم نماذج الانحدار إلى عدة أنواع ، فهناك الانحدار الخطي و الانحدار غير الخطي هذا من ناحية الخطية ، والانحدار البسيط والانحدار المتعدد هذا من ناحية عـدد المـتغيرات المـأخوذة في النمـوذج كمتغيرات مستقلة.

من خلال هذا الفصل سنحاول التطرق فقط إلى نموذج الانحدار البسيط ( خطي أو غير خطي ) الذي يتكون من متغير واحد مستقل ومتغير تابع ، وهذا مراعاة لغرض الموضوع حيث نحتاج لنموذج الانحـدار في شكله البسيط أي له بعدان فقط ( المبيعات و المتغير المستقل) ، كون أن النموذج الآخر الذي نريد المفاضـلة معه له بعدان فقط (المبيعات و الزمن) .

# **المبحث الأول: مدخل للتنبؤ و التنبؤ بحجم المبيعات و النماذج التنبؤية المطلب الأول: مدخل للتنبؤ أولا- مفهوم و مستويات التنبؤ**:

ـــــــــــــــــــــــــــــــــــــــــــــــــــــ

#### **-1 مفهوم التنبؤ:**

صيغت عدة مفاهيم للتنبؤ من طرف العديد من المفكرين الاقتصاديين ومن ضمن تلك التعاريف نذكر ما يلي: تعريف أول: التنبؤ هو انتقال من حالة عدم التأكد إلى حالة التأكد من شيء إلى حالة احتمـالات محـسوبة لأشياء متوقعة باستخدام ما لدى الإنسان من علم و منطق و قدرة على البحث و التحليل و اسـتخلاص (1) النتائج .

تعريف ثاني: يمثل التنبؤ توقع أحداث المستقبل كأن تتنبأ بكمية الإنتاج الصناعي للعام القادم مثلا، وعملية التنبؤ تشمل دراسات إحصائية و كمية للفترات الماضية، و كذلك دراسة الاتجاهـات في المـستقبل  $^{(2)}$  وعلى أساس هذه الدراسات نتوصل إلى وضع افتراضات للفترة المستقبلية.

تعريف ثالث: التنبؤ هو عملية عرض حالي لمعلومات مستقبلية باستخدام معلومات تاريخية بعد دراسة سلوكها في الماضي. (3)

تعريف رابع: التنبؤ يساعد المدير في اتخاذ القرار حيث يصور له ما يمكن أن يكون عليه الحال في المـستقبل في (4) حال اتخاذ قرار في الحاضر.

تعريف خامس: التنبؤ نقطة أساسية وضرورية لجميع وسائل التسيير لأنه يمثـل قـراءة لمـا سـيكون عليـه المستقبل <sup>(5)</sup>

تعريف سادس: التنبؤ عنصر مهم لجميع إجراءات التسيير إذ يمثل حكم على ما يتوقع أن يحـصل داخـل أو (6) خارج المؤسسة، ومحاولة تحديد ما سيكون عليه جميع العناصر المؤثرة في أداء المؤسسة. **-2مستويات التنبؤ** :

إن الفترة التي يغطيها التنبؤ وكذا المحال الذي يطبق فيه التنبؤ يمثلان أساسا لتحديد تقسيمات أو مـــستويات التنبؤ، فمن حيث الفترة التي يغطيها يمكن تقسيم التنبؤ إلى قصير متوسط وطويل المدى، أما من حيث مجـال التطبيق (موضوع أو مجال التنبؤ) فيمكن تقسيمه إلى تنبؤ بالمناخ الاقتصادي، تنبؤ بالمناخ العام للصناعة و التنبؤ بالمبيعات أو بحصة المبيعات التسويقية.

(2) فركوس محمد، الموازنات التقدیریة، دیوان المطبوعات الجامعیة، بن عكنون، الجزائر، ،1995 ص.11

l

<sup>(5)</sup>Thierry Cuyaubere, Jacques Muller ,control de gestion ,la villeguerin éditions, Paris , 1991, p31.

<sup>(</sup>1) صلاح الشنواني،التنظیم والإدارة في قطاع الأعمال ،مركز الإسكندریة للكتاب ،الإسكندریة ،مصر،1999، ص391 .

<sup>&</sup>lt;sup>(3)</sup> مولود حشمان، نماذج وتقنيات التقدير قصير المدى، ديوان المطبوعات الجامعية، بن عكنون، الجزائر ، 2002، ص177.

<sup>&</sup>lt;sup>(4)</sup> حنا نصر الله وآخرون، مبادئ في العلوم الإدارية، دار زهران، الأردن، 1998، ص182.

<sup>(6)</sup> Jean Pierre Védrines , technique quantitative de gestion , librairie vuibert, Paris ,1985, p15.

**أ- من حيث الفترة التي يغطيها التنبؤ**:

-١التنبؤ قصير المدى:

يغطي هذا النوع من التنبؤات فترة زمنية أقل من ثلاثة أشهر ، كما له نتائج عالية الدقة و بعيدة عن الاحتمال كون أن التغير في الظروف المؤثرة في الأجل القصير يكون أقل منه في الأجل الطويل، كما أن الأحداث المتوقع أن تحدث في القريب العاجل يمكن توقعها بسهولة نسبية عن تلك التي سوف تحـدث في المـستقبل البعيـد،  $^{(1)}$  وكمثال على ذلك حالة الطقس مثلا

ـــــــــــــــــــــــــــــــــــــــــــــــــــــ

 وتمتد الفترة الزمنية التي يغطيها هذا الشكل (النوع) حتى السنة، لكن بشكل عام فان الفترة الزمنية التي يغطيها التنبؤ قصير المدى هي عادة ثلاثة أشهر، ويتميز بنتائجه السريعة والأكثر دقة في نفس الوقت، لـذا نجده واسع الانتشار أكثر من غيره في أغلب المؤسسات، فالعوامل التي تؤثر على الطلب تتغير يوميا، لذلك كلما امتدت عملية التنبؤ لتغطي فترة أطول كلما قلت الدقة والتحكم أكثر، ويستعمل التنبؤ قصير الأجـل لعدة أغراض كتخطيط عمليات الشراء، مستويات الإنتاج وحجم الأعمال.

-٢التنبؤ متوسط المدى:

 يغطي هذا النوع من التنبؤات فترة زمنية تتراوح من ثلاثة أشهر إلى ثلاثة سنوات وهـذا النـوع ذو فائدة كبيرة بالنسبة لمشاكل معينة مثل إمكانية التوسع في صناعة معينة، يستخدم لأغراض تخطيط المبيعـات تخطيط الإنتاج، الموازنات النقدية وتحليل مختلف الخطط التشغيلية.

-٣التنبؤ طويل المدى:

 عادة ما يكون لفترة أكثر من خمس سنوات، ويستخدم في التخطيط للمنتجـات الجديـدة وتقـدير المصاريف الرأسمالية، وكذا اختيار الموقع، وكذلك ميدان البحث والتطوير، وهذا النوع من التنبؤ ليس واسع الاستعمال عكس الأنواع الأخرى.

**ب- من حيث مجال التطبيق**:

 يحتاج التنبؤ عموما تقدير متغيرات أساسية هي: المناخ الدولي، المناخ المحلي، ظروف الصناعة والظروف المتعلقة بالمنشأة نفسها، وعادة لا يخضع المتغير الأول لتحكم إدارة المنشأة، كما أن مدى إخضاع الـثلاث متغيرات الأخرى لتحكم المنشأة يتوقف على حجمها وقدرالها أو مركزها التنافسي.

وتقسم العوامل التي تسعى الإدارة إلى التنبؤ بما وفقا لنشأقما إلى عوا مل داخلية وأخـــرى خارجيـــة، فبالنسبة للعوامل الداخلية يسهل على الإدارة التعرف عليها، وما يترتب بالنسبة لها من آثار، وبذلك يـتم التنبؤ بالطاقة البشرية والآلية، والطاقات المادية المتاحة للمنشأة، والإمكانيات ومدى قدرا علي التطوير في المستقبل، أما العوامل الخارجية فهي تلك العوامل المتأتية من خارج المنشأة، وتنقسم إلى:

ا -عوامل لا يمكن التنبؤ ها: وبالتالي لا يمكن تحديد ما يقابلها من سياسات وذلك مثل الحروب والكوارث الطبيعية والأوبئة.

l <sup>(1)</sup> محمد صالح الحناوي، محمد توفيق ماضي، بحوث العمليات في تخطيط ومراقبة الإنتاج، الدار الجامعية، مصر، 2001، ص5.

٢-عوامل يمكن التنبؤ هما: وهي العوامل المتعلقة بحركة السوق المحلي والخارجي والعوامل المتحكمة فيـــه، ومن هذه العوامل ما لا تملك المنشأة السيطرة عليها، لذلك تتنبأ ها وتسعى إلى التكيف معها ومـــن أمثلـــة ذلك التغيرات الاقتصادية المستقبلية وتقلبات الأسعار.

ـــــــــــــــــــــــــــــــــــــــــــــــــــــ

 وينقسم نشاط التنبؤ إلى ثلاثة مستويات أولها التنبؤ بالطاقة الاستيعابية للسوق ككل والتي يوفرها المناخ الاقتصادي العام لكل العاملين في الصناعة، ثم التنبؤ بحجم مبيعات الصناعة، يليها التنبؤ بحجم مبيعات المنشأة المرتقبة.

> ويمكن عرض العناصر التي يحتاج التنبؤ عموما لتقديرها كما يلي: -1 التنبؤ بالمناخ الاقتصادي العام:

 تختلف الكثير من القرارات الإدارية وفقا للكثير من المؤثرات الاقتصادية العامة، وخاصة التخطيط للنمو والتوسع المستقبلي، وذلك مثل الخطط المتعلقة بشراء وتوفير المعدات الرأسمالية ومستويات الإنتاج والتخزين وبرامج التمويل وتصميم المنتجات والاستثمارات...الخ.

وفي مقدمة العوامل المؤثرة التي يجري التنبؤ بما وتحديد ها العوامل البيئية وخاصة السياسات الحكوميـــة واتجاهات السكان واتجاهات النشاط الاقتصادي والاجتماعي، هذا فضلا عـن إمكانيـات التكنولـوجي المستقبلية ودورها بالنسبة للمنشأة، إذ كلما تغيرت هذه الظروف كلما أثرت في زيادة أو نقـص حجـم النشاط الذي تتعامل فيه الصناعة ككل.

-التنبؤ بالمناخ العام للصناعة:  $2\,$ 

 بعد الحصول على معلومات عامة عن المناخ الاقتصادي يسعى المديرون إلى جمع المعلومات من المنـاخ العام للصناعة التي تعمل فيها المنشأة من خلال التنبؤ بحجم ونوعية المنتجات من المنشآت المنافسة وكذا ما يستورد من الخارج ومدى ما يشكله من منافسة بالنسبة للمنشأة، هذا ويتم التنبؤ أيضا بمستوى التكنولوجي المتوقع في الصناعة، ومدى قدرة المنشأة على استخدام التكنولوجي، وحتى نصل إلى التنبؤ بالسوق فان إدارة التسويق تقوم بما يلي:

أ- تحديد أعلى مستوى ممكن من الطلب باعتباره يمثل الحد الأقصى لإمكانية السوق في ظل حدوث تغيرات معينة، وبحيث يكون القيام بأي جهود تسويقية جديدة ذات أثر ضعيف علـى زيـادة الطلب.

ب- التنبؤ بالمستوى المتوقع لطلب الصناعة والذي يمكن الوصول إليه بجهود تسويقية معينة. -التنبؤ بالمبيعات أو بحصة المبيعات التسويقية: -

 التنبؤ بالمبيعات يعني التنبؤ بنصيب الشركة من السوق الكلية للصناعة،وهو عادة دالة موعـة مـن المتغيرات المحددة والمؤثرة التي تختلف من منشأة لأخرى ، أما إمكانيات المبيعات فهي النسبة مـن الـسوق المحتملة التي تستطيع المؤسسة أن تصل إليها،وعادة ما تقوم المؤسسة بالتنبؤ بمبيعالها في ضوء دراسة العوامــــل والمؤثرات الداخلية والخارجية وفقا لطرق علمية محددة،وهذا ما يمكن توضيحه بيانيا كما يلي:

 $-10-$ 

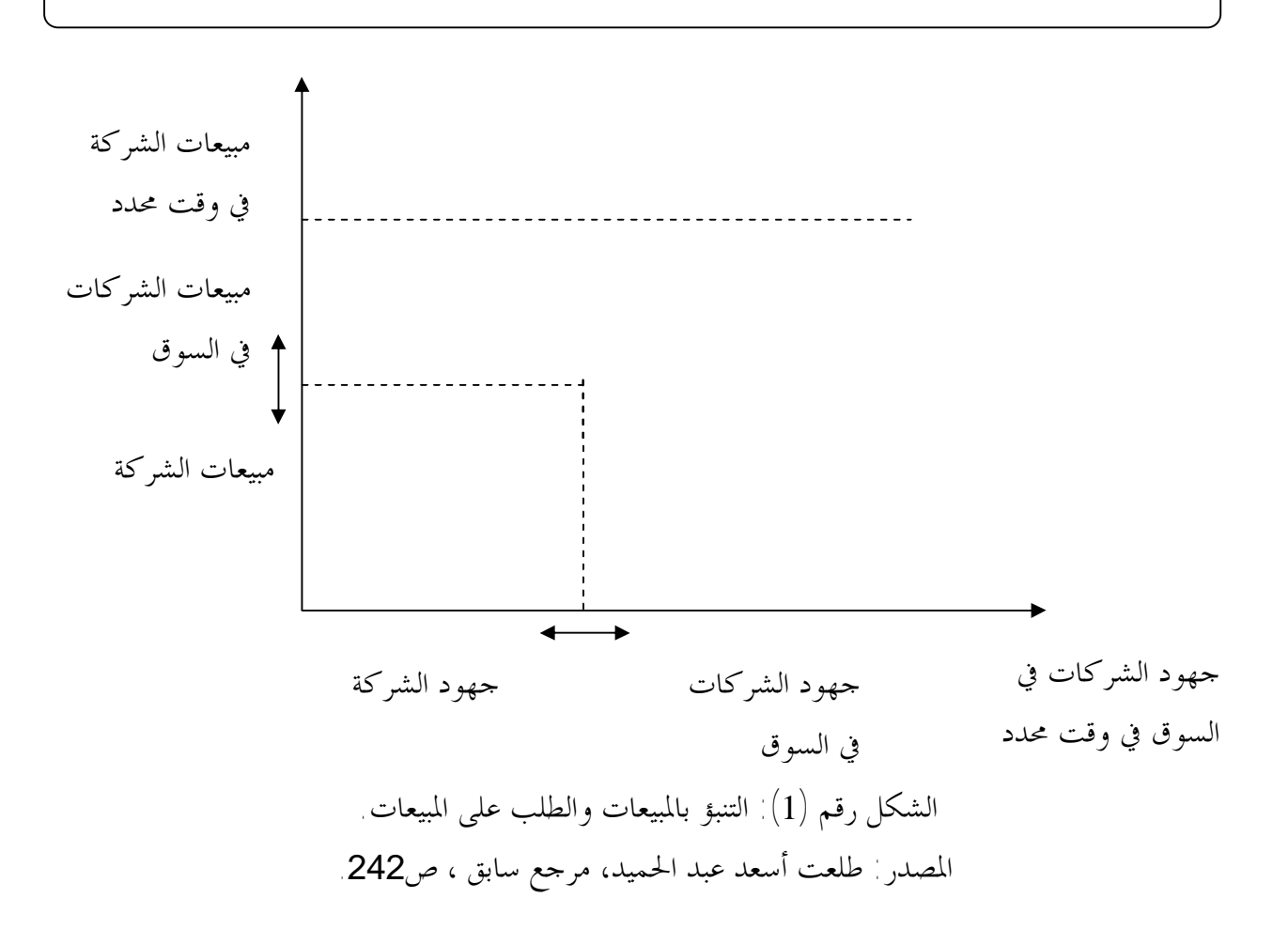

# **ثانيا- أهمية التنبؤ و خطواته:**

#### **-1 أهمية التنبؤ :**

المنشأة لا تعمل في ظروف ساكنة، ولو كان الأمر كذلك لأصبح التخطيط عملية سهلة، لذلك كان لابد من التنبؤ بالمستقبل.

من مزايا عملية القيام بتنبؤات ألها تدفع الإدارة إلى النظر إلى المستقبل، وبالتالي أخذ الاحتياطات له مما يجعل اندفاع المنشأة إلى الأمام أكثر ثباتا وأمنا، كما تلقي التنبؤات الأضواء على الطريق الذي تسلكه المنشأة نحو تحقيق الأهداف، مما يساعد في وضع أسس أكثر فاعلية لعملية الرقابة.

 ومن المزايا أيضا أن التنبؤات تعمل على ترابط أجزاء المنشأة وتكاملها والتنسيق بينها، فالتنبؤات كجزء من عملية التخطيط تشمل جميع المستويات التنظيمية وتغطي جميع وظائف المنشأة، فهناك تنبـؤات تـزود أساسا للخطط العامة والرئيسية والفرعية والفرعية المساعدة، وهناك تنبؤات تعتمد عليها الخطط التـسويقية  $^{(1)}$  والإنتاجية والمالية والشرائية وخطط العلاقات العامة

 تعتمد معظم القرارات الإدارية سواء بشكل مباشر أو بشكل غير مباشر على شكل أو آخر من أشكال التنبؤ بالمستقبل، فالتنبؤ يمثل همزة الوصل بين المشروع أو المنشأة والظروف الخارجية المحيطة.

<sup>&</sup>lt;sup>(1)</sup> صلاح الشنواني، مرجع سابق، ص392.

 وبشكل خاص ذلك التنبؤ الذي يتعلق بالعوامل الموجودة خارج المشروع ولهذا تأثير علـى أعمـال المشروع، فلا يستطيع المشروع مثلا تجاهل اتجاه سعر الفائدة في سوق المال، أو اتجاه عرض العمالة سواء في المستقبل القريب أو البعيد، كما أنه وبالضرورة لا يمكن تجاهل الطلب على السلعة(أو مجموعة السلع) الـتي ينتجها أو الخدمة (أو مجموعة الخدمات) التي يقدمها. (1)

ـــــــــــــــــــــــــــــــــــــــــــــــــــــ

 بالإضافة إلى هذا فان هناك علاقة وطيدة بين التنبؤ والتخطيط حيث أن التخطيط يعتمد إلى حد كـبير على التنبؤ، ذلك أن التخطيط يبدأ حيث ينتهي التنبؤ، فالتخطيط ينطوي على الاختيار بين البدائل المتاحـة،  $^{(2)}$  ووظيفة التخطيط تمدف إلى تحقيق أهداف محددة لا يمكن أن تتحقق هذه الأهداف بدون التخطيط لها. من خلال ما سبق يمكن حصر أهمية التنبؤ في العناصر التالية: أ- التنبؤ أساس للتخطيط. ب- التنبؤ أساس القرار الإداري فهو يمثل همزة وصل بين المنشأة ومحيطها. ج-يساعد التنبؤ على إيجاد الترابط والتكامل والتنسيق بين أجزاء المنشأة، فهو يشمل جميـع المـستويات التنظيمية ويغطي جميع الوظائف. د-يساعد التنبؤ المنشأة على وضع أسس أكثر فاعلية في عملية الرقابة. **-2 خطوات التنبؤ:** 

التنبؤ يكون وفقا لخطوات محددة متعارف علها من شألها أن تجعل هذا التنبـــؤ أقــــرب مــــا يكــــون إلى  $^{(3)}$ الصحة $^{(\dag}$ قرب إلى الفعلي) ويمكن أن نعرض خطوات التنبؤ تدريجيا كما يلي: $^{(3)}$ 

أ- تحديد الغرض من القيام بالتنبؤ، وذلك لأن المعلومات الخاصة بالتنبؤ يستخدمها مـديرو الوظـائف المختلفة في مباشرقم لوظائفهم، واتخاذهم لقراراتهم الإدارية

 فمثلا التنبؤ بالإيراد السنوي قد يكون مفيد لمدير إدارة الإنتاج والعمليات لاتخاذ القرارات المتعلقة بتحديد مستويات الإنتاج والاحتياجات من المواد والعمالة، لكن مدير إدارة الإنتاج والعمليات قد لا يستفيد مـن الرقم الإجمالي للتنبؤ مثل مدير التسويق ويحتاج إلى معلومات أكثر تفصيلا ليستطيع إعداد جداول الإنتـاج التفصيلية بما يتفق مع احتياجات المستهلكين ولهذا لابد لنظام المعلومات أن يوفر إمكانية تعديل أرقام التنبؤ والذي يمكن أن يتم في أي جزء من المنظمة ليفي باحتياجات المديرين لمختلف الوظائف.

ب- جمع البيانات التاريخية سواء عن الاتجاهات الاقتصادية مـن المـستندات الحكوميـة أو سـجلات الشركة،وفي حالة المنتجات الجديدة والتي لا تتوفر عنها البيانات الإحصائية التاريخية قد يكون من الضروري استخدام البيانات المتاحة عن منتجات مشاة أو منافسة.

ج- عرض البيانات التاريخية على رسم بياني لتحديد مدى وجود نمط معين لاتجاه البيانات سواء أظهـرت وجود دورة معينة للبيانات أو وجود بيانات باتجاهات موسمية تمكن من توقع البيانات في المستقبل ويجـب

 (1) ص محمد صالح الحناوي، محمد توفیق ماض، مرجع سابق، .3

<sup>&</sup>lt;sup>(2)</sup> محمد فركوس، مرجع سابق، ص11.

<sup>(3)</sup> سونیا محمد البكري، إدارة الإنتاج والعملیات، الدار الجامعیة،الإسكندریة، مصر،2001،ص-ص.70-67

ـــــــــــــــــــــــــــــــــــــــــــــــــــــ تخليص (تنقية) البيانات التاريخية من أي أحداث حدثت في الماضي وربما لا يتكرر حـدوثها في المـستقبل، فمثلا قد تكون البيانات الماضية قد تأثرت بوقوع عطل في النظام الآلي ولكن تم إصلاح هذا العطل ولـــن يتكرر، وبالتالي يكون الصحيح التخلص من هذه البيانات المتعلقة ذا الوقت، وينتج عن عرض البيانـات التاريخية عبر فترة محددة فهم أحسن للسلوك السابق وتحسن التنبؤ.

د- اختيار نموذج للتنبؤ والذي قد يستخدم في المواقف الإدارية المختلفة وعلى مدير إدارة الإنتاج والعمليات تطبيق النموذج الذي يتماشى مع احتياجاته.

ه- يتم في هذه المرحلة إجراء التجارب التي تظهر مدى صحة الطرق التي استخدمت في التنبؤ بالقيم الحقيقية التي ظهرت خلال الفترة الماضية، وعادة ما يستخدم الأسلوب الذي يتيح أصغر متوسط للخطأ، ونستخدمه للتنبؤ في الفترة القادمة.

و- يتم فيها استخدام أسلوب التنبؤ بقيم المتغيرات التابعة إثر حدوثها خلال فترة التنبـؤ ويلاحـظ هنـا استخدام الأساليب ممكن لإنشاء مستوى تحليل موثوق به.

ز- يتم فيها ادمادج التأثير الخاص بالعوامل الداخلية الخارجية على النتائج التي يتم الحصول عليها باستخدام أسلوب معين للتنبؤ.

ح- يتم فيها متابعة نتائج تطبيق أسلوب التنبؤ عن طريق تسجيل الأداء الفعلي ومراقبة خطأ التنبؤ وعلـى المدير أن يقرر على فترات ما إذا كانت عمليات التنبؤ الحالية تؤدي إلى تنبؤ مقبول، إذا كان الأمر كـذلك فان الأسلوب الذي تم اختياره يستمر في تطبيقه، أما في حالة عدم قبول مقدار الخطأ لتجـاوزه مـا هـو مسموح به في هاته الحالة نحتاج إلى أسلوب تنبؤ جديد وهنا نعود إلى الخطوة الثالثة وهكذا تتكرر الـدورة في كل مرة.

و الشكل أدناه يمثل مختلف الخطوات السابقة:

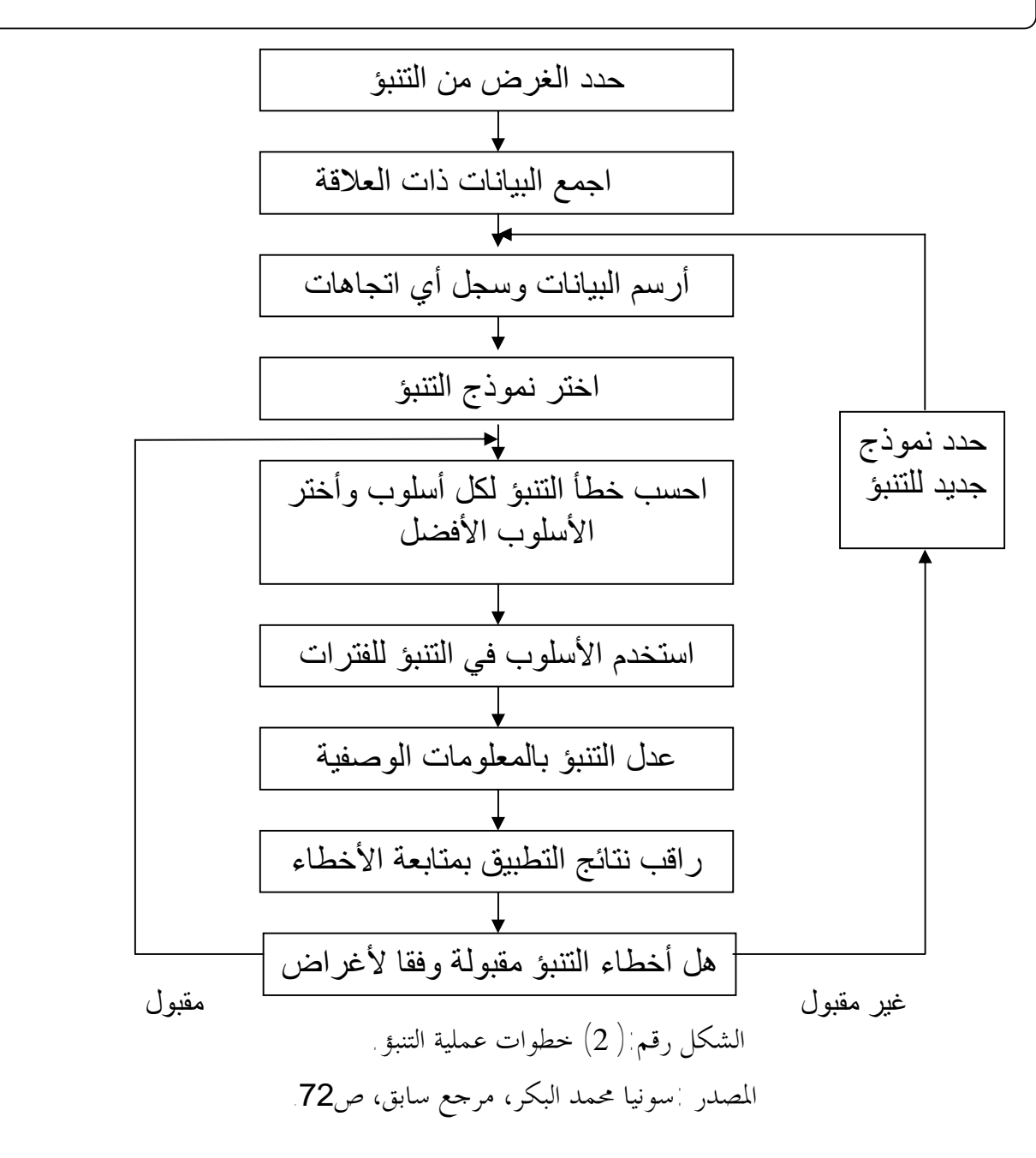

**المطلب الثاني: التنبؤ بحجم المبيعات أولا- ماهية التنبؤ بحجم المبيعات :** حاول العديد من مؤلفي الإدارة والاقتصاد إيجاد تعريف لمفهوم التنبؤ بحجم المبيعات ولعل من بين أبرز هاته المحاولات ما يمكن ذكره في: تعريف أول: التنبؤ بحجم المبيعات يقصد به تقدير حجم المبيعات بوحدات نقدية أو مادية خلال فترة معينة مستقبلية، وتبعا لخطة تسويقية موضوعة في مجموعة من الظروف الاقتصادية والاجتماعية، وغيرها من العوامل  $^{(1)}$ الخارجية عن أوضاع المؤسسة وظروفها والتي يجري التنبؤ بمبيعاتما

<sup>(1)</sup> محمد عبد الوھاب أحمد العزاوي، أسالیب بحوث العملیات، بدون دار النشر، بغداد، ،1984 ص.23

تعريف ثاني: يقصد بتقدير حجم مبيعات المؤسسة تقدير الأصناف والكميات المختلفة التي ترغب وتقــــدر  $^{(2)}$  المؤسسة على إتاحتها للبيع خلال عدد معين من السنوات. تعريف ثالث: التنبؤ بحجم الطلب هو تقدير حجم وتوقيت الطلب الكلي على منتجات المنظمة علـى مـدى  $^{(3)}$  فترات زمنية قادمة

ـــــــــــــــــــــــــــــــــــــــــــــــــــــ

تعريف رابع التنبؤ بحجم المبيعات هو عبارة عن تغطية واستيفاء لمحموع دراسات بمدف تحديد وبأكبر وضوح ودقة ممكنة لرقم الأعمال بالكمية والقيمة، للمؤسسة ككل ولكل مسؤول له علاقة بادرة المبيعات. (4)

إذن التنبؤ بحجم المبيعات عبارة عن تقدير للكمية التي يمكن بيعها من منتوج ما خلال فترة مستقبلية في ظل ظروف غير مؤكدة و تحت تأثير عوامل تتسم بالتغير.

**ثانيا-أهمية التنبؤ بحجم المبيعات :** 

يتيح التنبؤ معلومات ومؤشرات تسترشد ها الإدارة-عموما- وإدارة المبيعات وإدارة الإنتاج والعمليـــات بشكل خاص في تصميم الأهداف والاستراتيجيات الإنتاجية، كما تفيد تلك المعلومات والمؤشرات في عملية صنع قرارات الإنتاج والعمليات.

وتختلف أهمية التنبؤ باختلاف الأجل الزمني أو الفترة الزمنية التي تغطيها بحيث:

- -بالنسبة للتنبؤ طويل المدى:  $1\,$
- أ- تقدير حجم المبيعات أو الطلب وبالتالي معرفة قدرة الاستثمارات في المباني والتجهيزات الرأسمالية. ب- تخطيط المساحة اللازمة للمصنع وللمبنى الإنتاجي أو مبنى تقديم الخدمة على ضوء التغير التكنولـوجي
- أو الفني المتوقع في أعداد وأبعاد الآلات وحجم القوة العاملة، وحجم وحدة المنتوج، فعلى مدى عـدة سنوات صغرت أحجام منتجات مثل أجهزة الراديو والحاسوب والهواتف، ويؤدي الـتغير في حجـم الطلب أو المنتوج إلى تغيرات في التخطيط المكاني لمساحات ومواقع الأداء وأماكن الانتظار والتخـزين المؤقت بجوار أو بين الآلات خلال عملية الإنتاج.
	- ج- تحديد النوع أو الأنواع المناسبة من الطاقة المحركة بما يتناسب وخصائص الآلات المستخدمة ويسهم في ترشيد تكلفة العمليات.
		- د- تخطيط القوى العاملة كما ونوعا على ضوء التغيرات الفنية وخصائص التجهيزات الآلية وطرق الإنتاج ودرجة الأداء الذاتي للآلات.

-بالنسبة للتنبؤ متوسط وقصير المدى: $-2$ أ- تحديد معدلات الإنتاج (ضمن خطة الإنتاج) بما يقابل مستويات الطلب المتقبلة، وقد يتطلـب الأمـر شهورا عديدة لتغيير الطاقة أو الطاقات الإنتاجية أو عمليات الإنتاج كاستجابة لذلك. ب- حدولة عمليات الإنتاج بما يهيئ الكميات المناسبة من المنتج لمقابلة المبيعات المتوقعة في توقيتالها المحددة.

<sup>&</sup>lt;sup>(2)</sup> عمر صخري، اقتصاد المؤسسة، ديوان المطبوعات الجامعية، الجزائر، الطبعة الثانية، 1993، ص93.

<sup>(</sup>3) احمد سید مصطفى، إدارة الإنتاج والعملیات،بدون دار النشر ،الطبعة الرابعة،1999،ص.175 (4) Thierry Cuyaubere,Jacques Muller,op.,cit. ,p56.

ج- جدولة الاحتياجات من العمالة للعمل في الوقت المحدد العادي أو الإضافي، فقد يختلف حجم الطلـب من أسبوع لآخر أو من شهر لآخر أو فصل أو موسم لآخر مما يعني اختلاف حجم المباع أيضا، لذا يجـب خفض أو زيادة العمالة المقابلة للتغيرات، وهنا يمكن استخدام عدة مداخل مثل التشغيل لساعات إضافية أو إاء خدمة العامل أو الموظف بشكل مؤقت أو دائم أو الاكتفاء بتعيين عمالة مؤقتة.

ـــــــــــــــــــــــــــــــــــــــــــــــــــــ

د- جدولة الاحتياجات من المخزون كما ونوعا للفترات القادمة، وهنا تفيد التنبؤات قصيرة الأجل في يئة

عناصر المخزن في التوقيت المناسب، وبالحجم والقدر المناسب لتغذية عمليات الإنتاج وفقا لجدولتها. ه- التخطيط المالي فالتنبؤات الخاصة بالطلب أساس تصميم الموازنة المالية للوحدة الإنتاجية. "تعتبر موازنة المبيعات حجر الزاوية في وضع الموازنة التشغيلية وهي تشتمل على المبيعات التقديرية لفتـرات الموازنة القادمة التي تعتبر المصدر الرئيسي لإيرادات المنشأة، وتعتبر موازنة المبيعات هي أساس إعداد موازنة الإنتاج والمواد والمشتريات والأجور والمصروفات الصناعية ومصروفات البيع والتوزيع ويلاحظ أن النجاح في نظام الموازنات يتوقف إلى حد كبير على مدى الدقة في التنبؤ بالمبيعات المستقبلية ولذا عادة ما يطلـق (1) على موازنة المبيعات بالموازنة الأم".

وتظهر العلاقة بين التنبؤ والميزانيات التقديرية في الشكل التالي:

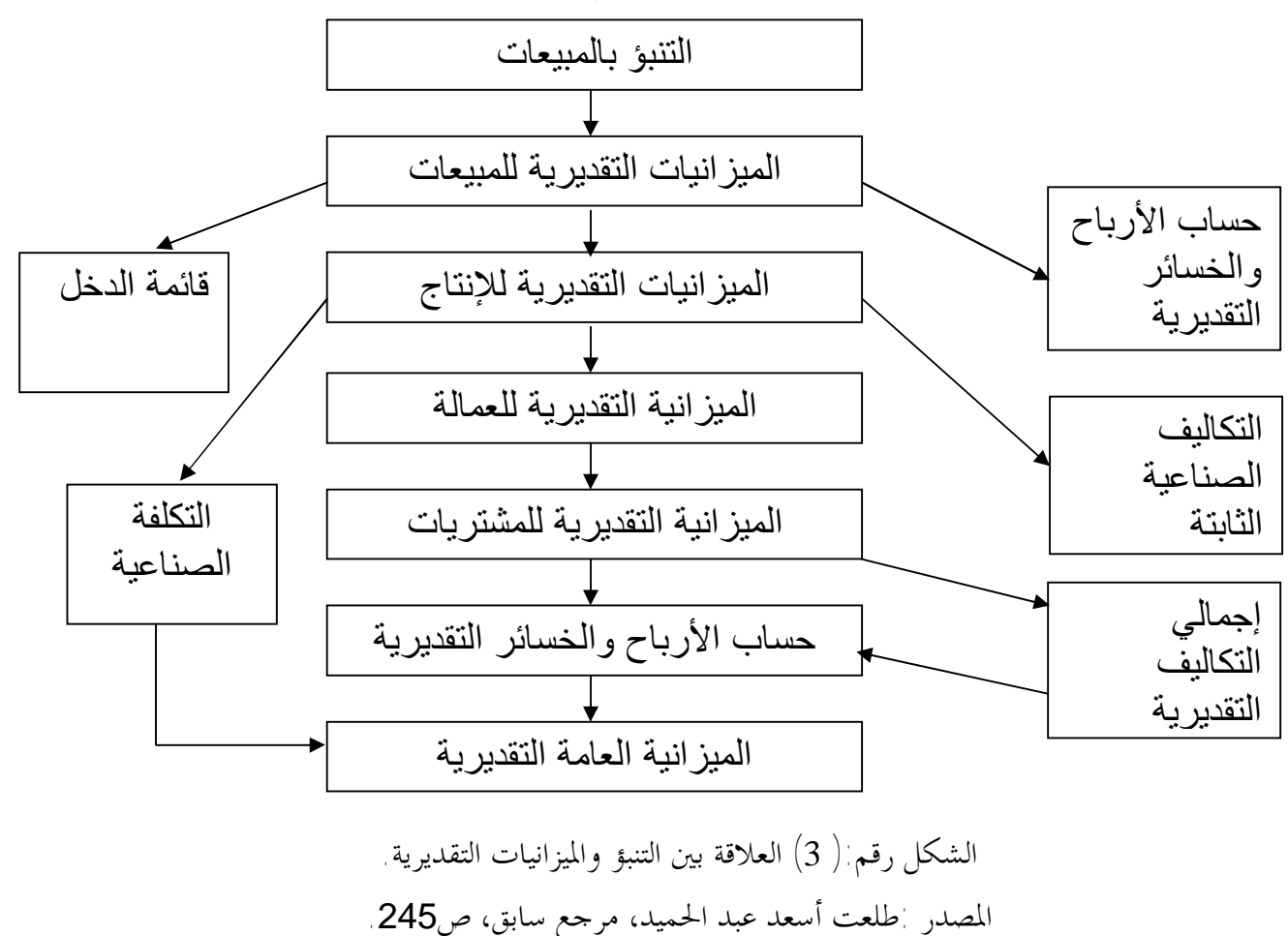

<sup>&</sup>lt;sup>(1)</sup> محمد سامي راضـي، وجدي حامد حجـازي، المدخل الحديث فـي إعداد واستخدام الموازنـات، الدار الجامعيـة، الإسكندرية، مصـر، 2001، ص.77

**المطلب الثالث: ماهية النموذج ومراحل بناءه** 

**أولا- ماهية النموذج :** 

حاول العديد من مؤلفي الاقتصاد إيجاد مفهوم "للنموذج" و لعل من أبرز المحاولات ما يمكن ذكره في: تعريف أول: النموذج هو مجموعة من العلاقات بين مجموعة من المتغيرات<sup>(1)</sup>. تعريف ثاني: النموذج هو عبارة عن صياغة للعلاقات التي تحكم الظاهرة محل البحـث حـتى يمكـن قيـاس معاملاتها $^{(2)}$ 

ـــــــــــــــــــــــــــــــــــــــــــــــــــــ

تعريف ثالث: النموذج هو عبارة عن فرض يتم صياغته للتعبير عن سلوك ظاهرة من الظـواهر ، فـالنموذج الرياضي هو ترجمة للعلاقات النظرية بين المتغيرات إلى صورة معادلات<sup>(3)</sup>

تعريف رابع : النموذج هو عبارة عن مجموعة من العلاقات التي تستعمل الأدوات الرياضية ، والــــتي تـــصاغ لتوضيح سلوكية أو ميكانيكية هذه العلاقات <sup>(4)</sup>.

 من خلال التعاريف السابقة يمكن استخلاص أن النموذج الرياضي يهدف إلى تبسيط الواقع من خلال بناء نموذج لا يحتوي على جميع تفاصيل الظاهرة المراد دراستها ، بل يتضمن العلاقات الأساسية بما ، ومــــن هنــــا يلاحظ أن النموذج الرياضي هو وصف للعلاقة بين متغيرات الظاهرة المدروسة بصورة تجريبية وبدقة ، وتعتبر النماذج الرياضية أكثر دقة وتجريدا ، كما تستخدم بسهولة و ذلك باستخدام الأدوات والأساليب الرياضية. **ثانيا- مراحل بناء النموذج :** 

**-1 المرحلة الأولى:تعيين النموذج :**

يقصد بتعيين النموذج صياغة العلاقة الاقتصادية محل البحث في صورة رياضية حتى يمكن قياس معاملاتما

باستخدام ما يسمى بالطرق القياسية ، وتنطوي هذه المرحلة على عدة خطوات أهمها $^{(5)}$ أ- تحديد متغيرات النموذج:

 يمكن للباحث أن يحدد المتغيرات التي يتضمنها النموذج عند دراسته لظاهرة اقتصادية معينة مـن خـلال مصادر عديدة ولعل من أهم هذه المصادر النظرية الاقتصادية ثم المعلومات المتاحة من دراسات قياسية سـابقة وثالثهما المعلومات المتاحة بشكل خاص ( أي تتعلق بدراسة خاصة بالظاهرة). ب- تحديد الشكل الرياضي للنموذج:

 يقصد بالشكل الرياضي للنموذج عدد المعادلات التي يحتوي عليها النموذج (فقد تكون معادلة واحدة أو عدة معادلات ) ، ودرجة خطية النموذج (فقد يكون خطي أو غير خطي ) ودرجة تجانس كل معادلة (فقـد تكون غير متجانسة أو متجانسة من أي درجة).

 $\overline{a}$ 

<sup>(1)</sup> عباس السید ، الاقتصاد القیاس ، دار الجامعات المصریة، الإسكندریة ، مصر ، بدون سنة نشر، ص.26

<sup>(02)</sup> عبد القادر محمد عبد القادر عطیة، الاقتصاد القیاسي بین النظریة والتطبیق ، الدار الجامعیة ، الإسكندریة ،مصر ، الطبعة الثانیة ،2000،ص.15

<sup>&</sup>lt;sup>(3)</sup> عباس السید ، مرجع سابق ،ص26.

<sup>&</sup>lt;sup>(4)</sup> مجيد علي حسين ، عفاف عبد الجبار ، الاقتصاد القياسي: النظرية والتطبيق ، دار وائل ، عمان ، الطبعة الأولى، 1998،ص39.

<sup>&</sup>lt;sup>(5) )</sup> عبد القاّدر محمد عبد القادر عطیة ، مرجع سابق، ص16.

#### ج- تحديد التوقعات القبلية :

 يتعين تحديد توقعات نظرية مسبقة عن إشارة و حجم معلمات العلاقة الاقتصادية محل القياس بناءا على ما تقدمه المصادر السابقة من معلومات ، وتعتبر التوقعات القبلية للإشارة وحجم المعلمات هامة بالنسبة لمرحلة ما بعد التقدير ، حيث يتم اختبار المدلول الاقتصادي للمعلمات المقدرة من خلال مقارنتها مع التوقعات القبلية من حيث إشارتما وحجمها .

ـــــــــــــــــــــــــــــــــــــــــــــــــــــ

## **-2 المرحلة الثانية: تقدير معلمات النموذج**

 بعد الانتهاء من صياغة العلاقات محل البحث في شكل رياضي خلال مرحلة التعيين يتم الاعتماد أساسـا في التقدير للمعلمات على بيانات واقعية يتم جمعها عن المتغيرات التي يتضمنها النموذج ، وعلى فنون قياسـية تستخدم في عملية القياس و تسمى:" المقدرات" Estimators ، وتنطوي هذه المرحلة على ثلاثة خطوات (1) على الأقل :

أ- تجميع البيانات: يتعين على الباحث أن يقوم بتجميع بيانات عن المتغيرات التي يحتويها النموذج ، وهنا نجد عدة أنواع من البيانات :

> - بيانات سلسلة زمنية و هو ما كان مرتب في شكل متسلسل زمنيا. - بيانات قطاعية و هو ما كان مرتب في شكل قطاعات. - بيانات سلسلة قطاعية و هو ما كان مرتب في شكل زمني وفقا لقطاعات معينة . - بيانات تجريبية و المتأتية من تجارب بعض الباحثين الاقتصاديين للحصول على بيانات اقتصادية. أو غيرها من مصادر البيانات.

ب- حل مشاكل التجميع: تنشأ مشاكل التجميع عندما يحتاج الباحث لاستخدام متغيرات تجميعية في الدالة محل القياس ، فقد يكون التجميع على مستوى السلع (مثلا)، أو على مستوى الأفراد أو على مستوى الفترات الزمنية ، و تكمن مشكلة التجميع في أنه مثلا قد نكون مهتمين بدراسة ظاهرة ما فنحصل علـى معلومـات بفترات فصلية ونريد معلومات سنوية فهل نجمع الفصول الأربعة أم نأخذ المتوسط البسيط أو نأخذ المتوسـط المرجح أو كيف يتم تجميع هاته البيانات ، إذن مشكلة تجميع البيانات تكمن في كيفية أخذ البيانات ، وعلى الباحث الأخذ بطريقة مناسبة في حل مشاكل التجميع .

**-3 المرحلة الثالثة : تقييم المعلمات المقدرة بالنموذج** 

 بعد الانتهاء من تقدير القيم الرقمية لمعلمات النموذج من خلال بيانات واقعية ، يتم الـشروع في تقيـيم المعلمات المقدرة ، و المقصود هنا هو تحديد ما إذا كانت قيم هذه المعلمات لها مدلول أو معنى من النـواحي التالية<sup>(2)</sup>

<sup>&</sup>lt;sup>(1)</sup> عبد القادر محمد عبد القادر عطیة ، مرجع سابق،ص20.

ـــــــــــــــــــــــــــــــــــــــــــــــــــــ أ- المعايير الاقتصادية : تتحدد من خلال مبادئ النظرية الاقتصادية ، وتتعلق هذه المعـايير بحجـم و إشـارة المعلمات المقدرة ، فإذا جاءت هذه المعلمات المقدرة على عكس ما تقرره النظرية مسبقا فان هذا يمكـن أن يكون مبررا لرفض المعلمات المقدرة.

ب- المعايير الإحصائية: (اختبارات الرتبة الأولى) دف إلى اختبار مدى الثقة الإحصائية في التقديرات الخاصة بمعلمات النموذج ، ومن أهمها معامل التحديد و اختبارات المعنوية.

ج- المعايير القياسية : ( اختبارات الرتبة الثانية) تمدف هذه المعايير إلى التأكد من الافتراضات التي تقوم عليها المعايير الإحصائية مطبقة في الواقع ، فإذا كانت هذه الافتراضات متوفرة في الواقع فإن هذا يكسب المعلمـات المقدرة صفات معينة أهمها عدم التحيز والاتساق و العكس يفقدها ذلك ، بل و يؤدي أصلا إلى عدم صلاحية المعايير الإحصائية نفسها لقياس مدى الثقة في المعلمات المقدرة ، وهذا يعني أن المعايير القياسية تـستخدم في اختبار المعايير الإحصائية نفسها ، لذا تسمى باختبارات الرتبة الثانية.

#### **-4 المرحلة الرابعة : تقييم النموذج**

بعد بناء النموذج و تقييم معلماته ، يتم تقييم النموذج و الاعتبارات التي تحكم عملية التقييم هي <sup>(1)</sup> أ- مطابقة الظاهرة ، بحيث يصف الظاهرة بشكل صحيح.

ب- قدرته على توضيح المشاهدات الواقعية ، بحيث يكون متناسقا مع السلوك الفعلي لمتغيرات الظاهرة الـتي تحدد العلاقة بين هاته المتغيرات.

ج- قدرة النموذج على التنبؤ ، بحيث يعطي تنبؤات مقبولة للقيم المستقبلية للمتغيرات المعتمدة. د- خاصية البساطة ، إذ أن النموذج يجب أن يبرز العلاقات بأقصى حد ممكن من البساطة ، فكلما قل عـدد المعادلات و كان شكلها الرياضي أبسط أعتبر النموذج أفضل ، شريطة أن لا يكون على حساب الدقـة في التقدير.

 (1) مجید على حسین ، عفاف عبد الجبار ، مرجع سابق ، ص .39

**المبحث الثاني: مفاهيم عامة حول نموذج الانحدار البسيط المطلب الأول: مفهوم وفرضيات نموذج الانحدار البسيط** 

**أولا- مفهوم نموذج الانحدار البسيط :** 

نظرا للاستخدام الواسع لفكرة الانحدار تعددت المفاهيم المعطاة للانحدار و لعل من أبرز تلك المفاهيم ما يمكن ذكره في:

ـــــــــــــــــــــــــــــــــــــــــــــــــــــ

 يعني تحليل الانحدار analysis Regression قياس العلاقة بين متغير تـابع Dependent و متغير مستقل Independent أو أكثر ، وتحديد شكل هذه العلاقة فإذا كانت بين متغير مـستقل واحـد ومتغير تابع فانه يطلق عليها اسم : تحليل الانحدار البسيط regression Simple ، أما إذا كانت العلاقة بين متغير تابع و عدد من المتغيرات المستقلة فانه يطلق على التحليل اسم: تحليل الانحدار المتعـدد Multiple regression analysis وقد تكون العلاقة خطية Linear أو غير خطية Non-linear').

 يستخدم الانحدار بشكل رئيسي لأغراض التنبؤ و التخطيط و التقدير و يهدف إلى التنبؤ بقيمـة مـتغير معين إذا عرفت قيمة متغير آخر مرتبط به ، مثل التنبؤ بالاستهلاك إذا عرف الدخل أو التنبـؤ بالأربـاح إذا عرفت المبيعات، أو المبيعات إذا عرفت مصاريف البيع<sup>(2)</sup>

 نعني بالانحدار وصف العلاقة بين متغيرين أحدهما يمكن أن يفسر الآخر ، في سلسلة من المشاهدات بينهما ، يسمى المتغير التابع بالمفسر و المتغير المستقل بالمتغير المفسر<sup>(3)</sup>.

 يعتبر الانحدار من الموضوعات الإحصائية التي تتناول أحد المـشكلات الهامـة و هـي مـشكلة التنبـؤ Prediction ، فالباحث يهتم بالتنبؤ بمتغير باستخدام متغير آخر أو أكثر و يسمى المتغير المنبئ بالمتغير المستقل و المتغير المتنبأ به بالمتغير التابع<sup>(4)</sup>

العبارة " تحليل الانحدار Analyse de régression" نعني ها قياس أو تحديد قيمة ( أو متوســط ) متغير ما باستخدام متغير أو متغيرات أخرى ، فتكون دراسة لوصف العلاقة بين المتغيرات هي تحليل الانحدار ، فإذا كانت الدراسة لمتغيرين فقط عرفت بتحليل الانحدار البسيط ، وإذا كانت لأكثر من مـتغيرين عرفـت بتحليل الانحدار المتعدد (5) .

<sup>(1)</sup> سمیر محمد عبد العزیز ، الاقتصاد القیاسي :مدخل في اتخاذ1 القرارات ، مكتبة الإشعاع للطباعة و النشر والتوزیع ، الاسكندریة،ص.207 <sup>(2)</sup> فائق شقير و آخرون ، مقدمة في الإحصاء ، دار المسيّرة للنشر والتوزيع والطباعة ، عمّان، الطبعة الأولى،2000 ،ص72. <sup>(3)</sup>Rachid Ben Dib, économétrie théorie et application, office des publications universitaires, Alger ,2001,p32.

<sup>(4)</sup> سعد الدین أبو الفتوح الشرنوبي ، المفاھیم والمعالجات الأساسیة في الإحصاء ،مكتبة الإشعاع، الاسكندریة ، الطبعة الأولى،2001،ص.151

 $<sup>(5)</sup>$ Charles T Horngren, comptabilité analytique de gestion, traduit par: Anoclito J Fernndez, les</sup> éditions H R W ltie ,Montréal ,p820.

مفهوم الانحدار هو إيجاد معادلة رياضية تعبر عن العلاقة بين المتغيرين (X) و (Y) تستعمل للتنبؤ بالقيمة اللاحقة أو قيمة مستقبلية لـ (X (أو (Y (حسب المعلوم منهما، وقد تكون هذه المعادلة خطية (بدرجـة واحدة ) أو غير خطية (بأكثر من درجة) $^{(\mathsf{1})}$ 

ـــــــــــــــــــــــــــــــــــــــــــــــــــــ

 إذن يمكن أن نفهم من مجمل هذه المفاهيم حول الانحدار على انه مقياس لنوعية العلاقة بين متغيرين ، وفي كثير من الدراسات تكون العلاقة بين أكثر من متغيرين هي علاقة اعتماد (انحدار)، ويعتبر الانحـدار الخطـي ( البسيط) من الأساليب الإحصائية التي تستخدم لقياس العلاقة بين متغيرين على هيئة علاقة دالة، يسمى احد هاته المتغيرات متغير تابع variable Dependent و الآخر متغير مستقل variable Independent هو المتسبب في تغير المتغير التابع أي انه المتغير المعتمد (Y (دالة للمتغير المستقل (X (:

 $Y = F(X)$ 

حيث يمكن تمثيل هذه العلاقة بخط مستقيم ذو معادلة : *bX* + *a* = *Y* بحيث يمكن أن تأخذ أشكالا مختلفة قد تكون خطية، لوغارتمية، أسية، ...إلخ، حيث يتم تحولها إلى الشكل الخطي. سنركز على الشكل الخطي البسيط في قياس العلاقة بين المتغيرات وفقا للصيغة العامة:  $Y_i = a + b X_i + e_i$   $(i = 0,1,2,3,...,n)$ حيث أن a و b معلمات النموذج ، ei عنصر الخطأ العشوائي تم إضافته مراعاة للصفة الاحتمالية للنموذج ويمثل الفرق بين القيم الفعلية والقيم النظرية.

**ثانيا- فرضيات نموذج الانحدار البسيط:** 

 بناء نموذج الانحدار عادة ما يتم من خلال تحليل مشاهدات عينة من مجتمع مسحوبة منه عشوائيا ، قـد يكون المحتمع حقيقي أو فرضي ، ويتم الاعتماد على نتائج تحليل العينة وتعميمها على المحتمـــع الإحـــصائي ، و عليه فإن عملية التحليل لا بد أن تضمن التمثيل التقريبي للمجتمع المسحوبة منه العينة، و من غير المتوقع أن تكون العينة ممثلة تماما للمجتمع ، لذلك فإن بناء نموذج الانحدار يجب أن يكون مستوفي الفرضيات التالية: -1 الفرضية الأولى:

تتعلق بالمتغير المستقل (X) ، ويفترض أن المعطيات التي جمعت بالنسبة إلى هذا المتغير قادرة على إظهــــار تأثيرها في تغير قيم المتغير التابع (Y)، بحيث تكون قيمة واحدة على الأقل من قيم المتغير المستقل مختلفة عــــن بقية القيم ، ويمكن التعبير عن هذه الفرضية بالصيغة:

 $\sum_{i=1}^{n} (Xi - \overline{X})^2 \neq 0$ 1 = *i* فعندما تكون هناك أخطاء في قياس المتغيرات سيؤدي الأمر إلى خرق فرض استقلال المتغيرات ، مما يؤدي إلى أن تكون تقديرات معالم طريقة المربعات الصغرى متحيزة وغير متسقة $^{(\mathsf{2})}$ 

<sup>&</sup>lt;sup>(1)</sup> عوض منصور وعزام صبري ، مبادئ الإحصاء ، دار الصفاء للنشر والتوزیع ، عمان ، الطبعة الأولى، 2000، ص229. (2) Rachid Bendib ,op,cit,P 33.

#### -2 الفرضية الثانية:

 أن الخطأ العشوائي *e i* يتبع التوزيع الطبيعي ، و كنتيجة فإن (Y (و توزيع المعانية لمعالم الانحدار تتبع أيضا التوزيع الطبيعي ، بحيث يمكن إجراء اختبارات لمعنوية هذه المعالم ، و يمكن صياغة هذه الفرضية كما يلي:  $\bm{\varrho}_i$ التوزيع الطبيعي العشوائي:  $(0,\bm{\mathcal{S}}_{\it{ei}}^{\rm{2}})$  أي:  $\mathsf{l}$ ∤  $\overline{\phantom{a}}$ ≠ = •  $E(ei\,ej)$  = •  $E(ei) = 0$  $i \neq j$  $e^2$   $i = j$ *E ei ej* 0  $\overline{\mathbf{c}}$  $(ei\,ej)$  إذن هذه الفرضية تعتبر كامتداد لفكرة التوزيع الطبيعي للمتوسط الحسابي لقيم ظاهرة والذي كمـا هـو معروف يتبع التوزيع المعتدل (1) . الفرضية الثالثة: $3\,$ أن القيمة المتوقعة للخطأ العشوائي (أي وسطه) يساوي الصفر:

ـــــــــــــــــــــــــــــــــــــــــــــــــــــ

 $E_{i=0}^n(ei) = 0$ وبسبب هذا الفرض فإن المعادلة *bX* + *a* = *Y* تعطي متوسط قيمة (Y (حيث أن (X (ثابتة ، في حين(Y (في  $\mathcal{Y}_i = a + b\,X$ ، المعادلة  $e_i$  +  $e_i$  7 تتغير فوق أو تحت وسطها مع زيادة أو نقصان  $e_i$  عن الصفر -4 الفرضية الرابعة: أن تباين حد الخطأ العشوائي ثابت في كل فترة لكل قيم (X (أي:

 $E(ei)^2 = \sum_e^2$ ويكفل هذا الفرض أن كل مشاهدة يمكن الاعتماد عليها بنفس القدر، بحيث تكون تقـديرات معـاملات  $e\,{\to}\, (0, \textbf{S}^2_\emph{e})$  الانحدار كفئة، وتكون اختبارات الفروض الخاصة بما غير متحيزة أي أنه<sup>(3)</sup> :

 و لأجل التأكد من استيفاء نموذج الانحدار للفرضيات السابقة يجري تقييم النموذج في ضوء كل من هذه الفرضيات ، فإذا كانت العلاقة بين(Y (و(X (خطية فيفترض أن يكون ميل خط الانحدار (b (إما موجب أو سالب ، أو أن قيمته مساوية للصفر، وإذا كانت 0=b ، فهذا يعني كفاءة معادلة الانحدار في التنبؤ أو التقدير محدودة ، عندها تجري محاولة بناء نموذج غير خطي للتأكد من إمكانية تحسن كفاءة النموذج رغم أن العلاقة كانت خطية ، وفي مثل هذه الحالة فإن اختبار الفرضية 0 = *B* <sup>=</sup> *H*سوف لا يتم رفضها ، وبذلك نفترض <sup>0</sup> وجود خطأ من النوع الثاني، و أن ذلك يعود إما لكون العلاقة الخطية بين(X) و (Y) ليست قوية أو أنها في الحقيقة غير خطية ، و تتم عملية اختبار الفرضية إما باستخدام احصاءة فيشر (F) أو ستودنت(t) <sup>(4)</sup>

- 22 - (4) عبد المجید عبد الحمید البلداوي ، الإحصاء للعلوم الإداریة و التطبیقیة ، دار الشروق ، عمان ، الطبعة الأولى،ص.508

<sup>(1)</sup> Rachid Bendib , op , cit ,P33.

<sup>&</sup>lt;sup>(2)</sup> Léonard J Kazmier, statistiques de gestion, traduit par : Jean-marc picard, Mc GRW Hill Editeurs, Paris , 1982, P297.

 $(3)$  Ibid, P297.

ـــــــــــــــــــــــــــــــــــــــــــــــــــــ يمكن توضيح الفرضيات السابقة ضمن الشكل أدناه و الذي يمثل مكونات الانحرافات الموجودة ضمن نموذج الانحدار الخطي أي الأخطاء العشوائية وكيفية تفسيرها ضمن البيان التالي:

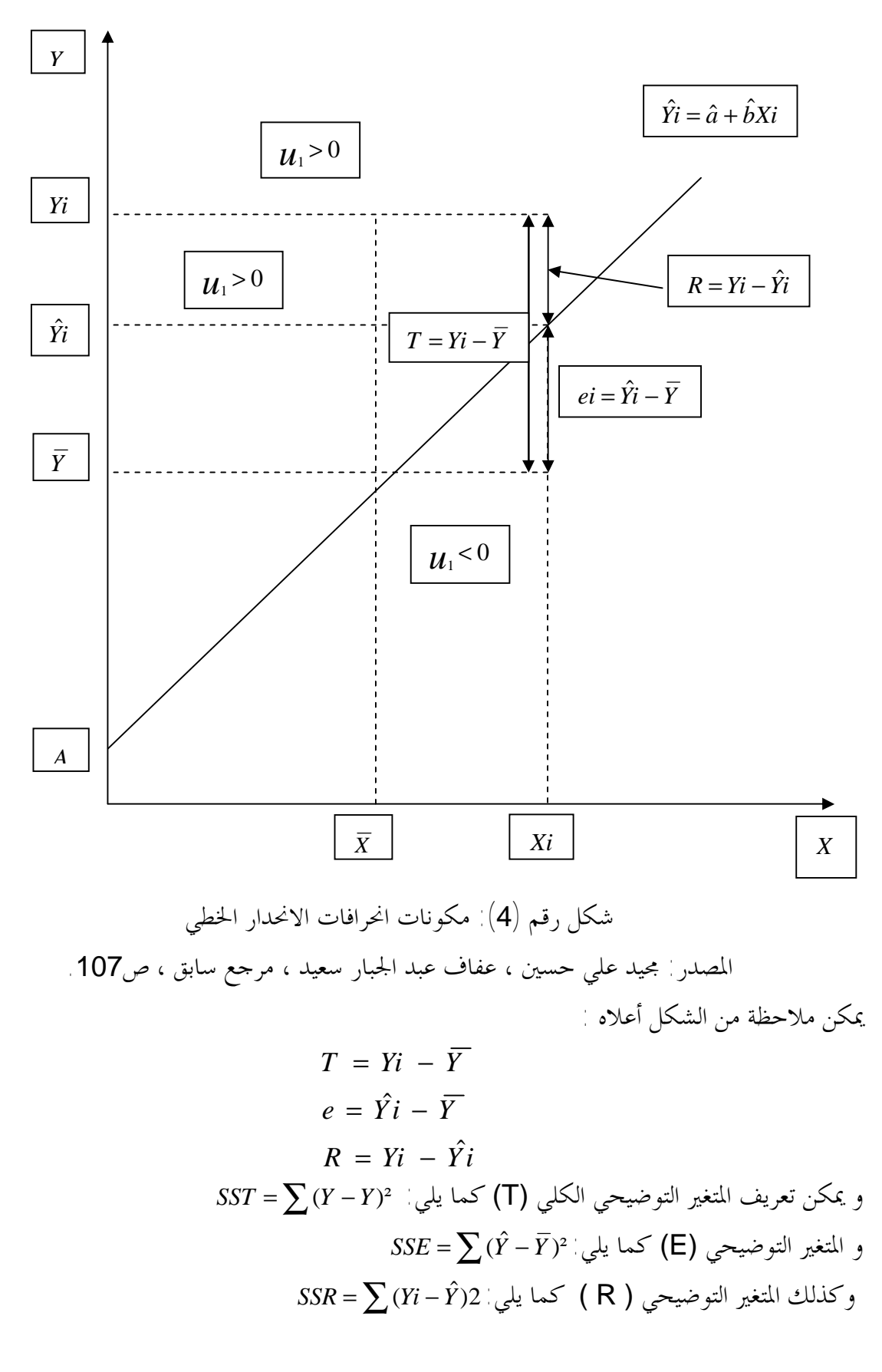

**المطلب الثاني: طريقة المربعات الصغرى** 

**أولا - مفهوم الطريقة :** 

 إذا كانت لدينا عينة (N (من الملاحظات Xi و Yi ، فإنه بإمكاننا صيغة معادلة من الشكل : *Y* <sup>=</sup> <sup>+</sup> *X* ..........(2 <sup>−</sup>1) *i i a b*

ـــــــــــــــــــــــــــــــــــــــــــــــــــــ

ثم نقول إن هدفنا هو الحصول على مقدرات للمعالم غير المعروفة a و b لهذه المعادلة.

يعرف (\*) M Stigler ل طريقة المربعات الصغرى بألها محرك التحليل الإحصائي الحـــديث ، وذلــــك بالرغم من محدوديتها ، و حوادثها الطارئة ، وتغيراها المتعددة ، فإنه ما زال يعتمد على امتدادها و توســيعاقما في التحليل الإحصائي وتبقى معروفة ومقيمة عند الجميع (1) .

أما الكاتب و الأستاذ (\*\*)J Johnston لو فيعرفها على ألها قانون أو طريقة تقدير بعض المعالم غـــير المعروفة، حيث أن المقدر هو القيمة لها و الناتجة من تطبيق ذلك القانون أو تلك الطريقة على مجموعة بيانـات العينة المعنية بالدراسة<sup>(2)</sup>

 طريقة المربعات الصغرى هي أسلوب لتوفيق "أفضل " خط مستقيم لعينة من المشاهدات (*Y*,*X* (وهـو يتضمن تصغير مجموع مربعات انحرافات النقاط (الرأسية) عن الخط إلى أدنى حد ممكن (3) ∑ <sup>−</sup> )<sup>²</sup> : ˆ *Min* (*Yi Yi*

 طريقة المربعات الصغرى هي عبارة عن تحديد رياضي للانحدار الخطي ، والتي تعطي الخط الـذي يعطـي أحسن تمثيل للانحدار ، والقاعدة الأساسية لهذه الطريقة هي تدنية الأخطاء حول هذا الخط (رأسـيا) إلى أدنى حد ممكن عن طريق تدنية مجموع مربع انحرافات القيم الفعلية عن القيم المشاهدة<sup>(4)</sup>. يتمثل التعديل التحليلي في البحث عن مختلف المؤشرات للدالة على الشكل: (*X* (*f* = *Y*

 التي تتكيف مع المشاهدات بصفة أو بطريقة جد مقبولة ، و هذه الدالة تؤدي إلى منحنى تعديل بسيط بقدر الإمكان و طريقة المربعات الصغرى تمثل أحد هذه الأساليب لتحديد هذه المؤشرات<sup>(5)</sup> .

في هذا المجال سنناقش طريقة المربعات الـــصغرى الاعتياديـــة (العاديـــة) (ordinary least (OLS method square ويرجع سبب استخدام هذه الطريقة إلى:

-1 أن تقديرات المعاملات cofficients أو المؤشرات parameters بطريقة (OLS (تعتبر اكثر جدوى وفاعلية من غيرها.

-2 تعتبر النتائج التي يمكن الحصول عليها من خلال هذه الطريقة من أفضل النتائج ، على الرغم من التطـور الكبير في طرق تقدير وحساب معاملات النموذج القياسي.

تومي صـالح، نفس المرجع، ص34. $^{(2)}$ (3) دومنیك سلفتور ، الإحصاء والاقتصاد القیاسین دیوان المطبوعات الجامعیة ، الجزائر ن بدون سنة نشر ، ص.138

l

- 24 -

 $(3)$  J M Stigler, "Gouss and invention of last squares", the Annols of Na Msties val N3,1981.

<sup>&</sup>lt;sup>(1)</sup>تومي صالح ، مدخل لنظرية القياس الاقتصادي، الجزء الأول ، ديوان المطبوعات الجامعية، الجزائر ن 1999، ص33. (\*\*) J J Johnston "Econometric methods " , international student Edition ,USA , 1984.

<sup>(4)</sup> Colin Drury, management and cost A counting ,international Thomson Business ,forth Edition , London ,P676.

ـــــــــــــــــــــــــــــــــــــــــــــــــــــ 3- سهولة تقدير المعاملات بمذه الطريقة مقارنة بالطرق الأخرى ، و سهولة العمل في مثل هذه الطريقة . **ثانيا- فرضيات الطريقة :**  فروض طريقة المربعات الصغرى الاعتيادية اللازمة لتقدير معاملات نموذج الانحدار البسيط تتمحور حول: -1 الفرض الأول: أن كل قيمة من قيم المتحول العشوائي (Ui (و في فترة زمنية تعتمد على الصدفة ، و قد تكون هـذه القـيم موجبة أو سالبة أو مساوية للصفر. -2 الفرض الثاني: أن القيم المتوقعة values expected للمتغير العشوائي تكون مساوية للصفر: 0 = (*Ui*(*E* وهذا يعني بأن كل قيمة من قيم المتغير المستقل سوف تأخذ قيم مقابلة لـ:(*Ui* (وحاصل جمع هـذه القـيم يكون مساوي للصفر ، يترتب على إسقاط هذا الافتراض حدوث مشكلة تحيز الحد الثابت<sup>(1)</sup> . -3 الفرض الثالث: أن تباين قيم المتغير العشوائي (أو حد الخطأ) حول وسطها الحسابي يكون ثابت في كل فترة زمنية بالنـسبة لجميع قيم المتغير المستقل ، ومن ثم فإن حدود الأخطاء يكون لها نفـس التبـاين homoscedasticity  $\int_{-\infty}^{\infty}$ أي $\left| \frac{Z^2}{u}\right| = Var(\boldsymbol{\mathcal{U}}_i) = E(\boldsymbol{\mathcal{U}}_i^2)$  أي -4 الفرض الرابع: أن حد الخطأ أو المتغير العشوائي لمشاهدة ما في أي فترة لا يرتبط بحد الخطأ لمشاهدة في فترة أخرى، أي عدم الارتباط الذاتي للأخطاء ، و أن التباين المشترك لأخطاء الملاحظات المختلفة تكون معدومة أي أن<sup>(3)</sup>.  $COV(\mu_i, \mu_j) = E(\mu_i, \mu_j) = 0$ ,  $i \neq j/i$ ,  $j = 1, 2, 3, \dots, n$ -الفرض الخامس: $5\,$ أن قيم المتغير العشوائي (, *U*) يكون مستقل عن المتغير المستقل لكل مشاهدة ، و يتطلب ذلك أن يكون التباين المشترك (أو التغاير) **(COV)** لكل من  $X_{i}$  و  $U_{i}$  معا مساويا للصفر أي  $^{(4)}$  $COV(X_i, u_i) = E(X_i, u_i) = Xi E(Ui) = 0, i = 1, 2, 3, \dots, n$ - الفرض السادس:  $6$ أن المتغير العشوائي *U* موزع توزيعا طبيعيا ، أي توزيع *U <sup>i</sup> i* حول متوسطها المساوي للصفر يكون متماثل و ذلك عند كل قيمة من قيم المتغير المستقل *X* أي بشكل جرس و يمكن وضع الفروض ( الأول و الثاني و السادس ) بشكل مختصر على صيغة:  $u_i \rightarrow N(0, S_u^2)$ 

 (1) ص مجید علي حسین ن مرجع سابقن .110

<sup>(2)</sup> تومي صالح ، مرجع سابق ، ص.38

<sup>&</sup>lt;sup>(3)</sup>نفس المرجع ، ص38. <sup>(4)</sup>نفس المرجع ، ص38.

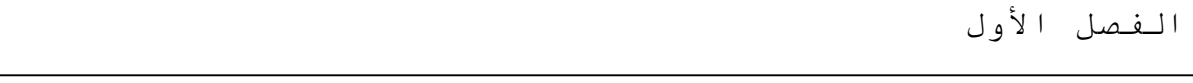

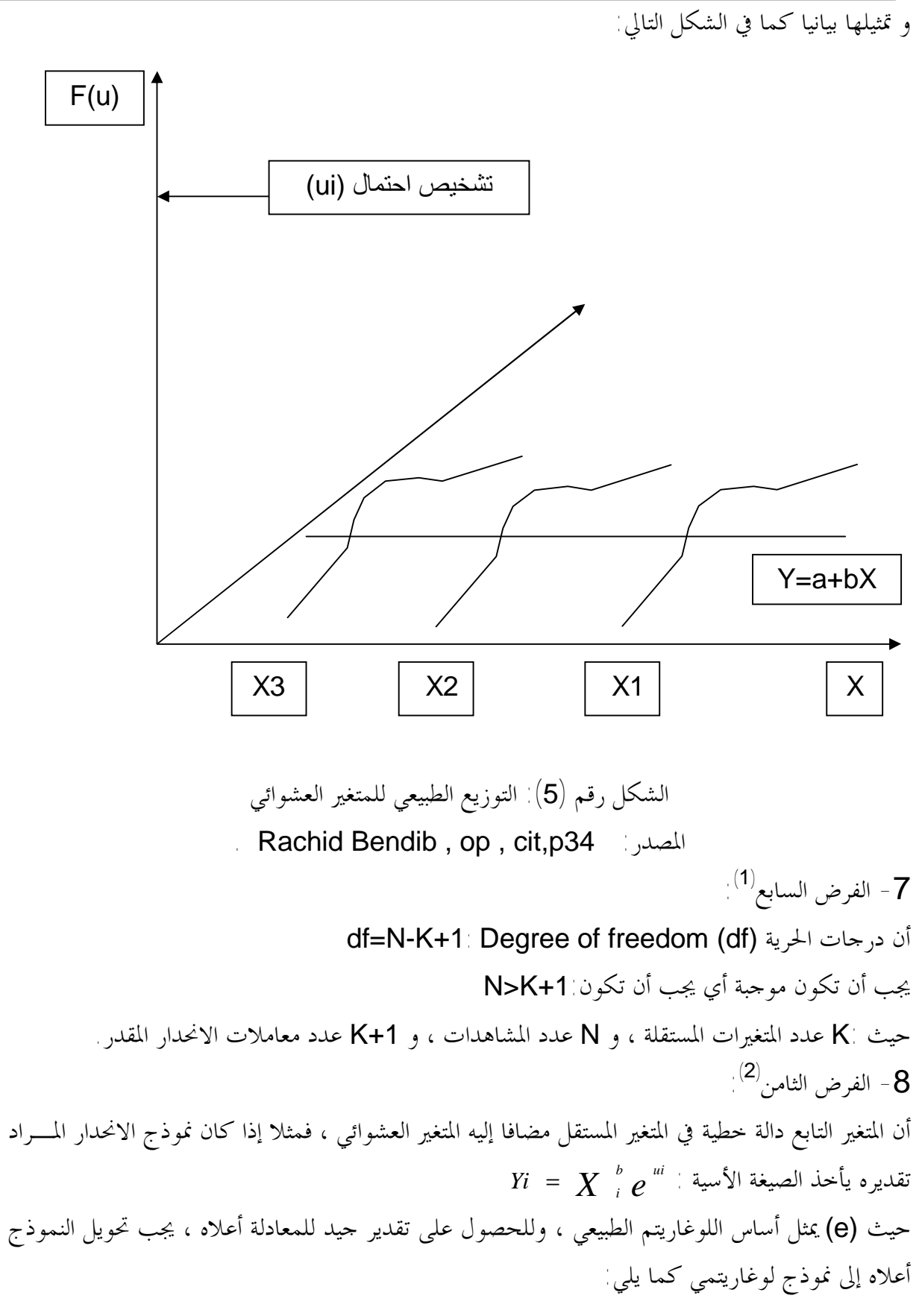

 $LinYi = b \, Lin\, \sum_i +Ui$ 

 (1) مجید علي حسین ، مرجع سابق ، ص.113 (2) نفس المرجع ، ص.113

**ثالثا- خصائص مقدرات طريقة المربعات الصغرى :**  تنطلق الطريقة من فكرة أن خطأ التقدير في مجموعه يؤول إلى الصفر من خلال معادلة التقدير: .............(2 1) <sup>ˆ</sup> <sup>ˆ</sup> *<sup>Y</sup>*<sup>ˆ</sup> *i* = *a* + *bXi* − ˆ يمكـن و يكون المطلوب منا اختبار المقدرتين ˆ*a* و *b* بطريقة تجعل مـن البـواقي معدومـة أو أقـل مـا أي :  $e_i$  = 0  $\sum_{i=1}^n$ 1 = *i*  $(Yi - \hat{Yi}) = \sum (Yi - \hat{a} - \hat{b}Xi) = 0$  كمعنى آخر  $\sum_{i=1} e_i = \sum_{i=1} (Y - \hat{Y}) = \sum (Y - \hat{a} - \hat{b}X) =$  $Y_i - Y_i = \sum (Y_i - \hat{a} - bX_i)$ *n i n*  $\sum_{i=1}$   $e_i$  $\sum Yi = n\hat{a} + \hat{b}\sum Xi$  لتعطي لنا  $\overline{Y}$  =  $\hat{a}$  +  $\hat{b}\,\overline{X}^+$  :نقسمة الطرفين على و منه : (2 2 ).. .......... ˆ *a*ˆ = *Y* − *bX* − تقترح طريقة المربعات الصغرى تصغير مجموع مربعات البواقي إلى أدنى قيمة ممكنة لتصبح كـل البـواقي ˆ ي مربعة و بالتالي موجبة ، وبناءا على هذا يكون علينا اختيار المقدرتين ˆ*a* و *b* لكي يكون مجمـوع البـواق معدوما ، و كذلك تصغير مجموع مربعات هذه البواقي بحيث:  $=\sum_{i=1}^n \hat{e}_i^2 = \sum_{i=1}^n (Y_i - \hat{a}$ *i n*  $Q = \sum_{i=1}^{\infty} \hat{e}_i^2 = \sum_{i=1}^{\infty} (Y_i - \hat{a} - \hat{b}X_i)$  $Q = \sum_{i=1}^{n} \hat{e}_{i}^{2} = \sum_{i=1}^{n} (Yi - \hat{a} - \hat{b}Xi)$ ˆ أي و لتصغير قيمة *Q* نقوم باشتقاقها بالنسبة للقيمتين ˆ*a* و *b* على التوالي ، ثم نساوي نتيجة ذلك للصفر :  $\frac{2}{\hat{a}} = \frac{\partial \mathcal{Q}}{\partial \hat{b}} = 0$ ∂  $=\frac{\partial}{\partial x}$ ∂  $=\frac{\partial}{\partial x}$ *b Q a Min*  $Q = \frac{\partial Q}{\partial \hat{\alpha}}$  $\frac{\mathcal{Z}}{\hat{a}}=0$  إذن ينتج لنا من العبارة إ = ∂ ∂ *a Q* المعادلة التالية:  $\sum Y_i = n\hat{a} + \hat{b} \sum X_i$ .........(2 – 3)  $\frac{2}{\hat{b}}=0$  أما العبارة  $\hat{\delta}$ ∂ ∂ *b Q* فينتج عنها:  $\sum X_iY_i = \hat{a}\sum X_i + \hat{b}\sum X_i^2$ ..........(2-4) إن الصيغتين (2-3) و (2-4) تسميان بالمعادلتين الطبيعيتين للمربعات الصغرى وبتعويض قيمة ˆ*a* من المعادلة (2-2) نجد: ...........(2 5)  $(Xi - X)$  $(Yi - Y)(Xi - X)$ ˆ 1 − 1 −  $-\overline{Y}$ )(Xi – = ∑  $\sum_{i=1}$ = *n i n i Xi X*  $Y_i - Y(X_i - X)$  *b*  ${\mathcal Y}_i = Y i - \overline{Y}_j$  و لنعرف الانحرافات التالية:  $\overline{X}_i = X i - \overline{X}_j$  و  $\hat{b} = \frac{\hat{i} = 1 \cdots \hat{a}}{n} ... ... ... (2 - 6)$  لتصبح الصيغة  $(2\text{-}5)$  على الشكل التالي : 1  $\sum$  $\sum_{i=1}^{\infty}$ = *n i i n*  $\sum_{i=1}$   $\lambda_i$   $\sum_i$ *x x y b*

ـــــــــــــــــــــــــــــــــــــــــــــــــــــ

- 27 -

PDF created with pdfFactory Pro trial version [www.pdffactory.com](http://www.pdffactory.com)

و نستخلص من التحليل السابق بأن المقدرتين  $\, \hat{a} \,$  و  $\, \hat{d}$  المعرفتين بالصيغتين (2-2) و (5-2) هما مقدرتي المربعات الصغرى العادية (OLS) للمعلمتين a و b على التوالي $^{(1)}$ . من المعادلتين السابقتين (2-2) و (2-5) لدينا مقدرتي المربعات الصغرى:

ـــــــــــــــــــــــــــــــــــــــــــــــــــــ

$$
\hat{a} = \overline{Y} - \hat{b}\overline{X} = \frac{\sum Yi}{n} - \hat{b}\overline{X}
$$

و بالتعويض عن ۵ نقيمتها 
$$
\hat{b} = \frac{\sum_{i=1}^{n} X_i Y_i}{\sum_{i=1}^{n} X_i}
$$

$$
\hat{a} = a + \sum_{i} (\frac{1}{n} - \frac{x_i \overline{X}}{\sum_{i} x_i^{2}}) e_i
$$

$$
Wi = \frac{\mathcal{X}_i}{\sum \mathcal{X}_i^2}
$$
  Uil  u $d$  u $d$  u<math display="inline</math>

$$
\sum Wi = 0
$$
\n
$$
\sum Wi^{2} = \frac{1}{\sum \chi_{i}^{2}}
$$
\n
$$
\sum WiXi = \sum Wi \chi_{i} = 1
$$
\n
$$
\hat{a} = \hat{a} \text{ (where } \hat{a} \text{ is the same)}
$$

$$
\hat{a} = a + \sum_{i} (\frac{1}{n} - \overline{X}Wi) e_i
$$

ˆ أما المقدر *b* :

$$
\hat{b} = \sum \left(\frac{X_i}{\sum x_i^2}\right) \hat{v} = \sum W i Y i
$$
\n
$$
\hat{b} = b + \sum W i e_i
$$
\n∴  $(2 - 7)$ 

\n[*ε*]  
\n[*ε*] *θ ε δ ε θ ε ε ε ε ε ε ε ε ε ε ε ε ε ε ε ε ε ε ε ε ε ε ε ε ε ε ε ε ε ε ε ε ε ε ε ε ε ε ε ε ε ε ε ε ε ε ε ε ε ε ε ε ε ε ε ε ε ε ε ε ε ε ε ε ε ε ε ε ε ε ε ε ε ε ε ε ε ε ε ε ε ε ε ε ε ε ε ε ε*

 التحيز هو ذلك الفرق بين مقدرة ما ووسط توزيعها ، فإذا كان الفرق يختلف عن الصفر نقول عن ذلك المقدر بأنه متحيز ، أما إذا كان الفرق مساوي للصفر فإننا نقول عن ذلك المقدر بأنه غير متحيز. مقدرات طريقة المربعات الصغرى العادية (OLS (هي أفضل مقدرات خطية غير متحيزة (Blue (وعـدم (2) التحيز يعني *<sup>E</sup> <sup>b</sup>*) <sup>=</sup> *<sup>b</sup>* : <sup>ˆ</sup> . *E*(*a*ˆ) = *a* :كذلك و)

(1) تومي صالح ، مرجع سابق ، ص.37 (2) ص دومنیك سلفتور، مرجع سابق ، .143

 $\overline{\mathbf{A}}$ إثبات خاصية عدم التحيز للمقدر $\left( \mathsf{b}\right)$ ا حيث لدينا أولا ∑ ∑ ∑ ∑ ∑ ∑ ∑ ∑ ∑ ∑ − − + − − + − − = − − = = =  $(\hat{b}) = \frac{\overline{b}}{2}$  $(Xi - \overline{X})^2$  $(Xi - \overline{X})$  $(Xi - \overline{X})2$  $(Xi - \overline{X})$  $(Xi - \overline{X})^2$  $(Xi - X)$  $(Xi - X)^2$  $(Xi - \overline{X})$ 1  $E(\hat{b}) = \frac{i=1}{i}$ *Xi X Xi X Xi X Xi X b Xi X Xi X*  $a\frac{\sum (Xi-\overline{X})}{\sum (Xi-\overline{X})} + b\frac{\sum (Xi-\overline{X})\chi_i}{\sum (Xi-\overline{X})\epsilon_i} + \frac{\sum (Xi-\overline{X})\epsilon_i}{\sum (Xi-\overline{X})\epsilon_i}$ *Xi X Xi* –  $\overline{X}$ )  $y_i$ *x x y n*  $\sum_{i=1}$   $\lambda_i$ *n*  $\sum_{i=1}$   $\lambda_i$   $\sum_i$ ∑(*Xi* <sup>−</sup> *<sup>X</sup>*) *x* <sup>=</sup> ∑(*Xi* <sup>−</sup> *<sup>X</sup>*)<sup>²</sup> أن و)∑ *Xi* <sup>−</sup> *<sup>X</sup>*) <sup>=</sup> <sup>0</sup> :أن حيث و *i* فنحصل على: ∑ ∑ − −  $= b +$  $(Xi - \overline{X})^2$  $(Xi - \overline{X})$  $\hat{b}$ *Xi X Xi X*  $E(\hat{b}) = b + \frac{\sum (Xi - \overline{X}) e_i}{\sum (Xi - \overline{X}) e_i}$ و بما أن 0 = (*ei*(*E*) من الفرضيات ) فإن: 0  $(Xi - X)^2$  $(Xi - \overline{X})0$  $(\hat{b}) = b + \frac{\sum (M - A)0}{\sum (M - A)} = b +$ − −  $= b + \sum_{i=1}^{d}$  $\frac{\sum (Xi - \overline{X})0}{\sum (\overline{X}) \overline{X}} = b$ *Xi X*  $E(\hat{b}) = b + \frac{\sum (Xi - \overline{X})}{\sum (X - \overline{X})}$ و بذلك تكون قيم (b (غير متحيزة عن القيمة الحقيقة، إذن: *b*) = *b E* ˆ ( إثبات خاصية عدم التحيز للمقدر(a)  $^{(2)}$  $a = \overline{Y} + b\overline{X}$  :لدينا  $\overline{Y} = a + b\overline{X} + \overline{e}$  خيث أن  $\overline{Y}$  $E(\overline{e})=\frac{1}{n}E(\sum\limits_{i}e_{i})=0$  وعلى افتراض أن إذن :  $(a + E(b - b)\overline{X} + E(\overline{e})$  $E(\hat{a}) = a + (b - E(b)\overline{X} - \overline{e})$  $E(\overline{e}) = E(b - b) = 0$  : أن  $e$  $E(\hat{a}) = a$  فإن وبذلك تكون قيمة ˆ*a* غير متحيزة.

نقول إن تعريف Wi يبين لنا بأنه غير عشوائي و مستقل عن الخطأ (ei (ومنه : :لتصبح *E*(*Wi*, *ei*) =*WiE*(*ei*) = 0  $E(\hat{b}) = b + \sum WiE(Ui) = b$  $E(\hat{a}) = a + \sum_{n=1}^{n} (\frac{1}{n} - \overline{X}Wi)E(ei)$ 

ا<br><sup>(1)</sup>عبد الحميد عبد المجيد البلداوي ، مرجع سابق، ص497.<br><sup>(2)</sup>نفس المرجع، ص498.
ـــــــــــــــــــــــــــــــــــــــــــــــــــــ هما مقدرتي المعلمت a و b على التوالي غير المتحيـزتين و <sup>ˆ</sup> ين لنقول أن مقدرتي المربعات الصغرى <sup>ˆ</sup>*<sup>a</sup>* و *<sup>b</sup>* يوضح الشكل (2-3) حالة مقدر متحيز، في حين يمثل الشكل (2-4) مقدر غير متحيز:

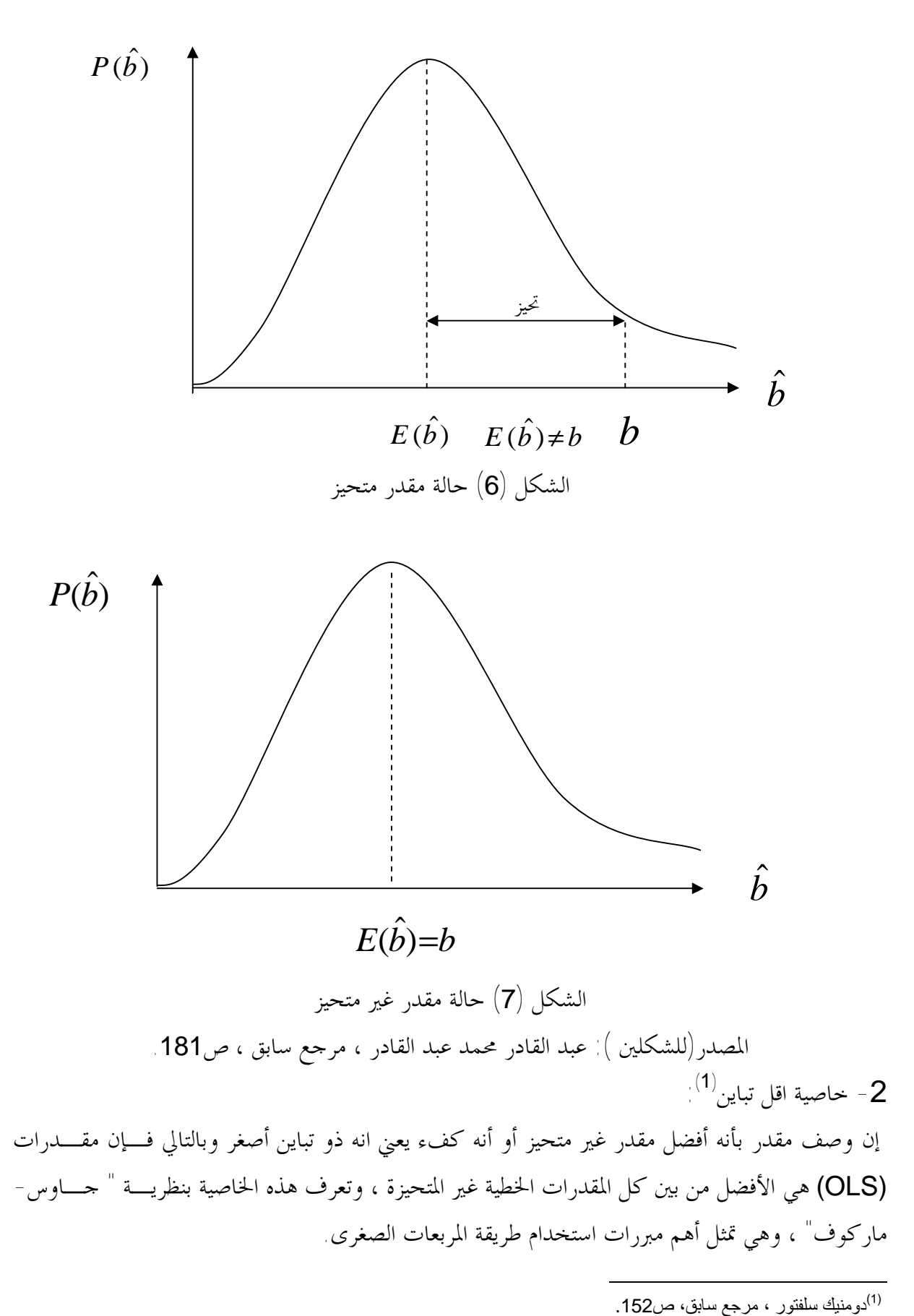

ـــــــــــــــــــــــــــــــــــــــــــــــــــــ أي أن المقدر غير المتحيز ذو التباين الأقل يكون ذو أهمية أكبر من المقدر الذي يكون له تباين أكبر ، إذن:  $Var(\hat{a}) = E[\hat{a} - E(\hat{a})] = E[\hat{a} - a]$ <sup>2</sup>

$$
E(\hat{a}) = a + E[b - E(b)]\overline{X} + \overline{e}
$$
  
\n
$$
\overline{e} = \frac{1}{n} \sum \overline{e}_i
$$
  
\n
$$
Var(\overline{e}) = E\left[\frac{1}{n} \sum \overline{e}_i\right]^2 \quad \text{if } \overline{e}
$$
  
\n
$$
E\left[\frac{1}{n} \sum e_i\right]^2 = \frac{S_i^2}{n}
$$
  
\n
$$
e^2 = \frac{S_i^2}{n}
$$

 $E(ei\ ej)0\ i=j$  $E(e_i^2) = \int_0^2$ 

$$
E(a) - a = \overline{e} - [E(b) - b]\overline{X}
$$
  

$$
[E(a) - a] = \overline{e}^2 - [E(b) - b]^2 \overline{X}^2 - 2\overline{e}(E(b) - b)\overline{X}
$$
  

$$
e \text{ if } E(a) = a^2 - [E(b) - b]^2 \overline{X}^2 - 2\overline{e}(E(b) - b)\overline{X}
$$

$$
E(a-a)^{2} = Var(a)
$$
  
=  $E(\overline{e}^{2}) + \overline{X}E(b-b)2$   

$$
Var(b) = E(b-b)^{2}
$$
  
= 
$$
\frac{S_{ei}^{2}}{\sum (Xi - X)^{2}}
$$

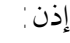

$$
Var(b) = \frac{S_{ei}^{2}}{n} \left[ 1 + \frac{n\overline{X}}{\sum (Xi - \overline{X})^{2}} \right]
$$
  
= 
$$
\frac{S_{ei}^{2}}{n} \left[ \frac{\sum (Xi - \overline{X}) - n\overline{X}^{2}}{\sum (Xi - \overline{X})^{2}} \right]
$$
  

$$
\sum (Xi - \overline{X})^{2} = \sum Xi^{2} - n\overline{X}^{2}
$$
  

$$
Var(a) = \frac{S_{ei}^{2} \sum Xi^{2}}{n \sum (Xi - \overline{X})^{2}} \dots \dots \dots (2 - 7)
$$

$$
\hat{b} = \frac{\displaystyle\sum_{i=1}^n \mathcal{X}_i \; \mathcal{Y}_i}{\displaystyle\sum_{i=1}^n \mathcal{X}_i} \qquad \text{and} \qquad b \quad \text{in} \quad \text{in} \quad \text
$$

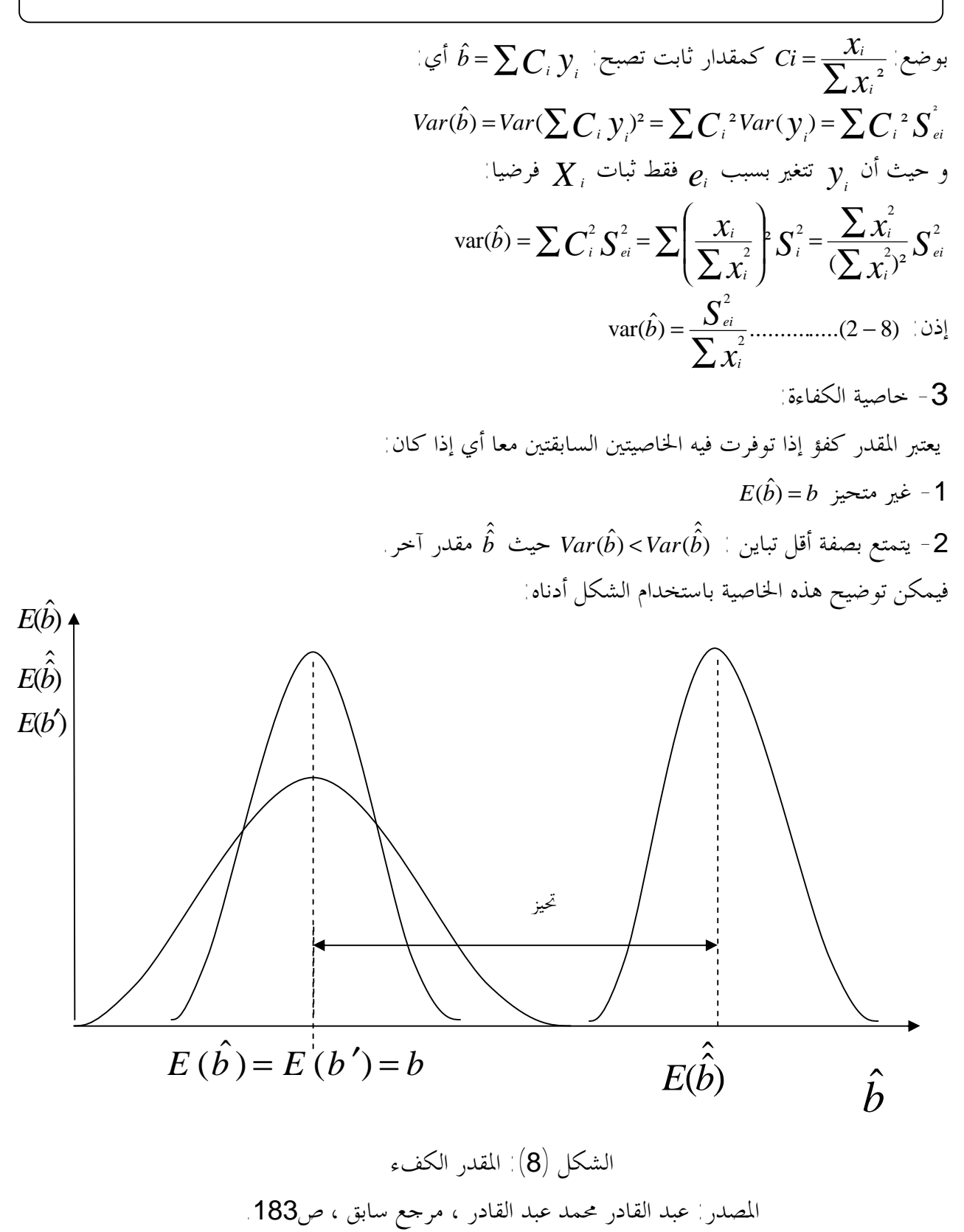

- خاصية الاتساق $-4$ 

 إذا واجهنا مشكلة تحيز مقدرة ما ، فإننا ننظر إلى خاصية التقاربية لذلك المقدر و يحدث ذلـك عنـدما يكون المتغير المستقل عبارة عن متغير تابع و متأخر بفترة زمنية ما variable endogenous lagged ، مثلا بأنه مقدر متسق لـ : b estimator consistency ، إذا و كلمـا كانـت (n <sup>ˆ</sup> (ونقول عن *<sup>b</sup>*

تؤول إلى ما لا مُاية فافِ نوزيع المعاينة لـ أَلَ يقترب من القيمة الحقيقية لـ ∶b و نقول أن النهاية الاحتماليـة  
$$
\hat{b}
$$
 —   9  
\nللمقدر أُه في'  0 و نكتب(1) —  » 

\nم → ∞

\nلكن النشرط غير كافي للحصول على مقدر متشق ، بل يجب أن تكون قيمتي التحيز و التبـاين تقتربـیان أو

\nim E (b) = P lim (b̃) = b

\nim (n) من اللافاية —  %  n → ∞

\nm → ∞

ـــــــــــــــــــــــــــــــــــــــــــــــــــــ

$$
ii) \quad \lim \text{Var}(\hat{b}) = P \lim \text{Var}(\hat{b}) = 0
$$
\n
$$
n \to \infty \qquad n \to \infty
$$
\n(b) ∺x = 0

\n(c) ∩x = 0

\n(d) ∩x = 0

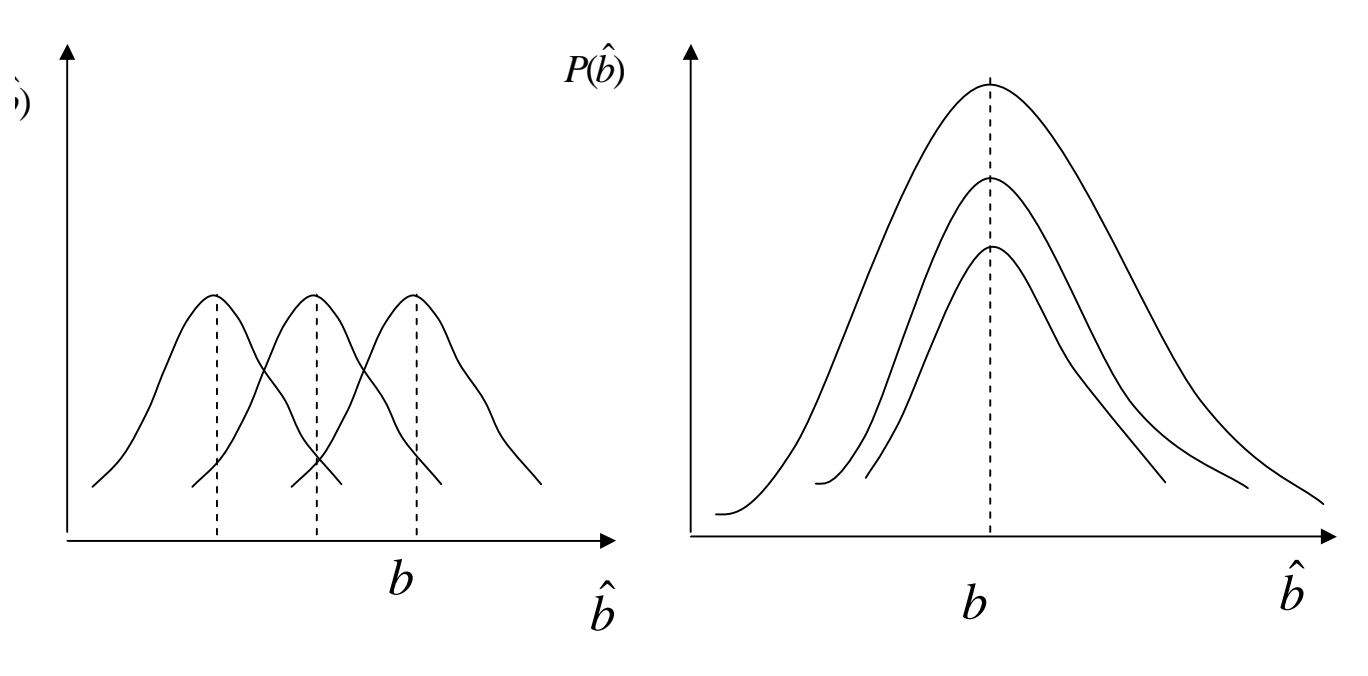

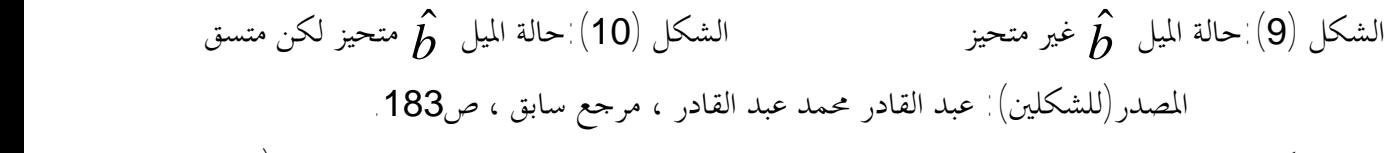

 إذن يكون المقدر متسقا إذا اقتربت قيمته من المعلمة الحقيقية مع اقتراب حجم العينة من ما لااية ( بمعـنى أنه غير متحيز في اللانماية ) و ينتهي توزيعه إلى المعلمة الحقيقية $^{(2)}$ -5 خاصية الخطية : و تعني أن كلا من مقدرتي المربعات الصغرى يعتبر دالة خطية في التابع(*Y*(.

لِذا كانت لدينا قيم مشاهدة 
$$
Y_2, Y_1, ..., Y_2, Y_1
$$
 فپان  $\hat{b}$  يعتبر مقدرا خطيا إذا كانت (حيت  $\bigcup$  توابت)

(<sup>1)</sup> تومي صـالح ، مرجع سابق صـ45.<br><sup>(2)</sup> نومنبك سلفتور ، مرجع سابق ، صـ144.

$$
\hat{b} = C_1 Y_1 + C_2 Y_2 + \dots + C_n Y_n
$$

ـــــــــــــــــــــــــــــــــــــــــــــــــــــ

و يلاحظ أن خطية العلاقة على هذا النحو تسهل من العمليات الحسابية لــــ : â و تجعلها بسيطة مقارنة مع العلاقة غير الخطية (1) .

إذن يمكن كتابة العبارة السابقة على النحو التالي:

$$
B=\sum_{i=1}^n\boldsymbol{C}_i\boldsymbol{Y}_i
$$

 $C$   $=$   $W$   $_{i}$   $+$   $D_{i}$   $\,$   $\sim$   $\sim$ حيث  $W_{_{i}}$  هو عبارة عن قيم ثابتة غير متحركة في كل العينات المتكررة كما هو محدد سابقا ، أما *D* فهو عبارة عن ثابت مختار. و لكي يكون B مقدر b غير متحيز ، يجب أن تتوفر بعض الشروط في di:

$$
B = \sum Ci \ Yi = a \sum Ci + b \sum Ci \ Xi + \sum Ci \ ei
$$
  

$$
E(b) = a \sum Ci + bCi \ Xi
$$

و يكون b)=B(E إذا و فقط إذا تحقق الشرطان :

$$
(i): \sum Ci = 0 \quad (ii): \sum CiXi = 1
$$

و منه تظهر الشروط الواجب توافرها في di وهي:

$$
\sum di = 0 \quad , \sum d i X i = \sum di X i = 0
$$
\n
$$
B = b + \sum C i \, ei
$$
\n
$$
B = \sum C i \, Yi
$$
\nSubstituting the values of the following matrices:

\n
$$
B = \sum c i \, Yi
$$
\nSubstituting the values of the following matrices:

\n
$$
B = \sum c i \, Yi
$$
\n
$$
B = \sum c i \, Yi
$$
\nSubstituting the values of the following matrices:

\n
$$
B = \sum c i \, Yi
$$
\n
$$
B = \sum c i \, Yi
$$
\nSubstituting the values of the following matrices:

\n
$$
B = \sum c i \, Yi
$$
\n
$$
B = \sum c i \, Yi
$$
\n
$$
B = \sum c i \, Yi
$$
\n
$$
B = \sum c i \, Yi
$$
\nSubstituting the values of the following matrices:

\n
$$
B = \sum c i \, Yi
$$
\n
$$
B = \sum c i \, Yi
$$
\n
$$
B = \sum c i \, Yi
$$
\n
$$
B = \sum c i \, Yi
$$
\nSubstituting the values of the following matrices:

\n
$$
B = \sum c i \, Vi
$$
\n
$$
B = \sum c i \, Vi
$$
\n
$$
B = \sum c i \, Vi
$$
\n
$$
B = \sum c i \, Vi
$$
\nSubstituting the values of the following matrices:

\n
$$
B = \sum c i \, Vi
$$
\n
$$
B = \sum c i \, Vi
$$
\n
$$
B = \sum c i \, Vi
$$
\n
$$
B = \sum c i \, Vi
$$
\nSubstituting the values of the following matrices:

\n
$$
B = \sum c i \, Vi
$$
\n
$$
B = \sum c i \, Vi
$$
\nSubstituting the values of the following matrices:

\n
$$
B = \sum c i \, Vi
$$
\n
$$
B = \sum c i \, Vi
$$
\nSubstituting the values of the following matrices:

\n
$$
B = \sum c i \, Vi
$$
\n
$$
B = \sum c i \, Vi
$$
\nSubstituting the values of the following matrices:

\n
$$
B = \sum c i \
$$

$$
Var(b) = E(B - b)^{2}
$$

$$
= E(\sum Ciei)
$$

$$
Var(b) = S_n^2 \sum Ci
$$

ˆ بالمقارنة مع الصيغة السابقة لـ : ( :نجد *Var*(*b*

$$
Var(B) = \mathbf{S}^2_{ei} \sum W_i^2 + \mathbf{S}^2_{ei} \sum d_i^2
$$

و مع <sup>0</sup> <sup>=</sup> *di Wi* ∑نجد:

\n
$$
\text{Var}(B) = \text{Var}(\hat{b}) + S_{ei}^2 \sum d_i^2
$$
\n

\n\n $\text{Var}(B) - \text{Var}(\hat{b}) = S_{ei}^2 \sum d_i^2 \geq 0$  (d)   
\n or. 142 (d)  $\sum_{i=1}^{n} \sum_{j=1}^{n} \sum_{j=1$ 

(<sup>1)</sup> امتثال محمد حسن ، محمد علي محمد ، الاستدلال الإحصـائي ، الدار الجامعية ، الإسكندرية ، بدون سنة النشر ، ص289.<br><sup>(2)</sup> تومي صـالح ، مرجع سابق، ص43.

- 34 -

ـــــــــــــــــــــــــــــــــــــــــــــــــــــ عموما إذا كان لدينا مقدرين لمحتمع ما: (i) و  $\hat{b}$ ) وكان:  $Var(\hat{b}) < Var(\hat{b})$ ˆ ومع كون كلاهما غير متحيز فإن ( *b* (يعتبر أفضل مقدر لأن له أصغر تباين كما هو موضح في الشكل أدناه:

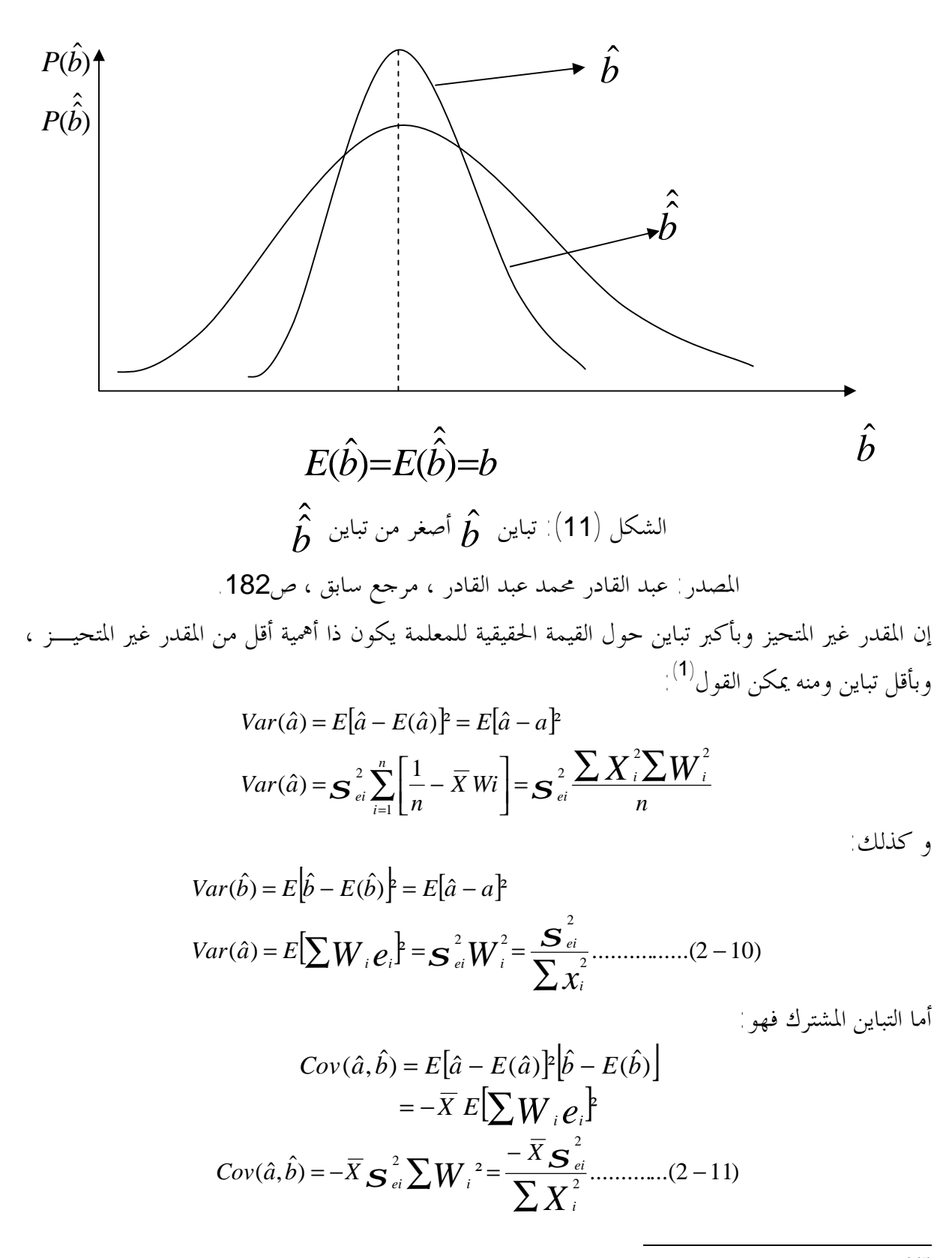

( (1) تومي صالح ، مرجع سابق،ص.41

**المطلب الثالث: الارتباط** 

**أولا-المفهوم الأنواع والخصائص :** 

**-1 مفهوم الارتباط:** 

 هو العلاقة بين متغيرين سواء في قيمة مجموعة معينة موزعة حسب متغيرين كحالات فردية، أو موزعة في جدول تكراري يعبر عن مجموعة من الأفراد ، وقد يكون الارتباط بين المتغيرين المراد قياس العلاقة بينـهما في نفس الاتجاه بمعنى أنه زيادة الأول تؤدي إلى زيادة الثاني هنا تسمى العلاقة الارتباطية الموجبة ، والعكس يؤدي إلا العلاقة الارتباطية السالبة<sup>(1)</sup>

ـــــــــــــــــــــــــــــــــــــــــــــــــــــ

الارتباط يدرس مدى العلاقة بين الظواهر المختلفة لمعرفة ما إذا كان تغير أحدهما مرتبط بتغير الآخر<sup>(2)</sup>.

 تعني علاقة الارتباط بين ظاهرتين أن يكون التغير في إحدى الظاهرتين مقترنا بالتغير في الأخـرى،و قـد يكون هذا الارتباط قويا أو ضعيفا ، كما قد يكون طرديا (موجبا) بمعنى أن زيادة الظاهرة الأولى تتبعها زيادة قيمة الظاهرة الثانية، كما قد يكون عكسيا (سالبا) إذا كانت الزيادة في قيمة الظاهرة الأولى يتبعها نقـص في قيمة الظاهرة الثانية $^{(\mathbf{3})}$ 

 معامل الارتباط هو عبارة عن مؤشر لقياس العلاقة فيما بين متغيرين ليوضح مدى تأثر أو درجة تأثر أحـد المتغيرين بالآخر ، أحدهما متغير تابع و الآخر مستقل $^{(4)}$ 

 الارتباط هو وصف لقوة العلاقة بين المتغيرات المتعددة في تفسير بعضها، لتحديد مدى تأثر هذه المتغيرات ببعضها ليحدد بذلك أو ليصف العلائقية (الترابطية) بين المتغيرات (5) .

 إذن الارتباط هو وصف لدرجة تأثر أحد المتغيرين بالآخر ومدى العلاقة الواقعة بين هذين المتغيرين . **-2 أنواع الارتباط (6) :**

أ- من حيث قوته:

-١ ارتباط كامل ( قيمته=1 أو =-1) correlation compliment و هذا يعني أن تغير أحد المتغيرين يتوقف كليا على تغير الآخر ، مثل مساحة المربع وطول الضلع.

-٢ ارتباط جزئي Correlation Partial و هذا يعني أنه يوجد ارتباط ولكن ليس بقوة الارتباط السابق. ب- من حيث عدد المتغيرات التي تؤخذ بعين الاعتبار:

-١ ارتباط بسيط: Correlation Simple حيث ندرس العلاقة بين متغيرين فقط.

-٢ ارتباط متعدد: Correlation Multiple حيث ندرس العلاقة بين أكثر من متغيرين.

ج- من حيث العلاقة التي تربط المتغيرين:

 (1) ص سعد الدین أبو الفتوح الشرنوبي، مرجع سابق، .131

<sup>(2)</sup> فائق شقیر ، علیان الشریف، مرجع سابق، ص157.

<sup>(</sup> (3) امتثال محمد حسن ، مرجع سابق، ص.115

<sup>(4)</sup>Charles T Hongren , op cit , P828.

 $<sup>(5)</sup>$ Murry R Spiegel, theory and problems of statistics, Mc GRAW Hill Edition, New York, P241.</sup> <sup>(6)</sup> فائق شقیر و آخرون، مرجع سابق ، ص157.

ـــــــــــــــــــــــــــــــــــــــــــــــــــــ -١ ارتباط خطي ( علاقة على شكل خط في الانحدار ). -٢ ارتباط غير خطي ( علاقة غير خطية في الانحدار ). و بصفة عامة فإن درجات الارتباط أو مستوياته يمكن أن تتحدد على ضوء قيم معامل الارتباط التالية: جدول رقم (1) : درجات الارتباط قيمة معامل الارتباط مدى الحكم على الارتباط من 0.7± إلى 1± درجة ارتباط عالية قوية

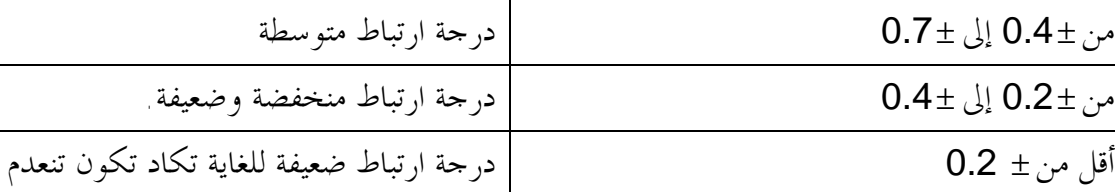

المصدر: سعد الدين أبو الفتوح الشرنوبي، مرجع سابق، ص.132

كما يمكن توضيح معامل الارتباط و فقا للبيان أدناه:

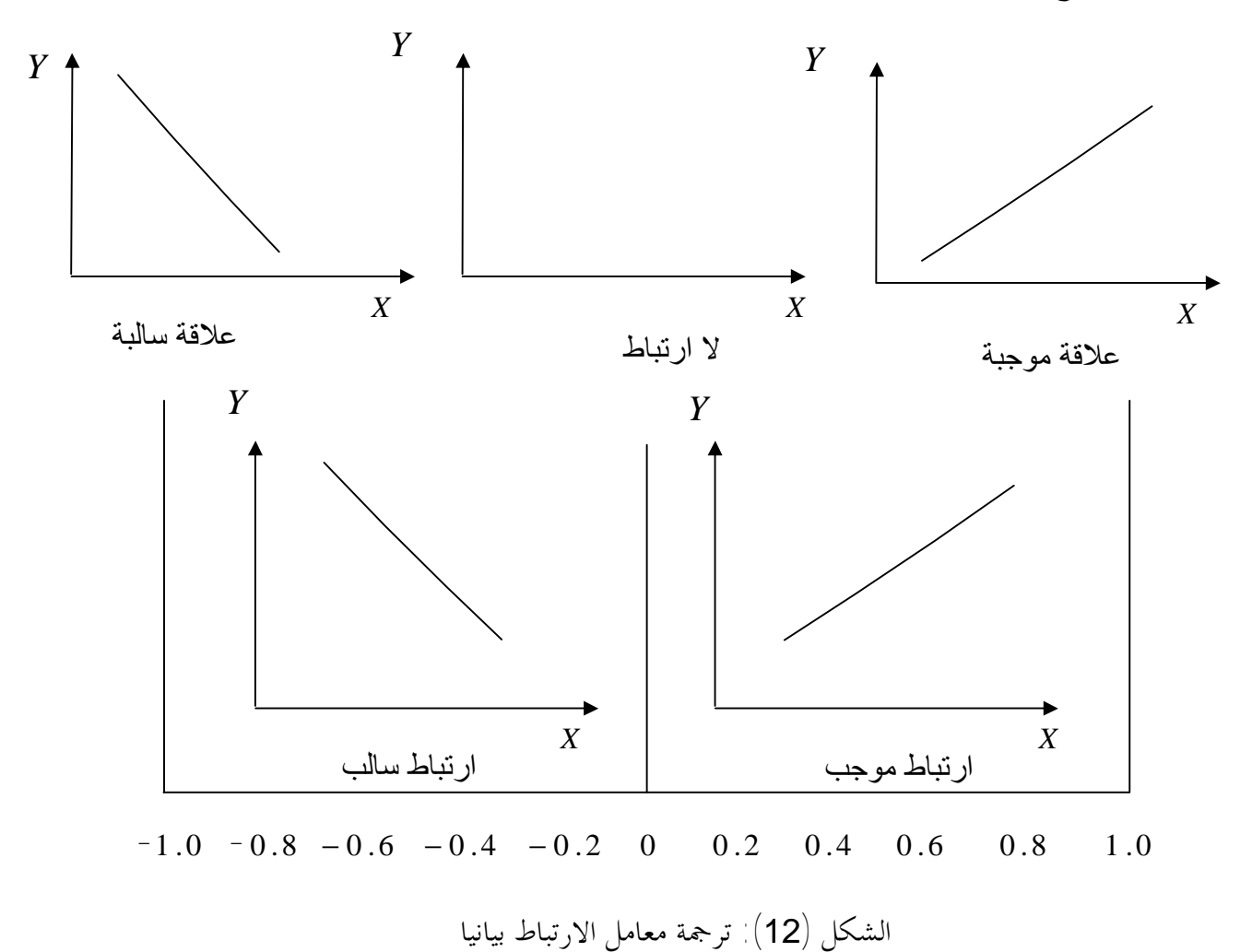

Joseph G Monk , gestion de la production et des opération , traduit par: Jean-Claude Engrand , Mc GRAW-Hill Edition , Paris , 1993, p168

المصدر:

**-3 خصائص الارتباط:**  أ- إذا وقعت جميع نقاط لوحة الانتشار على خط مستقيم فقيمة (r (تكون ± .1 ب- إذا لم توجد علاقة خطية بين المتغيرين تكون قيمة (r) صفر . ج- إذا كانت 0<1<1 فإن هذا يعني أنه توجد علاقة ايجابية تقوى كلما اقتربنا مـــن الواحـــد و تـــضعف بالعكس. د- بما أن الانحراف المعياري للقيم التي ليست كلها متساوية يكون موجبا فإن معامل الارتباط للقيم المعياريـة هو نفسه للقيم الأصلية ، لأن التحويل إلى القيم المعيارية تحويل خطي<sup>(1)</sup>. ه- إذا كان تباين (X (الذي هو (Sx (أو تباين (Y (و الذي هو (Sy (معدوما فإن معامل الارتباط سيكون معدوما.

ـــــــــــــــــــــــــــــــــــــــــــــــــــــ

و- إذا كان التغاير (بسط معامل الارتباط) معدوما أي:

$$
COV(X,Y) = \sum (Xi - \overline{X})(Yi - \overline{Y}) = 0
$$

فإن معامل الارتباط يكون مساويا للصفر ، وعموما تقل القيمة العددية للتغاير ، وبالتالي القيمة العددية لمعامل الارتباط مع زيادة تجانس الظاهرتين<sup>(2)</sup>

و يمكن وصف اتجاه العلاقة و مدى قوتما من خلال البيان التالي:

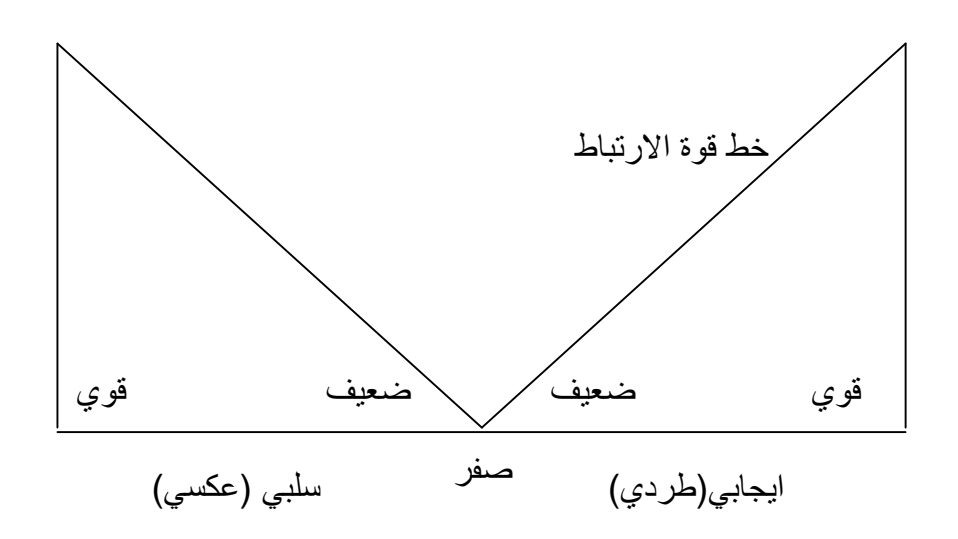

الشكل (13): قوة واتجاه العلاقة التي يصفها الارتباط. المصدر: فائق شقير و آخرون ، مرجع سابق، ص.159

 (1) عوض منصور ، مرجع سابق، ص.168 (2) امتثال محمد حسن ، مرجع سابق، ص.221

## **ثانيا- قياس الارتباط :**

#### **-1 معامل الارتباط:**

 إذا كانت المتغيرات(*Yn*,*Xn*(,...,)2*Y*2,*X*(,)1*Y*1,*X* (، وأردنا معرفة ما إذا كان تغير (Y (مرتبط بتغير (X (فإنه لا بد من وجود أساس نقيس من خلاله هذا التغير ، و أفضل نقطة في هذه الحالة هـي المتوسـط الحسابي لكل من (X (و (Y (و بذلك نحصل على انحرافات القيم حولها.

ـــــــــــــــــــــــــــــــــــــــــــــــــــــ

وبما أن هذه الانحرافات مقاسة بنفس الوحدات التي هما كلى المتغيرين نقسم هذه الانحرافات على القيم المعيارية التالية لكلى المتغيرين:

$$
d_x = \frac{X1 - \overline{X}}{S_x}, \frac{X2 - \overline{X}}{S_x}, \dots, \frac{Xn - \overline{X}}{S_x} : (X)
$$
  

$$
d_y = \frac{\overline{Y1 - \overline{Y}}}{S_y}, \frac{\overline{Y2 - \overline{Y}}}{S_y}, \dots, \frac{Yn - \overline{Y}}{S_y} : (Y)
$$

 فإذا كانت القيمة المعيارية لكل القيم المتناظرة متقاربة فإن العلاقة طردية شريطة أن تحمل نفس الإشـارة، أما إذا اختلفت الإشارة فإن العلاقة عكسية<sup>(1)</sup>

$$
r = \frac{1}{n} \left( \frac{X1 - \overline{X}}{S_x}, \frac{Y1 - \overline{Y}}{S_y} \right) + \left( \frac{X2 - \overline{X}}{S_x}, \frac{Y2 - \overline{Y}}{S_y} \right) + \dots + \left( \frac{Xn - \overline{X}}{S_x}, \frac{Yn - \overline{Y}}{S_y} \right)
$$
  
\n
$$
= \frac{1}{n} \frac{\sum_{i=1}^{n} (Xi - \overline{X})(Xi - \overline{Y})}{S_x S_y}
$$
  
\n
$$
= \frac{1}{n} \frac{\sum_{i=1}^{n} (Xi - \overline{X})(Xi - \overline{Y})}{\sqrt{\sum X_i^2 - \overline{X}^2} \sqrt{\sum Y_i^2 - \overline{Y}^2}} \dots \dots \dots (2 - 12)
$$
  
\n
$$
r = \frac{\sum_{i=1}^{n} X_i Y_i - n \overline{X} \overline{Y}}{\sqrt{\sum X_i^2 - \overline{X}^2} \sqrt{\sum Y_i^2 - \overline{Y}^2}} \dots \dots (2 - 13)
$$
 (34)

### **-2 معامل التحديد**²**:**R

عند تقدير معادلات نموذج الانحدار يكون من الضروري استخدام معامل التحديد (Rº) لمعرفة مـــدى جودة توفيق خط الانحدار المقدر لكل من المتغير التابع و المتغير المستقل ، لذلك فان استخدام معامل التحديـد (²R (التي لها علاقة بانحراف المشاهدات عن أفضل تقدير ، والذي يقيس نسبة التغير في المتغير التابع نتيجـة التغير في المتغير المستقل، بمعنى آخر يقيس معامل التحديد (R2) نسبة مساهمة تغير المتغير المستقل في الـــتغير في الحاصل في المتغير التابع ،وتتراوح قيمته بين الصفر و الواحد 1≥ ²*R* ≤ 0 (3) .

 (1) ص فائق شقیر و آخرون، مرجع سابق، .160

<sup>&</sup>lt;sup>(2)</sup> علي لز عر ، الإحصاء توفيق المنحنيات ، ديوان المطبو عات الجامعية ، الجزائر،2000،ص98.<br><sup>(3)</sup> مجيد علي حسين، مرجع سابق، ص152.

ـــــــــــــــــــــــــــــــــــــــــــــــــــــ  $\hat{\bm{\rho}}_i = Y$ i خطأ التقدير  $\hat{\bm{\varrho}}_i = Y$ i خطأ التقدير  $Yi = \hat{Y}i + \hat{e}$  أي أن  $Yi-\overline{Y}=\hat{Y}i-\overline{Y}+\bm{\hat{\varrho}}_i$  بطرح  $\overline{Y}$  من طرفي المعادلة السابقة نجد و بتربيع طرفي المعادلة أعلاه و جمعها بالنسبة لكل (i) نحصل على:  $(Y_i - \overline{Y})^2 = \sum_{i=1}^{n} (\hat{Y}_i - \overline{Y})^2 + \sum_{i=1}^{n} e_i^2$ .........(2 – 14) 1  $i=1$   $i=1$  $\sum_{i=1}^{n} (Y_i - \overline{Y})^2 = \sum_{i=1}^{n} (\hat{Y}_i - \overline{Y})^2 + \sum_{i=1}^{n} e_i^2$ .........(2 – *n i n i n*  $\sum_{i=1}^{n} (Y_i - \overline{Y})^2 = \sum_{i=1}^{n} (\hat{Y}_i - \overline{Y})^2 + \sum_{i=1}^{n} e_i^2$ 

و كما تم التوضيح سابقا:

$$
SST = (Yi - \overline{Y})^2
$$
  
\n
$$
SSE = (\hat{Y}i - \overline{Y})
$$
  
\n
$$
SSR = \sum e_i^2
$$
  
\n
$$
SST = SSE + SSR \quad \text{Lil} \quad \text{Lil} \quad \text{Lil} \quad (2-14)
$$
  
\n
$$
\frac{SSE}{SST} + \frac{SSR}{SST} = 1 \quad \text{Lil} \quad (SST) \quad \text{Lil} \quad \text{Lil} \quad \text{Lil
$$

بين الصفر و الواحد: 1≥ ²*R* ≤ 0 .

#### **ثالثا- ارتباط الرتب :** Correlation Rank The

 في بعض الحالات كاختبارات الذكاء أو غيرها يكون من المرغوب فيه وضع النتائج في صورة رتب Rank (درجات) حتى يسهل التعامل معها مقارنة بصعوبة ذلك مع البيانات الأصلية ( لألها درجات)، كأن يقــــوم اثنان من الممتحنين بعمل تقديرات الذكاء لمحموعة من الطلبة حيث (X1)تدل على الترتيب الخاص بـــالممتحن الأول و (2*X* (تدل على ترتيب الممتحن الثاني.

 هذه الترتيبات أو الرتب هي عبارة عن الأعداد الطبيعية من (1) إلى (*n* ) (الأول، الثاني،...، الأخير) . وقد استنبط "سبيرمان""Spearman" معادلة لحساب معامل الرتب الذي يرمز له بالرمز : ( $r_{_S}$ ) كما يلي $^{\rm (1)}$ :

$$
r_{s} = 1 - \left[\frac{6\sum_{i=1}^{n} D_{i}^{2}}{n(n^{2}-1)}\right] \dots (2-16)
$$

حيث أن: *n* تمثل عدد أزواج الرتب تمثل الفرق بين فردي نفس الزوج من الرتب **D** 

l

 $-40-$ 

بالنسبة لنموذج الانحدار البسیط یكون معامل التحدید ھو نفسھ مربع معامل الارتباط (r(، أما بالنسبة لنموذج الانحدار المتعدد یصبح ھذا (\*)

التعريف غير صحيح لتعدد الارتباطات.<br><sup>(1)</sup> ضياء أحمد القاضـي و آخرون، إحصـاء ونظم المعلومات، مركز جامعة القاهرة للتعليم المفتوح ، مصـر، 1998،ص200.

 (1)و (6)تمثل ثوابت مبرهنة بصرف النظر عن *<sup>n</sup>* و *D i* .  ${H}_{{\scriptscriptstyle 0}}$ :  ${R}$ و لاختبار معنوية معامل الرتب حيث كفرضية ابتدائية: 0 يلزم أن يكون عدد أزواج الرتب أكبر من (4) و عندما يزيد عدد أزواج الرتب عن(8) أزواج يمكن استخدام جدول قيم (*r* (النظرية.

ـــــــــــــــــــــــــــــــــــــــــــــــــــــ

*<sup>S</sup> r* أو يمكن استخدام توزيع "ستودنت" (t (لاختبار معنوية ( ) ، كما سيتم توضيحه لاحقا، ولتوضـيح كيفية حساب معامل الرتب  $(r_{_S})$  نأخذ المثال التالي و الخاص بتفضيلات زبائن إحـــدى المؤســـسة وفقــــا لدرجات متفاوتة لمنتوجين مختلفين من منتوجات المؤسسة : جدول رقم (2):خاص بمعطيات المثال

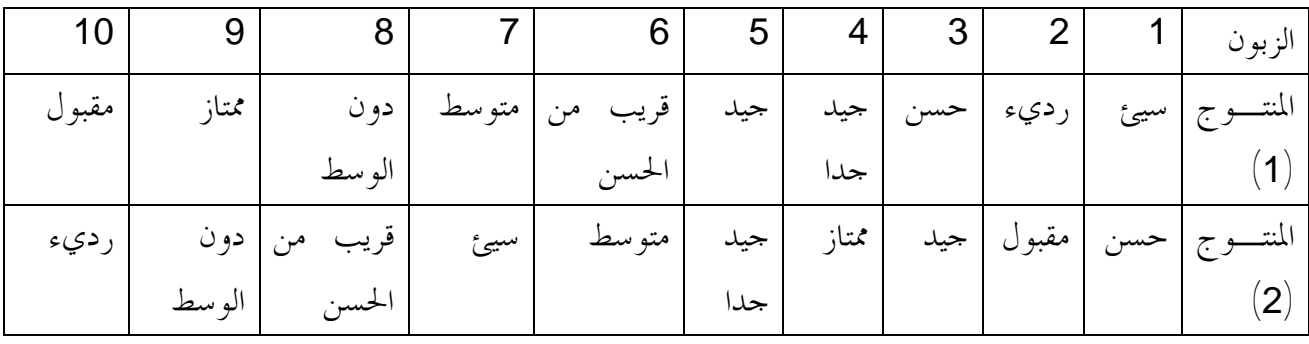

المصدر: من إعداد الباحث.

من أجل حساب معامل ارتباط الرتب نقوم بإعطاء قيم عددية لرتب التفضيلات كما في الخانـــة الأولى مــــن الجدول أدناه:

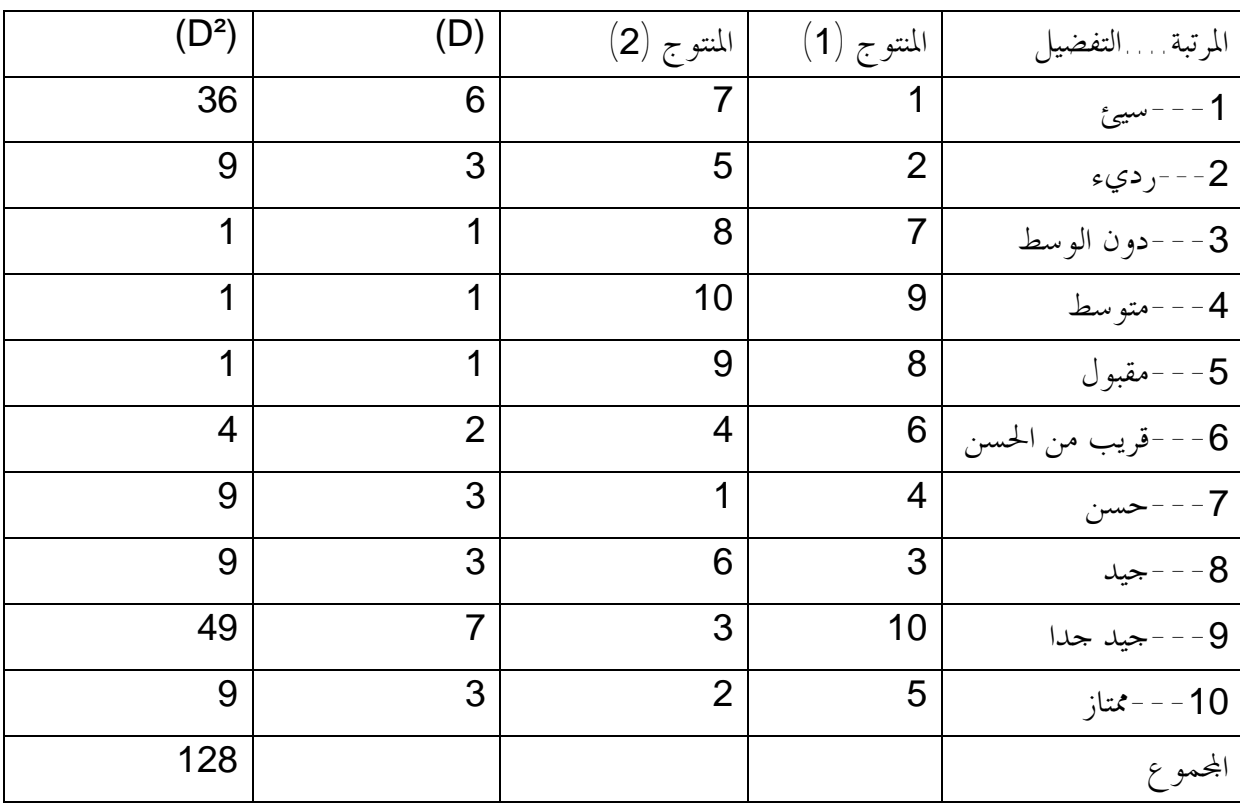

معامل ارتباط الرتب:

$$
r_s = 1 - \left[\frac{6 \sum_{i=1}^{n} D_i^2}{n(n-1)^2}\right] = 1 - \left[ \frac{6(128)}{10(10^2 - 1)} \right] = 1 - 0.776 = 0.224
$$
\n
$$
r_s = 0.224 \text{ and } r_s = 0.224 \text{ and } r_s = 0.2
$$

ـــــــــــــــــــــــــــــــــــــــــــــــــــــ

**المطلب الأول: الانحدار الخطي البسيط** 

**أولا- تقدير معلمات النموذج :** 

 في نموذج الانحدار الخطي تكون العلاقة بين المتغيرين التابع و المستقل علاقة خطية ( أي مـن الدرجـة ˆ الأولى) ، ووفقا لهذا الفرض فإنه هناك مجموعة من الطرق لتقدير معلمات النموذج ˆ*a* و *b* ، تتمحور كلها حول فكرة تصغير مربع الانحرافات ومن ضمن هذه الطرق:

**-1 طريقة التقدير حول الأصل:**  تستخدم هذه الطريقة القيم الأصلية ، لذلك يطلق عليها الطريقة الاعتيادية للتقدير، معتمدة على تصغير أخطاء  $\textit{Min}(\sum \pmb{e}^2_i)$  التقدير إلى أدنى حد ممكن أي  $\sum e_i^2 = \sum (Yi - \hat{a} - \hat{b}Xi)^2$  و  $\sum e_i^2 = \sum (Yi - \hat{Y}i)^2$  \*  $i$  $\frac{\bm{\mathcal{C}}_i}{\hat{a}} = -2\sum\left(Yi - \hat{a} - \hat{b}Xi)^2\right. = 0.....(2-17)$  بالاشتقاق بالنسبة لــــ أ 2  $\sum_{i} \frac{\sum_{i}^{2}}{\sigma_i^{2}} = -2 \sum_{i} (Y_i - \hat{a} - \hat{b}X_i)^2 = 0$ .....(2 – *da ei*  $\frac{\bm{\mathcal{C}}_i}{\hat{b}}$ و بالاشتقاق بالنسبة للمعلمة  $\hat{b}$  نجد $\hat{b}$  : (18  $\hat{c}$  = -2Xi $\sum(Yi-\hat{a}-\hat{b}Xi)^2$ 2  $\sum_{i} \frac{\sum_{i}^{2}}{\hat{i}^{2}} = -2Xi \sum_{i} (Xi - \hat{a} - \hat{b}Xi)^{2} = 0 \dots (2 - \hat{b}Xi)^{2}$ *db*  $e_i^2$ بقسمة طرفي المعادلة (2-17) على (2-) وإدخال صيغة الجمع وحذف الأقواس نجد:  $\sum Y_i = n\hat{a} + \hat{b}\sum X_i$ ......(2 – 19) بقسمة طرفي المعادلة (2-18) على (2-) وإدخال صيغة الجمع وحذف الأقواس نجد:  $\sum$  *XiYi* =  $\hat{a} \sum Xi + \hat{b} \sum Xi^2$ .......(2 – 20) إذن المعادلتين:

 $\sum Y_i = n\hat{a} + \hat{b} \sum X_i$ ......(2 – 19)  $\sum$ *XiYi* =  $\hat{a} \sum Xi + \hat{b} \sum Xi^2$ .......(2 – 20)

تسميان بالمعادلتين الطبيعيتين أو الآنيتين.

ـــــــــــــــــــــــــــــــــــــــــــــــــــــ و لتقدير المعاملات ˆ*a* و *b* ˆ نستعين بطرق منها: **-١-1 طريقة الحذف (1)** Elimination method**:** بضرب المعادلة (2-19) في *Xi* ∑ و المعادلة (2-20) في (n (نجد:  $\sum Yi \sum Xi = n\hat{a} \sum Xi + \hat{b} \sum Xi^2$ ......(2 – 21)  $n\sum X_iY_i = n\hat{a}\sum X_i + n\hat{b}\sum X_i^2$ ......(2 – 22) و بطرح المعادلة (2-21)من المعادلة (2-22) نجد:  $n\sum X_iY_i - \sum Y_i\sum X_i = n\hat{b}\sum X_i^2 - \hat{b}(\sum X_i)^2$ ∑ <sup>−</sup>∑ ∑ <sup>=</sup> ( ∑ <sup>²</sup> <sup>−</sup> (∑ )²) :ومنه *<sup>n</sup> XiYi Yi Xi <sup>b</sup>* ˆ *n Xi Xi* و بالقسمة على: (²(*Xi* (∑ <sup>−</sup> <sup>²</sup>*Xi*∑ *<sup>n</sup>* (نجد: ..........(2 23)  $^{2} - (\sum X_{i})^{2}$ ˆ − − −  $=\frac{N}{n\sum X_i^2-(\sum Y_i)^2}$  $\sum$  XiYi –  $\sum$  Yi $\sum$  $n\sum X_i^2 - (\sum X_i)$ *n XiYi Yi Xi b* و لإيجاد قيمة ˆ*a* نقسم المعادلة (2-19) على (n (لنجد: *n Xi b n na n*  $\frac{\sum Y_i}{T} = \frac{n\hat{a}}{T} + \hat{b}$  $\overline{Y} = \hat{a} + \hat{b}\overline{X}$  إذن  $\hat{a} = \overline{Y} - \hat{b}\overline{X}......(2-24)$  و منه **-٢-1 طريقة التعويض:**method Substitution دف إيجاد قيمة المعاملات ˆ*a* و *b* وفقا لهذه الطريقة هي إيجاد الحد الثابت <sup>ˆ</sup>*<sup>a</sup>* أولا ، بدلا من إيجاد *<sup>b</sup>*<sup>ˆ</sup> هـو <sup>ˆ</sup> الأول وذلك تبعا للخطوات التالية<sup>(2)</sup>  $\sum XiYi = \hat{a}\sum Xi + \hat{b}\sum Xi^2......(2-20)$  حيث انطلاقا من المعادلة: (  $\sum X_iY_i = \hat{b}\sum X_i^2 - \hat{a}\sum X_i$  بترتيب هذه المعادلة نجد ا نعوض في هذه المعادلة بالحد الثابت ˆ*a* فنحصل على:  $\sum$  *XiYi* =  $\hat{b}$   $\sum$  *Xi*<sup>2</sup> –  $(\frac{\sum Yi}{n} - \hat{b} \frac{\sum Xi}{n}) \sum Xi$ *Xi b n Yi*  $Xi$ <sup>*XiYi* =  $\hat{b}$   $\sum Xi^2 - (\frac{\sum I_i}{\hat{b}} - \hat{b})^2$ </sup>  $\sum$  *XiYi* =  $\hat{b}$   $\sum$  *Xi*<sup>2</sup> +  $\frac{\sum$  *Yi* $\sum$  *Xi* -  $\hat{b}$   $\frac{(\sum_{i}^{n} x_i)^2}{n}$ *Xi b n Yi Xi*  $Xi' = b$ <sup>*XiYi*</sup>  $\hat{b} \sum X i^2 + \frac{\sum Y i \sum X i}{\sum} - \hat{b} \frac{(\sum X i)^2}{\sum X i}$  $\sum XiYi = \hat{b}((\sum Xi^2 - \frac{(\sum Xi)^2}{n}) + \frac{\sum Yi\sum Xi}{n})$ و منه:  $\hat{b}((\sum X_i^2))$ *n Yi Xi n Xi*  $\sum$  *XiYi* =  $\hat{b}$  (( $\sum$  *Xi*  $\sum X_i^2 - \frac{(\sum X_i^2)}{n} = \sum Y_i X_i - \frac{\sum Y_i \sum X_i}{n}$  إذن : *n Yi Xi YiXi n Xi*  $b(\sum X_i^2 - \frac{\sqrt{2\pi}}{2})$  $(\sum X_i^2)$  $\hat{b}(\sum X_i^2)$ ومنه: (25 – 2).........(2 – 25) ˆ − − − = ∑ ∑  $Xi^2 - X$ *YiXi YX b*

l

<sup>(1)</sup> أحمد شیبات ، الإحصاء الوصفي، نقلھ إلى العربیة: حسان زواش، كلیة العلوم والھندسة، جامعة قسنطینة، الجزائر،2001،ص.119 <sup>(2)</sup>Rchid Ben dib, op, cit, P36.

 $\hat{a} = \overline{Y} - \hat{b}\overline{X}...... (2 - 24)$  وتبقى  $\hat{a}$  بنفس الصيغة

**-٣-1طريقة المحددات:** method determinant

ˆ باستخدام هذه الطريقة يمكن تقدير معاملات النموذج الخطي البسيط ˆ*a* و *<sup>b</sup>* وذلك بتطبيق قاعـدة "كرامر" Rule Crammers انطلاقا من المعادلتين الاعتياديتين كما يلي:

ـــــــــــــــــــــــــــــــــــــــــــــــــــــ

$$
\sum Yi = n\hat{a} + \hat{b}\sum Xi \dots (2-19)
$$

$$
\sum XiYi = \hat{a}\sum Xi + \hat{b}\sum Xi^2 \dots (2-20)
$$

نقوم ببناء المصفوفات التالية:

$$
\begin{bmatrix} \sum Yi \\ \sum YiXi \end{bmatrix} = \begin{bmatrix} n & \sum Xi \\ \sum Xi & \sum Xi^2 \end{bmatrix} \begin{bmatrix} \hat{a} \\ \hat{b} \end{bmatrix} \dots \dots (2-26)
$$
  
\n $\hat{a}$ 1.  $\hat{a}$ 1.  $\hat{a}$ 2.  $\hat{a}$ 3.  $\hat{a}$ 4.  $\hat{b}$ 5.  $\hat{a}$ 6.  $\hat{a}$ 1.  $\hat{a}$ 2.  $\hat{b}$ 1.  $\hat{a}$ 3.  $\hat{b}$ 4.  $\hat{c}$ 4.  $\hat{d}$ 1.  $\hat{b}$ 1.  $\hat{c}$ 1.  $\hat{d}$ 1.  $\hat{b}$ 2.  $\hat{d}$ 1.  $\hat{d}$ 2.  $\hat{b}$ 3.  $\hat{d}$ 4.  $\hat{b}$ 4.  $\hat{d}$ 1.  $\hat{d}$ 1.  $\hat{d}$ 

| $ A  = \left  \sum_{i=1}^{n} X_i \sum_{i=1}^{n} X_i^2 \right  = n \sum_{i=1}^{n} X_i^2 - (\sum_{i=1}^{n} X_i)^2$                                                                                                    | (A) $= \sum_{i=1}^{n} X_i^2 - \sum_{i=1}^{n} X_i^2$ | ⇒ | ⇒ |
|----------------------------------------------------------------------------------------------------|-----------------------------------------------------|---|---|
| $N_0 = \left  \sum_{i=1}^{n} Y_i^2 \sum_{i=1}^{n} X_i^2 \right  = \sum_{i=1}^{n} Y_i^2 - \sum_{i=1}^{n} Y_i^2 - \sum_{i=1}$ |                                                     |   |   |

باستخدام هذه الطريةة يتم إيجاد اغرانات عصلة ع**Deviations** کل من المتقرات التابع (Y<sub>i</sub>) و المستقل  
\n{X<sub>i</sub>} عن الوسط الحسابي لكل منهما ، وذلك بتمليق فكرة تصغير البواقي (الافروانت) إلى أدن حــد  
\n
$$
\overline{X} = \frac{\sum Xi}{n}, \overline{Y} = \frac{\sum Yi}{n}
$$
\n
$$
\overline{Y} = \hat{a} + \hat{b}\overline{X}
$$
\nمئ العادلة الأولية:  \hat{a} = \overline{Y} - \hat{b}\overline{X}\nو لدينا العادلة الأولية:  \hat{a} = \overline{Y} - \hat{b}\overline{X}\nو بطرح العادلة الأولية:  \hat{Y} = \hat{a} + \hat{b}\overline{X}

\n9.1

\n1.1

\n1.2

 $\hat{Y}$ *i* −  $\overline{Y}$  =  $\hat{b}(Xi - \overline{X})$ 

 $(1)$ Rachid Ben Dib, op, cit, P37.

l

ـــــــــــــــــــــــــــــــــــــــــــــــــــــ  $\hat{\mathcal{Y}}_i = \hat{Y}i - \overline{Y}$  وكما وضعنا أنفا:  $\overline{Y}_i = Yi - \overline{Y}$  و  $\chi_i = \chi_i - \overline{Y}$  و  $\hat{\textbf{\emph{y}}}_{i}$ =  $\hat{b}$   $\chi_{i}$ ........(2 – 29)  $\mid$ إذن  $|$  $e_i$ وِّمَا أن  $e_i = y_i - \hat{\textbf{y}}_i$  و بتعويض قيمة  $\hat{\textbf{y}}_i$  من المعادلة  $e_i = y_i - \hat{\textbf{y}}_i$  نحصل على  $e_i = y_i - \hat{b} x_i$  $\sum_{i}^{}e_{i}^{2}=\sum_{i}^{}(\sum_{i}^{}-\hat{b}_{\left. \right.}\chi_{i}^{2})^{2}$  أَبْدَى الترتيب نَجْد  $\frac{1}{2}\sum_{\bm{\ell}}^{}e_{i}^{\,2}$  لاشتقاق  $\hat{a}$  و  $\hat{a}$  نقوم بتصغير  $\frac{e_i}{\hat{b}}$  = -2 $\sum (y_i - \hat{b} x_i)$  = 0  $\sum_{i} e_i^2 = -2 \sum_{i} (y_i - \hat{b} x_i) =$  $\iota$ <sup>*i*</sup> $\lambda$ *i*  $\hat{i}$  = -2 $\sum$  ( $\gamma$  -  $\hat{b}$ *db d* بالقسمة على (2-) وفك الأقواس نحصل على:  $\sum y_i x_i - \hat{b} \sum x_i^2 = 0$ إذن  $(2-30)$ .........(2 – 3) ˆ = − ∑ ∑ *x*  $\hat{b} = \frac{\sum y_i x_i}{\sum^2}$ *i*  $\hat{a} = \overline{Y} - \hat{b}\overline{X}...... (2-24)$  أما $\hat{a}$  فتبقى كما في الصيغة: **-3طريقة الدمج (1) :** هذه الطريقة تجمع بين الطريقتين السابقتين معا ، أي تجمع بين طـريقتي القـيم الأصـلية و طريقـة الانحرافات عن الأوسـاط الحـسابية ، وبـذلك يمكـن الوصـول إليهـا مـن خـلال الـصيغة:  $\ldots$ ........(2 – 30)  $\overline{\mathbf{c}}$ ˆ = − ∑ ∑ *x*  $\hat{b} = \frac{\sum y_i x_i}{\sum_{i=1}^{3} \dots (2-30)}$ *i*  $\mathcal{Y}^i_i = Y_i - \overline{Y}^i_i$  ومنه ∑  $\sum x_i y_i - \overline{Y} \sum$ ∑  $\sum \chi_i (Yi -$ = =  $\chi_i^2$  $\overline{\mathbf{c}}$  $\hat{\gamma} = \frac{\sum x_i (Y_i - Y)}{}$  $x_i y_i - \bar{Y} \sum x_i$ *x*  $\chi_i(Y_i - \overline{Y})$ *i i b* و بما أن  $\overline{X}_i = X - \overline{X}$  و  $\mathcal{X}_i = \sum_{i=1}^{n} X_i = \sum_{i=1}^{n} X_i$  فإن: (31−2).......... ˆ = − ∑ ∑ *x*  $\hat{b} = \frac{\sum x_i y_i}{\sum_{i=1}^{3}}$ *i*  $\hat{a} = \overline{Y} - \hat{b}\overline{X}...... (2-24)$  أما  $\hat{a}$  فيبقى لها نفس التحديد السابق في المعادلة **ثانيا- تقييم معاملات النموذج و اختبار الخطأ المعياري :**  طريقة المربعات الصغرى العادية (OLS (دالة في معاينة البيانات ، لكن كما هو معروف أن البيانات تتغير من عينة إلى أخرى، يترتب على ذلك تغير في مقدرات النموذج ، تأسيسا على ذلك نحتاج إلى قياس ˆ معقول و دقيق لقياس مقدرات النموذج ˆ*a* و *<sup>b</sup>* .

 (1) مجید علي حسین ، مرجع سابق، ص.122

$$
\frac{1}{2} \int_{-\infty}^{\infty} \frac{1}{2} \int_{-\infty}^{\infty} \frac{1}{2} \int_{-\infty}^{\infty}
$$

(1)Charles T Horngren , op cit , P830.

- 46 - <sup>(2)</sup> عبد القادر محمد عبد القادر عطية ، مرجع سابق ، ص-ص149-150.

l

ـــــــــــــــــــــــــــــــــــــــــــــــــــــ -2 نقوم بمقارنة قيمة الخطأ المعياري لكل معلمة مقدرة بالقيمة المقدرة لهذه المعلمة ، وفي هـذه الحالـة يوجد أكثر من احتمال:

 $\frac{5}{2}$  : أن يكون  $\frac{5}{2}$ ˆ ˆ *b Sb* > أي أن الخطأ المعياري يكون أقل من نصف القيمة المقدرة ، وفي هـذه الحالـة *<sup>b</sup>* (لها معنوية إحصائية و <sup>ˆ</sup> يمكن القول أن هذا الخطأ صغير نسبيا ، ومن ثم تكون القيمة المقدرة من العينة ( يمكن أن نثق فيها كأساس جيد للوصول إلى معلمة اتمع (b (، وينطبق نفس الشيء على المعلمة المقدرة  $\hat{a}$ 

 $\frac{5}{2}$  أن يكون  $7$ ˆ ˆ *b Sb* < أي أن الخطأ المعياري يكون أكبر من نصف القيمة المقدرة ، وفي هذه الحالـة ˆ يمكن القول أن هذا الخطأ كبير نسبيا، ومن ثم تكون القيمة المقدرة من العينة ( *b*(ليست لها معنوية إحصائية و لا يمكن أن نثق فيها كأساس جيد للوصول إلى معلمة اتمع (b(،وينطبق نفس الشيء علـى المعلمـة المقدرة (ˆ*a*(.

 و مما سبق يتضح أن الخطأ المعياري يساعد على تقرير ما إذا كانت القيم المقدرة (ˆ*a* (و( *<sup>b</sup>* (تختلـف <sup>ˆ</sup> *<sup>b</sup>* (عن الـصفر هـو اخـتلاف <sup>ˆ</sup> معنويا عن الصفر أم لا ، و بمعنى آخر ما إذا كان اختلاف قيم (ˆ*<sup>a</sup>* (و( جوهري يرجع للعلاقة الحقيقية بين (X (و (Y (أم أنه اختلاف غير جوهري يرجع رد الـصدفة و لا يعبر عن علاقة حقيقية بين المتغيرين (X (و (Y(.

كما يساعد اختبار الخطأ المعياري عل<sub>ى</sub> تقرير ما إذا كانت العينة التي قدرنا (â) و (â*) م*نها قد حاءت من مجتمع معلماته الحقيقية (*a* (و(*b* (تساوي الصفر أم لا:

> $\overline{2}$  فإذا كان ˆ ˆ فإن هذا يعني أن الفرض الصفري b=0**: يع**تبر صحيحا **A**

ومن ثم فإن المحتمع الذي سحبت منه العينة تكون معلمته (5=b) ، و العكس صحيح ، و المعــــنى الاقتصادي لقبول أو رفض فرض العدم هو أنه إذا قبلنا فرض العدم (0=b (فهذا يعني أن المتغير التفسيري *<sup>Y</sup> <sup>a</sup> bX* العلاقة في) X) <sup>ˆ</sup> <sup>ˆ</sup> <sup>+</sup> <sup>=</sup> لا يؤثر في الواقع على المتغير (Y (ومنه فإن العلاقة الواقعة بـين (X (و <sup>ˆ</sup> *<sup>Y</sup> <sup>a</sup>*<sup>ˆ</sup> <sup>0</sup> *<sup>a</sup>*ˆ :الصيغة تأخذ) Y) <sup>ˆ</sup> . = + =

و ذلك بافتراض أن لـ : (ˆ*a* (معنوية إحصائية.

وإذا قبلنا فرض العدم لـ : (*a* (أي (0 = *a* (فهذا يعني أن قيمة التابع (Y (هي الصفر (0=Y (عندما تساوي قيمة المتغير التفسيري (X) الصفر (X=0)، ومن ثم فإن العلاقة الواقعة بين المتغيرين تأخذ الصيغة:  $\hat{Y} = 0 + \hat{b}X = \hat{b}X$   $(a=0 \text{ } \hat{y})$ 

**المطلب الثاني: حالات اللاخطية للانحدار البسيط أولا- تشخيص خطية أو لا خطية النموذج :** 

 يستخدم النموذج الخطي البسيط في قياس علاقة خطية بين متغيرين أحدهما التابع و الآخر مستقل ، بحيث يشير التمثيل البياني لقيمهما من خلال لوحة الانتشار إلى أن العلاقة بين المتغيرين ليست على خط واحد ، وقد تأخذ شكل منحنى (محدب أو مقعر) أو غيرها .

ـــــــــــــــــــــــــــــــــــــــــــــــــــــ

 و تأتي الحاجة إلى ضبط المعطيات على شكل منحنى إما لكون شكل انتشار المعطيات يشير إلى اتجاه الانحناء أو بسبب معرفتنا النظرية حول الظاهرتين ، أو نتيجة الخبرة من أن المتغيرات تحت الدراسة علاقتها غير خطية ( لكثرة تناولها في الدراسة)<sup>(1)</sup>

 وتتطلب حالة الانحدار الخطي زيادة قوة المتغيرات المستقلة و بالتالي اختلاف معامـل كـل مـتغير باختلاف قوة كل متغير، وحيث أن الهدف هو إيجاد أفضل خط انحدار لتظبيط المعطيات ، فعادة ما نبـدأ باحتساب الانحدار المستقيم لنرى بعد ذلك أن كنا نستطيع تخفيض نسبة مهمة ( معنوية) مـن مجموعـة مربعات البواقي بإضافة تربيع إلى المتغير المستقل ، و نستمر في مثل هذا التغيير بإضافة التكعيب أو أكثر و لغاية الحصول على أفضل تظبيط للمعطيات ، أما إذا كنا على علم مسبق بطبيعة العلاقة بـين مـتغيرات الظاهرة المعنية كأن تكون العلاقة تربيعية أو تكعيبية أو أكثر، عندها نبدأ مباشـرة باحتـساب المعادلـة بموجب القوة المطلوبة للمتغير التابع.

 إذا تم تمثيل البواقي (ˆ*e*( *i* في مقابل قيم التابع المقدرة ( ˆ*Y*( *i* و تبين أن نقاط شكل الانتشار مبعثـرة بصورة غير منتظمة فهذا يدل على أن نموذج الانحدار بصورته الخطية يعد ملائما ، أما إذا أخذت نقـاط شكل الانتشار شكلا منتظما ( شكل منحنى مثلا) فهذا يدل على أن نموذج الانحدار بصورته الخطية غير ملائم كما يوضحه الشكل التالي:

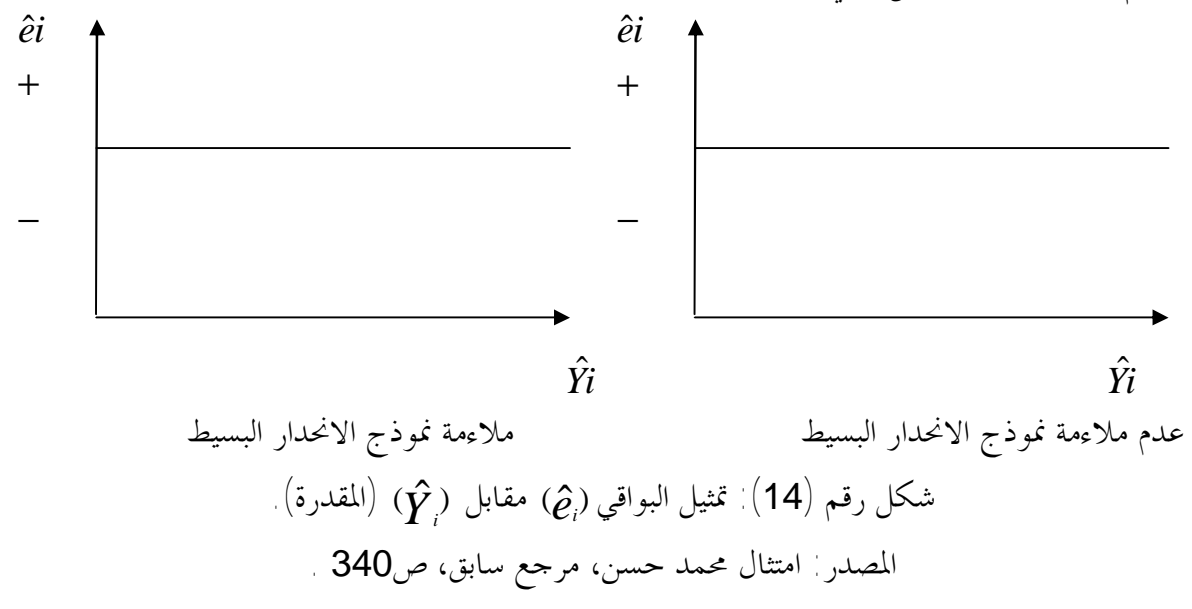

 (1) ص عبد المجید عبد الحمید البلداوي ، مرجع سابق، .542

و يمكن تلخيص الاختلاف بين الانحدار الخطي البسيط و الانحدار غير الخطي البسيط في: -1 أن المعامل الثابت لا يظهر بشكل مطلق تفصله عن الحد الثابت إشارة سالب(-) أو موجب(+). -2 أن معامل الانحدار ليس مضروبا في المتغير المستقل و إنما هو على شكل أس (المعادلـة الأسـية) أو شكل أساس كما في حال الدالة القوى أو المعادلات المزدوجة :

ـــــــــــــــــــــــــــــــــــــــــــــــــــــ

 $Y = a b^x$ ,  $Y = a X^b$ -3 أن المتغير المستقل (X (لا يظهر بشكله البسيط و إنما يظهر على شكل أس أو أساس كما في النقطـة السابقة بالنسبة لمعامل الانحدار أعلاه، أو بشكل لوغاريتمي كما في حال المعادلة النسبية اللوغارتمية الـتي  $\frac{A}{X} = a + b \, lin \, X$  :شكلها  $\frac{Y}{Y} = a +$ 

-4 أن المتغير المعتمد (التابع) قد لا يظهر بشكله الاعتيادي و إنما بصيغ أخرى كما في المعادلة اللوغارتمية. و في أغلب الأحيان يتم تحويل المعادلات غير الخطية إلى معادلات خطية إما بإجراء عمليات رياضية أو بإعادة تعريف المتغيرات ( كما سيتم التطرق إليه في النقطة الموالية).

**ثانيا- التحويل من اللاخطية إلى الخطية لمعادلات الانحدار:** 

 كثيرا ما تحوي النظرية أو شكل الانتشار إلى وجود علاقة غير خطية و من الممكن تحويل بعض الدوال غير الخطية إلى دوال خطية حتى نتمكن من تطبيق طريقة المربعات الصغرى ، وتطبيق طريقـة المربعـات الصغرى على العلاقات الخطية المحولة تعطي تقديرات غير متحيزة للميل، و يوضح الجدول أدناه بعــض أكثر الدوال شيوعا و تحويلاا :

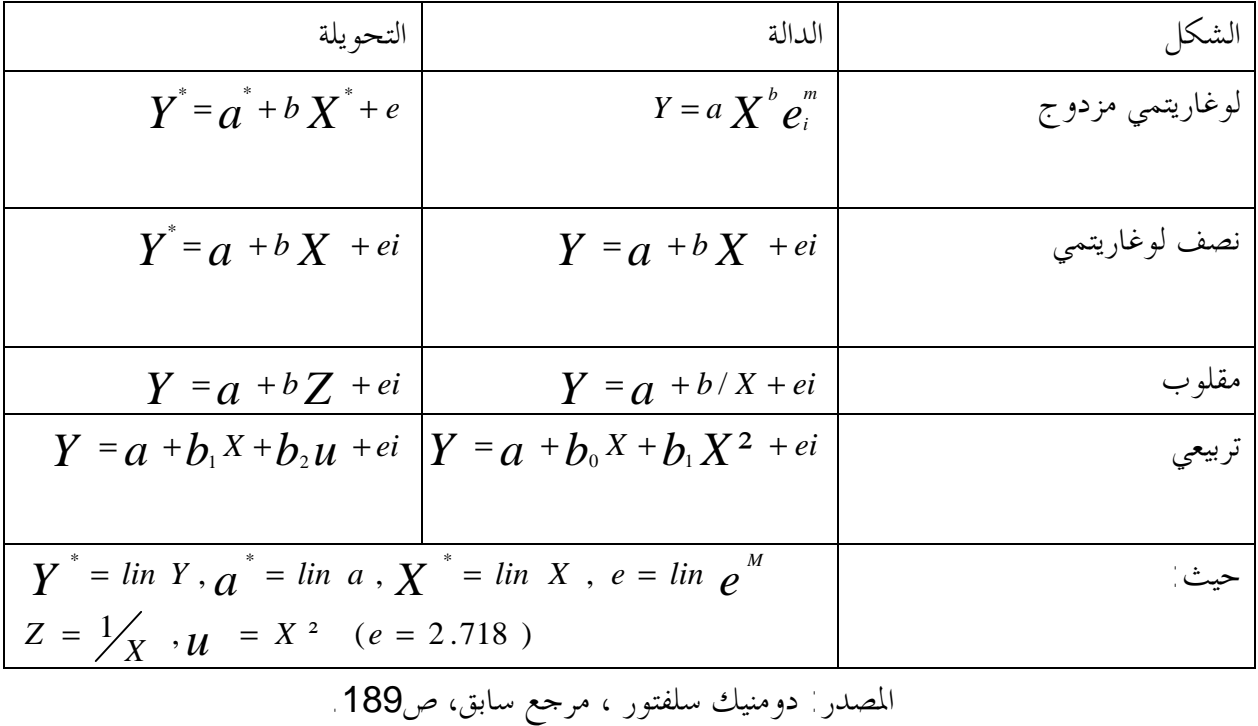

جدول(3) أشكال بعض الدوال غير الخطية و تحويلاها.

ـــــــــــــــــــــــــــــــــــــــــــــــــــــ من الممكن هنا استخدام ما يسمى بمحول "بوكس-كوكس""transformation "Box Cox لتحويل الصيغ المختلفة التي يمكن أن تأخذها العلاقات غير الخطية البسيطة بين (X) و (Y)، و لتوضـــيح ذلك نفترض الصيغة العامة للعلاقة بين (X) و  $(\mathsf{Y})$  كما يلي $^{(1)}$ 

$$
Y^{11} = a + b X^{12} + e
$$
\n
$$
Y^{11} = \left[ \frac{Y^{11} - 1}{11} \text{ for } 11 \neq 0 \right], Y^{12} = \left[ \frac{Y^{12} - 1}{12} \text{ for } 12 \neq 0
$$
\n
$$
\lim Y \text{ for } 11 = 0 \qquad \text{lim } X \text{ for } 12 = 0
$$
\n
$$
\lim X \text{ for } 12 = 0
$$
\n
$$
\lim X \text{ for } 12 = 0
$$
\n
$$
\lim X \text{ for } 12 = 1
$$
\n
$$
Y = 1 - 12 = 1 \text{ and } Y = 1 - 12 = 1
$$
\n
$$
\lim X \text{ for } 12 = 0
$$
\n
$$
\lim X \text{ for } 12 = 0
$$
\n
$$
\lim X \text{ for } 12 = 0
$$
\n
$$
\lim X \text{ for } 12 = 0
$$
\n
$$
\lim X \text{ for } 12 = 0
$$
\n
$$
\lim X \text{ for } 12 = 1
$$
\n
$$
\lim X \text{ for } 12 = 0
$$
\n
$$
\lim X \text{ for } 12 = 0
$$
\n
$$
\lim X \text{ for } 12 = 0
$$
\n
$$
\lim X \text{ for } 12 = 0
$$
\n
$$
\lim X \text{ for } 12 = 0
$$
\n
$$
\lim X \text{ for } 12 = 0
$$
\n
$$
\lim X \text{ for } 12 = 0
$$
\n
$$
\lim X \text{ for } 12 = 0
$$
\n
$$
\lim X \text{ for } 12 = 0
$$
\n
$$
\lim X \text{ for } 12 = 0
$$
\n
$$
\lim X \text{ for } 12 = 0
$$
\n
$$
\lim X \text{ for } 12 = 0
$$
\n
$$
\lim X \text{ for } 12 = 0
$$
\n
$$
\lim X \text{ for } 12 = 0
$$
\n
$$
\lim X \text{ for } 12 = 0
$$
\n
$$
\lim X \text{ for } 12 = 0
$$

ومنة: 
$$
Y = (1 + a - b) + bX
$$
  
\n $Y = a + bX$   
\n $b - a + 1$  تُثل (a) تُثل (d) تُثالصياغ جُد:  
\n $b - a + 1$ العلاقات في مذا الصياغ جُد:  
\n $-\frac{1}{2}$ 

$$
linY = a + b \ lin \ X + ei. \dots (2 - 34)
$$
\n
$$
Y = A \ X^b e^{ei}. \dots \dots (2 - 35) \quad \text{(line } X + ei \text{ (line } X + ei \text{ (line } X + ei \text
$$

 $\lim Y = a + b \lim X$ 

$$
\hat{b} = \frac{n \sum \lim X \lim Y - \sum \lim X \sum \lim Y}{\sum \lim Y} \quad \text{Lin } Y \quad \text{Lin } X \quad \text{Lin } X \quad \text{In } X
$$
\n
$$
\hat{b} = \frac{n \sum \lim X \lim Y - \sum \lim X \sum \lim Y}{\sum \lim Y}{\sum \lim Y}{\sum \lim Y}}{\sum \lim X} \quad \text{In } X
$$
\n
$$
\hat{a} = \frac{\sum \lim Y - \hat{b} \sum \lim X}{n}
$$

 (1) عبد القادر محمد عبد القادر عطیة ، مرجع سابق، ص.191 (2) عبد المجید عبد الحمید البلداوي، مرجع سابق، ص.544

**-2 العلاقة شبه اللوغارتمية:**  و هي التي يكون اللوغاريتم فيها في أحد الطرفين ، أي أن التغير النسبي في المتغير المستقل يؤدي إلى تغـير مطلق في المتغير التابع فيكون اللوغاريتم في الجحانب الخاص بالمتغير المستقل أي بالشكل<sup>(1)</sup>:

ـــــــــــــــــــــــــــــــــــــــــــــــــــــ

$$
Y = a + b \ln X + ei
$$

و التي أصلها (35–2......2 - 
$$
Y = A X^b e^{ei}
$$
......2  
 إذن في الحالة الأول يكون اللوغاريتم في الطرف اخاص بالتغير المستقل و يتم حساب الع–املات 6 و6  
كما يلي

$$
\hat{b} = \frac{n \sum Y \sum \lim X - \sum Y \sum \lim X}{n \sum (\lim X^2) - (\sum \lim X)^2}
$$
\n
$$
\hat{a} = \frac{\sum Y - \hat{b} \sum \lim X}{n}
$$
\n
$$
\hat{a} = \frac{\sum Y - \hat{b} \sum \lim X}{n}
$$
\n
$$
\text{in } Y = a + b \, X + ei
$$

$$
\hat{b} = \frac{n \sum X \, \text{lin } Y - \sum X \sum \, \text{lin } Y}{n \sum (X^2) - (\sum X)^2}
$$
\n
$$
\hat{b} = \frac{n \sum X \, \text{lin } Y - \sum X \sum \, \text{lin } Y}{n \sum (X^2) - (\sum X)^2}
$$
\n
$$
\hat{a} = \frac{\sum \, \text{lin } Y - \hat{b} \sum X}{n}
$$

\n**3** - علاقة التحويل لقلوب:

\n\n**3** |

\n\n
$$
11 = 1
$$
 و 12 = -19

\n\n $Y - 1 = A + b$ \n

\n\n $Y - 1 = A + b$ \n

\n\n $Y = (a + 1) - b$ \n

\n\n $Y = \hat{a} + \hat{b}$ \n

\n\n $Y = \hat{a} + \hat{b}$ \n

\n\n $Y = \hat{a} + \hat{b}$ \n

\n\n $Y = \hat{a} + \hat{b}$ \n

\n\n $Y = \hat{a} + \hat{b}$ \n

\n\n $Y = \hat{a} + \hat{b}$ \n

\n\n $Y = \hat{a} + \hat{b}$ \n

\n\n $Y = \hat{a} + \hat{b}$ \n

\n\n $Y = \hat{a} + \hat{b}$ \n

\n\n $Y = \hat{a} + \hat{b}$ \n

\n\n $Y = \hat{a} + \hat{b}$ \n

\n\n $Y = \hat{a} + \hat{b}$ \n

\n\n $Y = \hat{a} + \hat{b}$ \n

\n\n $Y = \hat{a} + \hat{b}$ \n

\n\n $Y = \hat{a} + \hat{b}$ \n

\n\n $Y = \hat{a} + \hat{b}$ \n

\n\n $Y = \hat{a} + \hat{b}$ \n

\n\n $Y = \hat{a} + \hat{b}$ \n

\n\n $Y = \hat{a} + \hat{b}$ \n

\n\n $Y = \hat{a} + \hat{b}$ \n

\n\n $Y = \hat{a} + \hat{b}$ \n

\n\n $Y = \hat{a} + \hat{b}$ \n

\n\n $Y = \hat{a} + \hat{b}$ \n

\n\n $Y = \hat{a} + \hat{b}$ \n

\n\n $Y =$ 

$$
\hat{b} = \frac{n \sum Y \sum 1/X - \sum Y \sum 1/X}{n \sum (1/X)^2 - (\sum 1/X)^2}
$$

$$
\hat{a} = \frac{\sum Y - \hat{b} \sum 1/X}{n}
$$

<sup>(&</sup>lt;sup>1)</sup> موري سبيغل، الإحصاء و الاحتمال ، ترجمة سعدية حافظ ، أكاديميا للطباعة و النشر ، بيروت ، لبنان ، 2001، ص-ص316-317.<br><sup>(2)</sup> عبد القادر محمد عبد القادر عطية، مرجع سابق، ص209.

و دون أي إدخال للوغاريتم و فقط بوضع *<sup>X</sup>* 1/ *X* \* = يصبح لدينا: *n Y*  $-b$  $\hat{a} = \frac{\sum Y - \hat{b} \sum X}{\sum X}$ *n*  $n \sum Y \sum X - \sum Y$ *b*  $X^{\degree}$ <sup>2</sup> – ( $\sum X$  $X$   $\bar{X}$   $\sum$   $Y\sum X$  $\sum$   $(\overline{X}^*)^2 - (\sum$  $\sum Y\sum X^* - \sum Y\sum$ = − −  $=\frac{\sum \sum A_{i}^{T} \sum A_{i}}{\sum (X^{*})^{2}} \sum A_{i}^{T} \sum$  $\hat{h} \nabla^* \mathbf{V}^*$  $^*$   $\mathbf{\nabla}$   $\mathbf{v}$   $\mathbf{\nabla}$   $\mathbf{v}^*$  $\hat{a}$  $(X^{\dagger})^2 - (\sum X^{\dagger})^2$ ˆ **-4 علاقة اللوغاريتم – مقلوب:**  إذا كانت∶ 0=11 و 1−=12 فبالتعويض في محولي <sup>"</sup>بوكس-كوكس" نحصل على<sup>(1)</sup>: 1  $1^1 - 1$ − −  $= A +$  $\lim Y = A + b \frac{X}{A}$  $\lim Y = (a+1)-b X^{-1}+b+ei$  و منه ا و يمكن كتابة هذه المعادلة بصورة عامة كما يلي:  $\ln Y = \hat{a} + \hat{b} \frac{1}{X} + \hat{e} \cdot \ldots \cdot \dots \cdot (2 - 37)$ في مثل هذه الحالة التغير في المتغير المستقل يتبعه تغير عكسي و نسبي في المتغير التابع لأن العلاقة هنا على شكل ˆ ي مقلوب و لوغاريتم ، وتحديد قيمة ˆ*a <sup>و</sup>b* كما يل : *n*  $\lim Y - b \sum 1/X$  $\hat{a} = \frac{\sum \, \ln Y - \hat{b} \sum}{\sum \, \ln Y - \hat{b} \sum}$  $n\sum (1/X)^2 - (\sum 1/X)^2$  $n\sum \ln Y \sum 1/X - \sum \ln Y \sum 1/X$  $b = \frac{n \sum_{i=1}^{n} (1/X)^2 - (\sum_{i=1}^{n} (1/X)^2 - (\sum_{i=1}^{n} (1/X)^2 - (\sum_{i=1}^{n} (1/X)^2 - (\sum_{i=1}^{n} (1/X)^2 - (\sum_{i=1}^{n} (1/X)^2 - (\sum_{i=1}^{n} (1/X)^2 - (\sum_{i=1}^{n} (1/X)^2 - (\sum_{i=1}^{n} (1/X)^2 - (\sum_{i=1}^{n} (1/X)^2 - (\sum_{i=1}^{n} (1/X)^2 - (\sum_{i=1}^{n} (1/X)^2 - (\sum_{i=1}^{n} (1/X)^2 - (\sum_{i=1}$  $\sum$  lin Y  $\sum$  1 / X  $-\sum$  lin Y  $\sum$ = − − =  $\hat{5}\sum1/$  $\hat{a}$  $(1/X)^2 - (\sum 1/X)^2$  $\hat{b} = \frac{n \sum \ln Y \sum 1 / X - \sum \ln Y \sum 1 / X}{n}$ 

ـــــــــــــــــــــــــــــــــــــــــــــــــــــ

إذن بمشاهد لوحة الانتشار الخاصة بالمبيعات و أحد المتغيرات التي تم الافتراض على ألها العامل الأكثـــر تأثير في المبيعات ( من قياس الارتباط ) يتم وصف خطية أو عدم خطية العلاقة بين المبيعات كتابع و العامـل المؤثر كمتغير مستقل ، أو من خلال المعرفة المسبقة بسلوك المبيعات و فقا للمتغير المستقل المؤثر فيها ، ثم يـتم بناء نموذج الانحدار البسيط ويتم تحديد معلماته ثم ليتم بعد ذلك التأكد من معنوية معلمـات النمـوذج ، و بذلك يصبح النموذج جاهزا (صالحا مبدئيا ) للقيام من خلاله بالتنبؤ بحجم المبيعات للفترات اللاحقة و فقـا لهذا النموذج الذي تم بناءه.

 كما قد يمكن أن ندرس حركة المبيعات وفقا للزمن في شكل يصف تطور المبيعات وفقا لفترات زمنيـة متساوية لنكون بذلك قد شكلنا ما يعرف بالسلسلة الزمنية للمبيعات ، والتي تعتبر من أهم النماذج المستخدمة في التنبؤ بالقيم اللاحقة لحجم المبيعات ، سنحاول التطرق إلى هذا النموذج بشيء من التفصيل و التحليـل في الفصل الموالي مباشرة.

 (1) عبد القادر محمد عبد القادر عطیة، مرجع سابق، ص.214

# **الفصل الثاني:نموذج السلاسل الزمنية.**

 في تحليل النموذج الانحداري البسيط ، نعتمد على المتغير المستقل لتفسير المتغير التابع وتقدير قيم المتغير التابع عند مستويات معينة من قيم المتغير المستقل طبعا مع بقاء الظروف المحيطة بالمتغير التابع على حالها، وفي غياب معطيات كافية حول المتغير أو المتغيرات المفسرة نلجأ إلى تحديد أو تفسير قيم المتغير التابع بطرق أخرى أهمها:

ـــــــــــــــــــــــــــــــــــــــــــــــــــــ

أ-باستعمال عنصر الزمن كعنصر مستقل لتحديد وتفسير الظاهرة المدروسة (من خلال مركبة الاتجاه العام). ب-باستعمال قيم التابع لفترات سابقة أي سلوك هذا المتغير في الماضي لتحديد وتفـسير قيمـه المـستقبلية (بواسطة نماذج انحدارية ،أو المتوسطات المتحركة). إذن بصفة عامة نلجأ إلى نماذج السلاسل الزمنية في عدة حالات من بينها: - في حالة غياب العلاقة السببية بين المتغيرات. - في حالة عدم توفر المعطيات الكافية حول المتغيرات المستقلة. - في حالة ضعف النماذج الانحدارية إحصائيا و تنبئيا من خلال مؤشـرات النمـوذج : معامـل الارتبـاط والتحديد ، الأخطاء المعيارية للمعلمات المقدرة...الخ.

 في هذا الفصل سنحاول التعرض بشيء من التحليل لنموذج السلاسل الزمنية ،من خلال التعـرف علـى مكونات النموذج والأنواع وكذا أهم النماذج المستخدمة في تحليل السلاسل الزمنية. **المبحث الأول: مفاهيم عامة حول السلاسل الزمنية.** 

**المطلب الأول: ماهية السلسلة الزمنية والعناصر المكونة لها. أولا- ماهية السلسلة الزمنية:**  تعددت تعاريف السلسلة الزمنية بحسب طبيعة الغرض من الدراسة وبحسب طبيعة التخصص ، ومن أبرز التعاريف ما يمكن ذكره في : تعريف أول: السلسلة الزمنية مجموعة مشاهدات حول ظاهرة ما أخذت بترتيب زمني معين عادة ما يكون فيه تساوي  $^{(1)}$  الفترات الزمنية مثل الساعات ، الأيام ،الأشهر ، أو السنوات. تعريف ثاني:  $^{(\mathbf{2})}$ السلسلة الزمنية هي عبارة عن مجموعة ملاحظات لمتغير ما، عبر فترات زمنية. تعريف ثالث:  $^{(3)}$ السلسلة الزمنية هي عبارة عن توزيع ذو بعدين أحدهما الزمن تعريف رابع: السلسلة الزمنية تعني سلسلة من الأرقام و القيم المسجلة حسب الزمن كالسنين أو الفـصول أو الأشـهر أو  $^{(\mathsf{4})}$ الأيام ، أو أية وحدة زمنية، فهي بذلك عبارة عن سجل تأريخي متتالي يتم إعداده لبناء التوقعات المستقبلية. تعريف خامس: السلسلة تحتوي على عدد من القياسات لمتغير ما عند نقاط زمنية مختلفة ، وهي بذلك تصف سلوك المتغيـر الاقتصادي عبر الزمن <sup>(5)</sup> تعريف سادس: السلسلة الزمنية هي عبارة عن مجموعة من القيم المتتالية منظمة خلال فترة زمنية معينة ، وهذه المشاهدات يتم تسجيلهاخلال الفترة حسب فترات (تواريخ) متتالية وعادة ما تكون هذه الفترات الزمنية متساوية(من حيـث الطول) <sub>.</sub> (6)

ـــــــــــــــــــــــــــــــــــــــــــــــــــــ

(1) عوض منصور، عزام صبري ، مبادىء الإحصاء ، دار صفاء للنشر والتوزیع، عمان ،ط1 2000، ،ص.239

l

<sup>(2)</sup> Joseph G .Monk ,gestion de la production et des opérations,traduit par: Cloud Engrand ,MC GRAW HILL Eduition ,Paris,1993.p160.

<sup>(3)</sup>Pierre Bailly , exercices corrigés de statistique discraptive , offices des publication universiters ,Alger .P81.

<sup>(4)</sup> عبد الحمید عبد المجید البلداوي ، مرجع سابق ،ص561.

<sup>(5)</sup> عبد القادر محمد عبد القادر عطیة، مرجع سابق ، ص21.

<sup>(6)</sup> نصيب رجم ، مرجع سابق، ص37.

ـــــــــــــــــــــــــــــــــــــــــــــــــــــ إذن من خلال التعاريف السابقة يمكن استنتاج أن السلسلة الزمنية هي عبارة عن مجموعة من المشاهدات عن ظاهرة ما بوبت خلال فترات زمنية متتالية ، بحيث يتشكل لنا توزيع له بعدين أولهما الزمن ( الذي يمثـل المتغير المستقل ) والبعد الثاني للتوزيع يتمثل في قيم الظاهرة. **ثانيا-العناصر المكونة للسلسلة الزمنية :** 

 عند رسم السلسلة الزمنية على محور أفقي يمثل الزمن (السنوات مثلا) ومحور آخر يمثل قيم الظاهرة ، وبشكل عالي الدقة ، تبرز لنا أربع عناصر مركبة للسلسة الزمنية ( والتي لا يمكن كشفها كلها بالعين المحردة) ، بحيث نجدها تحت تأثير هذه العناصر وبدرجات متفاوتة ، وهذه العناصر تعتبر العناصر المكونة للسلسلة الزمنية المشكلة لها والمؤثرة فيها في نفس الوقت وتتمثل هذه العناصر في:

Long term of secular trend **(**T**):العام الاتجاه-1**

 وهو العنصر الذي يقصد به الحركة المنتظمة للسلسلة عبر فترة زمنية طويلة نسبيا، ويعتبر في العادة أهم  $^{(1)}$  العناصر المكونة للسلسلة الزمنية وعادة ما يعتمد كعنصر وحيد في بناء التوقعات المستقبلية.

 كما يقصد به تطور السلسلة في الأجل الطويل ، وقد يكون الاتجاه العام تزايديا، إذا كانت قيمة الظاهرة تتزايد عبر الزمن ، كما قد يكون تناقصيا إذا ما اتجهت قيمة الظاهرة إلى النقصان ، وكذلك قد يأخذ الاتجاه العام شكل الخط المستقيم كما قد يأخذ شكل المنحنى ، ويعكس الاتجاه العام تأثير العوامل طويلة  $^{(2)}$ الأجل على السلسلة الزمنية.

 كما يمثل اتجاه سلسلة عبر الزمن ويسمى كذلك بالتغير على المدى الطويل والذي يمكن تمثيله بواسطة مستقيم أو منحنى محدد المعالم. (3)

 إذن الاتجاه العام يمثل التوجه الذي تكون عليه الظاهرة في الحالة العامة لذلك يمثل أهم عامل أو أهم مركبة في السلسلة الزمنية وغالبا ما يتم الاعتماد عليه وبشكل وحيد في التنبؤ بالقيم اللاحقة للظاهرة. إن المستقيم أو المنحنى الذي يمثل الاتجاه العام للسلسلة المشخصة للظاهرة قيد الدراسة ، والذي يجسد التغير على المدى البعيد قد يكون العنصر الأساسي في السلسلة الزمنية ، وهذا الاتجاه قد يكون خطيا و بالتالي فإن الزيادة من فترة إلى أخرى قد تكون ثابتة ، كما يمكن أن يأخذ شكلا غير خطيا (أسيا) ومن ثم فإن الزيادة بنسب مئوية ثابتة من فترة زمنية إلى أخرى.

 وقد نجد في الواقع أشكالا مختلفة أخرى للاتجاه العام ومعالجتها تتم بواسطة التحويل اللوغارتمي مما يظهر اتجاها خطيا ، أو بواسطة تقنيات الانحدار غير الخطي في حالة العلاقات المختلفة لمكونات السلسلة الزمنية التي تكون معقدة جدا.

ويمكن رسم الشكل البياني الذي يجسد ظاهرتين أحدهما الزمن ولتكن الأخرى المبيعات ، حيث يمثل

(1) Jean Pieer Vendriné. Op. cit. ,P17.

l

(<sup>3)</sup> نصيب رجم ، مرجع سابق،ص41.

<sup>&</sup>lt;sup>(2)</sup> إمتثال محمد حسن ،محمد علي محمد، مرجع سابق،ص363.

ـــــــــــــــــــــــــــــــــــــــــــــــــــــ المحور الأفقي الزمن بينما يمثل المحور الرأسي المبيعات على مدى الفترة أو السلسلة الزمنية ، ثم تمثل النقاط الموافقة ، ثم يمد خط يتوسط هذه النقاط أو يمر بأكبر عدد ممكن منها ، ممثلا بذلك خط الاتجاه العام ، سواء كان صاعدا أو نازلا ،كما يوضح ذلك الشكل التالي:

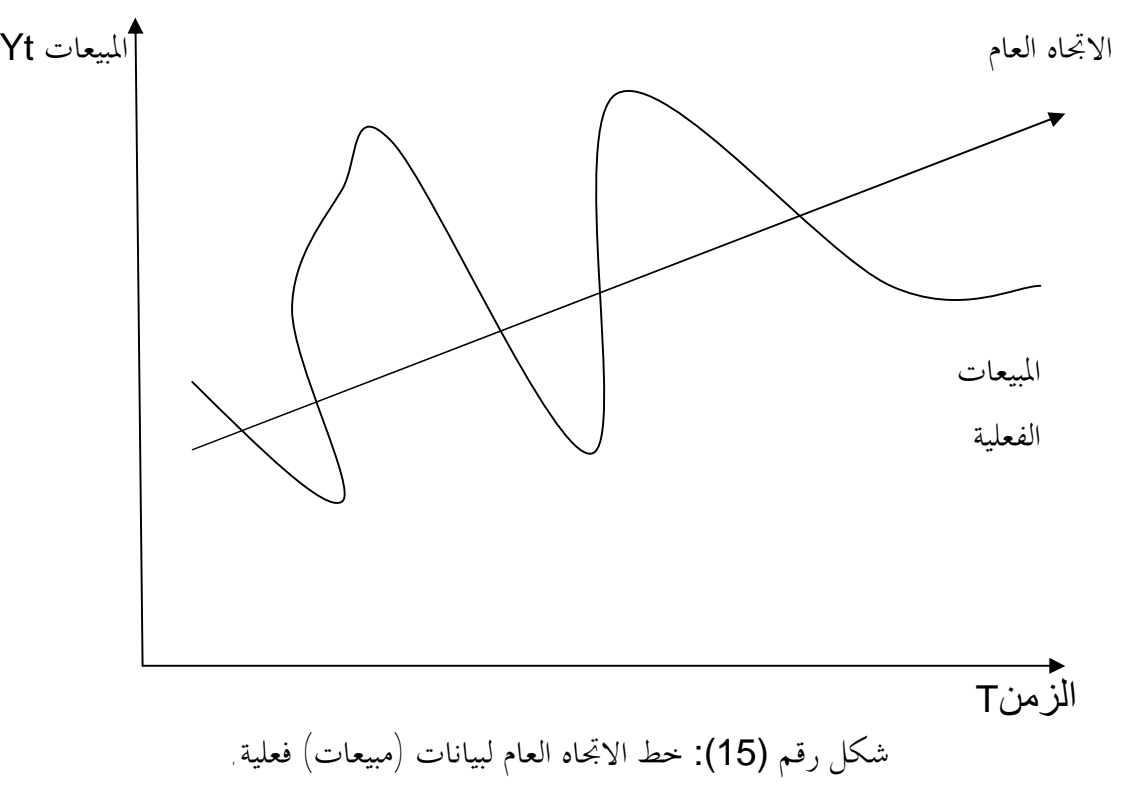

.Thierry cuyaubere,Jacques Muller,op. cit , P32:المصدر

**-2 المركبة الموسمية (الفصلية)(العامل الموسمي)**S**:**variations seasonal

 تعبر هذه المركبة عن التغيرات و التذبذبات الموسمية أو الفصلية الناتجة عن التغيرات في الفصول بسبب تأثير عوامل خارجية وهي تتم غالبا بطريقة منتظمة ، في شكل دورات لا يزيد طولها عن السنة فقد تكون أسبوعية أو شهرية أو فصلية ، أي ألها تمثل التغيرات المتشاهِة التي تظهر في الأسابيع أو الأشهر أو الفصول المتناظرة خلال الفترات الزمنية المختلفة التي تعود إليها مشاهدات السلسلة الزمنية ، ومن أمثلتها التغيرات في عدد المسافرين من ساعة إلى أخرى أو من يوم إلى آخر في إحدى المحطات، أو تغيرات مبيعات الألبسة القطنية من فصل إلى آخر في السنة الواحدة.

ويكتسبي عنصر التغير الموسمي أهمية خاصة لبعض المحالات عند تحليل السلسلة الزمنية كما هو الحال في الإنتاج الزراعي أو في إنتاج بعض الصناعات وخاصة النسيجية منها ،والشكل أدناه يمثل نموذج للتغير الموسمي لمبيعات أحد المنتوجات على الشكل التالي:

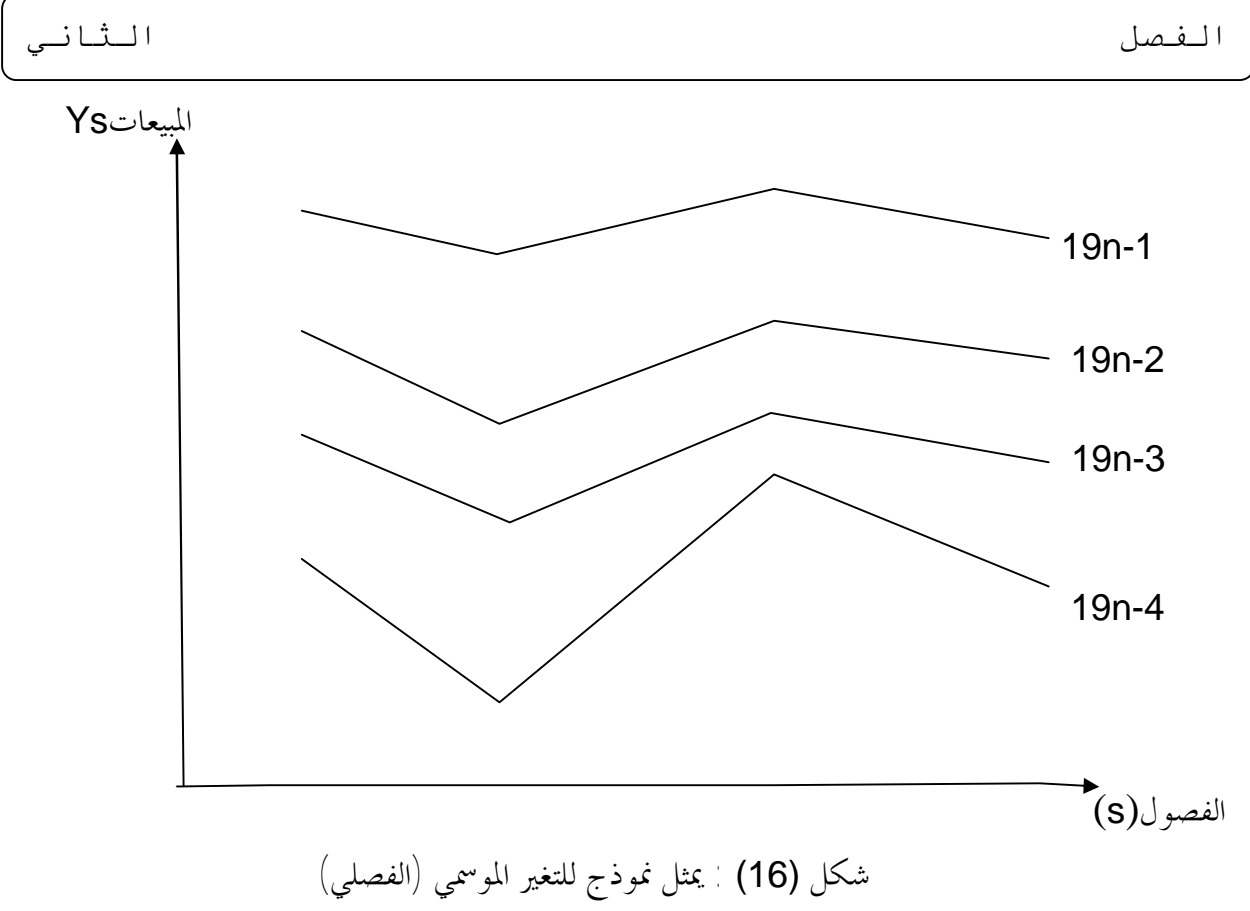

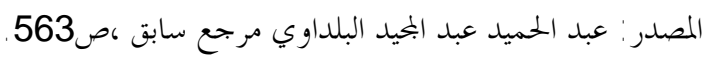

 يؤثر العامل الموسمي على المبيعات عندما يكون المنتوج في حد ذاته فصلي أي أن الطلب عليه يظهر في موسم (أو يزيد) ويختفي (أو ينقص) في موسم آخر .

وعادة تأخذ التغيرات الموسمية شكلا أكثر انتظاما من التقلبات الدورية ولذا تكون عملية التنبؤ ها أسهل  $\left( \left. \right) \right)$  (وأفضل)

 إذن من الضروري أن نقوم بتحديد هذه المركبة بعد تحديد مركبة الاتجاه العام حتى نتفادى كل تحيز، وبالأحرى يجب تحديد كلا من الاتجاه العام والعامل الموسمي في النموذج بحيث يتسنى لنا تقدير أثر كل واحد منهما على حدى،والدورة (p (للتغيرات الموسمية تمثل الطول المعبر عنه بعدد من وحدات زمنية تفصل بين  $^{(2)}$  تغيرين موسميين الخاص بنفس الظاهرة.

**-3 المركبة الدورية (أو العامل الدوري)**(c(: Movement cyclical

l

 وهي التغيرات التي تطرأ على قيم السلسلة الزمنية بصورة زمنية منتظمة أو غير منتظمة ويزيد أمدها عن السنة ، والتغيرات الدورية تقيس فترة أو دورة التغير للمعطيات وتتكون من دوال الجيب وشبه الجيب التمام  $^{(3)}$  ولكن بأطوال وسعات قد تكون مختلفة.

<sup>(3)</sup>Murray R .Spiegel, op, cit, P284.

<sup>&</sup>lt;sup>(1)</sup> امتثال محمد حسن،مرجع سابق ، ص264.

<sup>(2)</sup> نصیب رجم ، مرجع سابق،ص.42

الفصل الثاني

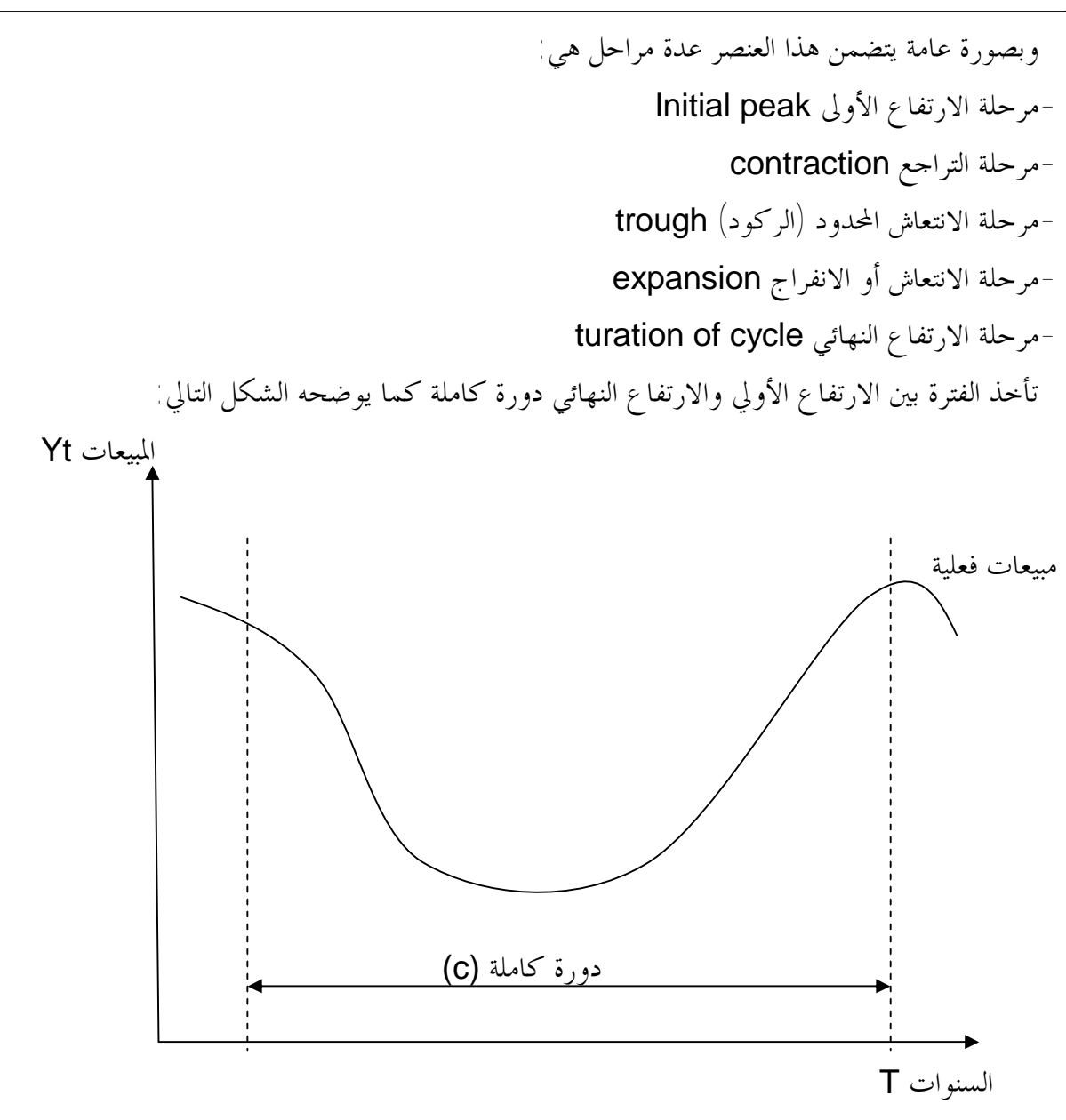

شكل رقم (17): يمثل نموذج للتغيرات الدورية. المصدر: عبد ايد عبد الحميد البلداوي، مرجع سابق،ص.564

 يؤثر هذا العامل على المبيعات نظرا لارتباطه بدورة حياة المنتوج ، فتقدير منتوج في مرحلة التقديم يختلف عن تقدير منتوج يكون في مرحلة الاندثار.

 كما تمثل التذبذبات الدورية التغيرات والانحرافات على المدى الطويل حول المستقيم أو المنحنى الممثل للاتجاه العام للسلسلة الزمنية ، وهذه التذبذبات قد تحدث حسب فترات زمنية متتالية متساوية أو مختلفة ، وفي العلوم الاقتصادية لا يمكن أن نتحدث عن هذه التغيرات إلا في حالة فترة التكرار أو الحدوث تفوق السنة  $^{(1)}$ الكاملة

l

<sup>&</sup>lt;sup>(1)</sup> نصيب رجم ، مرجع سابق، ص41.

وقد تختلف التغيرات من حيث مدتما duration أو من حيث ارتفاعها amplitude ، ومن العوامل المسببة لهذه الدورات : التغيرات في السياسات النقدية والمالية ، التغيرات في حجم الإنفاق الرأسمالي ، التغير في حجم المخزون السلعي...،الخ.

ـــــــــــــــــــــــــــــــــــــــــــــــــــــ

 ودراسة التقلبات الدورية تعتبر هامة للتعرف على تطور السلعة في الفترة القصيرة والقيام بتنبؤات قصيرة  $^{(1)}$  short-term forecasts الأجل

 إذن تبين هذه المركبة أثر تطور النشاط الاقتصادي ، حيث تتناسب هذه المركبة مع مراحل الدورة الاقتصادية (ركود ، انتعاش ، رواج ، كساد)، وهي تتكرر باستمرار عبر الزمن.

إن العوامل الثلاثة يمكن التنبؤ هما من حلال نماذج سيتم التطرق إليها ومعالجة تأثيرها أو التقليل من حدة تأثيرها في التنبؤ ، والأشكال الثلاثة التالية تمثل كيف تظهر تأثيرات العوامل الثلاثة بشكل عام:

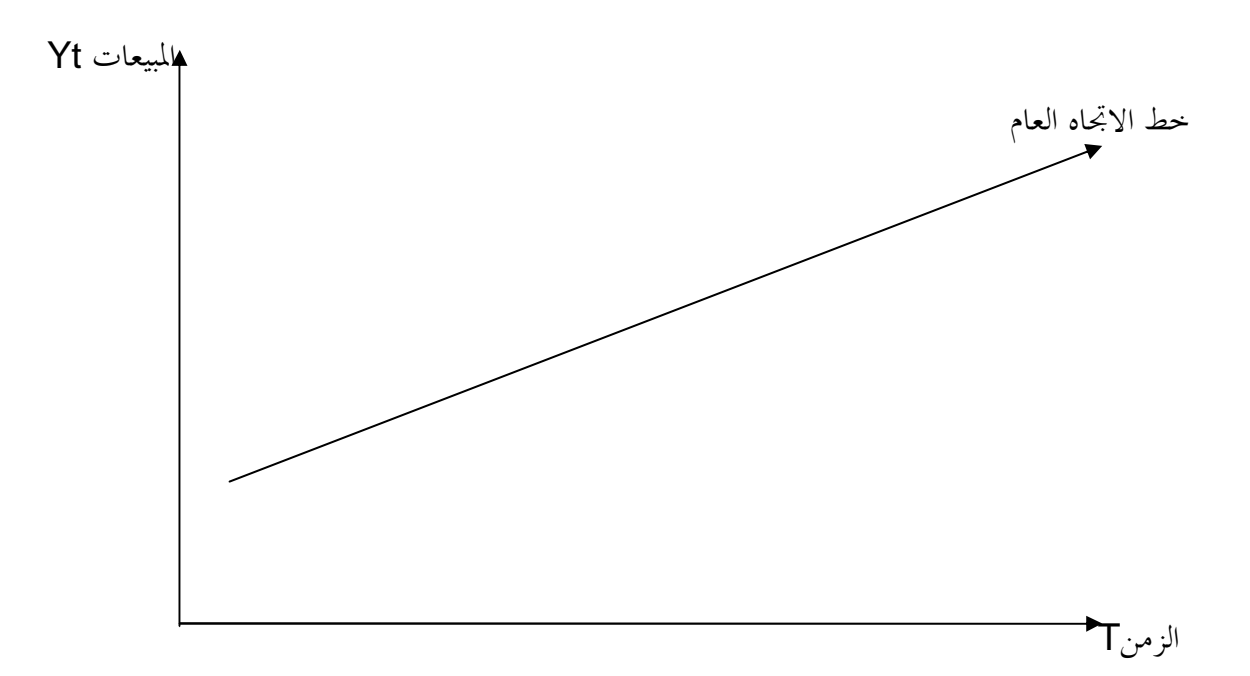

شكل رقم (18):نموذج لخط الاتجاه العام. Murray R, spiegel , op. cit. ,P285. : المصدر

l

<sup>&</sup>lt;sup>(1)</sup> امتثال محمد حسن ، مرجع سابق ، ص:363.

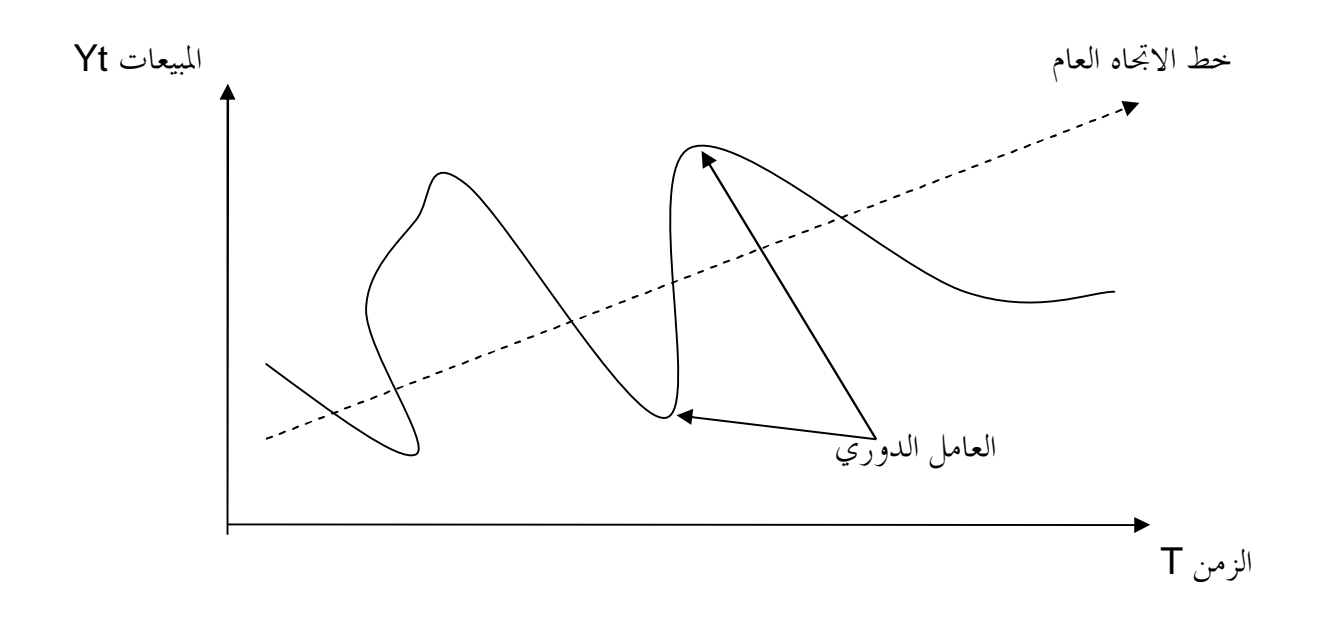

ـــــــــــــــــــــــــــــــــــــــــــــــــــــ

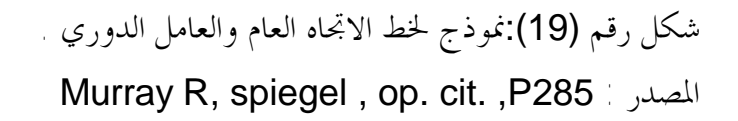

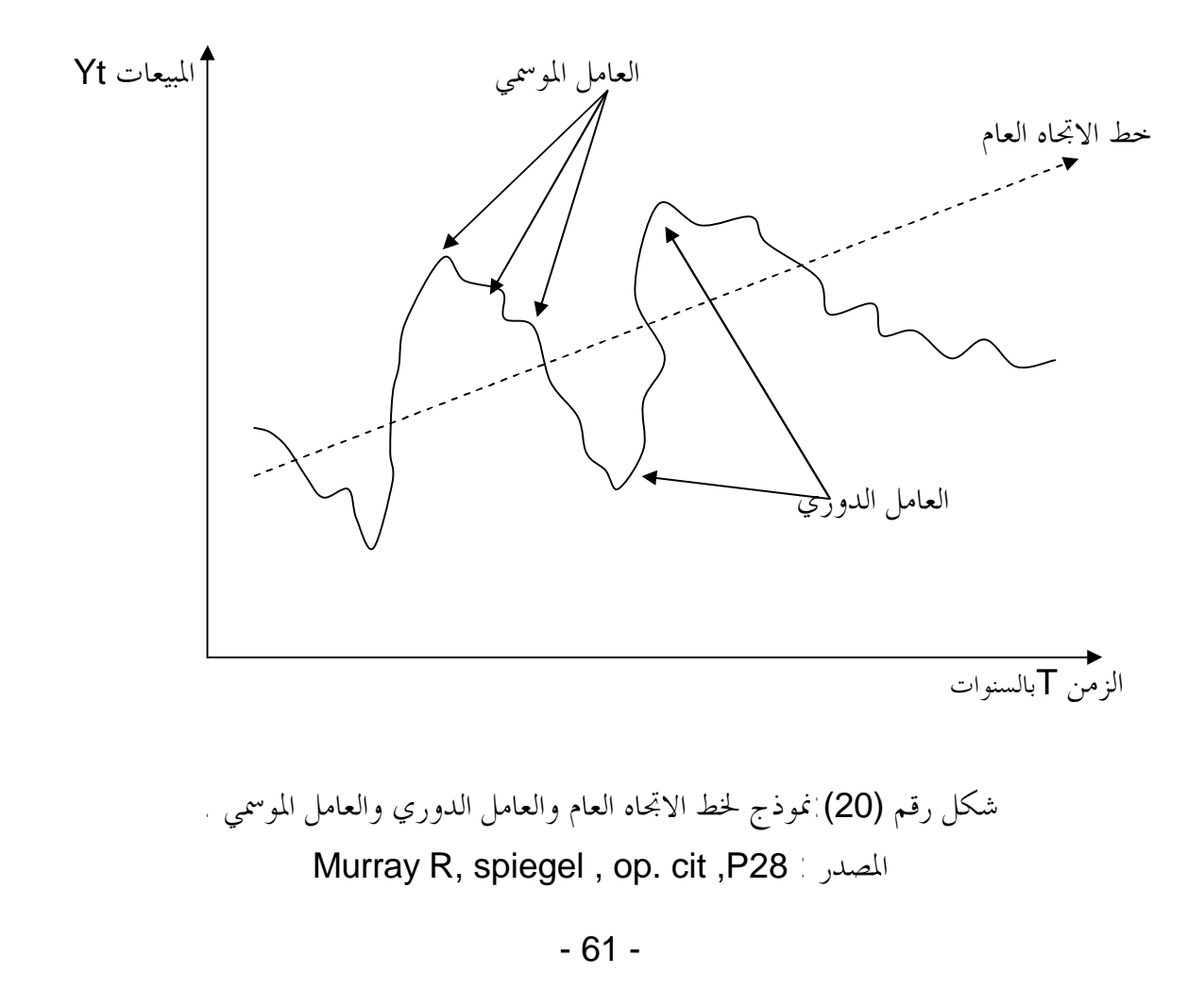

**-4 المركبة العشوائية (غير المنتظمة) :** (I (variation Irregular

ويقصد ها التحركات المفاجئة في السلسلة الزمنية الراجعة للعوامل العشوائية Randomes مثل الزلازل والبراكين و الأوبئة والحروب والاضرابات العمالية، التي لا يمكن التنبؤ بما أو تحديد حجمها نظرا لعشوائيتها، كما تعتبر من قبيل التحركات العرضية التغيرات التي تطرأ على السلسلة الزمنية خلال فترة معينة نتيجة الصدفة ، فعلى سبيل المثال قد يزيد حجم المبيعات لأحد المحلات فجائيا خلال شهر ما نتيجة إقامة  $^{(1)}$  مهرجان رياضي غير متوقع بالقرب منه خلال ذلك الشهر

ـــــــــــــــــــــــــــــــــــــــــــــــــــــ

 وهي أيضا عبارة عن تذبذبات وانحرافات أو تغيرات غير منتظمة (عشوائية) وهي عادة ما تكون تابعة لأحداث مرتبطة باحتمالات ضعيفة جدا ومن ثم فإا لا تقع عادة على المدى الطويل ولكن تعتبر (تفترض) عادة أن أثر هذه التغيرات غير المنتظمة يكون على المدى القصير كما يمكن اعتبارها تحرف أو تعدل من الاتجاه الموسمي أو الدوري كذلك (مثل تأثير الإضرابات العمالية).

وفي الواقع قل ما نجد أسباب هذه التغيرات مشخصة تماما لألها تنتج عادة من عدة عوامل أو أحداث غير محددة ، وبالتالي يصبح غير ممكن معالجة السلسلة الزمنية بالأساليب الإحصائية العادية لإزالة العامل العشوائي<sup>(2)</sup>

 إذن عموما تصف هذه التغيرات ما تبقى من العوامل التي لم تدخل في العناصر السابقة للسلسلة الزمنية ، وقد تعزى لأخطاء لا يمكن تفسيرها ، والتغيرات غير المنتظمة قد تقع بصورة غير متوقعة تماما كما هو الحال في حال مثلا التدهور الحاد لمبيعات منتوج ما إثر ظهور منتوج بديل وبجودة عالية وبسعر أقل ، أو حالة تزايد المبيعات توقعا لنشوب الحروب ، أو انقطاع التموينات لإنتاج منتج ما بسبب الظروف الجوية ، لذا يعتبر هذا العنصر عشوائي كون وقوعه يعتمد على الصدفة ، إلا أن تأثيره يكون مؤقتا ويزول بزوال الأسباب المؤدية إليه ، والشكل الموالي يمثل نموذج للتغيرات العشوائية:

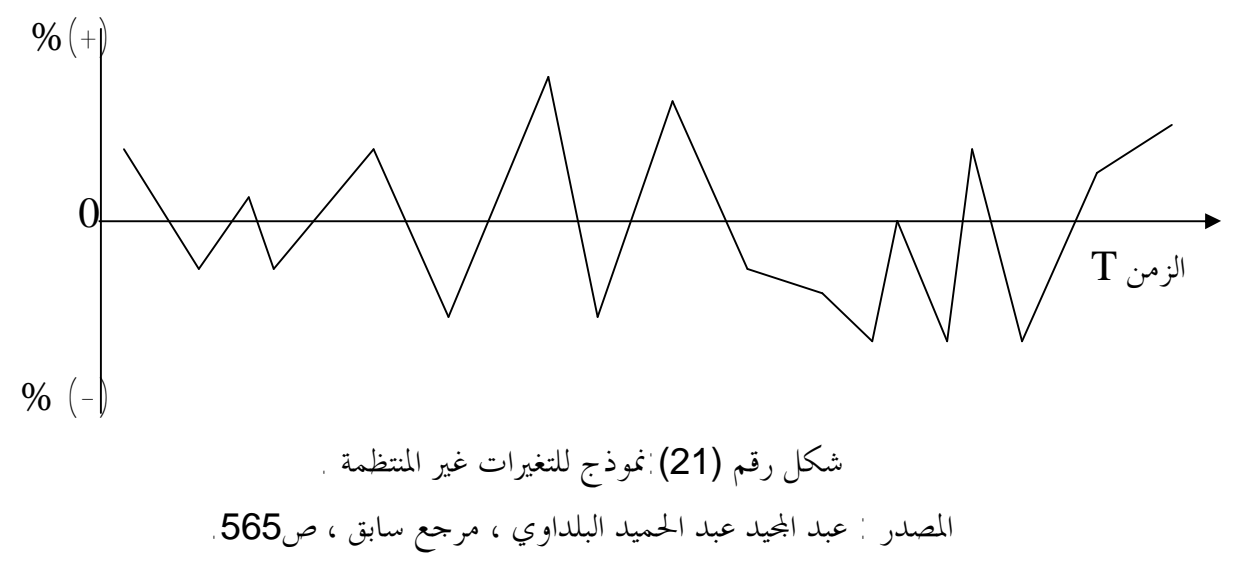

<sup>(1)</sup> امتثال محمد حسن ، مرجع سابق، ص364.

l

<sup>(2)</sup> نصيب رجم ، مرجع سابق ، ص43.

ـــــــــــــــــــــــــــــــــــــــــــــــــــــ ويمكن التعبير عن العناصر المكونة للسلسلة الزمنية بالشكل البياني التالي:

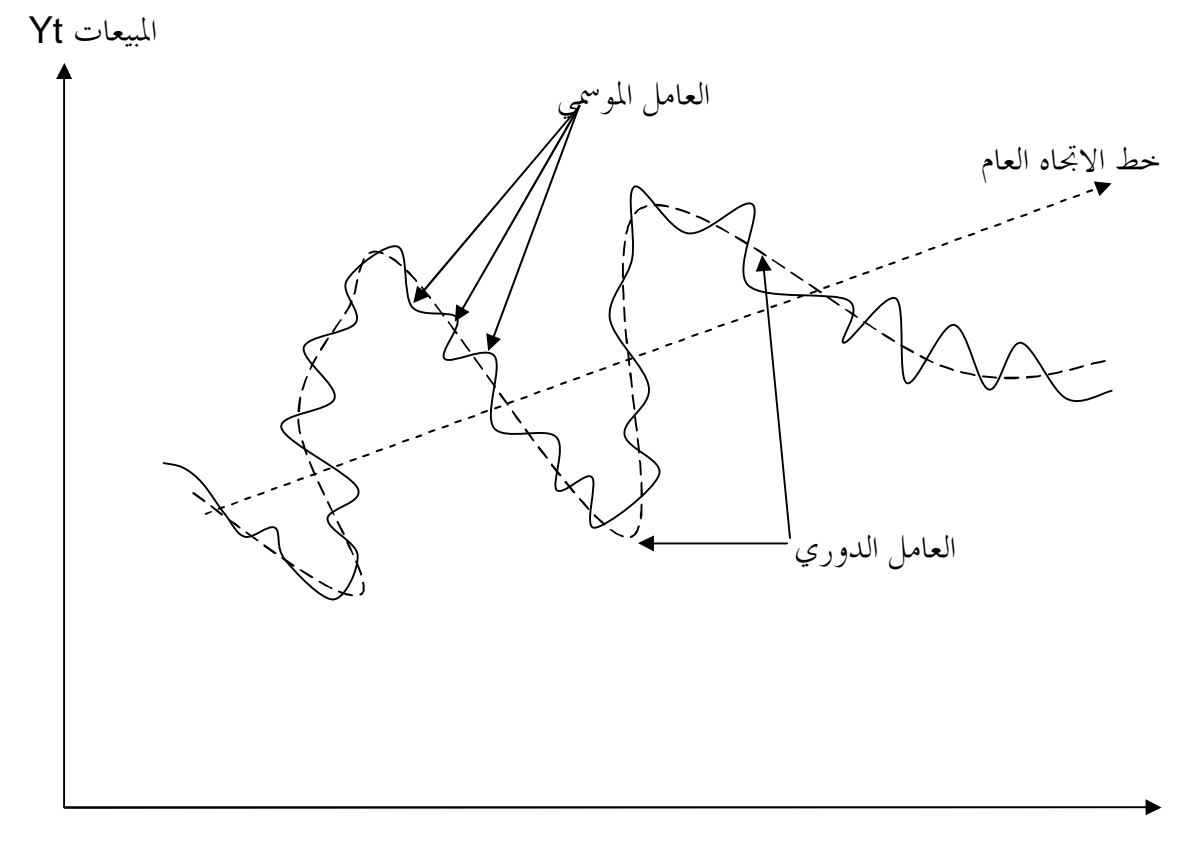

الزمن Tبالسنوات

شكل رقم (22):نموذج لعناصر السلسلة الزمنية . المصدر : عبد ايد عبد الحميد البلداوي ، مرجع سابق ، ص.565

ملاحظة:

هولية التغيرات العرضية (العشوائية) في حالات عديدة يصعب تمثيلها بيانيا ، كما يمكن الكشف عنها وعن باقي العوامل بطرق تحليلية إحصائية تسهل ذلك. ـــــــــــــــــــــــــــــــــــــــــــــــــــــ **المطلب الثاني: الشكل النموذجي العام وطرق اكتشاف وتحديد مركبات السلسلة الزمنية.**

**أولا- الشكل النموذجي العام السلسلة الزمنية :**  يفترض نموذج السلسلة الزمنية أن قيم السلسلة دالة في مجموعة من العناصر المكونة لها وفقا للزمن: ( , , , ) *Y f T<sup>t</sup> C<sup>t</sup> S<sup>t</sup> I<sup>t</sup>* = وفي هذا الصياغ يبرز نموذجين (عموما) لتجسيد العلاقة بين العناصر المتداخلة والتي بتفاعلها تتشكل السلسلة الزمنية ، ويمكن أن نعتبر أن نموذج السلسلة الزمنية يظهر على شكل معادلة تحدد كيفية تعامل أو

تفاعل المكونات فيما بينها $^{(1)}$ ، أي أنه يمكن كتابة قيمة الظاهرة بدلالة العوامل الأربعة وفقا للزمن بأحد النموذجين التاليين :

-1نموذج حاصل الجمع أو النموذج التجميعي:

يفترض هذا النموذج أن قيم الظاهرة تساوي مجموع مكوناتما الأربعة ويعني هذا الافتراض أن قيمة كل من هذه المكونات لا تؤثر ولا تتأثر بقيمة غيرها من المكونات ، ويكتب على الصيغة التالية $^{(\mathbf{2})}$  $Y = T_t + C_t + S_t + I$ ,...........(2-1)

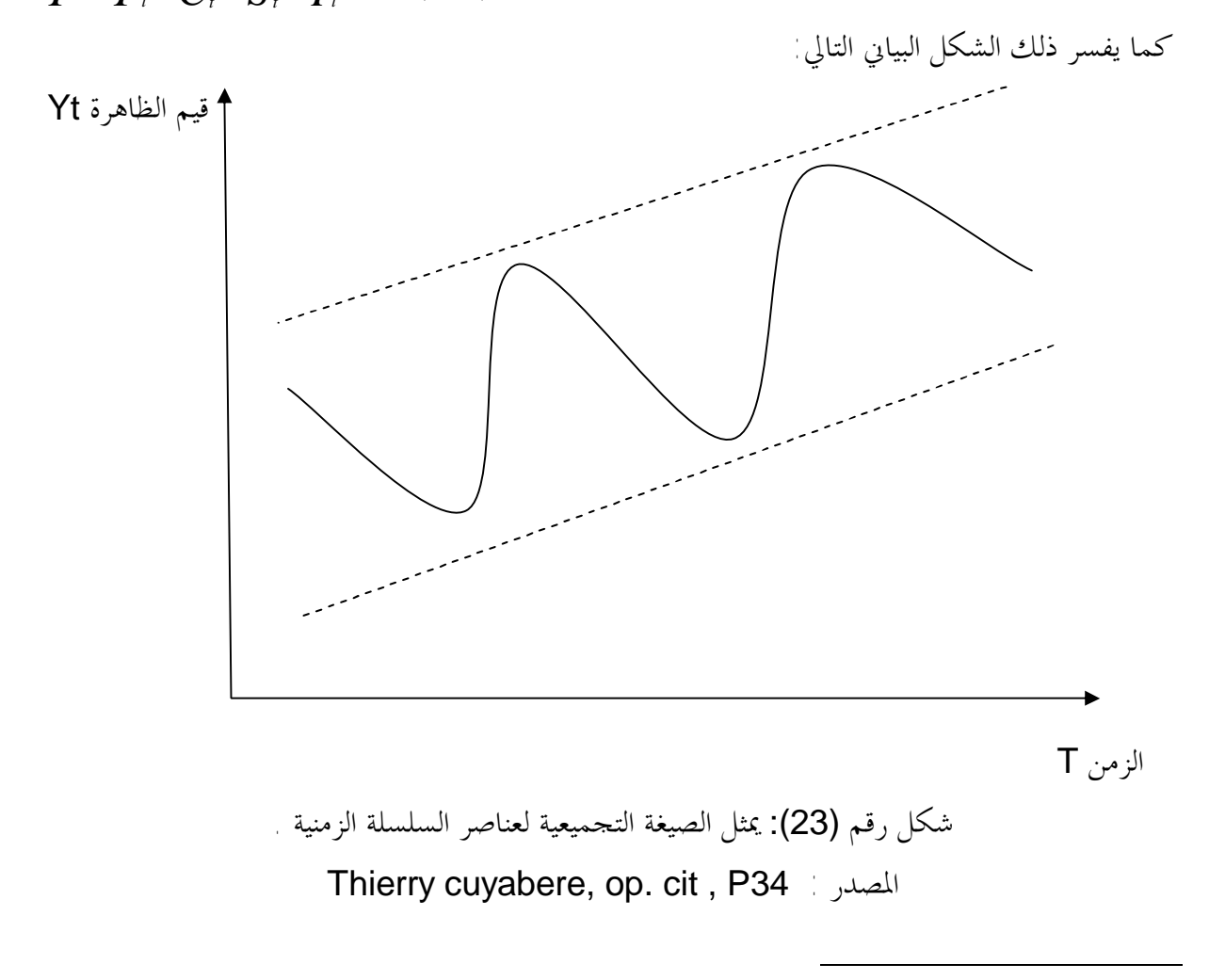

(1)Pierre Bailly, op, cit , P89.

(2) امتثال محمد حسن ، مرجع سابق ، ص.367

ـــــــــــــــــــــــــــــــــــــــــــــــــــــ إذا كانت دراسة السلسلة في المدى القصير يمكن عزل العنصر الدوري (c (من النموذج ليصبح بالشكل  $Y = T$ <sub>r</sub> +  $S$ <sub>r</sub> +  $I$ <sub>t</sub> -2 نموذج حاصل الضرب أو النموذج الجدائي: حيث يفترض أن قيم الظاهرة تساوي حاصل ضرب مكوناتما الأربعة ، ويعني هذا أن مكونات السلسلة  $^{(1)}$  تعتمد على بعضها البعض عندما نكون بصدد معالجة هذا النوع من النماذج فإننا نفترض أن المكونات الرئيسية للسلسلة الزمنية تضرب في بعضها البعض لتكون السلسلة الزمنية ويكتب هذا النموذج على الصيغة:  $Y = T \times C \times S \times I$ , ..........(2-2) والرسم التالي يوضح أو يبرز الشكل البياني العام لهذا النموذج: قيم الظاهرة Yt الزمن T شكل رقم (24): يمثل الصيغة الجدائية لعناصر السلسلة الزمنية .

Thierry cuyaubere, Jacques Muller, op. cit , P35 :المصدر

 إذا كانت دراسة السلسلة الزمنية على المدى القصير فإن العامل الموسمي يضرب في الاتجاه العام ، لتصبح *I<sup>t</sup> S<sup>t</sup> T<sup>t</sup> Y* الصيغة السابقة لهذا النموذج على الشكل التالي :  $Y = T \times S \times I$ 

 كما يمكن أن يكون لدينا في بعض الحالات نموذجا مختلطا يجمع بين النموذجين السابقين ، وفي النقطة الموالية سنتطرق إلى كيفية تحديد شكل النموذج وكذا كيفية الكشف عن مركبات السلسلة الزمنية.

l

<sup>&</sup>lt;sup>(1)</sup> امتثال محمد حسن ، مرجع سابق ، ص368.

**ثانيا-طرق تحديد واكتشاف مركبات السلسلة الزمنية :** 

 نستعين بطريقتين لتحديد وكشف مركبات السلسلة الزمنية ، تتمثل الطريقة الأولى في استعمال الأشكال والعروض البيانية أما الطريقة الثانية فتتمثل في استعمال الطريقة التحليلية من خلال الاختبارات الإحصائية (وسنركز على الطريقة الثانية كوفما ذات نتائج دقيقة ولا يمكن أن تتأثر بما تتأثر به النتائج التي تستنبط بالعين المحردة) <u>.</u>

ـــــــــــــــــــــــــــــــــــــــــــــــــــــ

-1الطريقة البيانية لتحديد وكشف مركبات السلسلة الزمنية:

 إن استعمال الطريقة البيانية لتحديد وكشف مركبات السلسلة الزمنية يتطلب دقة كبيرة في عرض بيانات السلسلة الزمنية وذلك نظرا للصعوبة الكبيرة التي يلقاها الباحث في كشف مركباتها في كثير من الحالات ، فبصفة عامة إذا كان اتجاه السلسلة الزمنية نحو الأعلى أو نحو الأسفل مع انتظام وتقارب في ذبذباتها يمكن القول أن شكل السلسلة الزمنية تجميعي متزايد أو متناقص حيث أن النموذج الموافق لهذا الشكل هو  $^{(1)}$  :

$$
Y_{t} = X_{t} + S_{t} + e_{t}
$$
\n
$$
Y_{t} = a + b_{t} + S_{t} + e_{t}
$$
\n
$$
\Rightarrow \quad X_{t} = a + b_{t}
$$
\n
$$
\Rightarrow \quad X_{t} = a + b_{t}
$$
\n
$$
\Rightarrow \quad X_{t} = a + b_{t}
$$
\n
$$
\Rightarrow \quad X_{t} = a + b_{t}
$$
\n
$$
\Rightarrow \quad X_{t} = a + b_{t}
$$
\n
$$
\Rightarrow \quad X_{t} = a + b_{t}
$$
\n
$$
\Rightarrow \quad X_{t} = a + b_{t}
$$
\n
$$
\Rightarrow \quad X_{t} = a + b_{t}
$$
\n
$$
\Rightarrow \quad X_{t} = a + b_{t}
$$
\n
$$
\Rightarrow \quad X_{t} = a + b_{t}
$$
\n
$$
\Rightarrow \quad X_{t} = a + b_{t}
$$
\n
$$
\Rightarrow \quad X_{t} = a + b_{t}
$$
\n
$$
\Rightarrow \quad X_{t} = a + b_{t}
$$
\n
$$
\Rightarrow \quad X_{t} = a + b_{t}
$$
\n
$$
\Rightarrow \quad X_{t} = a + b_{t}
$$
\n
$$
\Rightarrow \quad X_{t} = a + b_{t}
$$
\n
$$
\Rightarrow \quad X_{t} = a + b_{t}
$$
\n
$$
\Rightarrow \quad X_{t} = a + b_{t}
$$
\n
$$
\Rightarrow \quad X_{t} = a + b_{t}
$$
\n
$$
\Rightarrow \quad X_{t} = a + b_{t}
$$
\n
$$
\Rightarrow \quad X_{t} = a + b_{t}
$$
\n
$$
\Rightarrow \quad X_{t} = a + b_{t}
$$
\n
$$
\Rightarrow \quad X_{t} = a + b_{t}
$$
\n
$$
\Rightarrow \quad X_{t} = a + b_{t}
$$
\n
$$
\Rightarrow \quad X_{t} = a + b_{t}
$$
\n
$$
\Rightarrow \quad X_{t} = a + b_{t}
$$
\n
$$
\Rightarrow \quad X_{t} = a + b_{t}
$$
\n
$$
\Rightarrow \quad X_{t} = a + b_{t}
$$
\n
$$
\Rightarrow \quad X_{t} = a + b_{t}
$$
\n
$$
\Rightarrow \quad X_{t} = a + b_{t}
$$
\n
$$
\Rightarrow \quad X_{t} = a +
$$

غير أنه وبصفة عامة يصعب تحديد وكشف مركبات السلسلة الزمنية عن طريق العرض البياني ما عدا المركبة الموسمية التي تظهر جليا بالعين المحردة. -2 الطريقة التحليلية لتحديد وكشف مركبات السلسلة الزمنية:

 نظرا لعدم وضوح الطريقة البيانية ، نستعين بالطريقة التحليلية لكشف مركبات السلسلة الزمنية ونكتفي في هذا المجال بالاختبارات الاحصائية الحرة وغير الحرة.

l

<sup>&</sup>lt;sup>(1)</sup>Michel Gervais, control de gestion et planification de le entreprise , Economica Edition , 3éme édition ,1989, P261.
-١تحديد واكتشاف مركبة الاتجاه العام: للكشف عن هذه المركبة نستعمل بعض الاختبارات الإحصائية الهامة $^{(1)}$  : non parametric tests method أ-أ- طريقة الاختبارات الحرة: 1

 تستعمل هذه الطريقة للكشف عن مركبة الاتجاه العام إن وجدت ، وسميت بالاختبارات الحرة نظرا لأن المتغير العشوائي: *e* لا يخضع لأي توزيع احتمالي علما أنه من بين فرضيات النموذج الانحداري  $\bm{e}_t \rightarrow N(0,\bm{s}^{\, 2})$  البسيط أن المتغير العشوائ<sub>ي</sub> يخضع للتوزيع الطبيعي

ـــــــــــــــــــــــــــــــــــــــــــــــــــــ

 ومن بين الاختبارات الحرة اختبار تعاقب الإشارات ويستعمل للكشف عن مدى عشوائية السلسلة الزمنية ويدعى باختبار العشوائية ، فإذا كانت السلسلة الزمنية عشوائية معنى ذلك أنه لا توجد مركبة الاتجاه العام والعكس صحيح.

 ونظرا لبساطة هذا الاختبار فإننا نكتفي بأحد الاختبارات الهامة وهو اختبار معامل الارتباط الرتبي: يعتبر هذا الاختبار من أحسن الاختبارات <sup>ا</sup>لإحصائية <sup>ا</sup>لحرة <sup>و</sup> بالتالي سنركز عليه في الكشف عن مركبة-اختبار معامل الارتباط الرتبي للكشف عن مركبة الاتجاه العام: الاتجاه العام ، ولتطبيق هذا الاختبار نتبع الخطوات التالية: *<sup>t</sup>* -1 وضع رتب لقيم السلسلة(*R*( من أصغر قيمة إلى أكبر قيمة. *<sup>t</sup>* -2 حساب معامل الارتباط الرتبي بين عنصر الزمن (T (ورتب قيم السلسلة الزمنية(*R*( : *SDt SDRt*  $r = \frac{\text{cov}(Rt)T}{\text{cov}(Rt)}$ .  $=\frac{\text{cov}(Rt,T)}{nR}$ 

وحسب علاقة "سبير مان" نكتب علاقة معامل الارتباط الرتبي بالشكل: .........( 2 5 )  $6 \sum dt^2$ 1 −

*R* : حيث *D<sup>t</sup> T <sup>t</sup>* <sup>=</sup> <sup>−</sup> -3 نقارن بين القيمة المحسوبة لمعامل الارتباط الرتبي والقيمة ادولة لنفس المعامل ، فإذا كانت القيمة المحسوبة أكبر من القيمة ادولة فإننا نقول أن السلسلة الزمنية تحتوي على مركبة الاتجاه العام بالإضافة إلى المركبة العشوائية، وإذا كانت القيمة المحسوبة أقل من القيمة ادولة فإن هذا يدل على عدم وجود مركبة الاتجاه العام في السلسلة الزمنية. ملاحظة: لتطبيق هذا الاختبار لا بد أن نفرق بين حالتين: -1 حالة العينات الصغيرة 30 ≥ n ، فإذا كانت القيمة المحسوبة أكبر من القيمة ادولة فإن السلسلة تحتوي *r* على مركبة اتجاه عام : *r a* / 2 . ≥

وإذا كانت القيمة المحسوبة أصغر من القيمة المحدولة فإن السلسلة الزمنية لا تحتوي على اتجاه عام

l

 $(n^2 - 1)$ 

 $= 1 - \frac{6 \sum_{ } }{ }$ 

*r*

*n n*

−

*dt*

<sup>&</sup>lt;sup>(1)</sup> د. جيلاطو جيلالي ، محاضرات في مقياس الإحصاء التطبيقي ، مقدمة لطلبة السنة الثالثة علوم التسيير ، كلية العلوم الاقتصادية والتسيير ، جامعة الجزائر.2003،

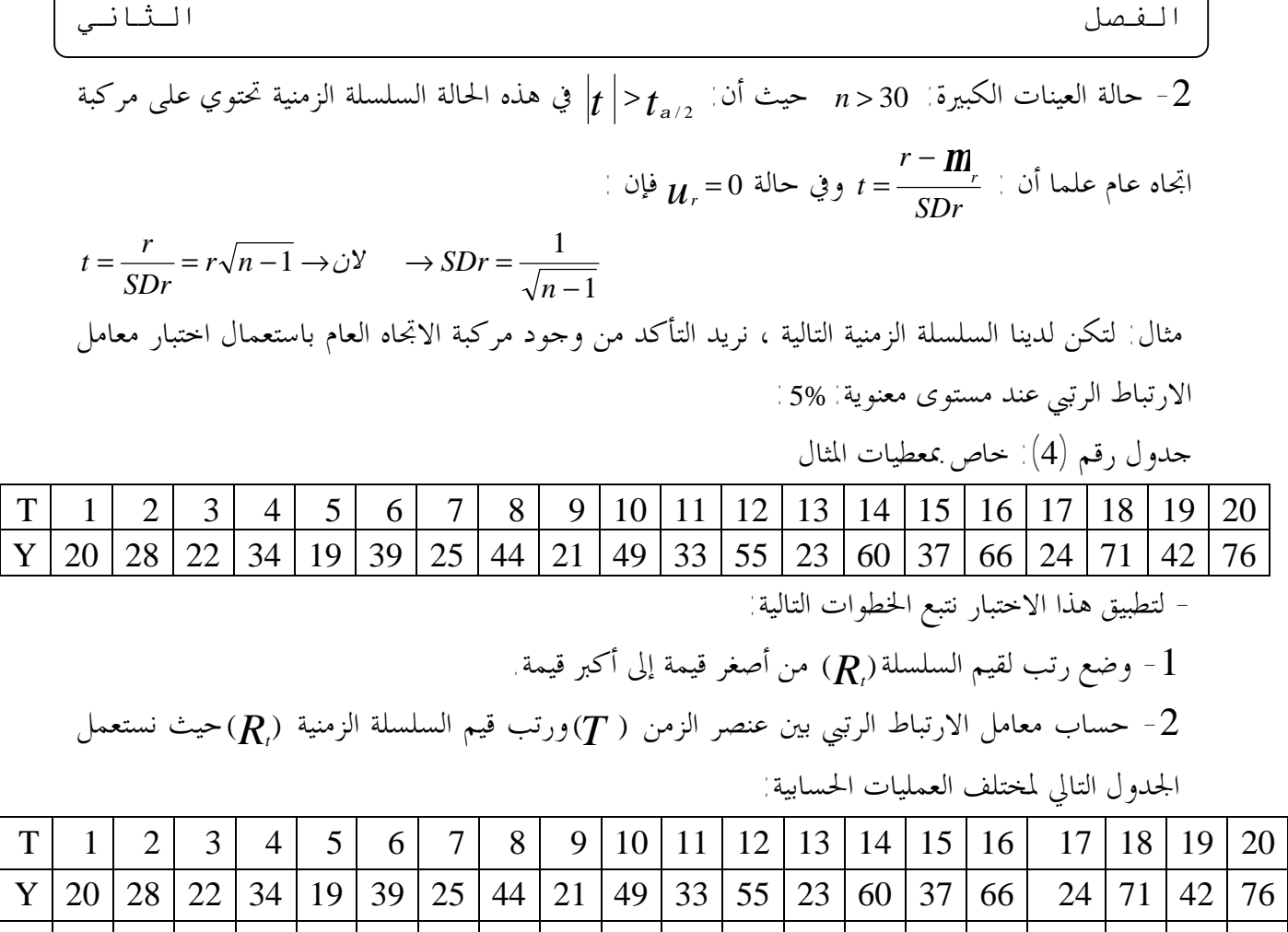

 $\sqrt{ }$ 

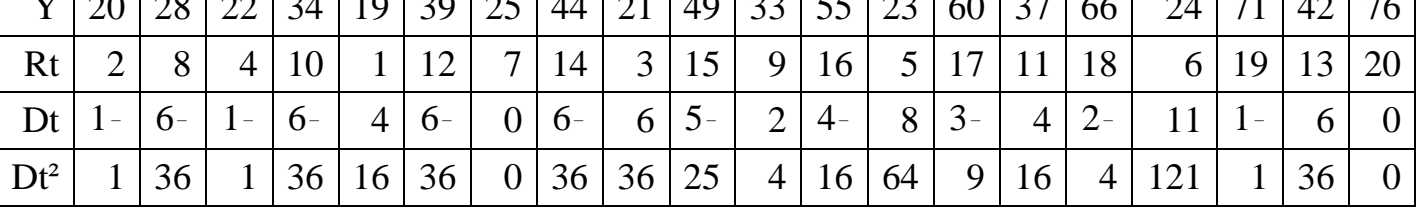

-3 تطبيق علاقة معامل الارتباط الرتبي المحسوبة لهذا المعامل :

$$
r = 1 - \frac{6\sum dt^2}{n(n^2 - 1)} = 1 - \frac{6(491)}{20(20^2 - 1)} = 1 - 0,369 = 0,6308
$$
\n
$$
-4 - \frac{1}{2}(n^2 - 1) = 1 - \frac{1}{2}(n^2 - 1) = 1 - 0,369 = 0,6308
$$
\n
$$
-4 - \frac{1}{2}(n^2 - 1) = 0
$$
\n
$$
-4 - \frac{1}{2}(n^2 - 1) = 0
$$
\n
$$
-1 - \frac{1}{2}(n^2 - 1) = 0
$$
\n
$$
-1 - \frac{1}{2}(n^2 - 1) = 0
$$
\n
$$
-1 - \frac{1}{2}(n^2 - 1) = 0
$$
\n
$$
-1 - \frac{1}{2}(n^2 - 1) = 0
$$
\n
$$
-1 - \frac{1}{2}(n^2 - 1) = 0
$$
\n
$$
-1 - \frac{1}{2}(n^2 - 1) = 0
$$
\n
$$
-1 - \frac{1}{2}(n^2 - 1) = 0
$$
\n
$$
-1 - \frac{1}{2}(n^2 - 1) = 0
$$
\n
$$
-1 - \frac{1}{2}(n^2 - 1) = 0
$$
\n
$$
-1 - \frac{1}{2}(n^2 - 1) = 0
$$
\n
$$
-1 - \frac{1}{2}(n^2 - 1) = 0
$$
\n
$$
-1 - \frac{1}{2}(n^2 - 1) = 0
$$
\n
$$
-1 - \frac{1}{2}(n^2 - 1) = 0
$$
\n
$$
-1 - \frac{1}{2}(n^2 - 1) = 0
$$
\n
$$
-1 - \frac{1}{2}(n^2 - 1) = 0
$$
\n
$$
-1 - \frac{1}{2}(n^2 - 1) = 0
$$
\n
$$
-1 - \frac{1}{2}(n^2 - 1) = 0
$$
\n
$$
-1 - \frac{1}{2}(n^2 - 1) = 0
$$
\n
$$
-1 - \frac{1}{2}(n^2 - 1) =
$$

- 68 -

ـــــــــــــــــــــــــــــــــــــــــــــــــــــ -٢أ- الكشف عن المركبة الموسمية: لكشف المركبة الموسمية نستعمل أحد الاختبارات الإحصائية الأكثر تداولا وهو اختبار "كروكسل-  $^{(1)}$ واليس"''Krusskall-Wallis'' ويرمز له بالرمز KW وتعطى علاقته كما يلي $^{(1)}$  :  $\frac{2}{-}$  - 3(n + 1)........(2 – 6)  $(n-1)$  $\frac{12}{\epsilon} \sum \frac{Rt^2}{t^2} - 3(n+1)$ .........(2 –  $=\frac{12}{n(n-1)}\sum \frac{Rt^2}{m} - 3(n$ *n n KW mi* حيث أن هذا المقدار يتبع توزيع كاي مربع ( ) 2 *c* بدرجات حرية <sup>−</sup>1: *<sup>p</sup>* <sup>=</sup> *df*) حيث *<sup>p</sup>* يمثل عدد فصول السنة) علما أن: *R i* : تمثل رتب قيم الظاهرة أو قيم المتغير المدروس المقابلة للفصل (*i*(. *m i* :تمثل عدد القيم أو المشاهدات المقابلة للفصل (*i*(،وتكون في أغلب الأحيان عدد السنوات ، فإذا  $\mathcal{K}W\rightarrow \textbf{C}^{^{2}}$  كانت: 5< *m* مع عدم وجود مركبة فصلية فإن: (1 – 0 ) Z 2 أما إذا كانت: (1 ) <sup>−</sup> *<sup>p</sup> c* <sup>&</sup>gt; *KW* فإن السلسلة الزمنية تحتوي على المركبة الموسمية. *p* : دورية المركبة الموسمية، فإذا كانت السنة مقسمة إلى ثلاثيات فإن: 4 = *p* ،وهكذا. مثال: لتكن لدينا السلسلة الزمنية التالية ، نريد التأكد من وجود المركبة الموسمية:

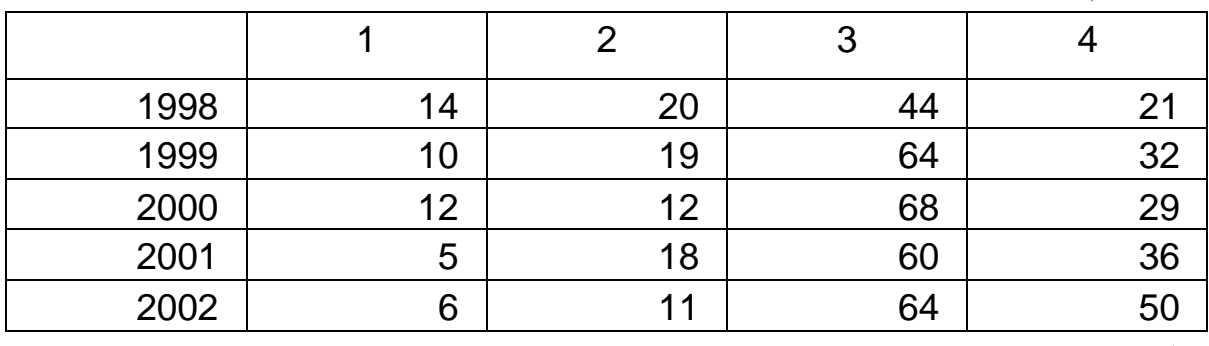

جدول رقم (5): خاص بمعطيات المثال

-للكشف عن المركبة الموسمية نتبع الخطوات التالية:

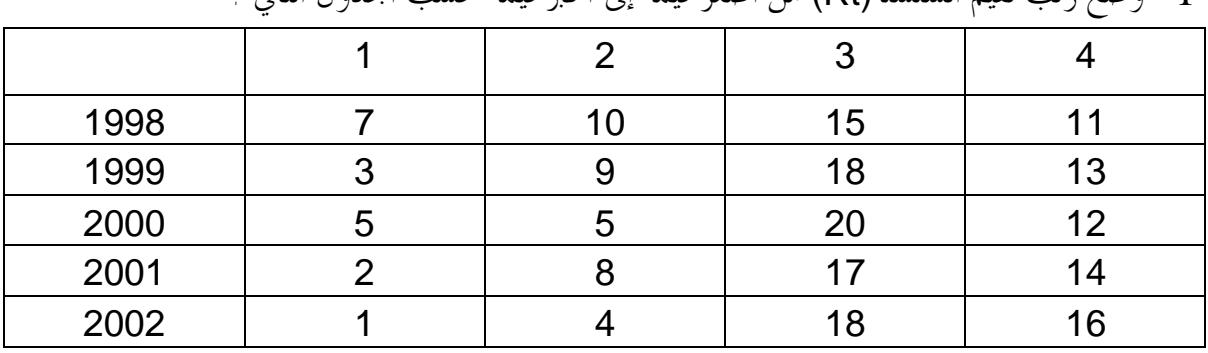

-1 وضع رتب لقيم السلسلة(Rt (من أصغر قيمة إلى أكبر قيمة حسب الجدول التالي :

- تنظيم الرتب $({\sf Rt})$  إذا كان هناك تساوي في قيم الرتب ا

l

نلاحظ وجود رتب متساوية ، ففي مكانما نضع الوسط الحسابي للرتب المتساوية والرتبة الأكبر منهما

<sup>(1)</sup> جیلاطو جیلالي ، مرجع سابق.

الفصل الثاني

مباشرة تأخذ الترتيب الموالي ، ففي مكان 5 نضع 5,5 لأن :5+6\2=5.5، نفس الشيء بالنسبة لــــ:18 نضع بدلها18.5: .

ـــــــــــــــــــــــــــــــــــــــــــــــــــــ

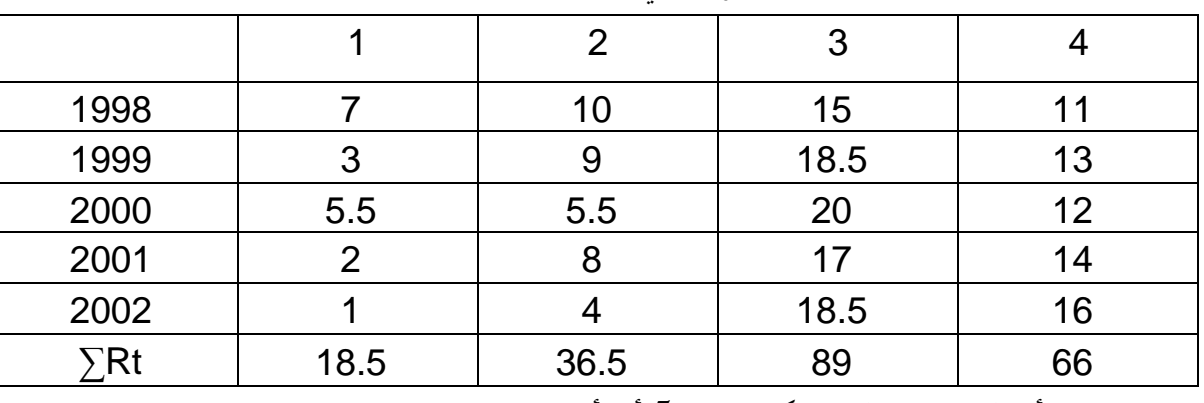

- حساب قيمة KW بالاستعانة بالجدول التالي:  $3$ 

 $m_{\scriptscriptstyle 1}$ = عدد القيم أو المشاهدات المقابلة لكل فصل=5 أي أن : 5 $m_{\scriptscriptstyle 4}$  =  $m_{\scriptscriptstyle 3}$  =  $m_{\scriptscriptstyle 1}$ 

- عدد القيم الكلية أو حجم العينة تساوي: 20 = *n* إذن:

 $\sum \left( \frac{18,5^2}{5} + \frac{30,5^2}{5} + \frac{89^2}{5} + \frac{00^2}{5} \right) - 3(20+1) =$  $\left(\frac{18,5^2}{5} + \frac{36,5^2}{5} + \frac{89^2}{5} + \frac{66^2}{5}\right)$ l  $\left(\frac{18,5^2}{2} + \frac{36,5^2}{2} + \frac{89^2}{2} + \cdots \right)$ −  $=\frac{12}{200000}$   $\sum$   $\left[\frac{10,0}{2} + \frac{50,0}{2} + \frac{69}{2} + \frac{60}{2}\right] - 3(20+1) = 14,66$ 5  $66<sup>2</sup>$ 5 89² 5  $36,5^2$ 5 18,5²  $20(20 - 1)$  $KW = \frac{12}{12}$ -4 حساب قيمة كاي مربع ( ) 2 *c* بدرجات حرية <sup>3</sup>: =−<sup>1</sup> <sup>4</sup> <sup>=</sup> <sup>−</sup><sup>1</sup> *<sup>p</sup>* <sup>=</sup> *df* ومستوى معنوية 5% :  $\chi^2_{n-1.5\%} = \chi^2_{4.5\%} = 7.81$ 4.5% 2  $\sum_{\rm p-1.5\%}^{\rm r}=\bm{\chi}_{\rm 4.5\%}^{\rm T}=\rm$ 

نلاحظ أن قيمة $Kw$  أكبر من قيمة  $(\, {\boldsymbol{c}}^{\, 2})$ إذن السلسلة الزمنية تحتوي على المركبة الموسمية ملاحظة : حتى نتفادى الوقوع في المغالطة ، نقوم بعزل إزالة مركبة الاتجاه العام من السلسلة الزمنية قبل الشروع في الكشف عن المركبة الموسمية.

ب- تحديد شكل السلسلة الزمنية:

 بعد التأكد من وجود المركبة الموسمية ، نقوم بتحديد شكل هذه المركبة (ضمن السلسلة الزمنية ككل) فيما إذا كانت تجميعية أو مضاعفة أو مختلطة ، وسنتطرق إلى أهم الطرق التحليلية لتحديد شكل السلسلة  $^{\left(1\right)}$  الزمنية

-1 طريق الوسط السنوي: تستعمل هذه الطريق فيما إذا كانت السنة مقسمة إلى فترات (شهر،ثلاثي،سداسي...) ولهذه الطريقة خطوتان: أ- حساب المتوسط السنوي لكل سنة.

ب-حساب الفرق بين القيم الأصلية الخاصة بكل سنة والوسط السنوي المقابل لها ، فإذا كانت هذه الفروق تشكل متوالية حسابية أو قيم متقاربة نستنتج أن نموذج السلسلة الزمنية نموذج تجميعي ، أما إذا كانت الفروق تشكل متوالية هندسية أي أن الفروق تتضاعف من سنة إلى أخرى فنكون في حالة نموذج مضاعف.

<sup>&</sup>lt;sup>(1)</sup> نصيب رجم ، مرجع سابق، ص55.

ـــــــــــــــــــــــــــــــــــــــــــــــــــــ -2طريقة الانحراف المعياري السنوي: نقوم بتحديد الانحراف المعياري السنوي لكل سنة ، فإذا كانت قيم الانحرافات المعيارية متساوية أو متقاربة نكون في حالة نموذج تجميعي ، أما إذا كانت هذه القيم متباعدة  $^{(1)}$  فنكون في حالة نموذج مضاعف -3 طريقة المعادلة الانحدارية:تعتبر هذه الطريقة من أهم الطرق (والتي سنعتمدها) في تحديد شكل السلسلة الزمنية ، تعتمد هذه الطريقة على معامل انحدار المعادلة التالية: *bYt* + *a* = *SDi* فمن خلال قيمة معامل الانحدار نبين فيما إذا كانت السلسلة الزمنية تجميعية أو مضاعفة أو مختلطة: فإذا كانت : *b* اقل من0,05 (0,05 > *b*(نكون في حالة نموذج تجميعي. أما إذا كانت : *b* أكبر من 0,1 (0,1 > *b*(نكون في حالة نموذج مضاعف. و أما إذا كانت : *b* محصورة بين (0,1 > *b* < 0,05 (نكون في حالة نموذج مختلط. مثال: تمثل السلسلة الزمنية التالية مبيعات سلعة معينة خلال 5 سنوات ، ونريد استخدام الطرق الثلاثة السابقة لتحديد شكل السلسلة الزمنية للمبيعات:

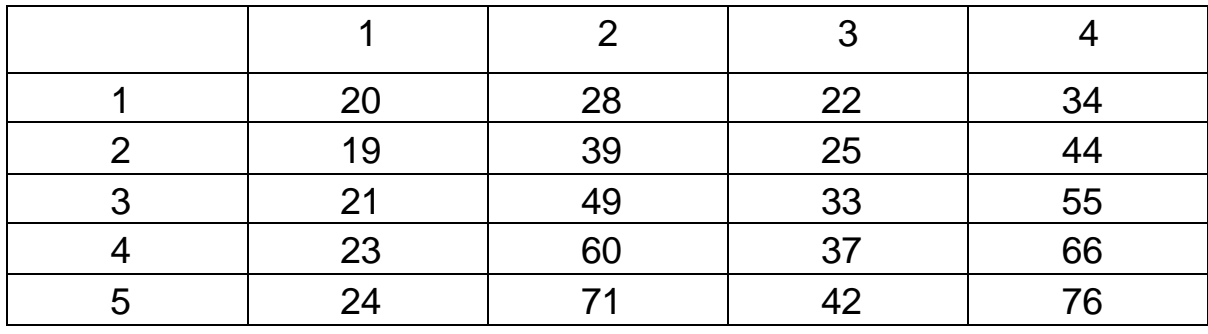

جدول رقم (6): خاص بمعطيات المثال

- بطريقة المتوسط السنوي:  $1$ 

أ- حساب المتوسط السنوي لكل سنة *Yi*

ب- حساب الفرق بين القيم الأصلية الخاصة بكل سنة والوسط السنوي المقابل لها، ويبين الجدول التالي مختلف العمليات الحسابية الخاصة بهذه الطريقة

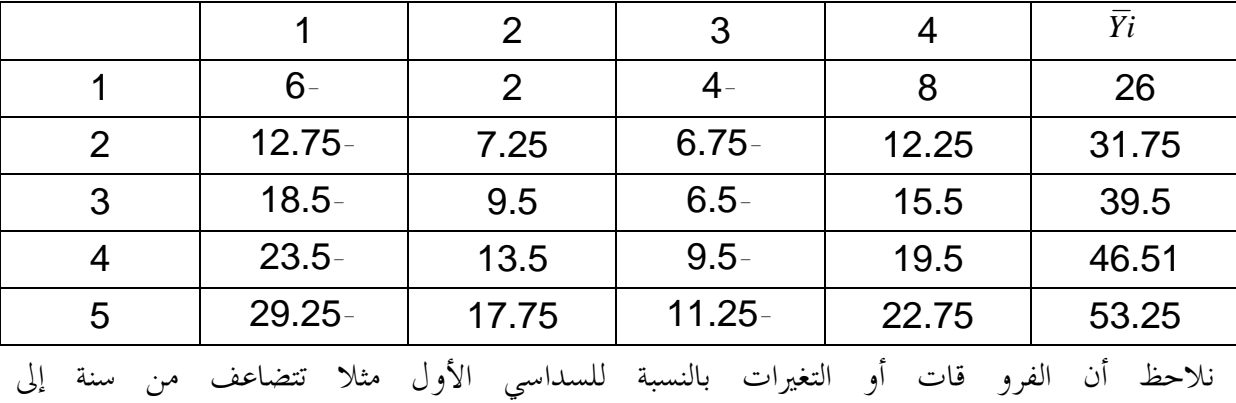

<sup>&</sup>lt;sup>(1)</sup>Colin Drury , Management and cost Accounting , fourth Edition, international Thomson publishing company, New York , without date , P 681.

ـــــــــــــــــــــــــــــــــــــــــــــــــــــ أخرى(6،12.75،18.5،23.5،29.5 )نستنتج أن نموذج السلسلة الزمنية مضاعف ويكتب بالشكل التالي:  $Y_t = X_t \times S_t \times (1 + e_t)$ -2 طريقة الانحراف المعياري السنوي: لهذه الطريقة خطوة واحدة وهي حساب الانحراف المعياري السنوي لكل سنة ،يبين الجدول التالي مختلف العمليات الحسابية:  $\Box$ السنوا *Yi SDi* ت

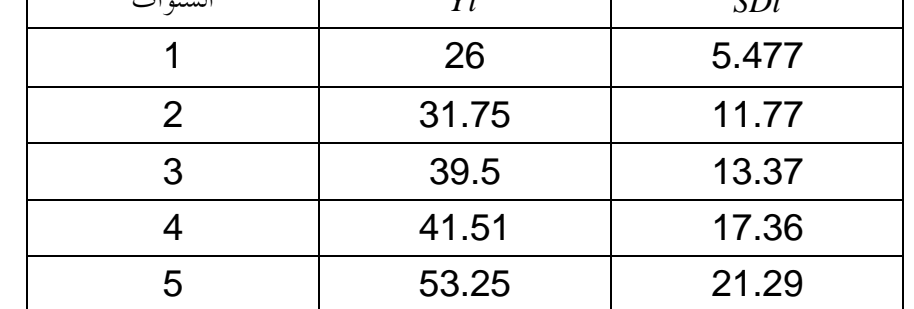

نلاحظ أن الانحرافات المعيارية *SDi* غير ثابتة من سنة إلى أخرى ، وبالتالي النموذج الموافق لهذه السلسلة هو النموذج المضاعف.

> طريقة المعادلة الانحدارية: حيث نتبع الخطوات التالية:  $3\,$ أ- حساب المتوسط السنوي لكل سنة *Yi* . ب-حساب الانحرافات المعيارية لكل سنة *SDi* . ج- حساب معامل الانحدار *b* . نقوم بحساب معامل الانحدار انطلاقا من الجدول السابق بحيث

$$
\hat{b} = \frac{\sum SDi.\overline{Y} - n.\overline{SD}.\overline{Y}}{\sum \overline{Y}^2 - n.\overline{Y}^2}
$$
\n
$$
\overline{SD} = \frac{69,267}{5} = 13,85
$$
\n
$$
\overline{Y} = \frac{203}{5} = 40,602 \Rightarrow \overline{Y}^2 = 1648,52
$$
\n
$$
\sum SDi.\overline{Y}i = 3055,94
$$
\n
$$
\sum \overline{Y}^2_i = 8660,05
$$
\n
$$
\hat{b} = \frac{3055,94 - 2812,37}{8660,05 - 8242,6} = \frac{243,22}{417,45} = 0,58
$$
\n
$$
(b = 0,58 > 0,1) \ 0,1 \quad \text{if } \hat{c} = 0,54
$$
\n
$$
\text{if } \hat{c} = 0,58
$$
\n
$$
\text{if } \hat{c} = 0,58
$$

**المبحث الثاني: التنبؤ بنماذج الاستقطاب.** 

 للتنبؤ بنماذج الاستقطاب نكتفي بطريقة المربعات الصغرى ، حيث من خلالها نتطرق إلى طريقة"بويس بالو" Ballot Buys وطريقة "هولت-ونتراس" Winters- Holt ، وفي هذا اال لا بد أن نفرق بين ثلاثة أنواع من نماذج السلاسل الزمنية  $\left( 1\right)$ 

ـــــــــــــــــــــــــــــــــــــــــــــــــــــ

-النو<sup>ع</sup> الثاني :نموذج الاتجاه العام للسلسلة الزمنية ، وهو النموذج الذي يحتوي على مركبة الاتجاه العام إضافة-النوع الأول :النموذج العشوائي للسلسلة الزمنية،و هو النموذج الذي لا يحتوي إلا على المركبة العشوائية. إلى المركبة العشوائية.

-النوع الثالث : وهو النموذج الذي يحتوي على كل المركبات :مركبة الاتجاه العام والمركبة العشوائية والمركبة الموسمية.

**المطلب الأول : التنبؤ بنماذج الاتجاه العام :** Model Trend Linear

**أولا- تقدير معلمات نموذج الاتجاه العام :** 

 في هذه الحالة نقتصر على نموذج السلسلة الزمنية التي تحتوي على مركبتين فقط (مركبة الاتجاه العام والمركبة العشوائية ).

 إن العنصر الرئيسي الذي يؤثر في تطور الظاهرة في هذه الحالة هو عنصر الزمن(الاتجاه العام) مع وجود ( ;*e* ) : ضعيفة عشوائية تغيرات *Y<sup>t</sup> f t <sup>t</sup>*  $Y_i = f(t_i; e_i)$ 

ومع أن العلاقة خطية بين المتغير المستقل والمتغير التابع فإن النموذج يكتب بالشكل<sup>(2)</sup> :

*Y* <sup>=</sup> <sup>+</sup> <sup>+</sup> *e* ...........(2 <sup>−</sup> 7) *t t a b T*

*<sup>t</sup>* حيث (*<sup>a</sup>* (و( *<sup>b</sup>* (معلمتان يمكن تقديرهما بطريقة المربعات الصغرى و *e* المتغير العشوائي الذي يعبر عن جميع العوامل التي تؤثر في المتغير التابع ولكن محصلتها تساوي الصفر ( لأن هذه العوامل ضعيفة كما فرضـنا من قبل ) ، و (*Y*( *t* المتغير التابع أو قيم الظاهرة المدروسة ، و( *T* (المتغير المستقل ويمكن التعبير عنه إما بالسنوات أو بالفصول أو بالأشهر...،الخ.

وللقيام بعملية التنبؤ نقوم بوضع صيغة كل من المعلمتين انطلاقا من المعادلات الطبيعية وباستعمال طريقة المربعات الصغرى العادية كما رأينا ذلك في الفصل السابق:

$$
Min\sum_{t=1}^{n} (Yt - \hat{Y}t) = Min\sum_{t=1}^{n} (Yt - a - bt)^2
$$

حيث أن (*a* (و(*b* (مقدرات لـ : (*a* (و( *b* (على التوالي.

l

(1)Pierre Bailly , op cit ,P85.

 $<sup>(2)</sup>$ Léonard J, Kazemier, op cit, P327.</sup>

ـــــــــــــــــــــــــــــــــــــــــــــــــــــ نتحصل على المعادلتين الطبيعيتين التاليتين:

$$
\frac{\partial \sum_{t=1}^{n} (Yt - a - bt)^2}{\partial a} = 0, \frac{\partial \sum_{t=1}^{n} (Yt - a - bt)^2}{\partial b} = 0
$$
\n
$$
a = \overline{y} - b\overline{T}
$$

$$
b = \frac{\text{cov}(Yt, T)}{V(t)} = \frac{\sum_{i=1}^{n} YtT - n\overline{T}\overline{Y}}{\sum_{i=1}^{n} T^{2} - n\overline{T}^{2}}
$$
  
g  $T = \overline{1}n$  j.i.  $V(t) = \frac{n^{2} - 1}{12}$ ,  $\overline{T} = \frac{n+1}{2}$  |j.i.  $U(t) = \frac{n+1}{2}$  |j.i.  $U(t) = \frac{n+1}{2}$  |j.i.  $U(t) = \frac{n+1}{2}$  |k.i.  $U(t) = \frac{n+1}{2}$  |k.j.  $U(t) = \frac{n(n+1)}{2}$  |k.j.  $U(t) = \frac{n(n+1)(n+1)}{2}$  |k.j.  $U(t) = \frac{n(n+1)(n+1)}{2}$  |l.i.  $U(t) = \frac{n(n+1)(n+1)}{2}$  |l.i.  $U(t) = \frac{n(n+1)(n+1)}{2}$  |l.i.  $U(t) = \frac{n(n+1)(n+1)}{2}$  |l.i.  $U(t) = \frac{n(n+1)(n+1)}{2}$  |l.i.  $U(t) = \frac{n(n+1)(n+1)}{2}$  |l.i.  $U(t) = \frac{n(n+1)(n+1)}{2}$  |l.i.  $U(t) = \frac{n(n+1)(n+1)}{2}$  |l.i.  $U(t) = \frac{n(n+1)(n+1)}{2}$  |l.i.  $U(t) = \frac{n(n+1)(n+1)}{2}$  |l.i.  $U(t) = \frac{n(n+1)(n+1)}{2}$  |l.i.  $U(t) = \frac{n(n+1)(n+1)}{2}$  |l.i.  $U(t) = \frac{n(n+1)(n+1)}{2}$  |l.i.  $U(t) = \frac{n(n+1)(n+1)}{2}$  |l.i.  $U(t) = \frac{n(n+1)(n+1)}{2}$  |l.i.  $U(t) = \frac{n(n+1)(n+1)}{2}$  |l.i.  $U(t) = \frac{n(n+1)(n+1)}{2}$  |l.i.  $U(t) = \frac{n(n+1)(n+1)}{2}$  |l.i.

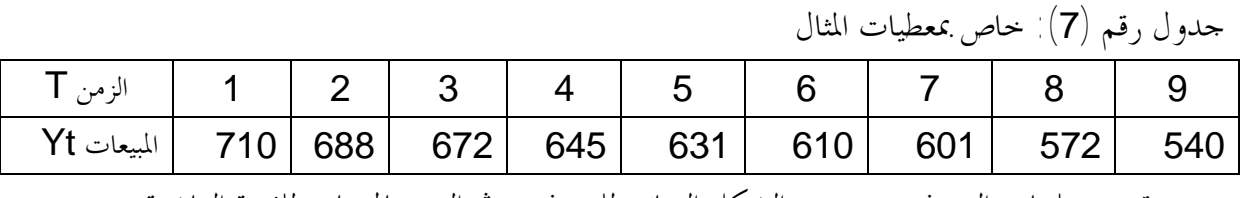

نريد تقدير معلمات النموذج ، ووضع الشكل النهائي للنموذج ، ثم التنبؤ بالمبيعات للفترة العاشرة. -1 تقدير معلمات النموذج:

$$
\sum T.Yt = 27140, \overline{Y} = \frac{5669}{9} = 629,88
$$
  

$$
b = \frac{\sum T.Yt - \frac{n(n-1)}{2}.\overline{Y}}{\frac{n(n2+1)}{12}} = \frac{27140 - 9(5)(629,88)}{9(81-1)} = -20,07
$$
  

$$
a = \overline{Y} - b\left(\frac{n+1}{2}\right) = 629,88 - (-20.07)(5) = 720,23
$$
  

$$
\hat{Y}t = 730,23 - 20,07
$$

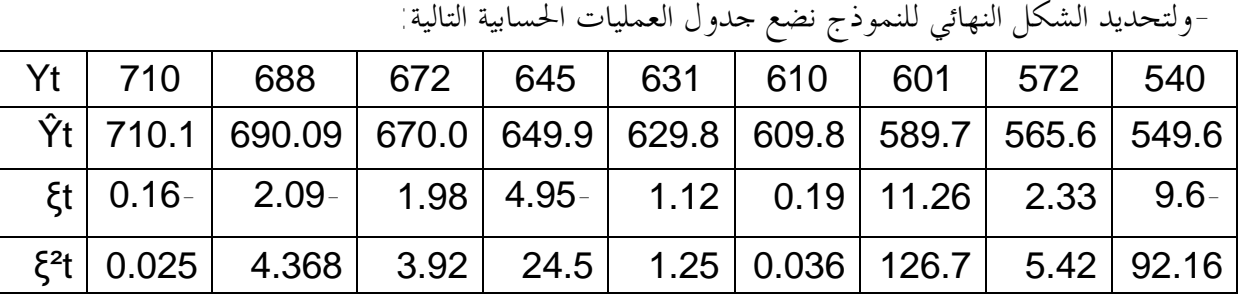

- 74 -

نقوم جساب قیم کل من التباین المقلار للمتغیر العشوائی والملمتین:

\n
$$
\hat{V}(\mathbf{l}^{2}t) = \frac{\sum 1^{2}t}{n-2} = \frac{258,48}{9-2} = 36,92.
$$
\n
$$
\hat{V}(b) = \frac{\hat{V}(\mathbf{l}t)}{\sum (t-\bar{t})^{2}} = \frac{\hat{V}(\mathbf{l}t)}{\frac{n(n^{2}-1)}{12}} = \frac{36,92}{\frac{9(81-1)}{12}} = 0,61
$$
\n
$$
SD_{b} = 0,78 \qquad (\sqrt{V(b)})
$$
\n
$$
\hat{V}(a) = \bar{t}^{2} \cdot V(b) + V(\mathbf{l}^{2}t) / n = \left(\frac{n+1}{2}\right) V(b) + \frac{V(zt)}{n}
$$
\n
$$
V(a) = 25 \times 0,615 + \frac{36,92}{9} = 19,48 \Rightarrow SDa = 4,410
$$

ـــــــــــــــــــــــــــــــــــــــــــــــــــــ

معامل التحديد ومعامل الارتباط:

$$
r = \frac{\text{cov}(T.Y)}{SDtSDy} = \frac{27140}{9} - 62988 \times 5
$$
  
\n
$$
52131 \times 258 = -0,994 \implies R = 0,988
$$
  
\n
$$
SDa = 4,414
$$
  
\n
$$
SDa = 4,414
$$
  
\n
$$
SDb = 0,784
$$
  
\n
$$
\hat{Y}t = 730,23 - 20,07 \text{ (10)} = 529,53 \text{ (11)} = 529,53 \text{ (12)} = 529,53 \text{ (13)} = 529,53 \text{ (14)} = 529,53 \text{ (15)}
$$

**ثانيا- تحديد نموذج الاتجاه العام في حالة التوجهات غير الخطية :** trend linear-Non قد نجد حالات مغايرة للاتجاه الخطي ومعقدة نسبيا عن وصف التغيرات للسلسلة الزمنية بحيث لا يمكن معها استخدام الطرق الخطية ، هنا نحتاج إلى استخدام معادلة خطية مناسبة لقياس منحنى الاتجاه العام ، ومن أهـم هذه التوجهات نجد :

-1 معادلات الاتجاه التربيعي: Equation trend quadratic تسمى أيضا بمعادلة اتجاه القطع المكافئ trends Parabolic ، أو بمعادلة الدرجة الثانية، ولهـا الـصيغة

التالية<sup>(1)</sup>  
\n
$$
Y = a + b + C X^{2} \dots (1)
$$
\n
$$
\sum Y = N a + b \sum X + C \sum X^{2} \dots (1)
$$
\n
$$
\sum Y = N a + b \sum X + C \sum X^{2} \dots (1)
$$
\n
$$
∴ (y) = (1) \cdot \sum (X + b) \cdot \sum (X + c) \cdot \sum (X + c) \cdot \sum (X + d) \cdot \sum (X + d) \cdot \sum (X
$$

(1) Leonard .J. Kazmier . op cit , P328.

<sup>(2)</sup> امتثال محمد حسن ، مرجع سابق ، ص392.

l

- 75 -

بضرب طرفي المعادلة (*I* (في ( ) 2 *X* ∑ نجد:  $\sum X^2Y = a\sum X^2 + b\sum X^3 + c\sum X^4$ .........(3) وبأخذ السنة في منتصف السلسلة الزمنية كنقطة أصل تصبح : (0 <sup>=</sup> *<sup>X</sup>* (∑ وكذلك: <sup>0</sup><sup>=</sup> ∑ *X* وبذلك <sup>3</sup> يمكن كتابة المعادلات الطبيعية السابقة كالآتي:

ـــــــــــــــــــــــــــــــــــــــــــــــــــــ

المعادلة (1)تصبح:

$$
\sum Y = Na + c \sum X^2
$$
  

$$
\sum XY = b \sum X^2 \implies b = \frac{\sum XY}{\sum X^2} \quad \text{(2)}
$$
  

$$
\sum X^2 Y = a \sum X^2 + c \sum X^4
$$

المعادلة (3) تصبح:

كما يمكن حساب *a* و *b* و *c* باستخدام طريقة المربعات الصغرى الناتجة عن حل المعادلات الثلاثة السابقة لنحصل على:

$$
a = \frac{\sum Y \sum X^{4} - \sum X^{2}Y \sum X^{2}}{n \sum X^{4} - (\sum X^{2})^{2}}
$$
  

$$
b = \frac{\sum XY}{\sum X^{2}}
$$
  

$$
c = \frac{n \sum X^{2}Y - \sum X^{2} \sum Y}{n \sum X^{4} - (\sum X^{2})^{2}}
$$

2- معادلات الاتجاه الأسي: Exponential trend Equation تستخدم المعادلات الأسية لقياس الاتجاهات التي تكون نسب التغير السنوي لها ثابتة ، وكما عرفنا من قبل إذا كانت الظاهرة تزيد (أو تنقص) بمقدار ثابت في كل فترة زمنية فإنه يمكن توفيق الاتجاه العام للسلسلة الزمنيـة بمعادلة من الدرجة الأولى ، أما إذا كانت الظاهرة تزيد (أو تنقص) بمعدل ثابت فإنه يمكن توفيق الاتجاه العـام  $Y = a \boldsymbol{b}^X \mid ^{(1)}$ للسلسة الزمنية بمعادلة أسية كما يلي

يمكن وضع هذه المعادلة على صورة لوغارتمية خطية linear-Log عن طريق أخذ لوغاريتم الطرفين لتصبح:  $\log Y = \log a + X \log b$ 

∑ log *Y* <sup>=</sup> *<sup>N</sup>* .log *<sup>a</sup>* <sup>+</sup> log *<sup>b</sup>* ∑ *<sup>X</sup>* :نجد المعادلة على الجمع صيغة بإدخال  $\sum X \sum \log \, \overline{Y} \; = \log \, \sum \, X \, + \, \log \, \overline{b} \, \big( \sum \, \overline{X} \, \big) ^2 \;$  بُحد  $\sum \, \overline{X} \, \big( \sum \, \overline{X} \, \big)$  بُحد  $\sum \, \overline{X} \, \big( \sum \, \overline{X} \, \big)$ وبأخذ السنة في منتصف السلسلة الزمنية كنقطة أصـل تـصبح : (0 <sup>=</sup> *<sup>X</sup>* (∑ وبـالتعويض في المعـادلتين

<sup>(1)</sup> امتثال محمد حسن ، مرجع سابق ، ص398.

$$
\text{I} = \sum_{i=1}^{n} (X - 0)
$$

$$
\log a = \frac{\sum \log Y}{N}
$$

$$
\log b = \frac{\sum X \sum Y}{X^2}
$$

- معادلات اتجاهات غير خطية أخرى :  $3$ 

هناك طرق أحرى لقياس الاتجاه ، إلا أنها أقل استخداما و أكثر حاجة إلى تفاصيل رياضية و حــــسابية نشير إليها في الآتي ، حيث يلجأ إلى مثل هذه الطرق في حالة عدم تظبيط المعطيات بواسطة المعـادلات غـير الخطية السابقة وأهمها<sup>(1)</sup>

أ- منحين دالة القوة : Power function  $Y$ وصيغة علاقتها تأخذ الشكل التالي:  $X^b$  /  $Y = a \, \boldsymbol{X}^b$ وباستخدام الخصائص اللوغارتمية لتحويلها إلى معادلة خطية لوغارتمية نحصل على:  $\log Y = \log a + b \log X$ وبتوظيف طريقة المربعات الصغرى للحصول على المعلمات *a* و *b*تكون لدينا المعادلات التالية:  $\sum$  log  $\gamma = N$  . log  $a + b \sum$  log  $X$  $\sum \log X \log Y = \log a(\sum \log X) + b \sum (\log X)^2$ ب- منحنى جامبرتز<sup>(2)</sup>: Gomperts curve يستخدم عندما يكون اتجاه السلسلة الزمنية يدل على نمو مرتفع جدا (أو منخفض جدا) وشكل العلاقـة في  $\displaystyle{Y=K\;a^{\frac{bX}{}}\;$ هذه الحالة هو : والشكل بعد التحويل اللوغارتمي هو(حيث *<sup>K</sup>* يمثل الثابت): *<sup>X</sup> <sup>b</sup>* log <sup>+</sup> *<sup>K</sup>* log <sup>=</sup> *Y* log ج- منحنى لو جستك<sup>(3)</sup> :Logistic curve يستخدم مع بعض ظواهر النمو الاقتصادي والصناعي ، وله معادلة لها شكلين:  $K + a b^x$  $K + a b^x$ *Y Y*  $\frac{1}{\sqrt{2}} = K +$ +  $=$   $\frac{1}{1}$ أو: حيث يتم إجراء بعض التعديلات بواسطة الطرق الرياضية وكذا إدخال اللوغاريتم ثم توظيف طريقة المربعات الصغرى للحصول على المعلمات(*a* (و (*b*(.

l

(2)Pierre, Bailly , op, cit , P88  $^{(3)}$ lbid, P88.

<sup>&</sup>lt;sup>(1)</sup> عبد المجید عبد الحمید البلداوي ، مرجع سابق ، ص-ص584-585.

ـــــــــــــــــــــــــــــــــــــــــــــــــــــ **ثالثا-مدى صلاحية النموذج ومجال الثقة للتنبؤ :**  لا يمكن الحكم على مدى صلاحية النموذج إلا بعد استخدام الاختبارات الإحصائية ( اختبـار سـتودنت student tests) إلى جانب الأدوات الإحصائية الأخرى . ولتحديد مدى صلاحية النموذج الانحداري بصفة عامة ونموذج الاتحاه العام بصفة خاصة ، نستعمل بعــض الأدوات الإحصائية من بينها إحصائية "ستودنت" لاختبار معنوية معلمات النموذج كل واحدة على حدى ، وإحصائية "ستودنت" هي عبارة عن النسبة بين قيمة المعلمة وانحرافها المعياري $\left(1\right)$ كما سنتعرض لهذا بالتفصيل في الفصل الموالي):  $;n-k)$ 2  $t = \frac{b - B}{\sigma} \rightarrow t(\frac{a}{\sigma}; n - k)$ *SD <sup>b</sup>*  $=\frac{b-B}{\overline{c}} \rightarrow t(\frac{a}{\overline{c}}; n-\overline{c})$ حسب الفرضيتين التاليتين:  $H_i: B \neq 0$  $H$ <sub>0</sub> :  $B = 0$ حيث أن *n* عدد المشاهدات أو حجم العينة ، و *K* عدد المعلمات المقدرة، و *K* − *n* عدد درجات الحريـة و(*a* (يمثل مستوى المعنوية.  $t$   $_{cal}$   $\rangle$   $t_{\textit{tab}}$   $\quad$   $(\frac{\boldsymbol{a}}{2}\text{ ; } n-k)$  جيث إذا كانت *a* نقول أن إحصائية ستودنت المحـسوبة(calculée( أكبر من الإحصائية المحدولة (tabulée) ففي هذه الحالة تكون للمعلمة (B) مدلولية وبالتالي نرفض فرضية العدم والنموذج صالح ، أما إذا كانت المحسوبة أقل من المحدولة ففي هذه الحالة نقبل فرضية العدم وبالتالي ليس للمعلمة معنوية ونستنتج أن النموذج غير صالح<sup>(2)</sup>. كما يمكن تحديد مجال الثقة للقيمة المتنبأ بما للفترات اللاحقة عند مستوى معنوية يتم تحديده ، بحيث نحتــــاج  $( ( q -t^2)^2. V(b)$  إلى تباين خطأ التقدير للمتغير المعياري بالعلاقة:  $($   $\,$ 1  $(Zq) = V(1t)(1 + \frac{1}{2}) + (q - t^2)^2$ .  $V(b)$  $V(Zq) = V(1t)(1 + \frac{1}{n}) + (q (\hat{Y}\pm t_{\frac{\bm{a}}{2}}.\text{SD}\;_{zq})$ ويكتب مجال الثقة لهذا التنبؤ بالشكل التالي: ( 10 – 2 )......... .........( 1 2 <sup>±</sup> *SD* <sup>−</sup> *t <sup>Z</sup> Y q <sup>a</sup>* .ففي المثال السابق: نقارن بين إحصائية ستودنت المحسوبة والمحدولة  $\frac{20}{\sqrt{100}} = 25$  , 6 أولاً : نحدد الإحصائية المحسوبة  $10,784$  $t_{cal} = \frac{b}{SD_{b}} = \frac{20,07}{0,784}$ *cal b* ثانيا:نحدد الإحصائية المحدولة من جدول ستودنت حسب درجات الحرية ومستوى المعنوية، إذ نلاحظ مـــن

(1) Joseph G, Monks , op cit ,P168.

l

- 78 -

PDF created with pdfFactory Pro trial version [www.pdffactory.com](http://www.pdffactory.com)

<sup>(2)</sup> د. خرباشي حمید ، محاضرات في مقیاس مناھج القرارات ، مقدمة لطلبة ماجستیر تخصص استراتیجیة ، كلیة العلوم الاقتصادیة وعلوم التسییر والعلوم التجاریة ،جامعة محمد بو ضیاف بالمسیلة .2004،

جدول المعطيات أن عدد المشاهدات يساوي: 9 = *n* ،وعدد المعلمات يساوي2: = *K* وبالتالي فإن درجات *df* = *n* − *k* = 9 − 2 = 7 :الحرية ونفترض أن مستوى المعنوية 5% = *a*وبالتالي فإن احتمال الثقة يساوي 95% = (0,05 − 1) إذن: 25.6)  $t_{\text{trk}} = 2.365$  $t_{\textit{tab}}(\frac{a}{2}, 7) = 2.365$ 2  $t_{\mathit{cal}}$  = 25.6)  $t_{\mathit{tab}}$  = *a* إذن: النتيجة: نرفض فرضية العدم ونقول أن للمعلمة المقدرة مدلولية ونستنتج أن النموذج صالح. ولتحديد مجال الثقة للقيمة المتنبأ ا نحدد أولا ( *<sup>Z</sup>q*(*V*كما يلي :

ـــــــــــــــــــــــــــــــــــــــــــــــــــــ

$$
V(Zq) = V(1t)(1 + \frac{1}{n}) + (q - t^2)^2. V(b)
$$
  
= 36,926 (1 +  $\frac{1}{9}$ ) + (10 - 5)<sup>2</sup> × 0,6154 = 56,41  

$$
\Rightarrow SD_{zq} = \sqrt{V(Zq)} = \sqrt{56,41} = 7,51
$$

إذن مجال الثقة لهذا التنبؤ هو:

 $(\hat{Y} \pm t_a \cdot SD_{7a}) = [529, 53 \pm 2, 36 \times 7, 51] = [511, 8 \div 547, 25]$  $\hat{Y} \pm t_{\frac{a}{2}} \cdot SD_{zq}$ ) = [529, 53 ± 2,36 × 7,51] = أي على ثقة مقدارها 95% أن قيمة المبيعات المقدرة للفترة العاشرة لا يمكن أن تخرج عن المحال :  $[511, 8; 547, 25]$ 

ملاحظة: سنتطرق بالتفصيل لنظرية القرار الإحصائي واختبار الفرضيات مع تحديد مختلف المفاهيم المتعلقـة ما في الفصل الموالي. **المطلب الثاني: التنبؤ بالنماذج الخاضعة للتغيرات الموسمية.** 

 إضافة إلى المركبة العشوائية ومركبة الاتجاه العام تضاف المركبة الموسمية التي تعبر عن التغيرات الفصلية أو الموسمية، وفي هذه الحالة كما رأينا سابقا ، لا بد أن نفرق بين حالتين (أو شكلين):الشكل التجميعي ، والشكل المضاعف ، وللكشف عن هذه الأشكال نستعمل طريقتين (على الأقل) الطريقة البيانية والطريقة التحليلية (كما رأينا سابقا) .

ـــــــــــــــــــــــــــــــــــــــــــــــــــــ

 ولتقدير معلمات النموذج نستعمل طريقة المربعات الصغرى بالاستعانة بجدول "بويس بالو"-Buys" Ballot"

> (1) **أولا-تقدير معلمات النموذج باستعمال طريقة جدول** "Ballot-Buys" : ليكن الشكل التجميعي التالي:

 $Y_t = X_t + S_t + e_t$  *i*  $Y_t = a + bT + S_t + e_t$  .........(2 −11)

حيت أنا
$$
Y_i
$$
 عثل التغير التابع.  
\n $X_i$  عثل مركبه الابخاه العام.  
\n $e_i$  المركبه المركبه العشوائية.  
\n $S_i$  ملاحظة أنه من بين شروط النموذج أن جموع التغيرات الموسمية يساوي الممفر أي.  
\n $\sim$ 

$$
\sum_{j=0}^{m} S_{j} = 0
$$
\n
$$
t = (j + m(i - 1))
$$
\n
$$
t = (j + m(i - 1))
$$
\n
$$
\sum_{j=0}^{n} \sum_{j=0}^{n} \sum_{j=0}^{n} \sum_{j=0}^{n} \sum_{j=0}^{n} \binom{n}{j} \binom{n}{j} \binom{n
$$

$$
dj = a + Sj \Rightarrow \sum aj = \sum a + \sum Sj
$$
\n
$$
(\sum Sj = 0 \cup {}^{i}y \implies \sum aj = m.a + 0 \Rightarrow a = \frac{\sum aj}{m}
$$
\n
$$
Y_{i,j} = b.(j + m(i - 1)) + a_j + e_{i,j} \quad \text{and} \quad (2 - 12)
$$
\n
$$
i \quad \text{and} \quad j \quad \text{and} \quad (2 - 12)
$$
\n
$$
i \quad \text{and} \quad j \quad \text{and} \quad (2 - 12)
$$
\n
$$
i \quad \text{and} \quad j \quad \text{and} \quad (2 - 12)
$$
\n
$$
i \quad \text{and} \quad j \quad \text{and} \quad (2 - 12)
$$
\n
$$
i \quad \text{and} \quad j \quad \text{and} \quad (2 - 12)
$$
\n
$$
i \quad \text{and} \quad (2 - 12)
$$
\n
$$
i \quad \text{and} \quad (2 - 12)
$$
\n
$$
i \quad \text{and} \quad (2 - 12)
$$
\n
$$
i \quad \text{and} \quad (2 - 12)
$$
\n
$$
i \quad \text{and} \quad (2 - 12)
$$
\n
$$
i \quad \text{and} \quad (2 - 12)
$$

<sup>(1)</sup>Jean Pierre Védrine ,op cit ,P-P 19-18.

(2) جیلاطو جیلالي ، مرجع سابق.

- 81 - ـــــــــــــــــــــــــــــــــــــــــــــــــــــ 0 ( ) 0 ( ) 2 2 *II b I e a e ij j ij* = → ∂ ∂ = → ∂ ∂ ∑ ∑ ∑ ∑ **ثانيا- البحث عن علاقات المعلمات:**  -1البحث عن علاقة ( *a*( *j* : نشتق المقدار (*<sup>I</sup>* (بالنسبة لـ : ( *a*( *j* :( حيث أن ( *a*( *i j* لا تظهر إلا في *n* حدا من بين: *m* × *n* حدا) [ ] [ ] [ ] *a Y Y a Y a Y a Y a j n i ij n i j n i ij n i j n i ij n i ij j n i ij j n i b j b m n n b j b m i n b j m i b j m i b j m i* + − = + = + − + = + − + − + − − = − − + − − = ∑ ∑ ∑ ∑ ∑ ∑ ∑ ∑ ∑ = = = = = = = ( 1) . . . . . ( 1) . ( 1) ( ( 1) 0 2 ( ( 1) 0 1 0 1 1 1 1 1 بحيث وبقسمة الطرفين على *n* حصلنا على المعادلة الأخيرة. حيث أن *n Yj n i* ∑ *Yij* <sup>=</sup> = 0 وهو عبارة عن متوسط جزء السنة مثال المتوسط الشهري أو الثلاثي. ( إذن: 2 ( 1) ( − = − + *n* :أن علما *aj Yj b j n* 2 ( 1) − 1 <sup>=</sup> ∑ <sup>−</sup> *<sup>n</sup> n i* -2البحث عن علاقة (*a*(: وكما رأينا سابقا فإن: *n a m j* ∑ *a <sup>j</sup>* = = 1 إذن: *m n Y j b j m a m j* ∑= − − + = <sup>1</sup> 2 ( 1 ) ( ومع أن: *m Y m j* ∑ *Y <sup>j</sup>* = = وهو عبارة عن متوسط المتوسطات (سواء تعلق الأمر بالنـسبة للمتوسـطات <sup>1</sup> السنوية أو متوسطات أجزاء السنة) وكذلك: 2 ( <sup>+</sup> 1) ∑ <sup>=</sup> ∑ <sup>=</sup> *m b n b j m bj* وبالتالي فإن العلاقة النهائية لـ : *a* تكتب كما يلي :

الفصل الثاني

$$
a = \overline{\overline{Y}} - b \left[ \frac{m+1}{2} + \frac{m(n-1)}{2} \right] = \overline{\overline{Y}} - b \left( \frac{m.n+1}{2} \right) \dots (2-13)
$$
  
\n
$$
S_j = a_j - a \quad \text{if } a_j = a + S_j \text{ if } S_j = a + S_j \text{ if } S_j = \overline{\overline{Y}} - b \left( j - \frac{(m+1)}{2} \right) \dots (2-14)
$$

4 - تقلیر معامل الاغدار d:  
\n3 
$$
\sum_{i} \sum_{j} \frac{2}{\theta} = 0
$$
 → (II)  
\n4  $\frac{3}{2} \sum_{i} \sqrt{\frac{2}{i} - \frac{2}{i} - \frac{2}{i}}$   
\n5  $\frac{3}{2} \sum_{i} \left[ \sqrt{\frac{2}{i} - \sqrt{\frac{2}{i} - \frac{2}{i}}} - \frac{1}{\theta} \ln \left( 1 - \frac{(n + 1)}{2} \right) \right]^2$   
\n5  $\frac{1}{\theta} \log \left( \frac{2}{\theta} \right)$ 

$$
\lim_{n \to \infty} m.b = \frac{\sum i \cdot \overline{Y} - n \frac{(n+1)}{2} \cdot \overline{\overline{Y}}}{n \frac{(n^2 - 1)}{12}}
$$

$$
b = \frac{12 \sum \left[ i.\overline{Y}i - n\left(\frac{n+1}{2}\right).\overline{\overline{Y}} \right]}{m.n.(n^{2}-1)} \dots \dots (2-15)
$$

إذن نلخص فيما يلي العلاقات الثلاثة المستعملة في جدول "Ballot-Buys "لتقدير معلمـات السلـسلة الزمنية بمركباتما الثلاثة ( الاتجاه العام ، المركبة الموسمية ، والمركبة العشوائية ):

$$
b = \frac{12 \sum \left[ i.\overline{Y}i - n\left(\frac{n+1}{2}\right)\overline{Y}\right]}{m.n.(n^2 - 1)}
$$
  
\n
$$
a = \overline{\overline{Y}} - b\left(\frac{m.n+1}{2}\right)
$$
  
\n
$$
\sum_{j} \sum_{j} \overline{Y}_{j} - \overline{\overline{Y}} - b\left(j - \frac{(m+1)}{2}\right)
$$
  
\n
$$
\sum_{j} \sum_{j} \sum_{j} \overline{Y}_{j} - \overline{Y} - b\left(j - \frac{(m+1)}{2}\right)
$$
  
\n
$$
\sum_{j} \sum_{j} \sum_{j} \sum_{j} \overline{Y}_{j} - \overline{Y} - b\left(j - \frac{(m+1)}{2}\right)
$$

![](_page_88_Picture_618.jpeg)

ـــــــــــــــــــــــــــــــــــــــــــــــــــــ

وكان المطلوب منا ما يلي:

-1 تحديد شكل السلسلة الزمنية. -2 التأكد من وجود المركبة الموسمية. -3 وضع السلسلة المصححة وذلك بإزالة المركبة الموسمية. -4 تقدير معلمات السلسلة الزمنية باستعمال جدول Ballot-Buys. -5 تقدير حجم المبيعات للثلاثي الرابع للسنة الخامسة. الحل: -1تحديد شكل السلسلة الزمنية باستعمال المعادلة الانحدارية: *Yi*. + *a* = *SDi*

$$
\hat{b} = \frac{\sum SDi.\overline{Yt} - n.\overline{SD}.\overline{Y}}{\sum \overline{Y}^{2}_{i} - n.\overline{\overline{Y}}^{2}}
$$

الجمرئ  
\n

| 1                   | 2     | 3      | 4      | 5      | 2      |         |
|---------------------|-------|--------|--------|--------|--------|---------|
| SDi                 | 4.86  | 3.82   | 4.15   | 5.32   | 3.147  | 21.3    |
| $\overline{Y}i$     | 35.62 | 39     | 46     | 49.75  | 52.83  | 223.2   |
| SDi $\overline{Y}i$ | 173.3 | 178.98 | 191.03 | 264.67 | 166.25 | 944.259 |

$$
Y_i = n.Y^2
$$
ولي اخدول التالي مختلف العمليات الحسابية:

حيث أن من الجدول نتحصل على:

$$
\overline{SD} = \frac{21,3}{5} = 4,261
$$
\n
$$
\overline{Y} = \frac{223,2}{5} = 44,64
$$
\n
$$
\hat{b} = \frac{944,259 - 5 \times 4,261 \times 44,641}{10172,21 - 9964,094} = \frac{-6,8175}{208,116} = -0,032
$$
\n
$$
\underline{b} = -0,032 < 0,05 \quad \text{if } 0.31 \text{ if } 0.51 \text{ if } 0.51
$$

- 83 -

الفصل الثاني

-2 التأكد من وجود المركبة الموسمية:

للتأكد من وجود هذه المركبة أو عدمها نستعمل اختبار Wallis-Krusskall :

![](_page_89_Picture_864.jpeg)

ـــــــــــــــــــــــــــــــــــــــــــــــــــــ

نلاحظ من الجدول أن هناك رتبتان متساويتان ، في هذه الحالة وحتى نحافظ على مجموع الرتب نضع مكـان الرتب المتساوية متوسط الرتبة الأصلية والرتبة الأكبر منها مباشرة مثلا نضع : 9,5 = 2 / (10 + 9).  $\frac{Z}{Z-1)}\sum\frac{R\iota}{mi} - 3(n+1)$  وفقا للصيغة:  $\frac{Z}{mi}$   $KW$  أ $\frac{Z}{2}$  $=\frac{12}{\sqrt{1-2}}\sum \frac{Rt^2}{1} - 3(n+1)$  $(n-1)$  $\frac{12}{\lambda} \sum Rt^2 - 3(n$ *mi Rt*  $KW = \frac{1}{n(n)}$  $\sum \left( \frac{40,5}{5} + \frac{33,5}{5} + \frac{37}{5} + \frac{35}{5} \right) - 3(19+1) = 3,44$  كيث من الجدول نجد:  $\sum$  $\left(\frac{46,5^2}{5} + \frac{33,5^2}{5} + \frac{57^2}{5} + \frac{53^2}{5}\right)$ l  $\left(\frac{46,5^2}{2} + \frac{33,5^2}{2} + \frac{57^2}{2} + \cdots \right)$ +  $=\frac{12}{12}$   $\sum$   $\frac{140,0}{2}$  +  $\frac{33,0}{2}$  +  $\frac{37}{2}$  +  $\frac{37}{2}$  +  $\frac{39}{2}$  +  $\frac{39}{2}$  + 3(19+1) = 3,44 5 53² 5 57² 5  $33,5^2$ 5  $46,5^2$  $19(19 + 1)$  $KW = \frac{12}{10(10)}$ حساب قيمة كاي مربع ( ) 2 *c* بدرجات حرية <sup>3</sup>: =−<sup>1</sup> <sup>4</sup> <sup>=</sup> <sup>−</sup><sup>1</sup> *<sup>p</sup>* <sup>=</sup> *df* ومستوى معنوية :5%:  $\chi^2_{n-1.5\%} = \chi^2_{4.5\%} = 7.81$ 4.5% 2  $\sum_{\rm p-1.5\%}^{\rm r}=\bm{\chi}_{\rm 4.5\%}^{\rm T}=\rm$ 2 نلاحظ أن قيمة *KW* أقل من قيمة ( ) *c* إذن السلسلة الزمنية لا تحتوي على المركبة الموسمية، ولمعالجة هذه الظاهرة وتفاديا للمغالطة نقوم بعزل مركبة الاتجاه العام ثم التأكد من وجود أو عدم وجود المركبة الموسمية. -3 وضع السلسلة المصححة أو المعدلة SCVS:

لوضع السلسلة المصححة نمر بخمس خطوات : أ-حساب المتوسطات المتحركة. ب- حساب المعاملات الموسمية. ج- حساب المؤشرات الموسمية. د- تعديل المؤشرات الموسمية (إذا كانت هناك ضرورة للتعديل). ه-حساب السلسلة الزمنية المصححة. أ- حساب المتوسطات المتحركة: إن الهدف من حساب هذه المتوسطات هو إزالة المركبة الموسمية والعشوائية ، ويرمز لها بالرمز : *Z t* وهي عبارة عن متوسط موعة من القيم حيث أن عدد هذه القيم يساوي دورية السلسلة الزمنية .

يبين الجدول التالي المتوسطات المتحركة للسلسة الزمنية:

![](_page_90_Picture_671.jpeg)

ملاحظة : دورية السلسلة الزمنية تساوي (4) في هذه الحالة بحيث أن قيم المتوسطات المتحركة تكون متزايدة ، و إذا لم تكن كذلك لا بد من تغيير هذه الدورية مثلا تعطى لها قيمة: (3) أو (5) ،ولكن دورية السلـسلة الزمنية غيرت إلى (5) (عدد فردي) حتى توضع القيمة المحصل عليها في المركز ، مثلا:

![](_page_90_Picture_672.jpeg)

وهكذا حتى نصل إلى آخر قيمة من قيم المتوسطات المتحركة ، وسميت بالمتحركة لأننا كل مرة نتحرك بقيمة إلى الأمام أي أننا نضيف قيمة ونطرح قيمة.

![](_page_90_Picture_673.jpeg)

*<sup>j</sup>* ,*Ci*حسب الجدول التالي: <sup>=</sup>*Yi*, *<sup>j</sup>* <sup>−</sup> *Zi*, *<sup>j</sup>* ب- حساب المعاملات الموسمية:

*<sup>j</sup>* ج-حساب المؤشرات الموسمية أو الفصلية (يرمز لها بالرمز: *C* ):وهي عبارة عن متوسط المعاملات المقابلـة لكل جزء من السنة (في هذه الحالة المقابلة لكل فصل) ،ويؤخذ بعين الاعتبار وفي اغلب الأحيـان الوسـط الحسابي للمعاملات الموسمية المقابلة لكل جزء من السنة.

وبما أننا مع نموذج تجميعي ، يجب أن يتحقق الشرط التالي∶ O وفي حالة عدم تحققه يجـــب تعديل أو تصحيح المؤشرات الموسمية وذلك بطرح متوسط هذه المؤشرات من كل مؤشر مـوسمي بالـشكل التالي:

ـــــــــــــــــــــــــــــــــــــــــــــــــــــ

![](_page_91_Picture_647.jpeg)

نلاحظ أن مجموع المؤشرات الموسمية تختلف عن الصفر (0,2 <sup>=</sup> *C*∑ *j* ) وبالتالي يجب تعديل أو تـصحيح *R* هذه المؤشرات ، حيث أن المؤشرات المصححة أو المعدلة ( *C j* ) هي عبارة عن المؤشرات الموسمية مطروحا منـــها الوســـط الحـــسابي لهـــذه المؤشـــرات : *<sup>C</sup> Cj C R j* − = علمـــا أن: 0 ,05 4 0 ,2 4  $=\frac{\sum C_j}{\sum C_j}=\frac{0.2}{\sum C_j}=$ *C*

![](_page_91_Picture_648.jpeg)

 $C^{-R}_{i,j} = Y_{-i,j} + C^{-R}_{-j}$  وأخيرا نضع جدول السلسلة المعدلة أو المصححة  $C^{-R}_{-j}$ *R*  $\sum_{i,j}^{\kappa} = |Y_{-i,j}|^2$ كما يلي  $f$ 

> $\in$ Buys-Ballot جتقدير معاملات السلسلة الزمنية  $(b,a,\mathbf{\mathbf{\mathcal{S}}}_{j})$  باستعمال جدول العدا أولا : نضع جدول Ballot-Buys كما يلي:

![](_page_91_Picture_649.jpeg)

- 86 -

الفصل الثاني

12 
$$
[714, 77 - \frac{5(5+1)}{2} \times 44, 44]
$$
  
\n $b = \frac{12 [714, 77 - \frac{5(5+1)}{2} \times 44, 44]}{4 \times 5(5^2 - 1)} = \frac{578, 04}{480} = 1, 2$   
\n $a = 44, 44 - 1, 2(\frac{20 + 1}{2}) = 31, 84$  ∴ *a* ÷alaabé a

قدىر الملمة 
$$
\mathbf S_j
$$

$$
S_{j} = \overline{Y}_{j} - \overline{Y} - b \left( j - \frac{(m+1)}{2} \right)
$$
  
\n
$$
S_{1} = 43, 1 - 44, 44 - 1, 2(1 - 2, 5) = 0, 46
$$
  
\n
$$
S_{2} = 39, 5 - 44, 44 - 1, 2(2 - 2, 5) = -4, 34
$$
  
\n
$$
S_{3} = 46, 4 - 44, 44 - 1, 2(3 - 2, 5) = 1, 36
$$
  
\n
$$
S_{4} = 48, 75 - 44, 44 - 1, 2(4 - 2, 5) = 2, 51
$$

وبالتالي فان فوذج السلسلة الزمنية يكتب بالشكل التالي:  
\n
$$
Y_{i.j} = 31,84 + 1,2(j + m(i - 1)) + \begin{bmatrix} 0,46 \\ -4,34 \\ 1,36 \\ 2,51 \end{bmatrix}
$$
\n
$$
\sum S_j = 0,46 - 4,34 + 1,36 + 2,51 = 0
$$

5-تقدير حجم المبيعات للثلاثي الرابع للستة اخامستا:  

$$
Y_{5,4} = 31.84 + 1.2(4 + 4(5 - 1)) + 2,51 = 58,35
$$
  
(11 ناخدا 2,51 = 58,35  
حجم الميعات للثلائي الربع للستة اخامست هو: 35 وحدة

 بما أن السلسلة الزمنية عبارة عن مجموعة من المشاهدات حول ظاهرة ما تتطور حسب الزمن ، فمن هذا المنطلق يمكن اعتبار أن حجم المبيعات ظاهرة يمكن ملاحظة (قياس) تطورها مع الزمن ( الأيام أو الأشهر أو السنوات أو الوحدة الزمنية المختارة لذلك) ، إذن يمكن نمذجتها كسلسلة زمنية لها حركة عبر الزمن ، حيث يمكن الكشف على مختلف مركباتما و شكلها النموذجي العام ، ثم صياغة نموذج محدد للسلسلة الزمنية ( نموذج اتجاه عام أو نموذج خاضع للتغيرات الموسمية ) و من ثم إمكانية استخدام هذا النموذج في التنبؤ بحجم المبيعات للفترات اللاحقة .

ـــــــــــــــــــــــــــــــــــــــــــــــــــــ

 إذ يمكن اختبار معنوية النموذج و إجراء مختلف الاختبارات الاحصائية لمعلمات النموذج ، وكذلك إمكانية التنبؤ بحجم المبيعات للفترات اللاحقة من خلال هذا النموذج ثم تحديد مجال باحتمال معين للقيمة المتنبأ بما ل

 ويتم أخذ نفس الإجراءات لنموذج الانحدار البسيط ، و باستخدام مجموعة من المعايير يتم الحكم على أي النموذجين يمكن أن يكون صالحا للتنبؤ بحجم المبيعات دون الآخر ، و هذا ما يمكن أن نتناوله في الفصل الموالي.

![](_page_94_Picture_825.jpeg)

 بعد عرضنا في الفصلين السابقين لكلى النموذجين ، بشيء من التفصيل ، في هذا الفصل سـنحاول تبيان كيفية بناء كلى النموذجين و كيفية استخدامهما في التنبؤ بحجم المبيعات للفترات اللاحقة ، حيث و من خلال الاختبارات الإحصائية لمعلمات النموذج ثم للنموذج ككل ، ثم نحاول استخدام كل نموذج في التنبؤ ، ثم نحاول ومن خلال مجموعة من المعايير الإحصائية الخروج بحكم حول أي نموذج يمكن الاعتماد عليه في التنبؤ بحجم المبيعات بدلا من الآخر ، من خلال مجموعة من المعايير والتي سنعرضها في هذا الفصل.

**المبحث الأول: الاختبارات الإحصائية حول معنوية معالم النموذج .** 

**المطلب الأول: الاختبارات الإحصائية وجودة التوفيق. أولا- الاختبارات الإحصائية :**

**-1 مفهوم الفرضية الإحصائية :** 

هي مقولة أو إفادة تتعلق بالمحتمع الإحصائي ، وتحتمل الصحة أو الخطأ ، إذ أن صـــحة الفرضـــية أو خطأها لا يمكن معرفته بدقة إلا إذا تفحصنا المحتمع الإحصائي بأكمله وهذا غير عملي في معظم الحالات ، لذا نختار عينة من المحتمع ، ونستخدم المعلومات التي تحتويها العينة لنخرج بقرار ما إذا كانت الفرضية صحيحة أو (1) خاطئة .

من الواضح أن العينة التي تتناقض مع الفرضية الموضوعة تقودنا إلى رفض الفرضـــية بينمــــا إذا دعمــــت الفرضية هذه العينة قبلناها ويجب التوضيح أن قبول الفرضية الإحصائية ليس إلا نتيجة لعدم كفاية رفضها ولا يتضمن بالضرورة أن تكون صحيحة<sup>(2)</sup>

 فمثلا لإثبات أن مبيعات منتوج ما في منطقة ما أعلى منه في منطقة أخرى نضع الفرضية : أن لا فرق بـين المبيعات في المنطقتين.

*<sup>A</sup>*) أو *H* <sup>0</sup> إن الفرضية التي نضعها بأمل أن نرفضها تسمى بالفرضية الابتدائية و يرمز لها بالرمز: *H* .( *<sup>N</sup>*) أو *H <sup>i</sup>* يقود إلى قبول غيرها (الفرضية البديلة ) التي نرمز لها بالرمز: *H* <sup>0</sup> إن رفض الفرضية *H* .( والفرضية الابتدائية توضع دائما لتعيين قيمة صحيحة لوسط اتمع ، بينما الفرضية البديلة تسمح بإمكانيـات عديدة منها:

<sup>(1)</sup> أنور اللحام ، شفیق یاسین ، مبادئ الإحصاء والاحتمال ، دیوان المطبوعات الجامعیة ، الجزائر،1991، ص.199

<sup>(2)</sup> عبد المرضي حامد عزام ، أسامة عبد العزیز حسین ، أساسیات الاستدلال الإحصائي ، الدار الجامعیة ، مصر ، 2001 ، ص.335

## $H_i$ :  $m < 5$  $H_0$ :  $m = 5$  $H_i$ : m > 5  $H_0$ :  $m = 5$ *i* أو:

- **-2 الاختبارات الإحصائية لمتوسط اتمع** *m***:**  2 بفرض أن تشتته معلوم *s* <sup>0</sup> إن متوسط اتمع *m* يساوي قيمة معينة *m* بأخذ الفرضيتين:
- $H_i$ :  $m \neq m_0$  $H_0$ :  $m = m_0$

 $\sigma \cdot \mathbf{s}^2 = \frac{\mathbf{s}^2}{n}$  النظامي تقريبا بمتوسط  $\bm{m}_0 = \bm{m}$  وتشتت مسلم أن توزيع  $\overline{X}$  هو التوزيع النظامي تقريبا بمتوسط ²σ الانحراف المعيـاري حيـث أن: *X* :تمثل المتوسط الحسابي تمع لعينة حجمها *n* من مجتمع حجمه *N* و 2 للمجتمع و *s X* الانحراف المعياري للعينة. فإذا أخذنا *a*مستوى الأهمية ، فمن الممكن إيجاد قيمتين حرجتين :  $^{(1)}$  و  $\overline{X}_{2}$  بحيث يمثل المحال :  $\overline{X}_{2} < \overline{X} < \overline{X}_{1}$  منطقة الرفض . $\overline{X}_{1}$ كذلك يمكن تحديد منطقة الرفض بدلالة قيم المتحول المعياري *Z* المبين بالعلاقة :

$$
Z = \frac{\overline{X} - m}{s / \sqrt{n}} \dots (3 - 1)
$$

وبمستوى أهمية α تكون قيم Z الحرجة توافق  $\overline{X}_1$  و $\overline{X}_2$  بحيث :

l

![](_page_95_Figure_8.jpeg)

![](_page_95_Figure_9.jpeg)

![](_page_95_Figure_10.jpeg)

شكل رقم (25) :منطقة الرفض والقبول لقيم *Z* الحرجة

المصدر:محمد توفيق ماضي، إدارة الإنتاج والعمليات، مدخل اتخاذ القرارات، الدار الجامعية، مصر، ص.332 2 ولاختبار فرضية حول متوسط مجتمع إحصائي علم تشتته : *s* (2) مقابل فرضية بديلة تتبع الخطوات التالية : *H* <sup>0</sup> : *m* = *m*<sup>0</sup> -1 نضع الفرضية الابتدائية:

- 91 -

 $<sup>(1)</sup>B$ . Bou Khames, les tests statistique, Ecole NGS D 'Algere's, P12.</sup> <sup>(2)</sup> أمور اللحام ، مرجع سابق ،ص-ص252-253.

الفصل الثالث ـــــــــــــــــــــــــــــــ المفاضلة بين النموذجين في التنبؤ بحجم المبیعات *H<sup>i</sup>* : *m* ≠ *m*<sup>0</sup> -2 نضع الفرض البديل:  $H_i$ :  $m > m$ <sub>0</sub>  $H_i$  :  $m < m_{\!\scriptscriptstyle 0}$ -3 نختار مستوى الأهمية *<sup>a</sup>*. <sup>2</sup> -4 تحديد منطقة الرفض: *<sup>Z</sup> <sup>Z</sup> m m* أجل من <sup>&</sup>gt; <sup>−</sup> *<sup>a</sup>* 0 <sup>&</sup>lt;  $m > m_0$  من أجل  $Z \geq Z_{\beta_\angle'}$ *z* >  $Z \times Z_{\frac{a}{2}}$  *z* <− $Z_{\frac{a}{2}}$  /<sup>2</sup> <− $Z_{\frac{a}{2}}$ -5 نحسب *<sup>X</sup>* من العينة ذات الحجم *<sup>n</sup>* من اتمع ذو الحجم *<sup>N</sup>* ثم نستنتج : *n X*  $Z = \frac{1}{s}$ − *m*<sub>0</sub> = <sup>0</sup>*H* إذا وقعت *Z* في منطقة الرفض أو نقبلـها إذا وقعـت في -6 النتيجة (الاختبار) : نرفض فرضية العدم منطقة القبول. **\*** في المسائل التي نختبر فيها فرضيات بمتوسط مجتمع إحصائي عندما يكون الانحراف المعياري *<sup>s</sup>* مجهولا ولا <sup>2</sup> يمكن عمليا أخذ عينة بحجم 30 > *n* علينا أن نبني قرارنا بالاعتماد على التوزيع *t*"سـتودنت" ب−1: *n* = *V* (أو *df* درجة حرية) (1) . إن منطقة الرفض تقع في الذيل الأيسر من توزيع "ستودنت" بمستوى من الأهمية (*a* (فتوجد قيمة حرجـة

واحدة ل: *<sup>a</sup> t* − وتمثل منطقة الرفض بالمتراجحة: *ta*− < *t* ومنطقة القبول *<sup>a</sup> t*− <sup>&</sup>gt; *t* . والرسم التالي يوضح ذلك:

![](_page_96_Figure_2.jpeg)

(1)Mourry ,R.Spiegel , op , cit, P189.

![](_page_97_Picture_924.jpeg)

 إن مشكلة استعمال البواقي كمقياس لجودة التوفيق هو أن قيمة البواقي تعتمد على المـتغير التـابع *Y*، ولهذا نقوم بتعريف تغير <sub>Y</sub> حول وسطها من الشكل **(1-2)** سابقا كما يلي<sup>(1)</sup>:  $Y_i$ = $\hat{\hat{Y}}_i+\hat{\hat{\mathcal{U}}}_i$  : البواقي على مستوى المجتمع و  $\hat{e}_i$  :البواقي على مستوى العينة )  $\hat{u}_i$  /  $\hat{u}_i$  $Y_i - \overline{Y} = \hat{Y}_i - \overline{Y} + \hat{u}_i$ وبتربيع طرفي المعادلة أعلاه وجمعها بالنسبة لكل (i) نجد :  $\sum (Y_i - \overline{Y})^2 = \sum (\hat{Y}_i - \overline{Y})^2 + \sum \hat{u}_i^2$ ........( 3 – 3) وكما ذكرنا أنفا أن المقدار: ²( *Y*<sup>−</sup> *Y<sup>i</sup>* ∑(هو مجموع مربعات الانحرافات الكلية *SST* . ² *Y*ˆ *Y* أما المقدار ( <sup>−</sup> ) ∑ *i* فهو مجموع الانحرافات المفسرة *SSE* .  $\delta_{\rm s}$ وأما الباقي ( البواقي)  $\widehat{\mu}^{\,\,\,2}_i$  فهو مجموع مربع الانحرافات غير المفسرة  $S$ . إذن يمكن صياغة المعادلة (3-3) على الشكل:

وبتقسيم كلي الطرفين على 
$$
SST \stackrel{\text{def}}{=} \frac{SSE}{SST} + \frac{SSR}{SST}
$$

*SST SSR SST*  $R^2 = r^2 = \frac{SSE}{SSE} = 1 -$  وهو معامل التحديد الذي يقيس ويشرح نسبة الانحرافات الكلية أو التغيرات التي تحدث في المتغير التابع *Y* والمشروحة بواسطة تغيرات المتغير المستقل *X* .

 ومدام *SSR* محصور بين الصفر وقيمة *SST*) قانون المربعات الصغرى) فإن *R* يكون معرفا وينتمـي إلى <sup>2</sup>  $0 \leq R^{-2} \leq 1$ 

 ولما يكون 0 = *SSR* ، فهذا معناه أن *R* يأخذ أكبر قيمة له وهي الواحد ، أي عنـدما جميـع نقـاط <sup>2</sup> المشاهدات  $\big(X_{-i}\cdot Y_{-i}\big)$  على الخط المقدر  $\hat{Y}_{-i}=\hat{a}+\hat{b}$  ، ويكون التوفيق أحسن ما يمكن

 $r^2$ وكما عرفنا سابقا معامل التحديد

*SST* = *SSE* + *SSR*

 (1) ص تومي صالح ، مرجع سابق ، -ص.50-49

الفصل الثالث ـــــــــــــــــــــــــــــــ المفاضلة بين النموذجين في التنبؤ بحجم المبیعات أما إذا كانت 0 = *SSE* ) أي أن: *SSR* = *SST* ( فإن *R* يأخذ أصغر (أسوء) قيمة له وهي الصفر (أي <sup>2</sup> أنه لا توجد علاقة خطية بين المتغير التابع *Y*والمتغير المستقل *X* ( وهذا معناه أن *X* لا تشرح *Y* ، ويمكـن إيجاد العلاقة بين $R^2$  و  $\hat{b}$  كما يلي :

$$
R^2 = \frac{SSE}{SST} = \frac{\hat{B} \sum x_i^2}{\sum y_i^2} = \frac{\hat{B} \sum x_i y_i}{\sum y_i^2}
$$
  
يعتبر هذا المعيار من أهم المعايير التي توصح هل أن التغير المستخدم كمتغير مفسر (م—ستقل) يشرح التغير الفسر (الت) تقلاز ذا جودة في توفيق ذلك ، لذلك يكمن الاعتماد على أي منهما يصلح لتفسير ظاهرة الميمات بشكل بجوده توفية أعلى.

**المطلب الثاني: المعاينة الإحصائية لمعالم النموذج واختبار الفرضيات.**

**أولا- المعاينة الإحصائية لمعالم النموذج وفترات الثقة : -1 المعاينة الإحصائية لمعالم النموذج:** 

 بمعرفة توزيع المعلمتين ˆ*a* و *b* يمكن تحديد مجالات الثقة وإجراء اختبار الفرضيات الموضوعة حول <sup>ˆ</sup> معالم الانحدار (*a* (و (*b* (على التوالي ، وتقترح مجالات الثقة مجالات للقيم التي يمكن أن تحتوي عليها معالم الانحدار الحقيقية ، مع كل مجال ثقة نضع مستوى إحصائي للمعنوية ، فبوجود مستوى المعنوية نشكل (نكون) هذه المحالات ، حيث أن احتمال احتواء المحال المذكور على معلمة الانحدار الحقيقية يكون الواحد الـــصحيح (1) مطروحا منه مستوى المعنوية (*a*(أي (*a*− 1(و يسمى مستوى الثقة ، وتستعمل مجالات الثقـة علـى الخصوص لاختبار الفرضيات الإحصائية حول معنوية معالم الانحدار المقدرة<sup>(1)</sup>.

والاختبار الشائع هو فرضية العدم (H<sub>o</sub>) وتقترح فرضية العدم بأنه لا يوجد أثر على النموذج من قبــــل متغير مستقل ما ، ونظرا لأن الباحثين يأملون قبول النموذج فإن فرضية العدم توضع عادة لإثبات رفضها إذا أمكن ذلك.

فمثلا نأخذ دالة المبيعات (Y)المشروحة بدلالة مصاريف التوزيع (X) ، وننتظر من المبيعات ومـــصاريف التوزيع أن يكونا مرتبطين إيجابيا ، ولاختبار صحة هذه العلاقة نضع $^{(2)}$ 

 $H_0$ :  $B = 0$ 

ونأمل رفض  $H_0$ ) بإيجاد القيمة التقديرية لـــــ  $\hat{B}$  والتي تكون أكبر من الصفر ، حتى نقبل النموذج ، إن أحد الأهداف الأولية للقياس الاقتصادي هو تحليل البيانات والمقارنة الآنية لعدة نماذج ، وعمليا تعتبر عمليـة صعبة ، فنختبر النماذج عادة بالتسلسل من أجل الوصول إلى تقييم كل نموذج مثلما وضع تحت الدراسـة ،

- 94 -

<sup>(&</sup>lt;sup>1)</sup> تومي صالح ، مرجع سابق، ص48.<br><sup>(2)</sup> عبد القادر محمد عبد القادر عطية ، مرجع سابق ، ص148.

![](_page_99_Picture_1103.jpeg)

يعني أن كل نموذج يجب أن يخصص في شكل قابل لاختبار الفرضيات ميدانيا ، وإذا كانت البيانات غير متسقة مع النموذج يكون هذا الأخير مرفوضا ونقبل النموذج البديل ، ولهذا فإن اختبار الفرضيات يناسب نموذجـا واحدا ، وتدل نتائج هذه الاختبارات إما على قبول النمـوذج أو رفـضه ، كمـا أن اختيـار مـستوى المعنوية (%*a* (يكون عادة عشوائيا ، ويعتمد على نوع النهاية التي نريد الوصول إليها من النموذج.

Confidence Intervals **:**(*a*) **الثقة فترات**-2

 السؤال الذي يمكن طرحه هنا : ما هو المدى المحدد الذي نكون متأكدين بنسبة *a* بأن القيمة الفعليـة ˆ للمعامل *B* تعطي قيمة محددات لمقدر المعامل *B* ؟.

 تمثل هذه طريقة بديلة للنظر إلى *B* ˆ **،** بمعنى آخر يمكن القول إلى أي مدى ممكـن تحريـك توزيـع (*t*( "ستودنت" إلى اليسار أو إلى اليمين قبل أن تصل إلى قيمة "ستودنت" (*t* (الحرجة؟.

تأسيسا على ذلك يمكن وصف  $\hat{B}$  بألها عبارة عن تقدير نقطة Point Estimate يقابلها تقدير فترة Estimate Interval ويعطي ذلك مدى معين تتراوح فيه قيمة(*B* (بين حدين:

حد أدن lower limit وحد أعل<sub>ى</sub> upper limit ، مثلا بفرض أن قيمة(*B*) عبارة عن قيمة معينة وكـــان  $\hat{B}\;\pm\;0\;.08$  تقديرها كما يلي:  $\hat{B}\;\pm\;0$ 

بدرجة احتمال <sup>ˆ</sup> معين فإن هذا التقدير يطلق عليه تقدير فترة ويتوقع في مثل هذه الحالة أن تكون قيمة *<sup>B</sup>*  $\hat{B}$  +  $0$   $.08$   $\hat{B}$  والحد الأعلى  $\hat{B}$  0  $0.08$  .

 و بالإمكان زيادة احتمال وجود (*B* (بزيادة طول الفترة ، حيث أن زيادة طول الفترة التي تقدر وجـود (*B* (فيها يزيد من الثقة بزيادة درجة الاحتمال في وجود القيمة الفعلية في تلك الفترة ، ولذلك يطلق عليهـا فترة الثقة.

وبناءا على ما سبق يمكن تعريف فترة الثقة على ألها الفترة التي توجد القيمة الفعلية لــــ : (*B*) فيها بــــين (1) حدين أعلى و أسفل باحتمال معين .

 ويعتمد تحديد فترة الثقة على طبيعة التوزيع الذي تخضع له هذه القيمة المقدرة ، ومن هنا يمكن اسـتخدام  $^{(2)}$ توزيع "ستودنت" (t) للبرهنة على فترة الثقة للمعامل  $^{(2)}$  كما يلي

- $P \left( \begin{array}{ccc} t & 1 & 0 \\ t & 1 & 0 \end{array} \right) = (1 a) \dots (-3 4)$ 
	- حيث أن : *P* تشير للاحتمال .

*t* 2 *<sup>a</sup>* نحصل عليها من جدول توزيع "ستودنت" (*t* (عند مـستوى معنويـة (2 / *a*(وبـدرجات حريـة (*<sup>k</sup>* <sup>−</sup> *<sup>n</sup>* <sup>=</sup> *df*(حيث *n* : حجم العينة و *k* عدد معلمات النموذج ( هنا 2=*k* في نموذج الانحدار البـسيط). وعند تعريف *t* ∗ التي تأخذ الصيغة :

(1) Jean Pierre Védrine , Op , cit, P31.

<sup>(2)</sup> إمتثال محمد حسن، مرجع سابق ، ص290.

. المفاضلة

![](_page_100_Picture_1037.jpeg)

$$
t^* = \frac{\hat{B} - B}{Se(B)}
$$
........(3-5)

إذن بالتعويض في المعادلة (3-4) نحصل على :

$$
P\left(-t_{a/2} \leq \frac{\hat{B} - B}{\text{Se}(B)} \leq +t_{a/2}\right) = (1 - a) \dots ((3 - 6)
$$

وباعادة ترتيب المعادلة(3-6) نحصل على:  
\n
$$
P(\hat{B} - t_{\beta/2} Se(B) \leq B \leq +\hat{B} + t_{\beta/2}Se(B)) = (1 - a).....(3 - 7)
$$
  
\nحيت أن (B) تنرودنا بـ ∴ (انعلية الفعلية (الفعلية).  
\nان الماعادله (7-3) ترودنا بـ ∴ (1-100] والئ تمثل نسبة فترة الثقة للمعامل (B).  
\nو,عكن إعادة صياغة المعادੋ (3-7) كما يلي<sup>(\*)</sup>.

$$
\hat{B} \pm t_{df}^{a/2} Se (B)......(3-8)
$$
\n
$$
\hat{B} \pm t_{df}^{a/2} \sqrt{\frac{S_{u}^{2}}{\sum X_{i}^{2}}}
$$
\n
$$
P(\hat{B} - t_{df}^{0.025} Se(\hat{B}) to \hat{B} + t_{df}^{0.025} Se(\hat{B})) = 0.95......(3-9)
$$

وكمثال على ذلك : بافتراض أنه أعطيت لك المعلومات التالية:

$$
\hat{Y} = 2.0 + 6.0 X
$$
  
Se ( $\hat{a}$ ) = 0.1, Se ( $\hat{B}$ ) = 2.0

حيف أن: 
$$
B=6
$$
 و 10 =  $B$   
باستخدام هذا النتال يكن حساب درعة النقة والتي يكن كتابتها كما يلبي:  

$$
P5 % C.I = \left(\hat{B} - t\frac{0.025}{4f} Se(\hat{B}) to \hat{B} + t\frac{0.025}{4f} Se(\hat{B})\right)
$$

$$
= (6 - 2.306 (2), 6 + 2.306 (2))
$$

$$
= (1.388 , 10.612 )
$$

$$
P5 % C.I = \left(\hat{B} - t\frac{0.025}{4f} Se(\hat{B}) to \hat{B} + t\frac{0.025}{4f} Se(\hat{B})\right)
$$

$$
= (1.388 , 10.612 )
$$

$$
P6 % C.I = \left(\frac{0.025}{4f} Se(\hat{B}) to \hat{B} + t\frac{0.025}{4f} Se(\hat{B})\right)
$$

$$
= (1.388 , 10.612 )
$$

$$
P7 % C.I = \left(\frac{0.025}{4f} Se(\hat{B}) to \hat{B} + t\frac{0.025}{4f} Se(\hat{B})\right)
$$

$$
= (1.388 , 10.612 )
$$

$$
P8 % C.I = \left(\frac{0.025}{4f} Se(\hat{B}) to \hat{B} + t\frac{0.025}{4f} Se(\hat{B})\right)
$$

$$
= (6 - 2.306 (2), 6 + 2.306 (2))
$$

$$
P9 % C.I = \left(\frac{0.025}{4f} Se(\hat{B}) to \hat{B} + t\frac{0.025}{4f} Se(\hat{B})\right)
$$

$$
\hat{a} \pm t \stackrel{a}{\#^2} \text{Se} \ (a) \qquad \Rightarrow \hat{a} \pm t \stackrel{a}{\#^2} \sqrt{\frac{S^{\frac{2}{u}}}{\sum X^{\frac{2}{u}}}}
$$
\n- 96 -

![](_page_101_Picture_947.jpeg)

(*a*(لذلك بعد حساب المعامل المقدر يكون من المفيد جدا معرفة المدى الذي تقع فيـه قيمـة المعامـل (*B*( الفعلية.

 في دراسة مختلف العلاقات الاقتصادية يستخدم مستوى الثقة (% 95) ويعني ذلك أن (% 95) من الحالات تقع ضمن فترات الثقة و أن (5%)من هذه الحالات تقع خارج هذه الفترة ، بمعنى آخر إذا كانت (0,05 <sup>=</sup> *<sup>a</sup>* (فإن احتمال أن توجد (*<sup>B</sup>* (بين الحد الأعلى والحد الأدنى هو (% 95).

**ثانيا- اختبار الفرضيات حول معالم النموذج :**

**-1 اختبار** *Z* **لمعنوية المعاملات المقدرة :** test Value-Z

 يعتمد اختبار قيمة *Z* لقياس معنوية المعلمات المقدرة على التوزيع الطبيعي و لا يستخدم إلا إذا توفر أحـد الشرطين<sup>(1)</sup> ب

-١ عندما يكون تباين اتمع الإحصائي معلوما، أي أن: *s* 2 ( ) *u u ه*= *ar* أي عندما تتـوفر القيمـة *<sup>i</sup> V* الفعلية لتباين المحتمع بغض النظر عن حجم العينة موضع الدراسة.

-٢ عندما يكون حجم العينة موضع الدراسة أكبر من 30 مشاهدة <sup>30</sup> <sup>&</sup>lt; *<sup>n</sup>* ، حيث عند دراسـة أغلـب العلاقات الاقتصادية تكون قيمة تباين المحتمع غير معروفة ، وذلك لأن معرفتها تتطلب معرفة القيمة العشوائية *s* 2 *ه u* التي يصعب معرفتها ، لكن يمكن استخدام التقدير غير المتحيز لهذا التباين أي أن:

.........( 3 10 ) 2 2 − −  $=$   $\frac{\sum}$  $n - k$ *e*  $\frac{2}{u}$  *i*  $\frac{2}{n-k}$  $\boldsymbol{S}\frac{^2}{\boldsymbol{u}}$  , حيث أن *n* حجم العينة ، و *<sup>k</sup>* عدد المتغيرات الداخلة في النموذج المدروس و (*<sup>k</sup>* <sup>−</sup> *<sup>n</sup>*(تمثل درجة الحريـة ومنها نحصل على تقدير التباين لمعاملات النموذج (B) و (a)، وتأسيسا على ذلك بالإمكـــان إجـــراء  $df$ (2) الاختبار*Z* بإتباع الخطوات التالية : أ-تحديد الفرضية بشكل واضح:  $H_0$ :  $B$  = $0$   $\hspace{0.5cm}$ فرضية العدم  $H_i$ : مقابل الفرضية البديلة:  $B = 0$ كذلك بالنسبة للمعلمة(*a*(. وطبقا لهذه الفرضية فإن المتغير العشوائي يتبع التوزيع الطبيعي أي أن:  $\mathbf{u}_i \to N(0, \mathbf{S}_u^2)$ ......... (3-11) يعني ذلك أن المتوسط الحسابي للمتغير العشوائي يكون مساويا للصفر، وأن تباينه يكون ثابت ومـساوي 2 للواحد أي ( <sup>1</sup> *s* = *<sup>ه</sup> u* )، وذا فإن : ب- اختبار القيمة المعيارية لـ :*Z* تأخذ الصيغة التالية:

<sup>(1)</sup> أنور اللحام ، مرجع سابق ، ص253.

<sup>(2)</sup> مجید علي حسین ،مرجع سابق ، ص213.

![](_page_102_Picture_961.jpeg)

test ويعني ذلك أن المنطقة الحرجة ستكون في طرفي منحنى التوزيع الطبيعي ، معنى ذلك أن كل طرف يأخذ نصف احتمال مستوى المعنوية(2 / *a* (مثلا: (0,025 <sup>=</sup> <sup>2</sup> / *<sup>a</sup>* (عند استخدام مستوى معنوية (5%) يوزع على طرفي المنحنى كما هو موضح في الشكل التالي:

<sup>(1)</sup>Mourry R Spiegel, op, cit, P168.

![](_page_103_Figure_1.jpeg)

شكل رقم (27) : قبول أو رفض فرضية العدم <sup>0</sup>*H* وفقا لإحصائية *Z* . المصدر :مجيد علي حسين ، مرجع سابق ، ص.215:

 $Z^{\,c}$  في هذه المرحلة نقوم بأجراء عملية المقارنة بين قيمة \* Z المحسوبة calculated value وقيمة الجدولية ( ±1.96) :

*Z Z* كانت إذا-*C* ∗ > فإننا:  ${H}_{0}$ :  $B$  =  $0$   $\hspace{1cm}$   $\epsilon$   $\hspace{1cm}$   $\epsilon$   $\hspace{1cm}$   $\hspace{1cm}$   $\epsilon$   $\hspace{1cm}$   $\hspace{1cm}$   $\epsilon$   $\hspace{1cm}$   $\epsilon$   $\hspace{1cm}$   $\hspace{1cm}$   $\hspace{1cm}$   $\hspace{1cm}$   $\hspace{1cm}$   $\hspace{1cm}$   $\hspace{1cm}$   $\hspace{1cm}$   $\hspace{1cm}$   $\hspace{1cm}$   $\hspace{1$  $H_i$ : نقبل الفرضية البديلة:  $0$   $\neq 0$ *Z Z* كانت إذا-*C* ∗ < فإننا:  ${H}_{0}$ : قبل فرضية العدم:  $B=0$  $H_i$ : نرفض الفرضية البديلة:  $0$   $\neq 0$ وبما أن فرضية العدم تعني أن القيمة الفعلية للمعامل (*b* (لا تختلف معنويا عـن الـصفر أي (0 = *b* (فـإن صيغة *Z* ∗ تأخذ الشكل الآتي:

$$
Z^{*}_{(\hat{b})} = \frac{\hat{b} - b}{S_{(\hat{b})}} = \frac{\hat{b} - 0}{S_{(\hat{b})}} = \frac{\hat{b}}{S_{(\hat{b})}} \dots \dots (3 - 16)
$$
  
Qlllcd3

(1) ص مجید علي حسین ، مرجع سابق، .216

الفصل الثالث ـــــــــــــــــــــــــــــــ المفاضلة بين النموذجين في التنبؤ بحجم المبیعات وعندما تكون قيمة ∑ > \* Z معنى ذلك نقبل فرضية العدم و نرفض الفرضية البديلة ، أي أنه لا توجد علاقة بين المتغيرين في النموذج المدروس وأن (*b* (لا تمثل هذه العلاقة بشكل صحيح. وللتوضيح نأخذ المثال التالي<sup>(1)</sup>:  $Se(\hat{a}) = 10$ ,  $Se(\hat{B}) = 0,3$  $\hat{Y} = 50 + 0.75 X$ تكون الفرضيات كما يلي: = *<sup>B</sup>* <sup>0</sup>*<sup>H</sup>* فرضية العدم: <sup>0</sup> : *H* : *B* <sup>≠</sup> 0 :البديلة الفرضية *<sup>i</sup>*  $\frac{1}{0\,,3}$ إذن:  $5\,,5$  = 2  $\hat{5}$  0,75  $(\hat{b})$  $\binom{1}{b} = \frac{b}{b} = \frac{0,13}{0,2} =$ *b*)  $\frac{ }{S_{(i)}}$ *b Z* وبما أن القيمة الجدولية لـ *Z C* هي: 1,96 تحت مستوى معنوية (5%) فإن: = 1,96 < = 2,5 ∗ *Z Z C* ∗ أي أن قيمة *Z* المحسوبة أكبر من قيمة *Z C* الجدولية، وعلى هذا الأساس نرفض فرضية العدم ونقبل الفرضية البديلة ، وبمذا يكون تقدير  $\,\hat{B}\,$  معامل الانحدار ذو معنوية ويدل علــــى وجود علاقة بين المتغيرين (X) و (Y) . إذن يمكن الحكم على معلمات النموذج ومدى معنويتها أي مدى تمثيلها لمعلمات المحتمـــع باســـتخدام التوزيع الطبيعي ، هذا المعيار يمكن أن يستخدم في المفاضلة بين نموذج الانحدار البسيط ونمـوذج الـسلاسل الزمنية من خلال اختبار معلمات كل نموذج ويتم الحكم على مدى صلاحية أحد النموذجين للتقدير :

 $\dot{Y}_{-t}$  =  $\dot{a}$  +  $\dot{b}$   $\dot{T}_{-t}$   $\dot{Y}_{-t}$  (الحالة العامة بمركبة الاتجاه العام):  $\dot{T}_{-t}$   $\dot{Y}_{-t}$  $Y_i = a + b X_i$ نموذج الانحدار البسيط حيث يتم اختبار مدى تمثيل كل عينة لقيم المحتمع الذي تنتمي إليه بحيث نختبر معلمات نمــوذج الــــسلاسل

> $H_0$ : فرضية العدم في في فرضية العدم في في في في في في الله في الله في الله في الله في الله في الله في الله في ا *<sup>i</sup> H* ( ) الفرضية البديلة: 0  $H_i$ :  $B_{i} \neq 0$ ونفس الشيء بالنسبة للمقدار الثابت (a(، ثم يتم الحكم على معلمات هذا النموذج. ثم يتم اختبار معلمات نموذج الانحدار البسيط وفقا للفرضيات :  $H_0$ :  $B_{(x)} = 0$ فرضية العدم: 0 <sup>=</sup> (*x*(*B* :  $H$   $_i$  :  $B$   $_{(x)}$   $\neq 0$   $\qquad$  الفرضية البديلة ويتم الحكم على معلمات هذا النموذج ومدى تمثيلها للمجتمع.

الزمنية أولا وفقا للفرضيات :

 (1) ص عبد المجید عبد الحمید البلداوي، مرجع سابق ، .515

![](_page_105_Picture_916.jpeg)

 وهنا يتم المفاضلة بين النموذجين في التنبؤ بحجم المبيعات من الخلال النموذج الذي تكون لمعلماته معنوية أعلى يكون فيه تحقق الفرضية الابتدائية بشكل كافي جدا، وذلك بإتباع الخطوات المعتمدة في الاختبار . **-2 اختبار "ستودنت"**(t (**لمعنوية المعاملات المقدرة :** test Value-t

 في كثير من الحالات يكون حجم العينة المدروسة أقل من 30 مشاهدة (30>*n* (ولا يمكن الحصول علـى تباين المحتمع (يكون مجهولا) لصعوبة الحساب ، يتم الاعتماد على توزيع "ستودنت"**(t**).

ولتحديد قيمة ٌ t المحسوبة نستخدم الصيغة المحولة ، أي تحويل قيمة (*X*) إلى وحدات من **(t)** تشبه تلك المستخدمة في اختبار Z ، إلا أن قيمة **(t)** تعتمد على درجات الحرية $df$ ) في تباين العينة  $S^{\,2}_X$  بــــدلا مــــن 2 التباين الحقيقي للمعلمات *s <sup>X</sup>* ويمكن كتابتها في الصيغة المحولة كما يلي (1) :

| $t^* = \frac{X_{-i} - m}{S_{-x}}$ ........                                                                                                    | $(3 - 17)$ |
|----------------------------------------------------------------------------------------------------|------------|
| $s_x^2 = \frac{\sum X_i^2}{n-1} \int S_x = \sqrt{\frac{\sum X_i^2}{n-1}}$ [j] $S_x = \sqrt{\frac{\sum X_i^2}{n-1}}$ [j] $S_x = \sqrt{\frac{\sum X_i^2}{n-1}}$ [k] $S_x = \sqrt{\frac{\sum X_i^2}{n-1}}$ [k] $S_x = \sqrt{\frac{\sum X_i^2}{n-1}}$ [l] $S_x = \sqrt{\frac{\sum X_i^2}{n-1}}$ [l] $S_x = \sqrt{\frac{\sum X_i^2}{n-1}}$ [l] $S_x = \sqrt{\frac{\sum X_i^2}{n-1}}$ [m] $S_x = \sqrt{\frac{\sum X_i^2}{n-1}}$ [l] $S_x = \sqrt{\frac{\sum X_i^2}{n-1}}$ [l] $S_x = \sqrt$ |            |

<sup>(2)</sup> مجيد علي حسين ، مرجع سابق ، ص218.

<sup>&</sup>lt;sup>(1)</sup>Léonard J Kazmier, op, cit, P308.

الفصل الثالث ـــــــــــــــــــــــــــــــ المفاضلة بين النموذجين في التنبؤ بحجم المبیعات 0.025 2  $0.\overline{0}5$ 2 <sup>=</sup> <sup>=</sup> *<sup>a</sup>* لكل طرف ، لذلك فإن إيجاد قيمة *t* الجدولية تتغير ببطء عندما تكون درجات *<sup>C</sup>* الحرية أكبر من (8) (أي أن8 < *df* **(** .

 $\left( df = 8 \right)$  فمثلا عندما تكون قيمة  $t^C$  الجدولية بمستوى معنوية $\frac{a}{2}$ 5 = 0.025 وبسـدرجات حريـــة هي**:** ( 2,30) ، في حين تكون قيمة *t C* عند نفس المستوى وبدرجات حرية (∞ = *df*(تـساوي ( 1,96) *C* أي أن التغير من ,30 2 = *t* إلى 1,96 <sup>=</sup> *t C* بطيء جدا ، وعلى هذا الأساس يمكن تجاهل درجات الحرية عندما تكون أكبر من (8) ونقبل بشكل عام الفرضية البديلة *H<sup>i</sup>* ونرفض فرضية العدم <sup>0</sup> *H* ، وعليـه فـإن  $t^{\, \, C} = -1.96$  منطقة الرفض والقبول عندما $(\, df \! = \! 8 \,)$  تكون محدودة ب $\, t^{\, \, C} = +1.96$  و وعليه تكون الصيغة كما يلي:

$$
-1.96 \le t^* = \frac{X_i - m}{S_x} \le 1.96 \dots (3 - 18)
$$

∗ والتي تكتب بالشكل: 1.96 ≥ ≥ .96 1 − *t* وعندما تقع قيمة † 1 المحسوبة في المنطقة الحرجة (C.r) عندئذ نقبل فرضية العدم ونرفض الفرضية البديلة أي *t t* : أن *<sup>C</sup>* < ∗ ، ويتم توضيح ذلك بيانيا كما يلي:

![](_page_106_Figure_4.jpeg)

-اختبار معنوية معامل الانحدار:  $^{\star}$ 

 تعتمد المعايير الإحصائية بالدرجة الأساسية على الانحراف المعياري deviation standard) SD( في حالة أخذ عينة من المحتمع ، أو الخطأ المعياري standard error (SE) عند اخذ عينة مـــن المحتمـــع الإحصائي ، وللتأكد من دقة الاختبارات الإحصائية لمعاملات النموذج ، وذلك لأن الانحراف المعياري يمثـل : (*a*(أي أن الجذر التربيعي لتباين المعاملات(*b* (و

$$
Se(\hat{\delta}_i) = \sqrt{Var(\hat{\delta}_i)} \dots (3-19)
$$

![](_page_107_Picture_989.jpeg)

البديل.

-2 عندما تكون قيمة الخطأ المعيـاري( *Se* (أكبر من نصف قيمة المعلمة المقدرة فإن ذلك يشير إلى عدم معنويـة  $(\widehat{\mathbf{s}}_i) \geq \frac{\mathbf{a}}{2}$  المقدرات الإحصائية للمعامل أي أن  $\sum e(\hat{b}i) \geq \frac{\hat{a}}{2}$ 

<sup>(1)</sup> علي لزعر ، مرجع سابق ، ص.125
الفصل الثالث ـــــــــــــــــــــــــــــــ المفاضلة بين النموذجين في التنبؤ بحجم المبیعات معنى ذلك قبول فرضية العدم و رفض الفرضية البديلة ، أي أن خط الانحدار يمر بنقطة الأصل ، لأن العلاقة (3-20) ستصبح من الشكل:  $Y_i = a + b \ X_i \Rightarrow Y_i = b \ X_i \dots (3 - 22)$  ولإجراء اختبار معنوية معاملات الانحدار المقدرة (*a* (و (*b* (عند مستوى معنوية (*a* (باستخدام التوزيـع نتبع الخطوات التالية $\left( \begin{matrix} 1 \end{matrix} \right)$ -1 نضع الفرضية:  $H_0$ :  $B = 0$  *<sup>B</sup>* <sup>0</sup>*<sup>H</sup>* فرضية العدم: <sup>0</sup> :  $H_i$ : *B*  $\neq$  0 : الفرضية البديلة (نفس الشيء بالنسبة للمعلمة (*a*(. -2 نختار مستوى المعنوية (*a* (. -3 نحدد القيمة المحسوبة لـ *t* ∗ : - بالنسبة لـ (*b*(: *Se <sup>t</sup> b b b*  $(\hat{b})$  $(\hat{b})$ ˆ ∗<br>∈  $\hat{h}$  a = - وبالنسبة لـ(*a*(: *Se <sup>t</sup> a a a*  $\overline{(a)}$  =  $\overline{Se}$   $\overline{(a)}$ \*  $\frac{a}{a}$  =  $\frac{a}{a}$ -4 نحدد القيمة الجدولية *t C* بالبحث في الجدول، عند درجات حرية: +1*k*−*n*=*df* ومستوى معنوية ( *<sup>a</sup>*(. -5تكوين قاعدة الظهر بمقارنة *t* ∗ مع *t C* بحيث: - نرفض فرضية العدم عندما : *t t C* ≥ ∗ ونقبل الفرض البديل. - نقبل فرضية العدم عندما : *t t C* ≤ ∗ ونرفض الفرض البديل.

عموما يلاحظ قيمة \*1 إذا كانت تقع في المنطقة الحرجة (C.I) أو لا ، ثم نقرر رفض أو قبول فرضـــية العدم ومن ثم يتم الحكم على أن المتغير المستقل(*X* (له دور مهم في تفسير التغيرات التي تحدث في المتغير التابع أم لا، ثم الاستنتاج إذا كانت قيمة(*a* (أو(*b* (لها معنوية إحصائية أو لا.

 ومن ثم يتم الحكم من خلال المعلمات المقدرة (*a* (و (*b* (وإعطاء حكم عن صلاحية النموذج أو لا من خلال اختبار الفرضيات.

 الباحثون القياسيون يعلمون أنه بالإمكان الوصول إلى خلاصة الاختبار بشكل سريع في عدة حـالات ، دون أن يدخلوا شكل كامل في إتباع الخطوات السابقة و ذلـك بـالنظر في الجـدول الخـاص بتوزيـع ستودنت" $(t)$  ويتم إيجاد القيمة الحرجة لــــ  $t^{\,C}$  والتي لا تكون إطلاقا أقل من الواحد  $(1,0)$  عند المستويات "

 (1) ص امتثال محمد حسن ، مرجع سابق ، .295

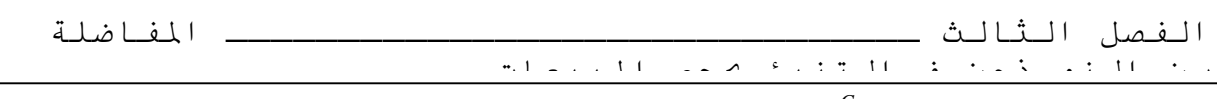

التقليدية للمعنوية، ، وأن قيمة *t C* الجدولية لا تكون أكبر من الخمسة(5,0) فقط في حالة واحدة عنــــدما تكون درجات الحرية أقل من أربعة (4) أي أن4> *df* .

 لذلك عندما تكون قيمة "ستودنت" (t (المحسوبة أقل من الواحد أي( 1.0 <sup>&</sup>gt; ) ∗ *t* يصبح من الواضح أن المعامل المراد اختبار معنويته غير معنوي إحصائيا عند المستويات التقليدية للمعنوية ، وبالتماثل عندما تكـون ∗ قيمة إحصائية"ستودنت"(t (أكبر من الخمسين أي أن ( <sup>50</sup> <sup>&</sup>lt; ) *t* يصبح من الواضح أن المعامل المراد اختبار معنويته الإحصائية يكون معنوي ما لم يستخدم عدد منخفض لدرجات الحرية. ويمكن تلخيص خطوات الاختبار الفردية لمعاملات نماذج الانحدار في الجدول التالي: جدول رقم (9) : الاختبارات الفردية لمعاملات نموذج الانحدار.

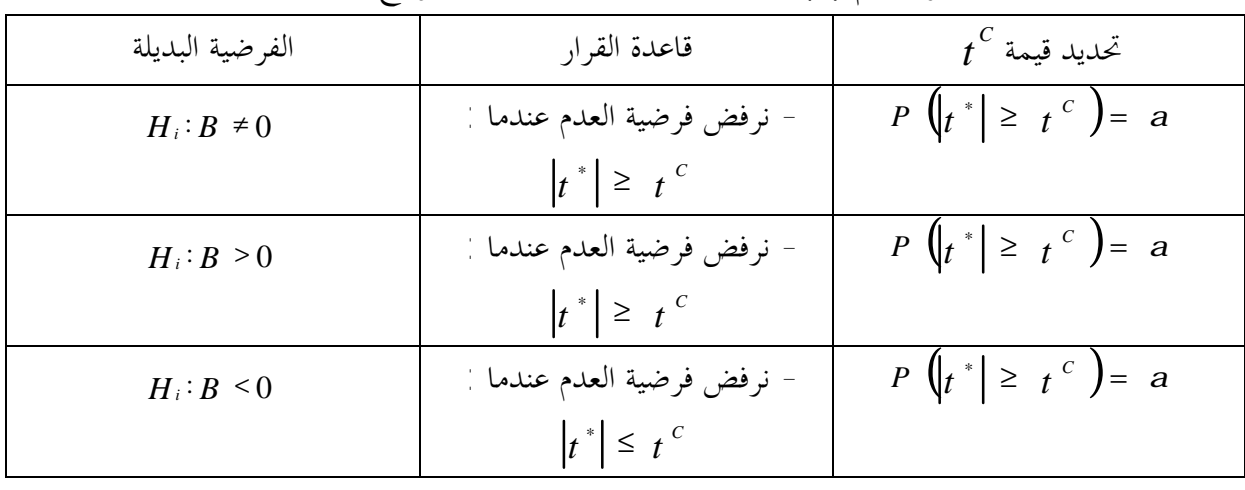

المصدر : مجيد علي حسين ، مرجع سابق ، ص.235

يلاحظ∶ 1 - في جيم المالات
$$
H₀:B = 0
$$
ي عيم المغوية (a)  
2- مستوي المغوية (a)  
3- درجات ا⊀ريisd=n-k+1

$$
t^*_{(\hat{b})} = \frac{\hat{b}}{Se^{(\hat{b})}} \quad |\quad \text{all}
$$

ولتلخيص قواعد القرار لاختبار المعنوية باستخدام (t (نأخذ الجدول التالي:

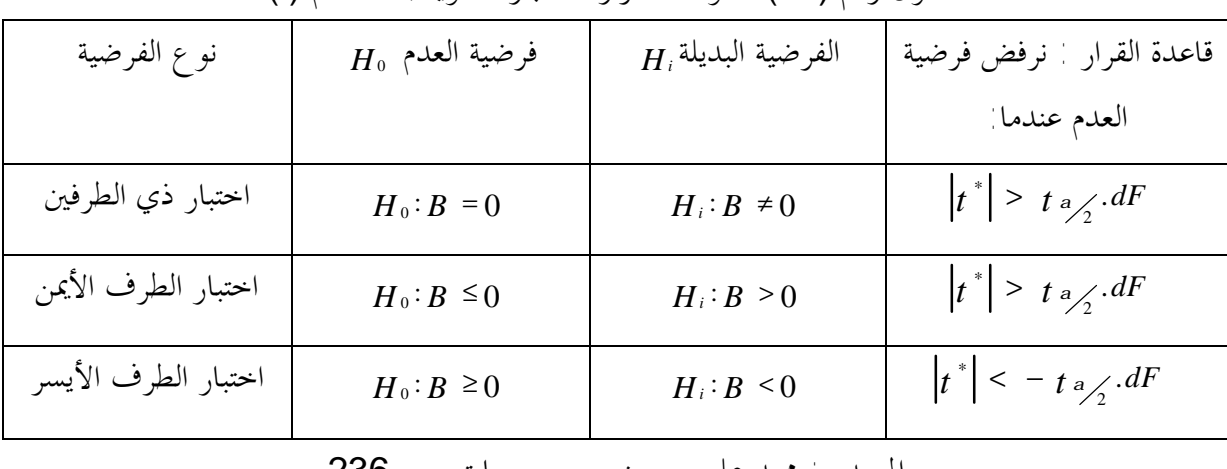

جدول رقم (10) : قواعد القرار لاختبار المعنوية باستخدام (t(.

المصدر : مجيد علي حسين ، مرجع سابق ، ص.236

- 105 -

PDF created with pdfFactory Pro trial version [www.pdffactory.com](http://www.pdffactory.com)

الفصل الثالث ـــــــــــــــــــــــــــــــ المفاضلة بين النموذجين في التنبؤ بحجم المبیعات مع ملاحظة ما يلي :  $\left\vert \left( t\right) \right\vert$  : القيمة المطلقة لـــــ : (t)  $\left\vert t\right\vert$  :  $\left( 1\right)$ *t* (2) 2 *<sup>a</sup>* القيمة الحرجة لـ (t (عند مستوى معنوية (*a* (أو(2 / *a*(. (3) *df* : درجات الحرية (−2*n* (لمتغيرين في النموذج. بشكل عام ، يمكن الاعتماد على القانون العام ، دون الرجوع إلى جداول التوزيعات المعيارية في الحـالات التالية: 1− عندما تكون قيمة ( 2 < , ¿, ٌ) يعني ذلك أن قيمة (t) الحقيقيـــة تختلـــف عــــن الـــصفر بدرجــــة ثقة (95%) أي عند مستوى معنوية (5%) أي أن : 2 ˆ  $(\hat{b})$  $t^{*}_{(\hat{b})} = \frac{b}{\sqrt{5e^{(\hat{b})}}} >$ *b b* . 2−عندما تكون قيمة ( 3 < (¿,ْ ) يعني ذلك أن قيمة (t) الحقيقية تختلف عــــن الـــصفر بدرجــــة ثقـــة

(99%) أي عند مستوى معنوية (1%) أي أن : <sup>3</sup> ˆ  $(\hat{b})$  $t^{*}_{(\hat{b})} = \frac{b}{\textit{Se}(\hat{b})}$ *b b* .

وتأسيسا على هذا فإن قيمة  $t_{a}$  تتراوح بين  $(1,94)$  و  $(1,81)$  تقريبـــا عنــــدما يكــــون مـــــستوى المعنوية (5%) وعند درجات حرية بين (6) و (10)، وتتراوح قيمة at بين (3,14) و (2,76) عنـــد مستوى معنوية (1%) وعند درجات حرية بين (6) و (10) (كما هي موجودة في الجـداول المتعلقـة بالتوزيع (t) ٍ.

 إذن بنفس طريقة قبول أو رفض النموذج المستخدم في تفسير الظاهر (الانحدار البـسيط أو الـسلاسل الزمنية) يتم الاختيار باستخدام التوزيع **(t)** بنفس طريقة المفاضلة باستخدام التوزيع (Z)للحكم على معالم كل نموذج، ومن ثم يتم اختيار النموذج الذي له معالم لها أعلى معنوية إحصائية. **-2 اختبار المعنوية للمعالم باستخدام توزيع "فيشر**"(F(**:**  = *B* <sup>0</sup>*H* يمكن أن يكون في شكل توزيع فيشر F حيـث إن اختبار معنوية (أثر) المتغير المستقل(*X* ) (0 :( **(1)** لدينا التوزيع الطبيعي المعياري :  $\frac{\hat{b} - b}{\hat{c}} \rightarrow N(0.1)$  $(\hat{b})$  $\frac{b-b}{b} \rightarrow N$ *Se <sup>b</sup>*  $\frac{-b}{\rightarrow}$ 

2 وبتربيع البسط والمقام يصبح لدينا توزيع *c* كما يلي:  $\frac{(b - b)}{c}$   $\rightarrow$   $\frac{c^2}{c^2}$  $\begin{pmatrix} 2 & 7 \\ 6 & 7 \end{pmatrix}$  (1)  $\frac{\hat{i} - b}{\hat{j}} \rightarrow$  $Se$   $\frac{2}{6}b$ *b b* وما دام *c* 2 ( 1) ( ² / *SSR S<sup>e</sup>* → *<sup>n</sup>*<sup>−</sup> ومستقل عن *b* ˆ يمكن الوصول إلى :  $\left(\hat{b}-b\right)\sum_{i} x_i^2 \rightarrow F_{1,n-2}$  ....(3 – 23) 2  $\sum e_i^2/n-2$ 1 2  $\boldsymbol{\Gamma}$  1,n-2  $\int \frac{1}{2}$ 2  $2^2$   $\mathbf{r}$   $2$ 2 1 2  $\frac{1}{\sqrt{1-\frac{(b-b)^2}{n}}} = \frac{(\hat{b}-b)^2 \sum x_i^2}{(\hat{b}-b)^2 \sum x_i^2} = \frac{(\hat{b}-b)^2 \sum x_i^2}{(\hat{b}-b)^2 \sum x_i^2} \rightarrow F_{1,n-2} \dots (3-\hat{b}-b)$ − =  $\frac{1}{1-z-2} - \frac{1}{\sum e_i^2/n-2} - \frac{1}{\sum e_i^2} - \frac{1}{\sum e_i^2}$ −  $-b$   $\sum$ ∑  $-b$ )  $\Sigma$ *F S*  $b - b \int \sum x$ *e*  $\frac{\hat{b}-b_{n}}{\sum_{i=1}^{n}a_{i}} = \frac{\hat{b}-b\sum_{i=1}^{n}x_{i}^{2}}{a^{2}} \rightarrow F_{1,n}$ *ei i i i*  $c_{n-1}^{2}/n-2$   $\sum e_i^{2}/n$ *c*

(1)B Bou Khames , Op , cit, P32.

l

PDF created with pdfFactory Pro trial version [www.pdffactory.com](http://www.pdffactory.com)

الفصل الثالث ـــــــــــــــــــــــــــــــ المفاضلة

بين النموذجين في التنبؤ بحجم المبیعات = *B* <sup>0</sup>*H* صحيحة ينتج : إذا كانت الفرضية ( 0 : )

$$
F = \frac{b^2 \sum x_i^2}{\sum e_i^2/n - 2} = \frac{(n-2)b^2 \sum x_i^2}{SSR} \rightarrow F_{1,n-2}.....(3-24)
$$

واعتمادا على المعادلات:

$$
R = r^2 = 1 - \frac{SSR}{SSt} \dots \dots (3 - 25)
$$
  

$$
R = \hat{b}^2 \frac{\sum x_i^2}{\sum y_i^2} = \frac{\hat{b} \sum x_i^2 y_i^2}{\sum y_i^2} \dots \dots (3 - 26)
$$

يمكن أن نجد:

$$
F = \frac{b^2 \sum x_i^2}{\sum e_i^2/n - 2} = \frac{SSE/1}{SSR/(n-2)} \rightarrow F_{1,n-2}.....(3-27)
$$
  
\n
$$
\sum_{i=1}^{n} (1)^{i} \sum_{i=1}^{n} (a) \sum_{j=1}^{n} (a) \sum_{j=1}^{n} (A) \sum_{j=1}^{n} (B-1) \sum_{j=1}^{n} (B-2) \sum_{j=1}^{n} (B-1) \sum_{j=1}^{n} (B-1) \sum_{j=1
$$

$$
F_{1,n-2} = \frac{b^2 \sum x_i^2}{SSR / (n-2)} \le F_{a,(1,n-2)} \ge F_{a,(1,n-2)}
$$

وبالمقارنة مع التوزيع (t (نجد العلاقة التالية:

$$
\left(\frac{\hat{b}\sqrt{\sum x_i^2}}{\sqrt{SSR}/(n-2)}\right)^2 = \left(\frac{\hat{b}}{S\ e^{i}}\sqrt{\sum x_i^2}\right)^2 \rightarrow (t_{n-2})^2 \rightarrow F_{1,n-2}...(3-28)
$$
  

$$
S\left(\frac{\sum x_i^2}{\sqrt{\sum x_i^2}}\right)^2 = \left(\frac{\hat{b}}{S\ e^{i}}\sqrt{\sum x_i^2}\right)^2 \rightarrow (t_{n-2})^2 \rightarrow F_{1,n-2}...(3-28)
$$
  

$$
S\left(\frac{(2)}{(3-25)}\right)^2 = \frac{1}{2} \left(\frac{1}{(3-25)}\right)^2 = \frac{1}{2} \left(\frac{1}{(3-25)}\right)^2 = \frac{1}{2
$$

$$
SST
$$
  
\n
$$
SSE = R^2 \cdot SSt = R^2 \cdot \sum y_i^2
$$
  
\n
$$
SSE = R^2 \cdot SSt = R^2 \cdot \sum y_i^2
$$

$$
SSR = (1 - R^2) \cdot SSt = (1 - R^2) \cdot \sum y_i^2
$$

وبالتعويض في المعادلة (3-27) نجد:

$$
F = \frac{R^2/1}{(1 - R^2)/n - 2} = \frac{R^2}{(1 - R)^2} \cdot (n - 2) \rightarrow F_{1, n - 2} \cdot \dots \cdot (3 - 29)
$$
  
g id (l = 128) and g = 128 (l = 128)

l

<sup>(1)</sup> عامر أحمد عامر ، محاضرات في الإحصاء(2) ، دار الغرب للنشر ، وھران ، الجزائر،2004،ص.210

<sup>&</sup>lt;sup>(2)</sup>A Afifi ,S P Azen ,statistical Analysis A computer oriented Approach , Academic press , New York , second Edition ,1979,P-P 206-207.

الفصل الثالث ـــــــــــــــــــــــــــــــ المفاضلة

بين النموذجين في التنبؤ بحجم المبیعات

$$
t = \frac{r\sqrt{n-2}}{\sqrt{1-r^2}} \to t_{n-2} \dots (3-30)
$$

إذن وكما تم تعيين الصيغ الخاصة بـ : SSR و SST و SSE يمكن إجراء اختبار فيشر F وبشكل مبسط وفقا للجدول المعروف بجدول تحليل التباين variance of Analysis)ANOVA (كما يلي:

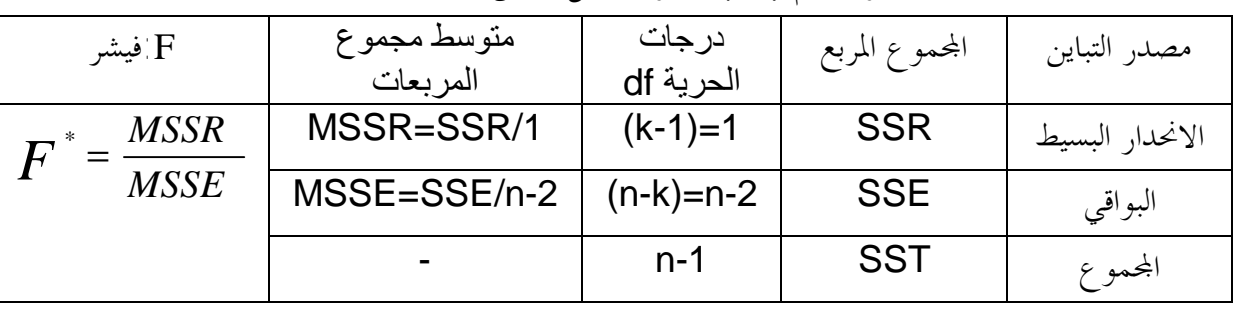

جدول رقم (11):جدول تحليل التباين للانحدار البسيط.

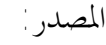

A ,Afifi ,S.P Azen ,op, cit ,1979.P212.

حيث يتم إجراء الاختبار كما يلي $^{(1)}$  -1 نضع الفرضية:  $H_0$ :  $R = 0$  *<sup>B</sup>* <sup>0</sup>*<sup>H</sup>* فرضية العدم: <sup>0</sup> :  $H : B \neq 0$  : الفرضية البديلة *i* -2 نختار مستوى المعنوية (*<sup>a</sup>* (. -3 نحدد القيمة الجدولية *<sup>F</sup>* من جدوال التوزيع F عند مستوى المعنوية (*a*(ودرجـات الحريـة 2 − *n <sup>C</sup>* .الجدولية *F <sup>a</sup>* ,(1,*n*<sup>−</sup> 2) و 1 − *k* بمعنى: -4 إجراء الاختبار بحيث :  $F\, \stackrel{c}{\sim}\, F\, \stackrel{*}{\sim}\,$ فإننا:  $H_0$ :  $B = 0$  *<sup>B</sup>* <sup>0</sup>*<sup>H</sup>* نرفض فرضية العدم: <sup>0</sup> :  $H_i$ : نقبل الفرضية البديلة:  $0 \neq 0$ مما يدل على معنوية المعلمة *b* ˆ وخطية الانحدار. *F F* كانت إذا-*C* ∗ <sup>&</sup>gt; فإننا:  ${H}_{0}$ : قبل فرضية العدم:  $\bm{B}^{\dag}=\bm{0}$ *<sup>i</sup>* نرفض الفرضية البديلة: 0 =/ *B* : *H* مما يدل على أن معنوية المعلمة  $\hat{b}$  معدومة وعدم صلاحيتها كمعلمة للتنبؤ في النموذج.

 $(1)$ A, Afifi, S.P Azen, op, cit, P205.

l

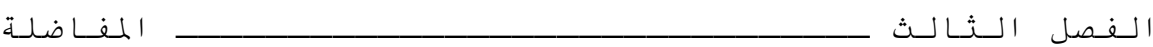

بين النموذجين في التنبؤ بحجم المبیعات

 إذن يمكن الحكم على أحد النموذجين ( نموذج الانحدار البسيط ونموذج السلاسل الزمنية) في التنبؤ من خلال اختبار F وفقا للمراحل السابقة بحيث نختار النموذج الذي تكون لمعلماته معنوية أكثر ( أعلى) أي لهـا ثقة كمعلمة لتقدير معلمات النموذج ، ومن ثم يتم الحكم على أي نموذج نستخدم في التنبؤ بحجم المبيعـات للفترات اللاحقة.

**المبحث الثاني:المعايير المختلفة للمفاضلة بين النموذجين وفقا للتنبؤات .** 

**المطلب الأول: الاختبارات الإحصائية للحكم على النموذج في التنبؤ.**

**أولا- بناء نموذج الانحدار البسيط و استخدامه في التنبؤ :** 

 من أجل صياغة نموذج الانحدار البسيط ولكي يكون صلاحا لاستخدامه في التنبؤ بالظاهرة *Y*) المبيعات) يجب المرور بالخطوات التالية<sup>(1)</sup>

-1 التحديد الدقيق للظاهرتين *<sup>X</sup>* و *<sup>Y</sup>* وطرق قياسهما ، فمثلا إذا كانت هنا *<sup>X</sup>* تمثل مصاريف التوزيع و *Y* مثل المبيعات ، فيجب من البداية تحديد مفهوم مصاريف التوزيع وما ذا تشمل وكيف يتم تخصيصها على الوحدات وغيرها ، وكذا كيفية حساها ، وكذلك المبيعات هل بالحجم (الكمية) أو بالقيمة أو غيرها ً -2 جمع البيانات الإحصائية حول *<sup>X</sup>* و *<sup>Y</sup>* مع مراعاة الدقة ، بحيث يحب أن لا يقل حجم البيانات عـن 6 إلى 8 مرات عدد العوامل المدرجة في النموذج ففي حالة نموذج الانحدار البسيط فإن عدد المستويات لكل من *X* و *Y* يجب أن لا يقل عن 12 مستوى ( 2×6 =12 أي أكبر من2×6 ).

-3 اختيار شكل المعادلة المناسبة ويتم ذلك على أساس التحليل النوعي قبل كل شيء أي التحليل المنطقـي لطبيعة الظاهرتين المدروستين والعلاقة الموضوعية بينهما ، لهذا يجب في البداية تحديد شـكل المعادلـة وفقـا للتحليل الاقتصادي ، كما يمكن الاستعانة بالتمثيل البياني للمستويات *X* و *Y* وملاحظة شكل سحابة النقاط ومن ثم يتم اختيار الشكل المناسب ( كما رأينا في الفصل الثاني في تشخيص خطية الانحدار).

-4 تقدير معلمات معادلة الانحدار ، حيث يتم عادة استخدام طريقة المربعات الصغرى باعتبارها تعطي أفضل التقديرات (حيث تطرقنا لهذه الخطوة بالتفصيل في الفصل الثاني).

- التحقق من دقة النموذج واختبار معنويته ، إذ يمكن القول بأن التوقعات تتعلق أساسا بدقة النمــــوذج أي  $\!$ مدى مطابقته للواقع ، وبالتالي فإن بناء النموذج والتأكد من دقته يعتبر المرحلة الحاسمة، عمليـا يـتم ذلـك بحساب معامل التحديد ومعامل الارتباط باستخدام العلاقات التالية:

 (1) ص شرابي عبد العزیز ، مرجع سابق ، -ص.109-107

الفصل الثالث ـــــــــــــــــــــــــــــــ المفاضلة ـــــــــ<br>الـنموذجين في الـتنبؤ بحجم المبيعات معامل التحديد:  $(Y-Y)$  $\sum (Y - \overline{Y})^2$  $\frac{SSR}{\sigma} = \frac{\sum (\hat{Y} - \hat{Y})}{\sigma}$ *Y* -  $\overline{Y}$ *Y Y SST*  $r^2 = \frac{SSR}{SST} = \frac{\sum (Y-Y)}{\sum (x-\overline{x})^2}$  $\hat{r}$   $\frac{1}{Y}$  $r^2$ ثم حساب معامل الارتباط بحيث: ²*r* = *r* حيث عند استخدام نموذج الانحدار البسيط نستخدم مباشرة صيغة "بيرسون":  $\left( \sum X \right)^2 \left\| \left[ n \sum Y^2 - \left( \sum Y \right)^2 \right] \right\|$  $\left|\left\lfloor n\sum Y^2-\left(\sum \right)\right\rfloor\right|$  $\left\lfloor n\sum X^2-\left(\sum\right)\right\rfloor$ − =  $\sum X^2 - (\sum X)^2 \ln \sum$  $\sum XY - \sum X \sum$  $n\sum X^2 - (\sum X)^2$  ||  $n\sum Y^2 - (\sum Y)^2$  $n \sum XY - \sum XY$ *r*  $\mathbb{E}^2 - (\sum X)^2 \prod n \sum Y^2 - (\sum Y)^2$ بحيث يجب اختبار معنوية معامل الارتباط (*r* (للتأكد من معنويته الإحصائية ، ونستخدم من أجـل ذلـك (1) الصيغة التالية عند العينات الصغيرة (30 > *n*( :

$$
t_{cal} = \frac{r\sqrt{n-2}}{\sqrt{1-r^2}} \dots (3-31)
$$

وفي حالة العينات الكبيرة (30 < *n* (تستخدم الصيغة التالية:

-6 استخدام معادلة الانحدار الخطي البسيط في التنبؤ:

أو:

 $t_{col} = r\sqrt{n-1}$ ......(3–32) ثم تستخرج *ttab* الجدولية من توزيع "ستودنت" عند (2 <sup>−</sup> *<sup>n</sup>*(درجات حرية *df* ومستوى معنوية %*<sup>a</sup>* ، فإذا كانت *tcal*) المحسوبة) أكبر من *ttab* الجدولية نقول أن(*r* (معنوي ولم يكن نتيجة الصدفة وذلك باحتمال قدره %(*a*<sup>−</sup> 100(.

مناك حالت: إما أن يكون التغير المستقل (X) اخاص بفترو التنبؤ والذي سنرمز له بـ  2  <sub>PR</sub>   معطـي ،  
وباتالي العملية تصبع بسيطة ، حيت نقوم بالتعويض بقيمته في المعادله المقدة ومن څ يتم اځ\_صول علـي  
مستوى (Y) التنباً به و الندي نرمز له بالرمز:  
$$
Y_{PR}
$$

 $\mu$  و إما أن قيمة  $\chi_{\scriptscriptstyle PR}$  غير معلومة وبالتالي  $\chi_{\scriptscriptstyle PR}$  هي نفسها محل توقع ، ويتم التنبؤ بما بإحـــدى طـــرق التنبؤ حيث عادة وفي أغلب الأحيان يتم استخدام معادلة الاتجاه العام (إذا كانت السلسلة الزمنية لـ (*X*(ا *PR* نعوض بقيمته في نموذج الانحدار المقدر لــ (*Y*(، لنحـصل بـذلك اتجاه عام) وبعد حصولنا على *X* على *YPR* المقدرة بواسطة *PR X* المقدرة بواسطة نموذج السلسلة الزمنية (عن طريق مركبة الاتجاه العام).

ومن أحل تحديد المحال الذي يمكن أن يقع ضمنه المستوى المتنبأ به لــــ (*Y*) ، علينا أولا حـــــساب الخطـــأ المعياري للتوقع والذي يحسب وفقا لإحدى الصيغ التالية بالنسبة لمعادلة الانحدار الخطية البسيطة<sup>(2)</sup>

$$
S_{\hat{y}_{i+1}} = \sqrt{\frac{\sum (Y - \hat{Y})}{n-2}} \cdot \sqrt{1 + \frac{1}{n} + \frac{(X - PR) - \overline{X}}{\sum (X - PR) - \overline{X}} \cdot \dots (3 - 33)}
$$

 $<sup>(1)</sup>C$  Radhakrishma Roo, Hillge Toutenburg, linear models : least square and Alternatives,</sup> 2<sup>nd</sup> Edition, Springer series in statistics, New York, 1999, P37.

(2)A ,Afifi ,S.P Azen ,op, cit, P133.

l

 $\hat{y}_{t+t}$ 

=

حيث: *t*تشير إلى عدد الخطوات الزمنية للتنبؤ (فإذا أردنا التنبؤ للفترة القادمة تكون 1 = *t*( . كما تستخدم  $\sigma$  عادة عند المجتمع الإحصائي ، بينما نستخدم الرمز S عند العينات. إذ يمكن تحديد مجال التوقع كما في الجدول أدناه :

جدول رقم (12) جحال التنبؤ للقيمة المتنبأ ها لنموذج الانحدار البسيط وفقا للتوزيع الطبيعي

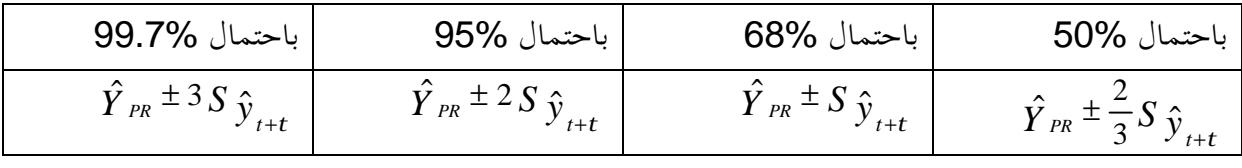

المصدر : من إعداد الباحث

هذا وفقا للخصائص التطبيقية للتوزيع الطبيعي . ويتم إقرار مجال التوقع وفقا لإحصائية "ستودنت" (t) كما يلي <sup>(1)</sup>.

. .......( 3 35) ˆ ˆ ± , % − + *<sup>Y</sup> <sup>t</sup> <sup>S</sup> <sup>y</sup><sup>t</sup> PR dF t a* ˆ*Y* هو المستوى المتوقع ( المتنبأ به) و % *<sup>a</sup>*, *dF t* هي قيمة توزيع "ستودنت" النظرية عنـد مـستوى حيث *PR* المعنوية % *a* ودرجات حرية (*k* − *n* = *df* (حيث في حالة الانحدار البسيط دائما 2 = *k*) عـدد معلمـات النموذج ) لتكون بذلك: (2 − *n* = *df*(.

**ثانيا- التنبؤ باستخدام نموذج السلاسل الزمنية :** 

l

 وكما تم التطرق سابقا لهذا النموذج رأينا أن أهم مركبة (مؤثر) في هذا النموذج هي مركبة الاتجاه العام وخاصة في المدى الطويل ، إذن يمكن الاعتماد عليها أساسا في بناء التنبؤات المستقبلية ( كما قـد تـضاف المركبة الموسمية كما رأينا في التنبؤ بنماذج الاستقطاب حيث يتم إضافة العامل الموسمي *S j* في التنبؤ) ، فبعـد كشفنا على مركبة الاتجاه العام نقوم بتقدير معلمات مركبة الاتجاه العام ، ومن أجل استخدام معادلة الاتجـاه العام في التنبؤ لا بد من إضافة الخطوات التالية :

1 - حساب معامل التحديد (°م) الذي يبين النسبة المئوية من تغير الظاهرة المدروسة (Y) والذي يمكن تفسيره بتغير الزمن ( *T* (، وكذا معامل الارتباط(*r* (للتعرف عن شدة العلاقة وطبيعتها بـين (*Y* (و( *T* (، اللـذان يحسبان ويقيمان كما تم التطرق إليه في النقطة السابقة مباشرة.

(1)A ,Afifi ,S.P Azen ,op, cit, P133.

 وبصفة عامة كلما كانت فترة التنبؤ قصيرة كلما زاد احتمال الحصول على تنبؤات دقيقـة ، وكلمـا كانت فترة التنبؤ طويلة كلما تضاعفت إمكانيات حصول مستجدات في الشروط و الظروف المحيطة بالظاهرة المدروسة ، وبالتالي تكون نتائج التنبؤ أقل دقة.

 ينبغي أيضا تحديد مجال التنبؤ ، لأن التنبؤ هو قيمة احتمالية وما يحـدث في الحيـاة العمليـة هـو أن المستويات الفعلية تنحرف زيادة أو نقصانا عن القيمة المتنبأ بما بمقدار معين ، وهناك إمكانية لتحديد هذا المحال مسبقا باحتمال معين كما في الجدول أدناه:

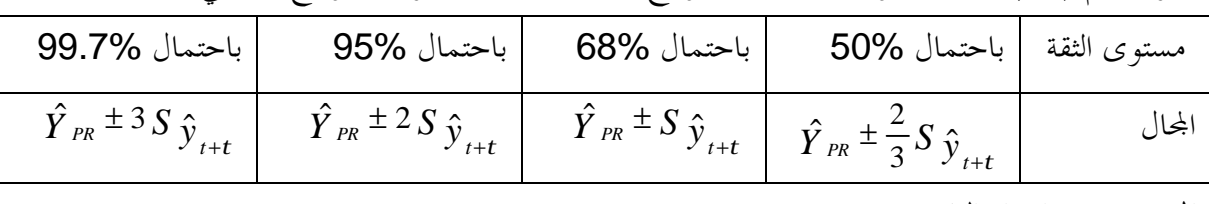

جدول رقم (13) : مجال التنبؤ للقيمة المتنبأ لنموذج السلسلة الزمنية هِا وفقا للتوزيع الطبيعي

المصدر : من إعداد الباحث

*S y* حيث كما أشرنا إلى *t* عدد الخطوات الزمنية للتنبؤ ،أما *t* ˆ +*t* فهو الخطأ المعياري للتنبؤ ويتم تحديده عند معادلة الاتجاه العام وفقا لمعادلة المستقيم كالتالي<sup>(1)</sup>

$$
S\,\hat{y}_{t+t} = \sqrt{\frac{\sum (y-\hat{y})^2}{n-2}} \cdot \sqrt{1 + \frac{1}{n} + \frac{\left(t-\frac{n-1}{2}\right)^2}{\sum t^2 - \frac{\left(\sum t\right)^2}{2}} \dots \dots (3-36)}
$$

أو:

$$
S_{\hat{y}_{t+t}} = \sqrt{\frac{\sum t^2 - a\sum Y - b\sum Y.t}{n-2}} \cdot \sqrt{1 + \frac{1}{n} + \frac{\left(t + \frac{n-1}{2}\right)}{\sum t^2 - \frac{\left(\sum t\right)^2}{n}}} \dots (3-37)
$$
  
g(x)  $\sum t dt$  and  $t dt$ ,  $\sum t$  and  $t dt$  and  $t dt$  are the following matrices.

\n
$$
\text{Max} = \hat{Y}_{PR} + t_{dF, a\%} \cdot S \hat{y}_{t+t}
$$
\n

\n\n $\text{Max} = \hat{Y}_{PR} + t_{dF, a\%} \cdot S \hat{y}_{t+t}$ \n

\n\n $\text{Min} = \hat{Y}_{PR} - t_{dF, a\%} \cdot S \hat{y}_{t+t}$ \n

(1) ص شرابي عبد العزیز ، مرجع سابق ، .91

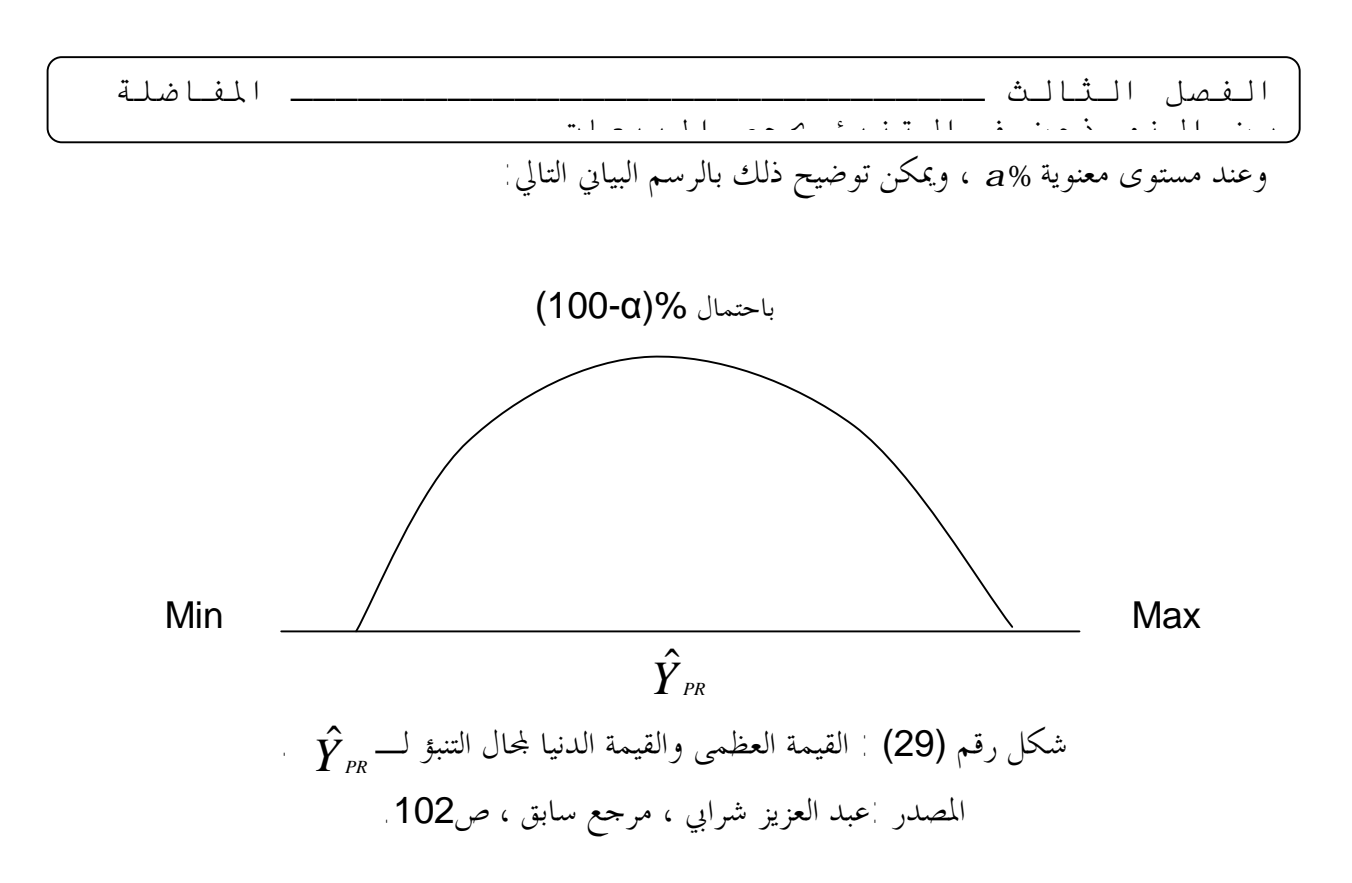

**ثالثا- المفاضلة بين النموذجين وفقا للحكم على التنبؤات :** 

 إذن بتحديد قيمة % *<sup>a</sup>*, *dF t* والتي هي قيمـة (t (عنـد مـستوى المعنويـة % *<sup>a</sup>* ودرجـات حريـة ˆ بنموذج الانحدار البـسيط وكـذا بنمـوذج *PR k* − *n* = *df* = *V* ومن ثم يتم تحديد اال للقيم المتنبأ ا *Y* السلاسل الزمنية وبتثبيت درجات الحرية ومستوى المعنوية نقوم باختبار النموذج الذي يعطى قيمة متنبأ بمسـا ذات مجال أضيق (خاصة إذا كان مستوى المعنوية منخفض) .

ˆ (المتنبأ ا) بين قيمتي 6 و 7 (مثلا) على أن تكون *PR* إذن من الأفضل أن يكون لدينا % <sup>95</sup> ثقة أن *Y* ˆ تقع بين 3 و 10 *PR* لدينا ثقة بـ : % 99 أن *Y* (1) .

 وعلى وجه الأمثلية نفضل مجال أضيق بدرجات عالية من الثقة ، إذن يتم اختيار النمـوذج (مـن بـين ˆ التي لها مجال أضـيق (كمجـال *PR* النموذجين الانحدار البسيط ونموذج السلاسل الزمنية) الذي يعطي قيمة *Y* مسموح به للتوقع) ، فمثلا نفضل النموذج الذي يعطينا مجال قدره [30 − 50] كحجم للمبيعـات علـى النموذج الذي يعطينا مجال قدره[20 −70] ، لأن مدى المجال الأول هو∶ 50−30 = 20 ومدى المجال الثاني  $.50 = 20 - 70$ 

إذن كابتعاد عن اللبس نختار القيمة الأقل للمدى أي المحال الأضيق كمعيار للمفاضلة بين النمــوذجين، هذا لأن قيمة الخطأ المعياري للتنبؤ (S (التي يتم ضرا في % *<sup>a</sup>*, *dF t* تؤثر في مدى اال إذ تضاف أو تطرح من و إلى قيمة المبيعات المتنبأ بما وفقا للنموذجين ، وبما أننا نفضل دائما أقل خطأ معياري كامتـــداد لفكـــرة تصغير مربع الانحرافات (الأخطاء) فإننا هنا أيضا نرجع إلى هذا المعيار (أقل خطأ للتقدير (التنبؤ)) الذي يعطي أضيق مجال (أي أنه باختيارنا لأضيق مجال نكون قد اخترنا أقل قيمة لخطأ التقدير للتنبؤ).

l

<sup>&</sup>lt;sup>(1)</sup> أنور اللحام ، مرجع سابق ، ص223.

الفصل الثالث ـــــــــــــــــــــــــــــــ المفاضلة

بين النموذجين في التنبؤ بحجم المبیعات

**المطلب الثاني:المفاضلة بين النموذجين على أساس قاعدة** "Theil"**.**

**أولا:- مضمون قاعدة** "Theil".

تم قاعدة "Theil "بفكرة الاختيار بين نموذجين انطلاقا من حساب البواقي لكل نموذج ، بحيث تحاول الإحابة على التساؤل التالي<sup>(1)</sup> : إذا كانت لدينا سلسلتان مختلفتان من المتغيرات المفسرة ، كيف نقرر بأن إحداهما هي التي تفسر المتغير التابع أحسن تفسير ؟ تحاول هذه الطريقة أو القاعدة الإجابة على هذا التساؤل من خلال الافتراضات التالية (2) : :الأول النموذج- *Y* <sup>=</sup> *B* <sup>1</sup> *X* <sup>1</sup> <sup>+</sup> *u* :الثاني النموذج- *Y* <sup>=</sup> *B* <sup>2</sup> *X* <sup>2</sup> <sup>+</sup> *u*  $B_{\perp} ( k_{\perp} , 1 ) \quad , \quad X_{\perp} ( n \, , k_{\perp} ) \,$  : بحيث ا  $B_2(k_2,1)$  ,  $X_2(n,k_2)$  $Y^{(n,1)}$ ,  $U^{(n,1)}$ وفقا للفرضيات التالية:

1- 
$$
E(u) = 0
$$
  
2-  $V(u) = 0$   
3-  $X_1, X_2$  \n2-  $Y_1, X_2$  \n3-  $X_1, X_2$  \n4-  $K_1 = (X_1)$  \n5.  $K_2 = (X_2)$  \n6.  $K_1 = (X_1)$ 

**ثانيا - الاختيار بين النموذجين وفقا لقاعدة** "Theil"**:** 

 $B_2$  و  $B_1$  و نظبيق طريقة المربعات الصغرى على كلى النموذجين نحصل على التقديرين  $\hat{B}_1$  و  $B_2$  على الترتيب :

$$
\hat{B}_1 = \frac{\sum_{i=1}^n x_{i1} y_i}{\sum_{i=1}^n x_{i1}^2}
$$

$$
\hat{B}_2 = \frac{\sum_{i=1}^n x_{i2} y_i}{\sum_{i=1}^n x_{i2}^2}
$$

أما البواقي فمحموع مربعاقا هو:  

$$
\sum_{i=1}^{n} e_{i1}^{2} = \sum_{i=1}^{n} \left\langle Y_{i} - \hat{Y}_{i}(X_{1}) \right\rangle \cdot X_{1} = X_{1} + \sum_{i=1}^{n} \sum_{j=1}^{n} \sum_{j=
$$

 (1) فروخي جمال ، نظریة الاقتصاد القیاسي ، دیوان المطبوعات الجامعیة ، الجزائر ،1993،ص.103 (2) نفس المرجع، ص.103

الفصل الثالث ـــــــــــــــــــــــــــــــ المفاضلة

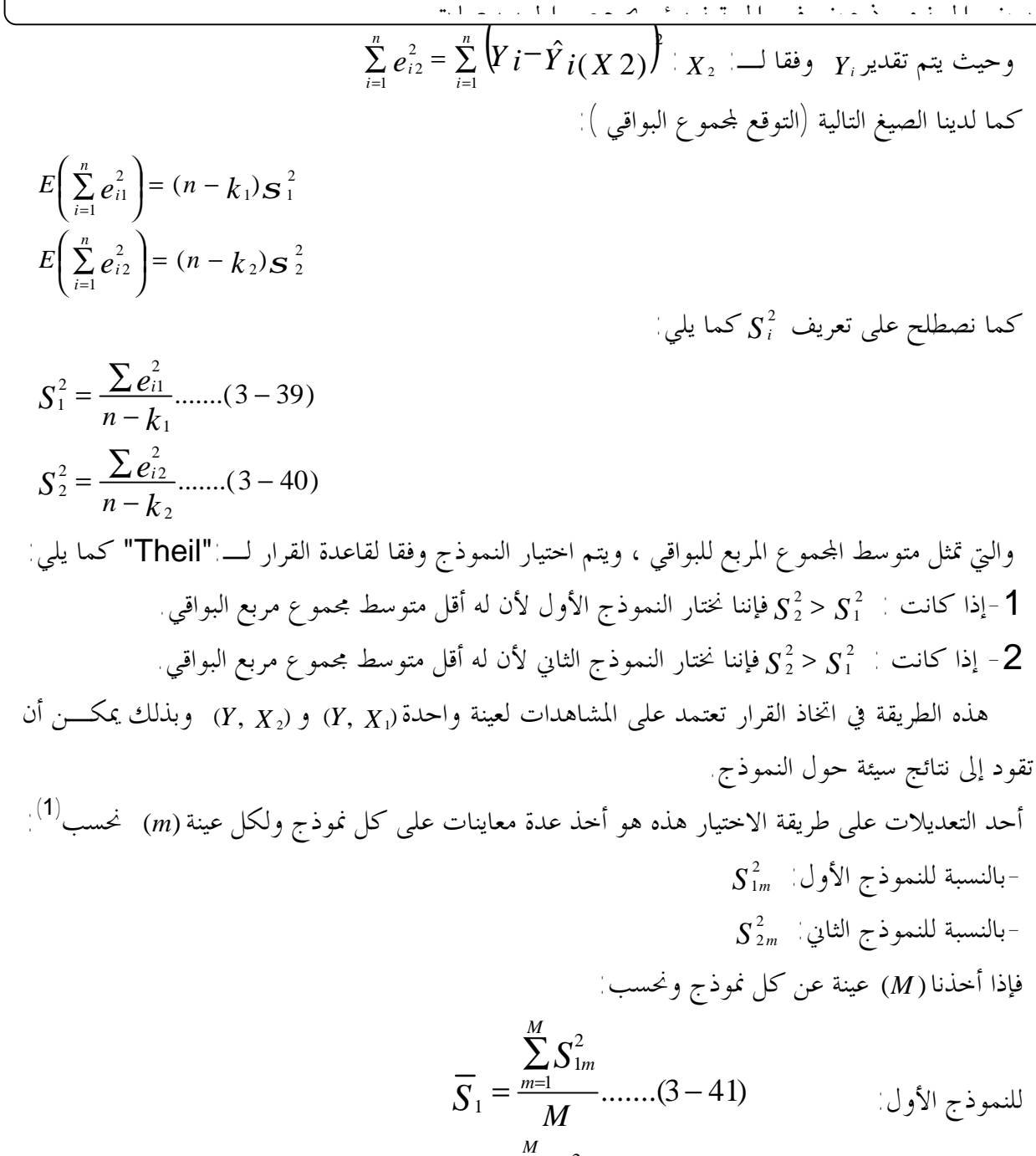

(42 3).......1 للنموذج الثاني: 2 2  $n_2 = \frac{m=1}{M}$  ........(3 – ∑ = *M*  $\sum_{m=1}^{n} S_{2m}^{2}$ *S*

<sup>2</sup> بدلا مـن <sup>1</sup>*S* و *S* <sup>1</sup> وتحسينا لطريقة أو قاعدة الاختيار لـ:"Theil "نعتمد على أخذ *S* و <sup>2</sup>*S* كمـا يلي<sup>(2)</sup>

<sup>2</sup> *S* فإننا نختار النموذج الأول لأن له أقل متوسط مجموع مربع البواقي للعينات. > *S*<sup>1</sup> -1 إذا كانت: <sup>2</sup> *S* فإننا نختار النموذج الثاني لأن له أقل متوسط مجموع مربع البواقي للعينات. < *S*<sup>1</sup> -2 إذا كانت:

(<sup>1)</sup> جمال فروخي ، مرجع سابق ، ص105.<br><sup>(2)</sup> نفس المرجع،ص106.

- 115 -

الغصل الشالتالث  
بين السمود جين في التنبئ و
$$
\frac{1}{\sqrt{2\pi}} \left\{\n\begin{array}{l}\n\frac{1}{\sqrt{2\pi}} \left( \frac{1}{\sqrt{2\pi}} \right)^{1/2} \left( \frac{1}{\sqrt{2\pi}} \right)^{1/2} \left( \frac{1}{\
$$

$$
\overline{R}_{1}^{2} = 1 - \frac{S_{1}^{2}}{SST/n} \dots (3-43)
$$
\n
$$
\overline{R}_{2}^{2} = 1 - \frac{S_{2}^{2}}{SST/n} \dots (3-44)
$$
\n
$$
S_{2}^{2} > S_{1}^{2} \quad \text{with } S_{2}^{2} > S_{1}^{2} \text{ with } S_{2}^{2} > S_{2}^{2} \text{ with } S_{2}^{2} > S_{1}^{2} \text{ with } S_{2}^{2} > S_{2}^{2} \text{ with } S_{2}^{2} > S_{2}^{2} \text{ with } S_{2}^{2} > S_{2}^{2} \text{ with } S_{2}^{2} > S_{2}^{2} \text{ with } S_{2}^{2} = 1 - \frac{S_{2}^{2}}{SST/n} \text{ with } S_{2}^{2} = 1 - \frac{S_{2}^{2}}{SST/n} \text{ with } S_{2}^{2} =
$$

ونختار النموذج الناني إذا كان : 
$$
\overline{R}^2 > \overline{R}^2
$$
 وغتار النموذج الناي إذا كان :  $\overline{R}^2$  وغتار النموذج ون. و أيمها وغروذج  الانموذج  الoperator  ي بداية الأمر هما غوذج الاغدار  البسيط وغ-وذج (اسلاسل  التنبؤ  بُحجم وضيات  لقاعدة  مُ قوم بالفصل  يين  النموذجين و  أيهما أصلح للتنبؤ  بُحجم

2

<sup>.&</sup>lt;br><sup>(1)</sup> جمال فروخي ، مرجع سابق ، ص106.

 $=\frac{\sum |e_i|}{\cdots(3-45)}$ 

*n*

 $MAE = \frac{\sum |e_i|}{\sum |e_i|}$ 

بين النموذجين في التنبؤ بحجم المبیعات **المطلب الثالث:المفاضلة بين النموذجين وفقا لاختبارات دقة النتائج التنبئية.** 

 تنقسم اختبارات دقة النتائج التنبئية للنموذج إلى قسمين : مؤشرات نسبية تأخذ قيم نسبية ، بحيث لا تأخذ بعين الاعتبار طبيعة النموذج أو تركيبته، أو كل ما يؤثر فيه ، فقط تم بعنصر البواقي أو خطأ التقدير، وهي عموما كما يلي: **أولا-المؤشرات التامة (المطلقة):** 

mean a

 $e_i = Y_i - Y_{PR}$ حيث أن: *Y<sup>i</sup>* القيم الفعلية للظاهرة Y. *PR* القيم المقدرة للظاهرة Y. *Y e* و *<sup>i</sup>* تمثل الخطأ أو البواقي، *n* حجم العينة أو عدد البيانات حول الظاهرة. حيث نحسب *MAE* لكل نموذج ونعتبر النموذج الدقيق هو النموذج الذي يتمتع بأقل *MAE* .

$$
\mathsf{mean\ Squared\ error} \overset{\text{(1)}
$$
  
\n
$$
MSE = \frac{\sum e_i^2}{n} \dots \dots (3-46)
$$
  
\n
$$
MSE = \frac{MSE}{n}
$$

l (1)Gerald Keller and Brian Worrack "Statistics for Management and Economics " Cole publishing

Company , New York , 1997 , p 923. (2)David Anderson, Dennis Sweeney and Thomas William" Quantitative Methods for Business " South Western college Publishing , Ohio,2001, p 173

- 117 -

mean Squared error 
$$
^{(2)}
$$
 المطلقة<sup>(2)</sup> mean Sc<sub>4</sub>

ويستخدم الاختباران لمعرفة القوة التنبئية للنموذج المستخدم.

$$
\text{absolute error}^{\,.\,(1)}\text{else}^{\,.\,.\,.\,.\,.\,.\,.\,.\,}
$$

الفصل الثالث ـــــــــــــــــــــــــــــــ المفاضلة بين النموذجين في التنبؤ بحجم المبیعات **ثانيا-المؤشرات النسبية :** 

**(1)**

mean absolute percentage error 
$$
1^{1/2}
$$
 خطاء<sup>1/1</sup> =  
MAPE =  $\frac{\sum (|e_i|/Y_i)}{n}$ ......(3-47)  
حيت خسب جموع متوسط نسبة کل قيمة مطلقة مقدرق إلى القيمة الفعلية ونقسم اخموع علـى

**-2 نسبة متوسط الأخطاء (2)** mean percentage error **:**  $\left( e_i^2/Y_i \right)$  $....(3-47)$ 2  $=\frac{\sum (e_i^2/Y_i)}{S_i^2}$ ......... *n*  $MPE = \frac{\sum (e_i^2/Y_i}{\sum (e_i^2/Y_i)^2}$ تستخدم هذه الصيغة لمعرفة التحيز في الأخطاء نحو الموجب أو السالب ، وكلما كانت القيمة قريبة من الصفر فإن هذا يشير إلى دقة النموذج في التنبؤ.

إذن هذه المعايير قمتم إلى حد كبير بحد الخطأ العشوائي في التنبؤ بحيث تعطي الأفـــضلية للنمــــوذج ذو المؤشر الأقل ( في مختلق المؤشرات السابقة الذكر ) ، فيتم الاعتماد عليه في التنبؤ بحجم المبيعات مباشـرة إذا كان ذو قيمة أقل للمؤشرات سالفة الذكر (أي بأقل خطأ).

 $\overline{a}$ 

 <sup>(</sup>1)Donald Harnett and James Horriel "Data, Statistics and decision models with Excel " John and sons, New York, 1998, p 368 (2)Ibid , P368.

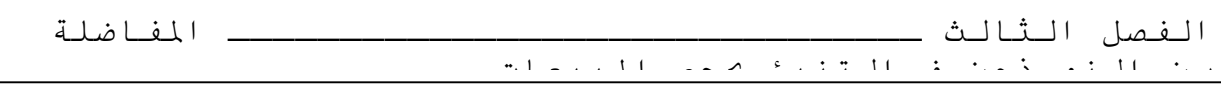

بعد تحديد المتغير المستقل و الذي يرشح أن له أكبر تأثير في حجم المبيعات يتم صياغة نموذج الانحدار البسيط للمبيعات بحيث يجري قياس مدى قوة العلاقة بين المتغيرين ليتم بعد ذلك تحديد صيغة معينة للعلاقة التي تصف الانحدار بين المتغيرين ، و يلي ذلك اختبار معنوية المعلمات للتأكد من صلاحيتها للتقدير و معنويتـها الاحصائية بواسطة الخطأ المعياري للتقدير و باستخدام التوزيع الطبيعي ثم باستخدام توزيع " ستودنت" ، بعد ذلك نجري اختبار المعنوية الاحصائية للنموذج ككل باستخدام معامل التحديد و باستخدام توزيع " فيشر".

بعد أن نتأكد من أن النموذج قد تخطى جميع هذه الاختبارات بنجاح نستخدمه في التنبـؤ بحجـم المبيعات للفترات اللاحقة و ذلك بمعلومية قيمة المتغير المستقل للفترات اللاحقة ( و لو كتوقع باحتمال كـبير نوعا ما )، كما يمكن تحديد مجال للقيمة المتنبأ بما باحتمال معين بواسطة التوزيع الطبيعي أو بواسطة توزيــــع " ستودنت"، وكخطوة أخيرة بالنسبة لهذا النموذج فإنه يمكن إجراء اختبارات دقة النتائج التنبؤية.

 أما بالنسبة لنموذج السلسلة الزمنية للمبيعات فنقوم في البداية بالكشف عن مركبات السلسلة ثم نقوم بتحديد الشكل النموذجي العام للسلسلة الزمنية للمبيعات ( حدائي ، تجميعي ، مختلط) ، ليلي ذلك نمذجـة السلسلة ( نموذج اتجاه عام أو نموذج خاضع للتغيرات الموسمية )، و بعد هذه الخطوات مباشرة نجـري علـى النموذج مختلف الإجراءات التي تمت على نموذج الانحدار البسيط لحجم المبيعات ابتداء من خطـوة اختبـار المعنوية للمعلمات إلى غاية خطوة اختبارات دقة النتائج التنبؤية، غير أنه في الخطوة الخاصـة بـالتنبؤ بحجـم المبيعات للفترات اللاحقة يوجد اختلاف بين النموذجين كما هو موضح في ما سبق .

 و بالاعتماد على مجموعة المعايير المحددة سلفا يتم الحكم على أي النموذجين صالح دون الآخر للتنبـؤ بحجم المبيعات للفترات اللاحقة، ومن أجل تطبيق مختلف هذه المعايير و التوضيح الجيد لها سنحاول أخذ أحد الأمثلة من الواقع و التي من خلالها يتم التجسيد الفعلي لكيفية استخدام النموذجين في التنبؤ و إجراء مختلـف الخطوات السالفة الذكر ومن ثم الحكم على صلاحية أحد النموذجين للتنبؤ بحجم المبيعات في المؤسـسة ، و هذا ما سيتم تناوله في الفصل الأخير الموالي. **الفصل الرابع: المفاضلة بين النموذجين في التنبؤ بحجم مبيعات مؤسسة**

# **مطاحن الحضنة-المسيلة**

 من أجل التطبيق العملي لأساليب المفاضلة بين نموذجي الانحدار البسيط ونموذج السلسلة الزمنية قمنا باختيار أحد المؤسسات البارزة على الساحة المحلية على مستوى ولاية المسيلة حيث تعتبر مؤسسة مطاحن الحضنة من المؤسسات الصغيرة والمتوسطة التي تنشط على مستوى الولاية، ومنتجالها تعتبر من أهم المنتجات الرائجة في المنطقة ، كما ألها تمثل مواد أساسية بالنسبة لكل فرد من المحتمع ، كما أن منتجالها تمثل سلع ذات طلب عالي بحيث قد لا يمكن الاستغناء عنها في كل وجبة يومية، فمنتجالها تتمثل في مواد غذائية متنوعة (سميد ممتاز، سميد عادي، دقيق ممتاز، دقيق الخبازة، ... ).

 في المراحل الأولى من بداية نشاطها لم تعاني المؤسسة أية صعوبات تذكر كون أن نلك الحقبة من الزمن شهدت استقرار في شتى المحالات بما فيها الجانب الاقتصادي ، و كون أن المحيط متغير وديناميكي ظهرت تغيرات في شتى المحالات انعكست على الوضع الاقتصادي ككل مما جر مختلف القطاعات الاقتصادية نحو الخوصصة ، فبدخول مرحلة الخوصصة صار من واقع المؤسسة أن تواجه منافسة شديدة من طرف الوحدات الإنتاجية الخاصة مند سنة (2000)، والذي يقدر عددها بحوالي: 18وحدة ، كون النشاط الذي تمارسه المؤسسة من الأنشطة المغرية للمستثمرين ، الشيء الذي صعب في تصريف منتجات المؤسسة وتراجع رقم أعمالها، مما فرض على المؤسسة ضبط إستراتيجية متكاملة لمواجهة المنافسة والتي تتطلب التسيير الفعال والكفء لمختلف وظائفها.

هذه الوظائف والتي عادة ما تنطلق من الوظيفة التسويقية التي تعتبر مرآة المؤسسة في السوق من وجه و مرآة الوظائف الأخرى من وجه آخر، هذه الوظيفة والتي عادة أول ما تمتم به هو موازنة المبيعات وبالتحديد التحديد الجيد لحجم المبيعات للفترات اللاحقة، وتليها في ذلك وظيفة الإنتاج التي تحتاج إلى معلومات عن المبيعات المقدرة للفترة اللاحقة من أجل ضبط الخطة الإنتاجية التي ستنتهج ، وبالضرورة الإنتاج يحتاج إلى تموين فوظيفة التموين تحتاج لمعلومات عن الإنتاج من اجل ضمان التموين الجيد للعملية الإنتاجية وتجنب الانقطاعات في التموين ، إذن موازنة المبيعات تبنى عليها جميع الموازنات الأخرى.

وهكذا مختلف الوظائف تحتاج لمعلومات حول مختلف التقديرات والتي على رأسها أو في صدارقما حجم المبيعات المتنبأ به، من أجل ضمان التسيير الأنجع لمختلف الوظائف و من أجل نجاح الاستراتيجية المتبعة.

لذا بات من الضروري الاهتمام بالكيفية المتنبأ بما لحجم المبيعات للفترات اللاحقة في هذه المؤسسة، كون حجم مبيعات منتجات المؤسسة له عدة متغيرات تؤثر فيه (من داخل المؤسسة و من خارجها) مما يمكن من بناء نموذج انحدار بين المبيعات وأحد هذه المتغيرات ( الداخلية بالخصوص والتي يمكن جمع المعلومات الكاملة عنها )، كما أن حجم المبيعات عبارة عن متغير يتحرك حسب الزمن مما يمكن أيضا من بناء نموذج سلسلة زمنية للمبيعات، وهنا يمكننا إجراء مفاضلة بين النموذجين وأيهما أنجع في التنبؤ بحجم المبيعات للفترات

اللاحقة ، مما يتيح إمكانية تطبيق مختلف أساليب المفاضلة المبينة في البحث ، لذلك تعتبر دراسة هذه الحالة المثال الأنجع في تأكيد أو نفي صحة الفرضيات التي تم تناولها في هذا البحث ، فضلا عن القيمة العملية للنتائج التي يتم الوصول إليها ،والتي قد تساهم في تصور المقترحات الممكنة للوضعية التي تعيشها المؤسسة .

> **المبحث الأول: التعريف بالمؤسسة محل الدراسة . المطلب الأول : نشأة المؤسسة الأم :**

 بموجب مرسوم تنفيذي تحت وصاية وزير الصناعات والطاقة سنة 1963 أسست "الشركة الوطنية للدقيق والقمح " حيث شملت جميع القطاعات الخاصة بالمطاحن، و اختصت في صناعة العجائن الغذائية و الكسكسى.

و في سنة 1982 إثر إعادة هيكلة الشركة الوطنية للمسامد و المطاحن و العجائن الغذائية و الكسكسى " سمباك " انبثقت منها خمسة مؤسسات رئيسية موزعة على التراب الوطني. دورها تغطية الولايات ااورة لها في توزيع مختلف منتجاتما و هذه المؤسسات هي :

> - مؤسســة الرياض بسيدي بلعباس . - مؤسســة الرياض بالجزائر العاصمة . - مؤسســة الرياض بتيارت . - مؤسســة الرياض بقسنطينة . - مؤسســة الرياض بسطيف

و بموجب المرسوم التنفيذي رقم 82 / 367 بتاريخ 27 / 11 / 1982. نشأت المؤسسة الصناعية للحبوب و مشتقاتها بسطيف "الرياض " ثم انتقلت إلى الاستقلالية ابتداء من 02 / 04 / 1990.

 واتخذت شكل شركة مساهمة برأسمال 5.000.000.000 دج. حيث نجد تركيبة رأسمالها الاجتماعي تتكون من :

- 80 % : الشركة القابضة العمومية الزراعية الغذائية.
- 11 % : المؤسسات المالية و البنوك و شركات التأمين .
	- 09 % : أشخاص طبيعيين .

و يكمن النشاط الأساسي لمحمع الرياض سطيف في تحويل الحبوب ( القمح الصلب واللين )، وإنتاج وتسويق المواد المشتقة كالسميد و الدقيق العجائن الغذائية والكسكسى .

 و يشتغل هذا النشاط باستغلال 16 مسمدة ومطحنة و5 وحدات للعجائن الغذائية والكسكسى . يتشكل مجمع الرياض بسطيف من 10 شركات تابعة، 7 منها مختصة في تحويل القمح الصلب و اللين موزعة عبر 6 ولايات ( سطيف ، مسيلة ، برج بوعريريج، بجاية، بسكرة، ورقلة ).

<del>موفرة بذلك للسوق:</del>

 - 3070 طن / يوم من السميد من القمح الصلب . - 1130 طن / يوم من الدقيق من القمح اللين . - 60 طن / يوم من العجائن الغذائية . - 12 طن / يوم من الكسكسي . - 6 طن / يوم من العجائن بدون غلوتين موجهة لمرضى الأمعاء. - 6 طن / يوم من الدقيق اللبني للأطفال . و ما يهمنا هنا هي مؤسسة مطاحن الحضنة بالمسيلة التي هي محل الدراسة.

**المطلب الثاني : التعريف بالشركة التابعة مؤسسة مطاحن الحضنة بالمسيلة . (\*) أولا- تاريخ المؤسسة :**

 تم تشغيل مطاحن الحضنة بالمسيلة أول مرة في سنة ،1981 وفي أول أكتوبر 1997 حولت وحدة الرياض بالمسيلة إلى شركة تابعة لرياض سطيف في شكل مساهمة " مطاحن الحضنة " ( مستخلص محضر اجتماع رقم 6 لس الإدارة بتاريخ 97/09/27) ومبلغ المساهمة 60.000.000د.ج وقد بلغ رأسمالها 479.000.000 $\frac{1}{3}$ د.ج .

 وتنقسم الشركة إلى قسمين قديم وآخر جديد ، أما القسم القديم فيتكون من مسمدة ومطحنة واحدة حيث تم إنجازها من طرف الشركة السويسرية " بوهلير " وتم تشغيلها سنة ،1981 أما قدرات الإنتاج كانت 100 طن / يوم لكل من المسمدة والمطحنة، أما القسم الجديد فيتكون من مسمدة جديدة تم إنجازها من طرف الشركة الإيطالية "غولفيتو" وتم تشغيلها سنة 1993 بقدرة إنتاجية بلغت 400 طن / يوم. المواد المنتجة سميد ممتاز، سميد عادي، دقيق ممتاز، دقيق الخبازة، مخلفات الطحن (النخالة).

#### **ثانيا- مراحل العملية الإنتاجية :**

إن العملية الإنتاجية بمذه المؤسسة ترتكز على تحويل المواد الأولية المتمثلة في القمح الصلب والقمح اللين للحصول على منتجات تامة الصنع كالسميد و الفرينة بمختلف أنواعها ، وكذلك الحصول على بقايا الطحن المتمثلة في النخالة ، و يتم هذا على مستوى عدة مراحل وهي :

**-1مرحلة التموين الداخلي :**

 وهي مرحلة انتقال المادة الأولية من صوامع التخزين التابعة لمصلحة تسيير المخزونات إلى مخازن الورشات، و تكون هذه العملية مستمرة و لا تتوقف إلا في بعض الحالات مثل ( تعطل آلات الطحن ، أو التخفيض من

 $\overline{a}$ 

المعلومات المتعلقة بالمؤسسة تم الحصول علیھا من الدراسة التي قام بھا المركز الوطني لدراسات و التحالیل التنمویة ALGER CENEAP(\*) و التي تمت في 08/06/2005: بطلب من المؤسسة، و التي أدرجت ضمن الملاحق، إضافة إلى معلومات تم الحصول علھا بأسلوب المقابلة مع المسئولین.

الفصل الرابع ــــــــــــــــــ المفاضلة بين النموذجين في التنبؤ بحجم مبیعات مؤسسة مطاحن الحضنة الإنتاج ، أو نقص في عملية التموين ). ويتم انتقال المواد الأولية عن طريق ناقل آلي بين صوامع التخزين و الوحدات الإنتاجية .

# **-2 مرحلة التنظيف الأولي :**

 بعد تموين مخازن الورشات تلي ذلك عملية التنظيف الأولي ، حيث تمر كميات القمح داخل الآلات الخاصة بالتنظيف الأولي التي تقوم بتنقية القمح من الزوائد و الشوائب الكبيرة ، حيث توجد آلات خاصة لتنقية القمح من مادة الحديد ، و أخرى تقوم بتصفية الحجارة والحصى، ومن خلال هذه المرحلة يكون القمح قد زالت منه معظم الشوائب والأوساخ.

### **-3 مرحلة التنظيف النهائي :**

 في هذه المرحلة تنتقل كميات القمح بواسطة مضخات هوائية إلى نوع ثاني من أجهزة التنظيف، حيث تتميز هذه الأجهزة بألها تقوم بحركات اهتزازية لحبيبات القمح ولها ميل محدد للسطح الذي فوقه كميات القمح، حيث يتم تدحرج حبيبات القمح إلى الأسفل، وتجمع في مجاري التخزين، أما باقي الشوائب المتبقية من عملية التنظيف الأولى فإلها ترسل إلى الأعلى إلى سلة الأوساخ .

#### **-4 مرحلة إضافة المياه :**

 تكون لكميات القمح الصافية المخزنة درجات رطوبة مختلفة ، و هنا يقوم مسؤول الإنتاج بإضافة كميات من الماء حتى تصبح درجة الرطوبة ما بين 15 و 15.5 ،% حيث هذه الدرجة محددة وفقا لمعايير تقنية ، و ذلك من أجل تسهيل عملية الطحن فيما بعد، وكذلك لمساعدة فصل الغلاف الخارجي الذي تنتج عنه بقايا الطحن، وهناك أجهزة خاصة تقوم بتحديد كميات الماء المضافة و أخرى لمراقبة درجات الرطوبة.

### **-5فترة الانتظار التقني:**

 من أجل امتصاص القمح لكميات الماء المضافة فإنه يتطلب وقتا للقيام بذلك، بالإضافة إلى رفع درجات الرطوبة إلى المستوى المرغوب، و تختلف فترة الانتظار حسب نوعية القمح، حيث نجد أن متوسط الانتظار للقمح الصلب هو 4 ساعات، بينما القمح اللين يصل حتى 8 ساعات، و كذلك حسب درجة الرطوبة الأولية في المادة التي تتراوح بين 7 إلى 10 % .

#### **-6 عملية الطحن :**

 في هذه المرحلة تقوم آلات الطحن بكسر حبيبات القمح وفقا لمتطلبات التقنية الموضوعة من طرف مصلحة الإنتاج ، و ذلك من أجل الحفاظ على خصوصية حبة القمح، و كذلك لفصل الغلاف الخارجي عن اللب . **-7 عملية الغربلة :** 

 تلي كل عملية طحن مباشرة عملية غربلة ، حيث تمر جزيئات القمح المكسورة على غربال مصنف تقنيا حسب درجات انفتاح و انغلاق المسامات ، و تنتج عن هذه العملية إما جزيئات خشنة ترجع لعملية الطحن مجددا ، و إما مادة جاهزة قابلة للتصنيف، وتشكل عمليتي الطحن والغربلة حلقة مغلقة أي لا تتوقف عملية الطحن حتى يتم تصنيف الجزيئات إلى مادة جاهزة.

**-8 مرحلة تجميع الأصناف و تخزينها :** 

 ينتج عن عملية الغربلة تصنيف الجزيئات حيث يعبر كل صنف على نوع من المنتوج، و يسلك كل صنف مجرى معين ينتهي به المطاف إلى صوامع التخزين للمواد الجاهزة.

**-9 مرحلة التوضيب و التخزين :**

 بعد عملية التخزين في صوامع الورشات للمادة الجاهزة تأتي عملية التوضيب، حيث يقوم العامل بتحضير الأكياس ، و بمجرد وضع الكيس على فتحة قنوات التفريغ و الضغط على الزر تتم عملية التفريغ تلقائيا مع الوزن المحدد ، و من ثم مرور الأكياس على آلة الخياطة بعد وضع بطاقة البيانات الخاصة للمنتج ( مثل تاريخ الإنتاج ، و مدة الاستهلاك...).

 وبعد ذلك يتم إخراج المنتوج من الورشات إلى مساحات التخزين بناقلات خاصة، ومنها يصبح المنتوج جاهزا للتسويق.

**ثالثا - الهيكل التنظيمي لمؤسسة مطاحن الحضنة بالمسيلة:** 

**- المديرية العامة:** يشرف على تسييرها مدير وحدة له عدة مهام أهمها:

-التنسيق بين مختلف مصالح المؤسسة --التنسيق بين الوحدة ومثيلاتما من نفس القطاع. $\overline{\phantom{a}2}$ 

-التنسيق بين الوحدة والمؤسسة الأم $3$ 

و تستعين المديرية العامة بعدة مصالح تتمثل في :

-1الأمانة العامة: تابعة للمدير العام وتقوم بتسجيل البريد الصادر والوارد، وطبع المراسلات الصادرة عن المديرية العامة.

-2مكتب مساعد الأمن والرقابة: و مهمته حماية الشركة داخليا وكذا الوقاية خاصة من ناحية الحرائق، السرقة، وحركة مختلف وسائل النقل في الوحدة وحمايتها من مختلف الأخطار. -3 المستشار القانوني: يقوم المدير العام باستشارته أو بمناقشته في القرارات التي سوف تصدرها المؤسسة وذلك لتفادي الوقوع في خطأ قانوني، وهو محامي الشركة والمكلف بالمنازعات التي تدخل فيها سواء كانت بين الشركة ومورديها أو زبائنها أو داخل الوحدة. -4المحاسب: يقوم بمساعدة المدير العام في مراجعة الحسابات. -5مساعد مكلف بالنوعية: مكلف بمراقبة نوعية الإنتاج وفقا للمعايير المحددة سواء كانت هذه المعايير تخص الكمية، التغليف أو الجودة. وتشرف المديرية العامة على كل من مديرية الاستغلال ومديرية الإدارة والمالية: أ- مديرية الاستغلال : تتمثل مهمة مدير الاستغلال في تزويد المدير العام بكل المعلومات الخاصة بالاستغلال، وتنقسم هذه الدائرة إلى خمسة مصالح:

الفصل الرابع ــــــــــــــــــ المفاضلة بين النموذجين في التنبؤ بحجم مبیعات مؤسسة مطاحن الحضنة

-1مصلحة التموين**:** وهذه المصلحة خاصة بدخول المواد واللوازم الخاصة بعملية الاستغلال وتنقسم إلى فرعين هما:

> - فرع التعيير و شراء الحبوب: ومهمته شراء الحبوب وتعيير النوعية. - فرع المشتريات: وهذا الفرع خاص بتسجيل كل عمليات الشراء.

 -2 مصلحة الصيانة: مهمتها إصلاح التعطلات الخاصة بآلات الإنتاج، وتشغيل هذه الأجهزة 24ساعة24/ ساعة، و تتفرع هذه المصلحة إلى :

> - فرع الإلكتروميكانيك والكهرباء: ومهمته صيانة التجهيزات الكهربائية. - فرع الميكانيك العام: وهو فرع خاص بصيانة الآلات الطاحنة والشاحنات.

 -3 مصلحة الإنتاج: مهمتها خاصة بالعملية الإنتاجية الكاملة، أي من دخول المادة الأولية إلى خروجها كمادة مصنعة مرورا بكل دورات العملية الإنتاجية، وتمتم برسم وتنظيم مخطط الإنتاج وعمليات تنفيذه في ورشات الإنتاج، والعمل على احترام كل مراحل الإنتاج وطرق تنفيذها. وتنقسم هذه المصلحة إلى مصنعين هما:

 - مصنع التحويل رقم ( 01 ): يضم آلات تحويل القمح الصلب إلى سميد بطاقة إنتاجية قدرها 5000 قنطار خلال 24 ساعة.

 - مصنع التحويل رقم ( 02 ): يضم آلات تحويل القمح الصلب و اللين إلى سميد و فرينة على الترتيب بطاقة إنتاجية 1500 قنطار من القمح الصلب و 1500 قنطار من القمح اللين خلال 24 ساعة.

كما أن هذه المصلحة تتفرع إلى ثلاثة فروع:

فرع محاسبة المواد، فرع الطحن و الإنتاج، فرع الشحن و التوضيب.

 -4 مصلحة تسيير المخزونات: تتكفل بتخزين المواد الأولية والمنتجات ودورها الرئيسي هو تسجيل حركة المخزون و القيام بعمليات الجرد الشهرية والسنوية، وتتفرع إلى ثلاثة فروع متمثلة في : فرع استقبال *<sup>و</sup>*تخزين الحبوب، فرع تسيير محزونات الأكياس ، فرع تسيير قطع الغيار و التجهيزات.

-5 مصلحة التسويق :بعد خروج المنتوج من الدورة الإنتاجية تقوم هذه المصلحة ببيع وتصريف المنتوج وتنقسم هذه المصلحة إلى فرعين هما:

- فرع التوزيع : ويقوم ببيع المنتجات حسب الزبائن الموقعين على دفاتر التوريد.

- فرع المبيعات : وهو فرع مكلف بتسجيل كل عمليات البيع التي قام ها فر ع التوزيع ب-مديرية الإدارة و المالية:

ومهمتها إدارة المصالح المالية و التنسيق بينها، وتتمثل في:

 -1 مصلحة المحاسبة و المالية : تعتبر من أهم المصالح حيث أن لها علاقة مع جميع المصالح الأخرى ويقع على عاتقها تسجيل كل العمليات المتعلقة بالنشاط التجاري مع الوحدات. و تتفرع هذه المصلحة إلى : *فرع المالية <sup>و</sup> الصندوق ،* فرع المحاسبة العامة، فرع المحاسبة والمبيعات.

الفصل الرابع ــــــــــــــــــ المفاضلة بين النموذجين في التنبؤ بحجم مبیعات مؤسسة مطاحن الحضنة - مصلحة الموارد البشرية: لها علاقة مباشرة مع العمال حيث تمتم بالشؤون الإدارية للعمال، وتتفرع هذه $2^\prime$ المصلحة إلى ثلاثة فروع هي: - فرع تسيير المستخدمين . - فرع الأجور. - فرع الخدمات الاجتماعية. -3 مصلحة الوسائل العامة: وهي التي تشرف على جميع التجهيزات والوسائل العامة داخل المؤسسة. و يمكن تلخيص الهيكل التنظيمي للمؤسسة في المخطط الآتي:

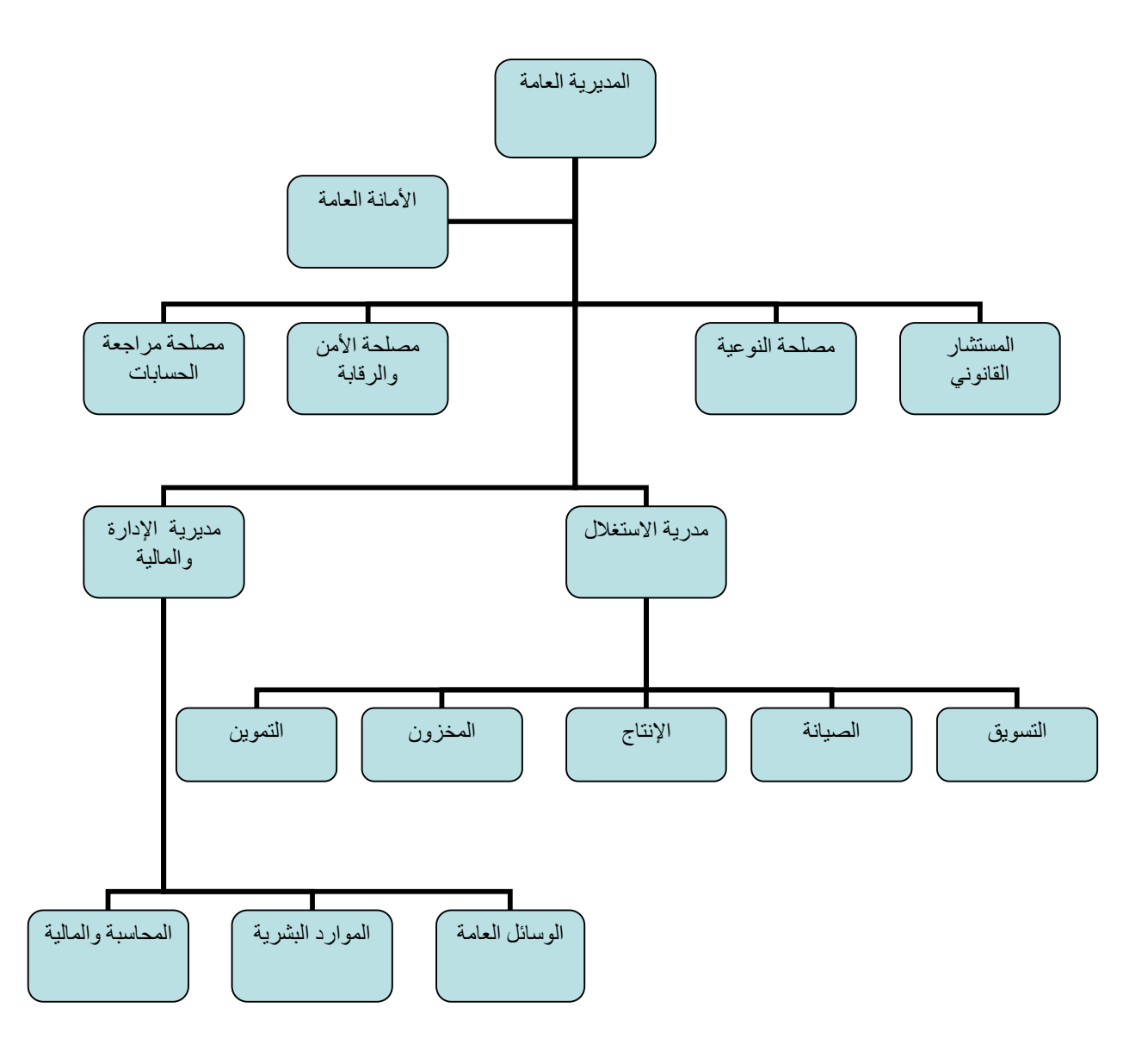

الشكل (30): الهيكل التنظيمي لمؤسسة مطاحن الحضنة – المسيلة – المصدر: مديرية الإدارة والمالية.

PDF created with pdfFactory Pro trial version [www.pdffactory.com](http://www.pdffactory.com)

**المطلب الثالث : دراسة مبيعات المؤسسة** 

**أولا- تحديد أهم المنتجات المباعة في المؤسسة:** 

تنتج المؤسسة نوعين من المنتوجات الغذائية تتمثل في السميد حيث يجزئ هذا المنتوج إلى عدة أجزاء حسب الحجم ( أكياس ذات حجم 10 كغ أكياس ذات حجم 25 كغ أكياس ذات حجم 50 كغ ) و منتوج الفرينة والتي لها تقسيمات أيضا حسب الحجم بنفس أحجام أجزاء المنتج السابق ، والسبب في هذا التقسيم هو احتلاف الفئات المستهلكة لمنتجات المؤسسة (مستهلك فمائي والذي له طلبات مختلفة (في الحجم خاصة نظرا لتفاوت المداخيل)، المخابز...،) ،إضافة إلى منتوج ثالث والذي يعتبر كمنتوج مشتق من المنتوجين السابقين والمتمثل في بقايا العملية الإنتاجية للمنتوجين السميد و الفرينة ، والمسمى ببقايا الطحن والموجه مباشرة إلى تغذية الأنعام بمختلف أنواعها (مواشي ، دواجن....،)، إذن يمكن القول عموما يتم إنتاج وبيع ثلاثة أنواع من المنتوجات :سميد و فرينا و بقايا الطحن ، حيث سنستخدم مبيعات هاته المنتوجات كمتغير يتم التنبؤ به للفترات اللاحقة .

**ثانيا- طرق التقدير المتبعة في التنبؤ بحجم المبيعات في المؤسسة :** 

على مستوى المؤسسة من أجل التنبؤ بحجم المبيعات للفترات اللاحقة يتم الاعتماد على أسلوب السلسلة الزمنية و بشكل مبسط (نموذج السلسة الزمنية للمبيعات) ، حيث و بالاعتماد على مبيعات السنوات السابقة ولكل منتج من المنتوجات الثلاثة على حدى (السميد و الفرينة وبقايا الطحن ) يتم تحديد حجم المبيعات المتنبأ ا بالاعتماد على مركبة وحيدة للسلسة الزمنية وهي مركبة الاتجاه العام فقط ( دون مراعاة المركبات الأخرى )، وبالحصول على الحجم المتنبأ به لكل منتج ثم جمعه مع الحجم المتنبأ به من المنتوجين الآخرين يتم الحصول على حجم المبيعات المتنبأ به للفترة الموالية لمبيعات المؤسسة ككل.

## الفصل الرابع ــــــــــــــــــ المفاضلة بين النموذجين في التنبؤ بحجم مبیعات مؤسسة مطاحن الحضنة  **المبحث الثاني:المفاضلة بين النموذجين في التنبؤ بحجم مبيعات المؤسسة**

 **المطلب الأول : تحديد المتغيرات و المعطيات المستخدمة** 

**أولا- تحديد متغيرات النموذجين:** 

 بما أن المؤسسة تعتمد على نموذج السلسلة الزمنية للمبيعات بشكل مبسط ، سنحاول استخدام نموذج آخر يمكن أن يساعد في التنبؤ بحجم المبيعات أو قد يحسن من التنبؤات ، وهو نموذج الانحدار البسيط حيث تتأثر مبيعات المؤسسة بمجموعة من العوامل بتأثير متفاوت ، مثل عدد المنافسين والحصة التي تحصل عليها المؤسسة كتموينات من الديوان الجهوي للحبوب ، وكذلك جودة المنتوج، والحملات الإشهارية التي تقوم ا المؤسسة الأم وغيرها من العوامل، ونظرا لعدم التمكن من ضبط معطيات( وإن وجدت لا تتوفر لمدة سنتين على الأقل) باستثناء مصاريف الإشهار التي تتحملها المؤسسة كجزء من المصاريف المترتبة عن الحملات الإشهارية التي تقوم بما المؤسسة الأم حيث يمكن الحصول على معطيات كاملة لسنتين حول هذا المتغير مما يبرر استخدامه كمتغير مستقل، كون أن دوره الوحيد هو تنشيط المبيعات ودفعها نحو المستهلك (خاصة في المنتوجين السميد و الفرينة)، فانطلاقا من منظور النظرية الاقتصادية يمكن أن يكون متغيرا مستقلا في نموذج الانحدار البسيط.

 إذ أن المؤسسة الأم "الرياض سطيف " تقوم بحملات إشهاري على مستوى الوطن عن طريق مختلف الوسائل الإشهارية مثل التلفزة، الملصقات ...وغيرها، ثم تقوم بتخصيص عبئ هذا الإشهار على كل وحدة من وحداقا عبر الوطن وفقا لمعايير محددة ، و كون مؤسسة مطاحن الحضنة هي أيضا أحد الوحدات التابعة لها فإلها تتحمل جزء من هذا العبء كون ألها تستفيد من هذا الإشهار ،حيث ترسل إليها قيمة مصاريف الإشهار لكل شهر من طرف المؤسسة الأم ليتم دمجها ضمن المصاريف التي يتحملها المنتوج كتكلفة نماية .

#### **ثانيا- تحديد المعطيات المستخدمة :**

 في دراسة هذه الحالة نأخذ مبيعات المؤسسة للمنتوجات الثلاثة (للكل) بالأشهر للسنتين المتواليتين 2004 و 2005 كنموذج للسلسلة الزمنية للمبيعات ذات 24 مشاهدة ،حيث وحدة القياس المستخدمة هي القنطار، والتي تم أخذها من المصلحة التجارية للمؤسسة حسب الملحق الموجود في الصفحات الخاصة بالملاحق، أما النموذج الثاني فسيتم تشكيله من المبيعات السابقة كتابع و مصاريف الإشهار (وحدة القياس هي الكيلو دينار حيث: واحد كيلو دينار يساوي 1000(ألف) دج) حيث نأخذ المبالغ الخاصة بمصاريف الإشهار لكل شهر ، الموجود في الملاحق المرفقة ، والتي تم الحصول عليها من طرف إدارة المالية والمحاسبة، لنحصل على الجدول التالي:

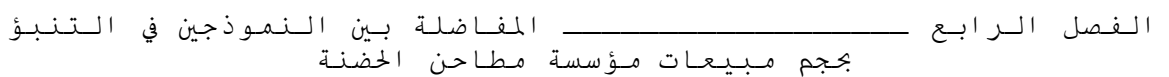

جدول رقم (14): مبيعات مؤسسة مطاحن الحضنة ومصاريف الإشهار لسنتي2004: و .2005

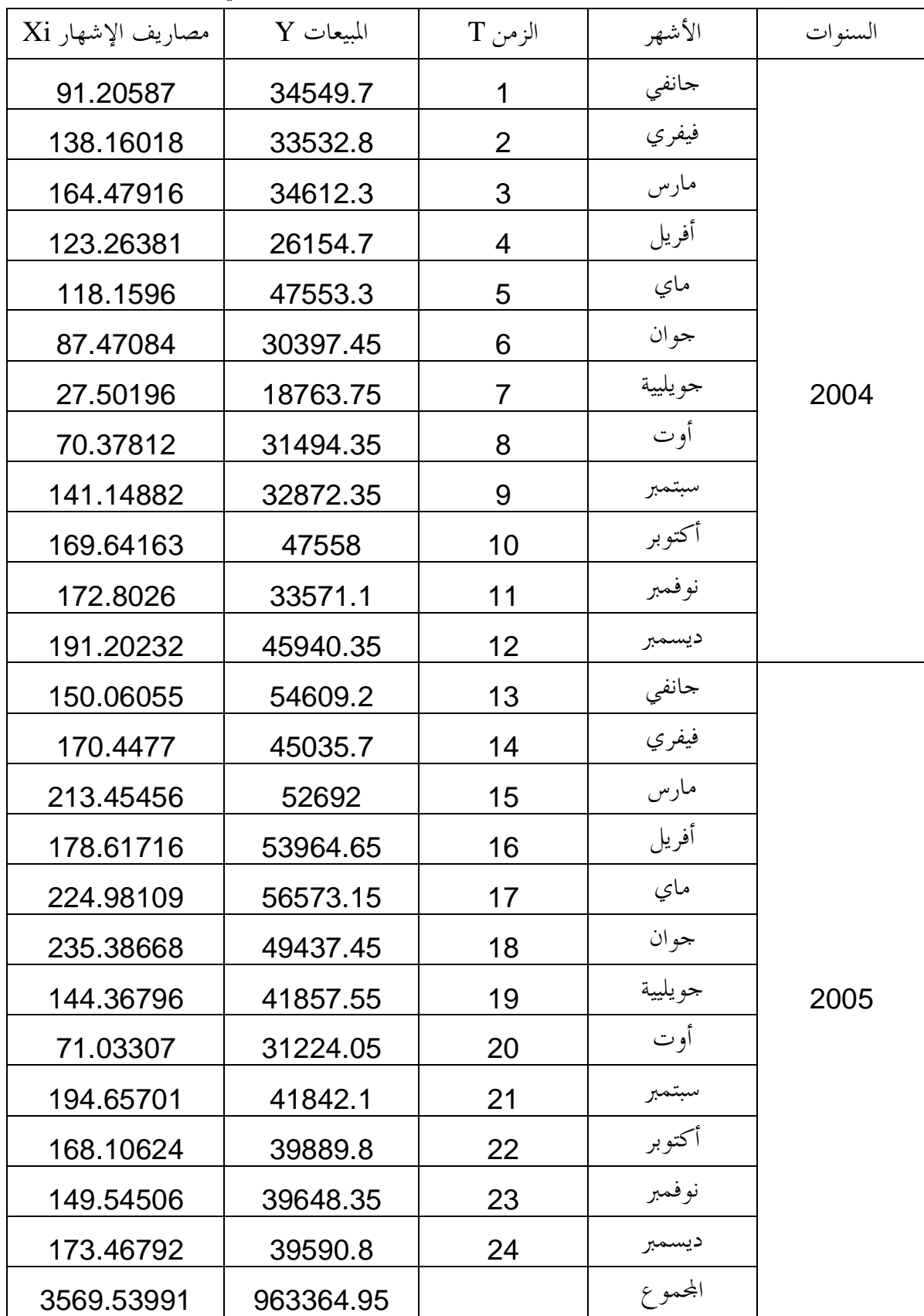

**المطلب الثاني : بناء النموذجين والمفاضلة بينهما في التنبؤ بحجم المبيعات** 

 إذا أردنا التنبؤ بحجم المبيعات للفترات اللاحقة فإنه أمامنا حالتين أو إمكانيتين بحيث يمكـن اعتبـار أن حجم المبيعات تابع أو دالة في مقدار مصاريف الإشهار ، أو أن المبيعات دالة في الزمن ويمكن تفسيرها على أا سلسلة زمنية و يمكن أن نجري عليها التحاليل التي تجري على السلاسل الزمنية في تفسير الظواهر ،والـسؤال الذي يمكن أن نطرحه هنا :إذا كان أمامنا النموذجين السالف ذكرهما فما هو النموذج الذي يمكن الاعتمـاد عليه في التنبؤ بحجم المبيعات للفترات اللاحقة بصورة أفضل من الآخر؟.

 نحاول إيجاد الحل لهذا الإشكال من خلال تطبيق مختلف معايير المفاضلة بين النموذجين في التنبؤ بحجـم المبيعات بحيث نتبع في ذلك الخطوات التالية:

- بناء نموذج الانحدار البسيط و إجراء مختلف الاختبارات الإحصائية ثم نستخدم النموذج في التنبـؤ للفتـرة القادمة ثم نحدد مجالا لقيمة المتنبأ بما كما نقوم بقياس دقة النتائج التنبئية للنموذج.

- بناء نموذج السلسلة الزمنية للمبيعات و إجراء مختلف الاختبارات الإحصائية ثم نستخدم النموذج في التنبؤ للفترة القادمة ثم نحدد مجالا لقيمة المتنبأ بما كما نقوم بقياس دقة النتائج التنبئية للنموذج. - نجري مختلف المعايير للمفاضلة بين النموذجين من خلال:

- -1- الاختبارات الإحصائية للحكم على النموذج في التنبؤ(والتي تعتمد على مجال التنبؤ للقيمة المتنبأ ا). -2- المفاضلة بين النموذجين وفقا لقاعدة "ثايل" "Thiel ".
	- -3- المفاضلة بين النموذجين وفقا لمؤشرات دقة النتائج التنبئية.

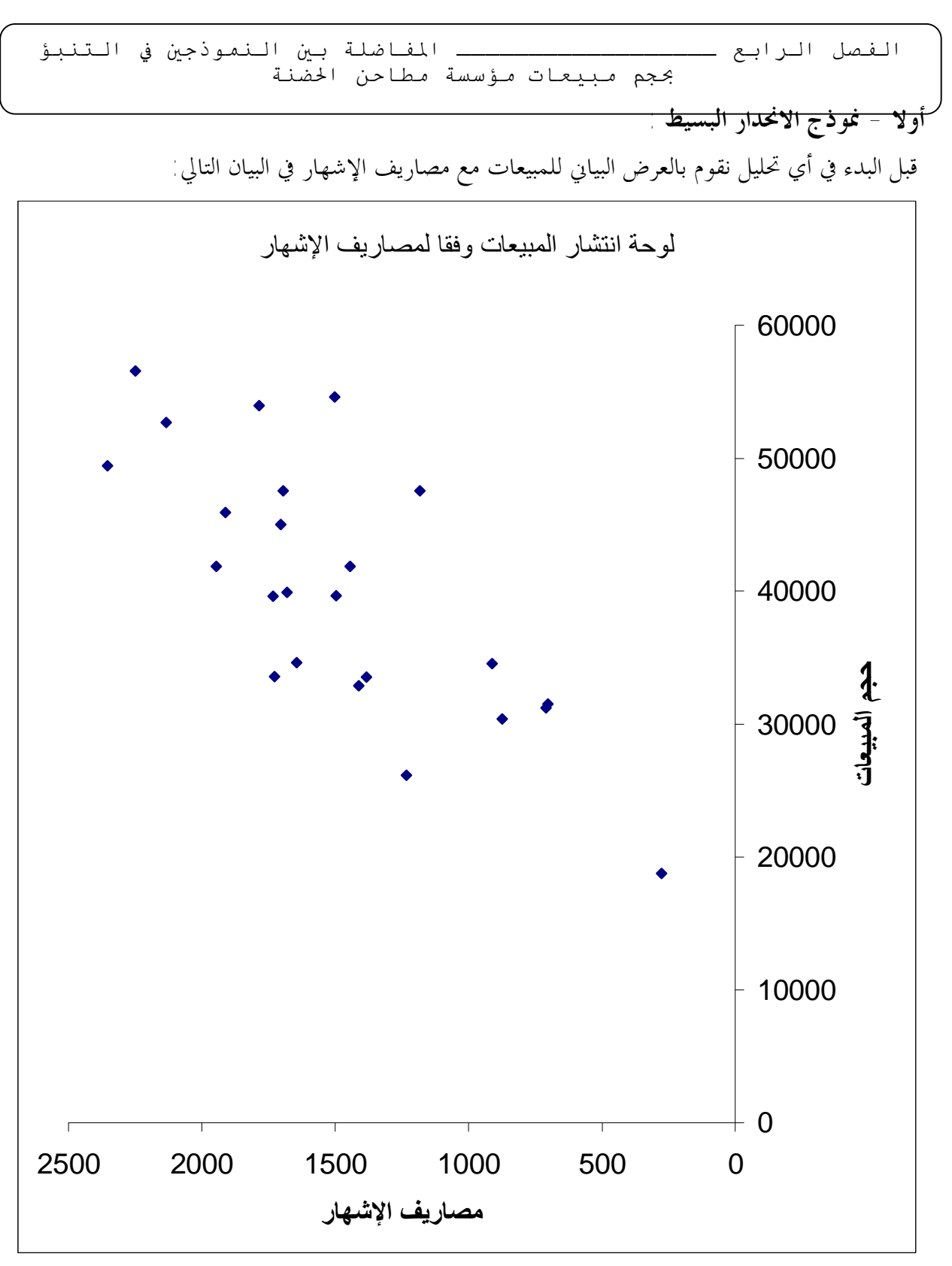

شكل رقم:( 31): مبيعات مؤسسة مطاحن الحضنة وفقا لمصاريف الإشهار لسنتي 2004: و .2005 بعد العرض البياني للمبيعات و مصاريف الإشهار تظهر مجموعة نقاط الإحداثيات المبينة لهما في سحابة من النقاط مقتربة إلى بعضها البعض مما يدل على وجود علاقة بين المتغيرين ، لذلك نبدأ أولا بحساب معامل الارتباط لتحديد مدى قوة العلاقة بين المبيعات و مصاريف الإشهار.

> **-1 دراسة الارتباط: -١-1 حساب معامل الارتباط**(*<sup>r</sup>*(**:**  من خلال الصيغة المعروفة:

$$
r = \sqrt{\frac{\sum (Xi - \overline{X})(Yi - \overline{Y})}{\sqrt{\sum (Xi - \overline{X})^2 \sum (Yi - \overline{Y})^2}}}
$$

من الجدول ننجد قيمة(*r* (كما يلي:

$$
r = \sqrt{\frac{8752446,33}{\sqrt{(60750,7)(2191693723)}}} = 0,758
$$

 $r = 0,758$ 

 إذن معامل الارتباط يساوي 0,758: أي أن ( 0.575 = ²*r*( مما يدل على أن العلاقة بـين المبيعـات و مصاريف الإشهار تكاد تكون خطية عموما ، كما يترجم ذلك وجود علاقة طردية (في نفس الاتجـاه ) أي زيادة مصاريف الإشهار يؤدي إلى زيادة حجم المبيعات ، مما يبرر اعتماد مصاريف الإشهار كمتغير مفـسر (مستقل) لتفسير المبيعات (كتابع) ، وقد يكون هذا محض الصدفة مما يجرنا للقيام باختبار المعنوية الإحـصائية لمعامل الارتباط.

**-٢-1اختبار معنوية معامل الارتباط** (*<sup>r</sup>*(**:**  وكما أشرنا سابقا أهم الاختبارات المستخدمة هنا اختبار "ستودنت" (t) كما يلي:  $\frac{2(n-2)}{(1-r^2)}$  (30 حيث ستخدم هذه الصيغة عندنا تكون  $n$  أقل من $\frac{1}{1-r^2}$ 2 *r*  $t = \frac{r\sqrt{n}}{r}$ −  $t = \frac{r\sqrt{n-1}}{\sqrt{1-1}}$ إذن قيمة **(t)** هي: 5,44 = <u>700x24 = 70</u><br>[1– (0,574)  $\frac{0,758\sqrt{24-2}}{}$ −  $t = \frac{0.758\sqrt{24} - 1}{\sqrt{1 - (0.574)^2}}$ وبــالرجوع إلى جــدول التوزيــع (t (وعنــد مــستوى المعنويــة 5% = *a* ودرجــات حريــة 22 = 2 − 24 = *k* − *n* = *df*) حيث يتم اختيار مستوى معنوية 5% = *a*على أساس أنه شائع في مثل هـذه  $t_{\scriptscriptstyle (22,0.95)}$ الاختبارات )، قيمة **(t)** الجحدولية هي: 1,717= بما أن 5,44 = المحسوبة أكبر من الجدولية 1,717 *cal t* (22,0.95) <sup>=</sup> <sup>=</sup> *ttab t* ، فإن(*r* (معامل الارتباط له معنويـة إحصائية ولم يكن نتيجة الصدفة ، وأنه يمثل قوة العلاقة بشكل صحيح. **-2الانحدار بين المتغيرين:** 

 بما أن(*r* (معامل الارتباط يظهر علاقة قوية بين المتغيرين ، فإنه يمكن تحديد شكل أو صيغة لهـذه العلاقـة ونظرا لأن قيمة(*r* (تقترب من الواحد مما يبرر وضع صيغة خطية لعلاقة الانحدار )وذلك وفقا للصيغة المعروفة :  $Y_{i}$ = *a* + *B*  $X_{i}$  +  $\boldsymbol{u}_{i}$   $\,$  \*  $\boldsymbol{u}_{i}$   $\,$  \*  $\boldsymbol{v}$  $\hat{\pmb{Y}}_i$ =  $\hat{a}$  +  $\hat{b}$   $\pmb{X}_i$  +  $\pmb{e}_i$   $\mid$   $\pmb{\hat{y}}$   $\mid$   $\pmb{\hat{y}}$   $\pmb{\hat{y}}$   $\pmb{\hat{y}}$ 

الفصل الرابع ــــــــــــــــــ المفاضلة بين النموذجين في التنبؤ بحجم مبیعات مؤسسة مطاحن الحضنة **-١-2حساب المعلمات** *b* ˆ **و** ˆ*a* **: -١أ- حساب المعلمة** *b* ˆ  **:**  وذلك وفقا للصيغة التي تقترحها طريقة المربعات الصغرى:  $(Xi - \overline{X})(Yi - \overline{Y})$ ∑ ∑ ∑ ∑ − − X \(Yi – = − − =  $\sum X_i^2 - nX^2$ ˆ  $Xi^2 - nX$  $Xi - X \parallel Y_i - Y$  $Xi^2 - nX$ *XiYi nXY b* من الجدول نجد: المتوســــط لكــــل ظــــاهرة هــــو: 148,731 24  $=\frac{\sum X_i}{\sum X_i}=\frac{3569.5}{\sum X_i}=$ *n Xi X* و 40140 ,206 24  $=\frac{\sum Yi}{\sum Y}=\frac{963364.95}{\sum Y}=\frac{963364.95}{\sum Y}=\frac{963364.95}{\sum Y}=\frac{963364.95}{\sum Y}=\frac{963364.95}{\sum Y}=\frac{963364.95}{\sum Y}=\frac{963364.95}{\sum Y}=\frac{963364.95}{\sum Y}=\frac{963364.95}{\sum Y}=\frac{963364.95}{\sum Y}=\frac{963364.95}{\sum Y}=\frac{963364.95}{\sum Y}=\frac{96$ *n Yi Y* 144 ,07  $(591651, 33) - (24 \times (148, 73)^2)$  $\hat{b} = \frac{(8752446, 33)}{(1534.151 \times 10^{-11} \times 10^{-11})} =$  $-$  (24  $\times$  $\ddot{b}$  =  $\hat{b} = 144{,}07$  إذن ميل الانحدار هو  **-١ب- حساب المعلمة** ˆ*a* **:**   $\hat{a} = \overline{Y} - b\overline{X}$  وذلك وفقا لصيغة  $\hat{a}$  = 40140, 206 – (144, 07 × 148, 731) = 18712, 22 المقدار الثابت : ,22 18712 = ˆ*a* يمثل الحد الأدنى من المبيعات ، أي كمية المبيعات لما تكون مـصاريف الإشهار صفر ( إذا لم يتم الإنفاق الإشهاري ). لتكون بذلك الصيغة العامة للنموذج: *Y*<sub>i</sub> $= 18712,22 + 144,07$  *X*<sub>i</sub> بحيث يمكن الاعتماد على مصاريف الإشهار للتنبؤ بحجم المبيعات للفترات القادمة ، كنمـوذج انحـدار بسيط ، وذلك بعد التأكد من معنوية المعلمات وصلاحيتها كمعلمات للتنبؤ في المحتمع. **-3الاختبارات الإحصائية: -١-3 اختبارات الخطأ المعياري** (*<sup>S</sup>*(**:**  ˆ نقوم بحساب الخطأ المعياري للتقدير ( (*Sei* وفقا للصيغة: 6504,24  $24 - 2$  $\sqrt{930715293}$  $\hat{e}_i = \sqrt{\frac{2e_i}{n-k}} = \sqrt{\frac{330713233}{24-2}} =$ = −  $=\sqrt{\frac{\sum_{i=1}^{n} x_i^2}{\sum_{i=1}^{n} x_i^2}}$ *k e*  $S_{\hat{e}i} = \sqrt{\frac{A}{n}}$ *i ei* إذن الخطأ المعياري للتقدير هو 6504,24 أي عموما هناك حوالي 6504 وحدة مباعة كمتوسط خطأ للتقدير وفقا لهذا النموذج. ثم نحسب الخطأ المعياري للتقدير لكل معلمة ونقارنه بنصف قيمتها:

**-١أ- بالنسبة المعلمة** ˆ*a* **:** 

نحسب قيمة(t) (المحسوبة):

$$
S_{\hat{a}} = \sqrt{\frac{\sum e_i^2 \sum X_i^2}{(n-k)n \sum x_i^2}}
$$
\n
$$
S_{\hat{a}} = \sqrt{\frac{(930715293)(591651,33)}{(24-2) \times 24 \times (60750,70)}} = 4143,32
$$
\n
$$
S_{\hat{a}} = 4143,32 < \frac{\hat{a}}{2} = \frac{18712,22}{2} = 9356,11 \text{ (a) }
$$
\n
$$
S_{\hat{a}} = 4143,32 < \frac{\hat{a}}{2} = \frac{18712,22}{2} = 9356,11 \text{ (b) }
$$
\n
$$
S_{\hat{a}} = 4143,32 < \frac{\hat{a}}{2} = \frac{18712,22}{2} = 9356,11 \text{ (c) }
$$
\n
$$
S_{\hat{a}} = 4143,32 < \frac{\hat{a}}{2} = \frac{18712,22}{2} = 9356,11 \text{ (d) }
$$
\n
$$
S_{\hat{a}} = 4143,32 < \frac{\hat{a}}{2} = \frac{18712,22}{2} = 9356,11 \text{ (e) }
$$
\n
$$
S_{\hat{a}} = 4143,32 < \frac{\hat{a}}{2} = \frac{18712,22}{2} = 9356,11 \text{ (f) }
$$

$$
S_{\hat{b}} = \sqrt{\frac{\sum e_i^2 \cdot 1}{(n-k)\sum x_i^2}}
$$
 
$$
\left(\sum x_i^2 = \sum \left(X_i - \overline{X}\right)^2\right)
$$

$$
S_{\hat{b}} = \sqrt{\frac{(330713233 \text{ J})}{(24 - 2) \times (60750 \text{ , } 7)}} = 26,38
$$

 $\frac{7507}{2}$  = 72,03 144,07 2 ˆ  $\epsilon_6 = 26.38 < \frac{b}{6} = \frac{144.07}{125} =$  *S<sup>b</sup>* بما أن نصف قيمة المعلمة *b* ˆ أكبر من الخطأ المعياري للتقدير لها ، فإن هذا يدل على صغر الخطأ المعياري لهـا كما يدل على معنويتها الإحصائية، ويمكن قبولها كمعلمة للتقدير في المحتمع.

> **-٢ الاختبارات الإحصائية للمعلمات بواسطة توزيع "ستودنت"** (t (**: -٢أ- اختبار**(t (**بالنسبة المعلمة** ˆ*a* **:**  نضع الفرضيات كما يلي:  $\hat{a}$  فرضية العدم:( أي  $\hat{a}$  لا تمثل المحتمع تمثيلا صحيحا)  $H_0: a = 0$ *<sup>i</sup> H* الفرضية البديلة: ( أي ˆ*a* يمكن أن تمثل اتمع تمثيلا صحيحا)  $H_i$ :  $a \neq 0$

$$
t_{(\hat{a})}^{cal} = \frac{\hat{a}}{Se_{(\hat{a})}} = \frac{18712}{4143}, \frac{22}{32} = 4,51
$$

بالرجوع إلى جدول التوزيع ل:(t (عند مستوى المعنوية 5% = *a*ودرجة حريـة 22 = 2 − 24 = *df* نجـد *ttab* قيمة 2, الجدولية هي: 074 ( 0.25 ; 22 ) <sup>=</sup> .*t*

*ttab* وبما أن القيمة الجدولية لـ هي : 2,074 = ( <sup>22</sup> ; .25 <sup>0</sup> ) *t* تحـت مـستوى معنويـة 5% = *a*ودرجـة *t tab* حرية <sup>22</sup> <sup>=</sup> <sup>2</sup> <sup>−</sup> <sup>24</sup> <sup>=</sup> *df* أي أن 4,51=*tcal*<2,074=*ttab* أي أن القيمة المحسوبة *tcal*أكـبر مـن قيمـة الجدولية، وعلى هذا الأساس نرفض فرضية العدم ونقبل الفرضية البديلة ، وبمذا يكون تقدير  $\hat{a}$  ذو معنوية ويدل على إمكانية الوثوق بالمعلمة  $\hat a$  كمعلمة لتقدير في المحتمع .

 **-٢ب- اختبار**(t (**بالنسبة المعلمة** *b* ˆ  **:** 

نضع الفرضيات كما يلي:  $H$   $\hat{b}$  فرضية العدم ( أي $\hat{b}$  لا تمثل المجتمع تمثيلا صحيحا)  $b$  = 0  $h$  = 0  $H$  $H_{0}: b = 0$  $H$  ، الفرضية البديلة: ( أي $\hat{b}$  يمكن أن تمثل المحتمع تمثيلا صحيحا)  $b$   $\neq 0$  $H_i:b=0$ نحسب قيمة t) المحسوبة):

$$
t^{cal/(\hat{b})} = \frac{\hat{b}}{Se^{(t\hat{b})}} = \frac{144}{26}, \frac{07}{38} = 5,46
$$
  
24  $\hat{a}$  (144, 072) and 2074 (2074) and 2074 (2074)

هي: 2,074 تحت مستوى معنوية 5% <sup>=</sup> *<sup>a</sup>*ودرجة حرية <sup>22</sup> <sup>=</sup> <sup>2</sup> <sup>−</sup> <sup>24</sup> <sup>=</sup> *df ttab* وبما أن القيمة الجدولية لـ أي أن 5,46 $\bm{t}_{cal} = 2,0$ 5 =  $\bm{t}_{tab}$  أي أن قيمة  $\bm{t}_{cal}$ المحسوبة أكبر من قيمة  $\bm{t}_{tab}$  الجدولية، وعلى هذا الأساس نرفض فرضية العدم ونقبل الفرضية البديلة ، وبمذا يكون تقدير  $\hat{b}$  ذو معنوية إحصائية ويدل علـــى إمكانيـــة الوثوق بالمعلمة $\hat{b}$  كمعلمة لتقدير في المحتمع . بما أن الاختبارات السابقة (حول (*S* (و (*t* ((تظهر المعنوية الإحصائية لمعلمتي النموذج ، أي أن النمـوذج

- *<sup>i</sup>* بالشكل التالي مقبول : *X Y i* . ˆ <sup>=</sup> <sup>18712</sup> ,22 <sup>+</sup> <sup>144</sup> ,07 كحكم مبدئي فقط ، لكن الاختبارات اللاحقة هي التي ستدعم ذلك أو ترفضه.
	- **-٣-3اختبارات جودة التوفيق: -٣ أ-اختبارات جودة التوفيق بواسطة** ( *<sup>R</sup>*( 2 **معامل لتحديد:**  *SST* من خلال الصيغة: *SSR*  $\frac{1}{SST}$  أو:  $R^2 = 1 -$ *SSE*  $R^2 =$  $\frac{1}{2} \left( \sum_j \frac{1}{j^2} \right) = \sum_j \frac{1}{(Y_{-i} - \overline{Y}_j)^2}$ ∑ ∑ ∑ ∑ = = =  $\frac{1}{\sqrt{1-\frac{1}{2}}}=1$  – − −  $= 1 - \frac{i-1}{n} = 1 - \frac{i-1}{n}$  $\sum_{i=1}$  *j i n*  $\sum_{i=1}$   $\epsilon_i$ *n*  $\sum_{i=1}$   $\sum$  *i n*  $\sum_{i=1}$  **I** *i y e Y Y Y Y R* 1 2 1 2 1  $\sum_{i=1}^{\infty} (Y_i - \hat{Y})^2 = 1 - \sum_{i=1}^{\infty} \hat{e}^i$ 1  $(Y - \overline{Y})^2$ ( 1 إذن: 2191693723<br>2191693723 930715293  $R^2 = 1 R^2 = 0,5753$  (حيث كل الصيغ تعطي النتيجة:)

 يظهر معامل التحديد جودة توفيق متوسطة لنموذج انحدار المبيعات على مصاريف الإشهار ، ويظهر أن حوالي 57,53% من المبيعات يمكن تفسيرها عن طريق مصاريف الإشهار ، أي أن نسبة 57,53 من التغير في المبيعات سببها التغير في مصاريف الإشهار.

> **-٣ب-اختبارات جودة التوفيق بواسطة** F**) توزيع فيشر):**  نقوم بتكوين جدول تحليل التباين ANOVA كما يلي: جدول(15): تحليل التباين لنموذج الانحدار البسيط

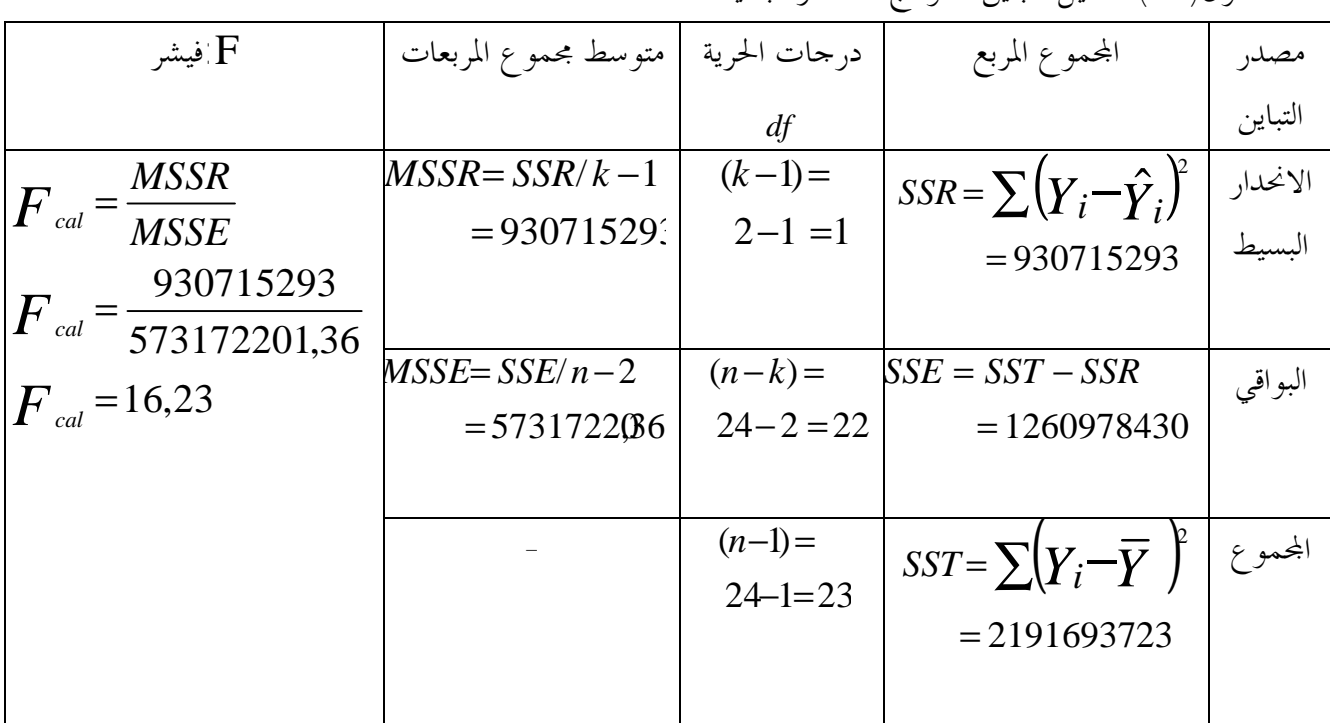

- نحدد القيمة الجدولية *tab F* من جدوال التوزيع *F* عند مستوى المعنوية 5% = *a* و <sup>1</sup>=−<sup>1</sup> <sup>2</sup> =−<sup>1</sup> *<sup>k</sup>* <sup>=</sup> <sup>1</sup>*V* و <sup>24</sup> <sup>2</sup> <sup>22</sup> <sup>2</sup> *F* :بمعنى *V* <sup>=</sup> *<sup>n</sup>* <sup>−</sup> *<sup>k</sup>* <sup>=</sup> <sup>−</sup> <sup>=</sup> *<sup>a</sup>* ,(1,*n*−2) الجدولية.  $F_{a,(1,n-2)} = F_{(0.05,1;22)} = 4,41$  الجدولية فإن هذا يدل على المعنوية الإحصائية *tab* بما أن قيمة المحسوبة 16,23 = *Fcal* أكبر من <sup>41</sup> , <sup>4</sup> <sup>=</sup> *F* للنموذج ككل وصلاحيته للتنبؤ ، وانه يتمتع بجودة توفيق عالية لم تكن رد الصدفة. والاختباران الأخيران يبرران قبول النموذج كما هو ليكون بالشكل:  $r = 0,758$  مع  $\hat{\boldsymbol{Y}}_i = 18712,22+144,07$   $\boldsymbol{X}_i$ 

**-4استخدام النموذج في التنبؤ واستخراج مجال التنبؤ للقيمة المتنبأ ا: -١-4استخدام نموذج الانحدار البسيط في التنبؤ:**  باستخدام المعادلة الانحدارية:  $\hat{Y}_i = \hat{a} + \hat{b}$  فإنه و بمعلومية  $X_i$  للفترة اللاحقة والــــتي يمكــــن أن تكون على حالتين ، إما أن تعطى مباشرة ، أو إما يتم التنبؤ ها ، والتي لها عادة توجه عام خطي ، نـــستخدم الحالة الأولى والتي يكون فيها العامل المؤثر في المبيعات ( مصاريف الإشهار) قيمته محدد مسبقا (مثلا كزيـادة

- 138 -

PDF created with pdfFactory Pro trial version [www.pdffactory.com](http://www.pdffactory.com)

الفصل الرابع ــــــــــــــــــ المفاضلة بين النموذجين في التنبؤ بحجم مبیعات مؤسسة مطاحن الحضنة نسبة إلى الفترة السابقة، أو زيادة كمية أو زيادة ...)، في هذه الحالة هنا كان من المتوقع أن تصل مـصاريف الإشهار إلى مستوى190: كدج للفترة القادمة (حسب ما هو مخطط من طرف المؤسسة الأم)، فما هو مقدار المبيعات الموافق لهذه الفترة ؟.  $\hat{\overline{Y}}_{i+1}$  = 18712 ,22 + 144 ,07 (190 ) = 46085 ,52  $^{\circ}$  بذلك المبيعات  $^{\circ}$  52, 52 أي أن كمية المبيعات للفترة القادمة هي: 46085,52 وحدة مباعة.

**-٢-4 مجال التنبؤ للقيمة المتنبأ ا:** 

ومن أحل تحديد المحال الذي يمكن أن يقع ضمنه المستوى المتنبأ به لــــ  $(Y)$ ، علينا أولا حساب الحطأ المعياري للتوقع والذي يحسب وفقا لإحدى الصيغ التالية بالنسبة لمعادلة الانحدار الخطية البسيطة:  $\overline{(Y - \hat{Y})^2}$   $\begin{pmatrix} 1 & \sqrt{X} & PR & -\overline{X} \end{pmatrix}$  $\overline{\Sigma(X \ p_R -Xi)}$  $=\sqrt{\frac{\sum (Y - \hat{Y})^2}{n-2}}$   $\cdot \sqrt{1 + \frac{1}{n} + \frac{(X)PR}{\sum (X)PR}}$ <sup>+</sup> *X Xi PR*  $\left(Y - \hat{Y}\right)^2$   $\left[\begin{array}{ccc} 1 & \sqrt{X} & PR & \overline{X} \end{array}\right]$  $S \hat{y}_{t+t} = \sqrt{\frac{N}{n-2}} \cdot \sqrt{1 + \frac{N}{n} + \frac{N}{N} \frac{(N-1)N}{(N-1)N} \sqrt{N}}$ 2  $\frac{Y}{2}$   $\cdot \sqrt{1 + \frac{1}{n}}$  $\hat{r}$   $\hat{ }$ <sup>2</sup>  $\hat{y}_{t+t}$ 101626,17  $190 - 148,73$ 24  $\frac{1}{1+\frac{1}{2}}$  $24 - 2$ 930715293 ˆ  $+\frac{1}{2}+\frac{190-}{100}$ − =  $S \hat{y}_{t+t}$  $\hat{y}_{\text{tot}}$  = 6638,43  $S$   $\hat{y}$ <sub>t+t</sub>

الانحراف المعياري لخطأ التقدير للقيمة المتنبأ ها هو 6638,43 مجال التنبؤ وفقا للتوزيع (*Z* (هو:

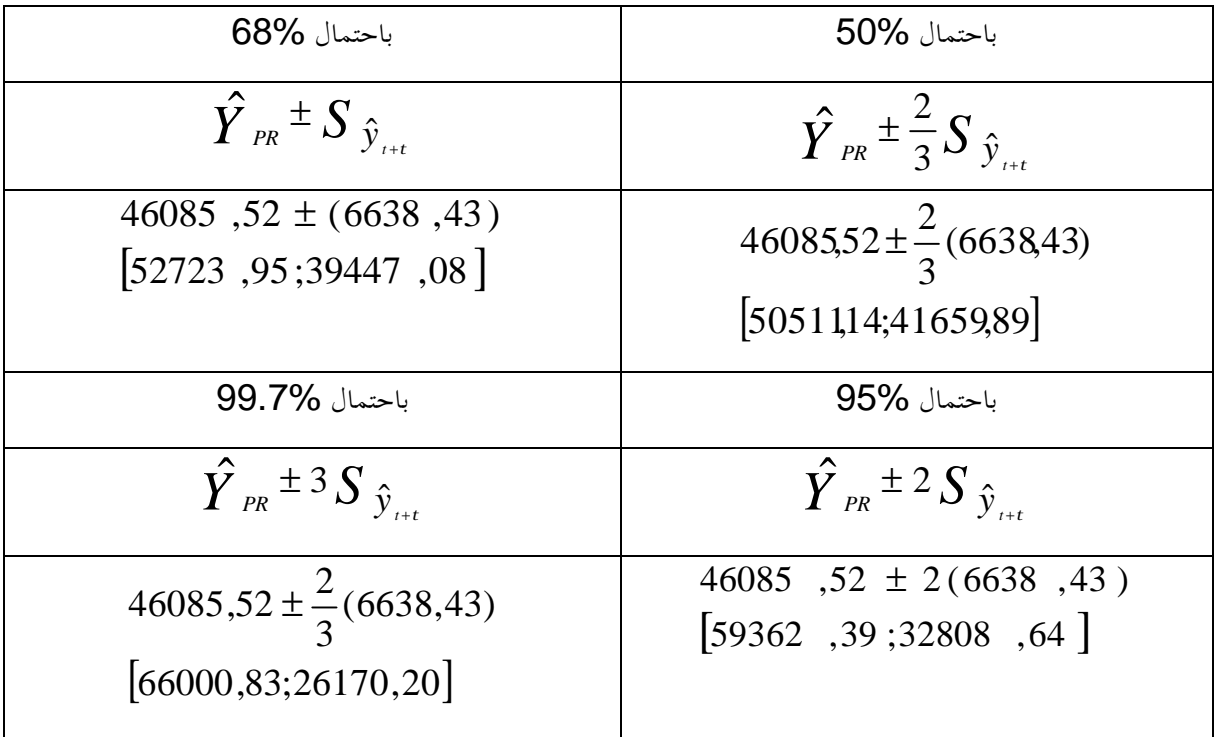

جدول (16): مجالات القيمة المتنبأ هما وفقا لاحتمالات التوزيع الطبيعي (Z) .

ويتم إقرار مجال التوقع وفقا لإحصائية "ستودنت" (t) كما يلي ل

PDF created with pdfFactory Pro trial version [www.pdffactory.com](http://www.pdffactory.com)

الفصل الرابع ــــــــــــــــــ المفاضلة بين النموذجين في التنبؤ بحجم مبیعات مؤسسة مطاحن الحضنة *Y t S <sup>y</sup><sup>t</sup> PR dF* ˆ . , % ˆ *t a* + ± حيث *Y PR* % *<sup>a</sup>*, *dF t* هي قيمة توزيع "ستودنت" النظرية عند مستوى ˆ هو المستوى المتوقع ( المتنبأ به) و 2,074 % المعنوية 5% = *a* ودرجات حرية 22 = 2 − 24 = *k* − *n* = *df* نجد: , *t* = **.** *dF a* حدي مجال التنبؤ هما: الحد الأدنى: ,41 32317 = (,43 6638)( 2,074) − ,52 46085 = *Min* الحد الأقصى: ,62 59853 = (,43 6638)( 2,074) + ,52 46085 = *Max* <sup>إ</sup>ذن: [,41 32317; ,62 <sup>59853</sup>] <sup>∋</sup> ˆ*Y PR* باحتمال5% ومدى قدره: ,2 27536 = ,41 32317 − ,62 59853 = *Min* − *Max* أي المدى قدره: ,2 27536 وحـدة مباعة. ونمثل هذا اال بيانيا كما يلي: شكل رقم (32): مجال التنبؤ للقيمة المتنبأ ا لحجم مبيعات المؤسسة وفقا لنموذج الانحدار البسيط باستعمال توزيع "ستودنت t "باحتمال % 95 . *Y*ˆ <sup>=</sup> <sup>46085</sup> ,52 *PR* 95%=(100-5)باحتمال Min=59853,62 Max=32317,41

**-5 قياس دقة النتائج التنبئية لنموذج الانحدار البسيط: -١-5المؤشرات التامة (المطلقة):** 

**أ- متوسط القيم المطلقة للأخطاء:** error absolute mean

$$
MAE = \frac{\sum |e_i|}{n} = \frac{120846,06}{24} = 5035,25
$$

متوسط القيمة المطلقة للأخطاء لنموذج الانحدار البسيط هو: 25,5035 وحدة مباعة

**ب- مربع الأخطاء المطلقة:** error Squared mean

$$
MSE = \frac{\sum e_i^2}{n} = \frac{230715293.4}{24} = 38779803.89
$$

مربع الأخطاء المطلقة هو لنموذج الانحدار البسيط هو: ,89 38779803 وحدة مباعة. ويستخدم الاختباران لمعرفة القوة التنبئية للنموذج المستخدم.

**-٢-5المؤشرات النسبية:** 

**أ- النسبة المطلقة لمتوسط الأخطاء:** error percentage absolute mean

 $\left( \frac{\rho}{\rho} \right) / Y$ 0,1311 24 3,143  $=\frac{\sum (e_i/Y_i)}{e_i}=\frac{3,143}{2}=\frac{3,143}{2}=\frac{3,143}{2}=\frac{3,143}{2}=\frac{3,143}{2}=\frac{3,143}{2}=\frac{3,143}{2}=\frac{3,143}{2}=\frac{3,143}{2}=\frac{3,143}{2}=\frac{3,143}{2}=\frac{3,143}{2}=\frac{3,143}{2}=\frac{3,143}{2}=\frac{3,143}{2}=\frac{3,143}{2}=\frac{3,143}{2}=\frac{3,143}{2}=\frac{3,143$ *n*  $\emph{MAPE}$  =  $\frac{\sum (e_i|/Y_i)}{P_i}$ حيث نحسب مجموع متوسط نسبة كل قيمة مطلقة مقدرة إلى القيمة الفعلية ونقسم اموع على عدد بيانات الظاهرة، النسبة المطلقة لمتوسط الخطاء لنموذج الانحدار البسيط هي: % ,11 .13

**ب- نسبة متوسط الأخطاء:** error percentage mean  $\left( e^{2}/Y\right)$ 972 ,13 24  $\left( \begin{matrix} 2 \ Y \end{matrix} \right)$  23331 ,2  $=\frac{\sum_{i}^{2}(p_i^2/Y_i)}{P}=\frac{23331.2}{P}=\frac{25331.2}{P}=\frac{2533}{P}=\frac{2533}{P}=\frac{253}{P}=\frac{253}{P}=\frac{253}{P}=\frac{253}{P}=\frac{253}{P}=\frac{253}{P}=\frac{253}{P}=\frac{253}{P}=\frac{253}{P}=\frac{253}{P}=\frac{253}{P}=\frac{253}{P}=\frac{253}{P}=\frac{253}{P}=\frac{253}{P}=\frac{253}{P}=\frac{253}{P}=\$ *n*  $MPE = \frac{\sum (e_i^2/Y_i}{\sum (e_i^2/Y_i)^2}$ تستخدم هذه الصيغة لمعرفة التحيز في الأخطاء نحو الموجب أو السالب ، وكلما كانت القيمة فريبة مـــن الصفر فإن هذا يشير إلى دقة النموذج في التنبؤ، نـسبة متوسـط الأخطـاء لنمـوذج الانحـدار البـسيط هي : ,13 972 .

نستعمل هذه المؤشرات فيما بعد للمفاضلة بين النموذجين والخروج بحكم حول ذلك.
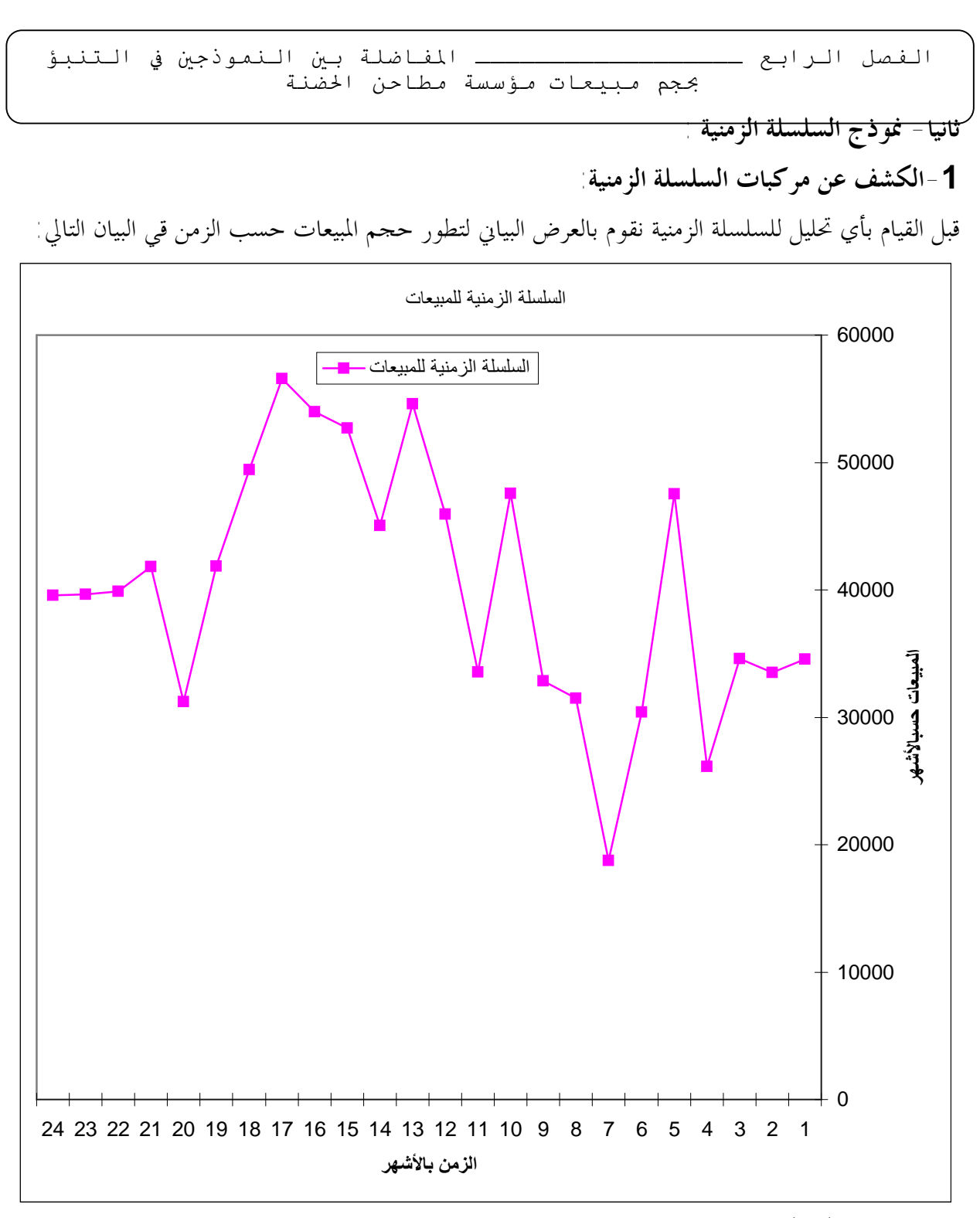

الشكل رقم :(33): حجم مبيعات مؤسسة مطاحن الحضنة لسنتي 2004 و 2005 بالأشهر

 العرض البياني للسلسلة الزمنية التي تمثل حجم المبيعات للمؤسسة يظهر وجود مركبة اتجاه العام علـى الأقل والتي يمكن كشفها أحيانا بواسطة العين المحردة بالإضافة إلى المركبة العشوائية أما باقي المركبات فمــــن الصعب الكشف عنها ، وعموما تبقى طريقة الكشف بالعين المحردة عن مركبات السلسلة الزمنية من الأمـــور الصعبة لذا نعتمد على مختلف الطرق التحليلية للكشف عن مختلف مركبات السلسلة الزمنية ومن ثم محاولـة نمذجتها بعد الكشف عن طبيعة نموذج السلسلة الزمنية (تجميعي ، مضاعف ، مختلط).

**-١-1 الكشف عن مركبة الاتجاه العام:** 

نستخدم في ذلك معامل الارتباط الرتبي.

ييت خدد قيم رتب السلسلة 1 مُخست مربع الرتب 2 مزعالرتب 2 مز مُمسب قيمة 
$$
r_s = 1 - \frac{6\sum dt^2}{n(n^2 - 1)}
$$
\n $r_s = 1 - \frac{6(1450)}{24(24^2 - 1)} = 0,369$ 

 .*r<sup>a</sup>*/2 <sup>=</sup>*r*2.5% في هذه الحالة: 24=*n* ومستوى المعنوية: 5% = *a* ، من جدول "سبير مان" نجد0,351:=  ${\color{black} r_{\rm 2.5\%}} = 0.369 > {\color{black} r_{\rm s}} = 0.351$  نلاحظ أن القيمة المحسوبة أكبر من القيمة الجدولية أي أن وبالتالي فإن السلسلة تحتوي على مركبة اتجاه عام إضافة إلى المركبة العشوائية. **-٢-2 الكشف عن المركبة الموسمية :** 

 كون أن البيانات التي لدينا بالأشهر فإننا نستعمل الأشهر بدل الفصول فإذا حولنا البيانات إلى فـصول فإن هذا سيقلص بكثير من حجم السلسلة التي لدينا لذلك نعتبر أن الموسمية تتجسد في الأشهر أي أن المبيعات لها تغيرات شهرية ، و للكشف المركبة الموسمية نستعمل أحد الاختبارات الإحصائية الأكثر تداولا وهو اختبار "كر وكسل-واليس""Wallis-Krusskall "و الذي تعطى علاقته كما يلي:

$$
KW = \frac{12}{n(n-1)} \sum \frac{Rt^2}{mi} - 3(n+1)
$$

حيث نعد الجدول التالي لاستخراج (*Ri* (رتب السلسلة الفصلية حيث أن البيانات التي تتوفر لدينا شهرية:

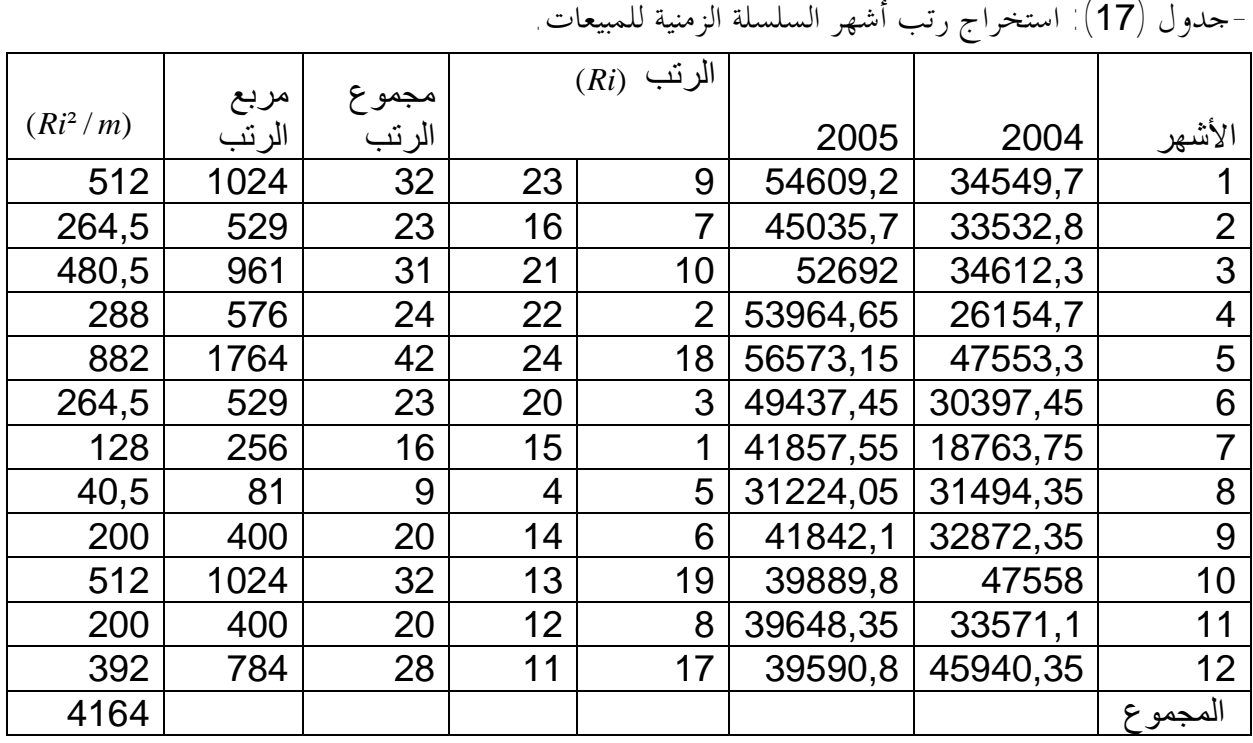

 $m_{\scriptscriptstyle\perp}$  =  $m_{\scriptscriptstyle\perp}$  = ... =  $m_{\scriptscriptstyle\perp 2}$  أي أن  $2$  ... =  $m_{\scriptscriptstyle\perp 2}$  = ... = مدد القيم أو المشاهدات المقابلة لكل شهر

- عدد القيم الكلية أو حجم العينة تساوي: 24 = *n* إذن:

 $(4164) - (3 \times (24 + 1)) = 15,52$  $24(24-1)$  $\frac{12}{2}$  (4164) – (3×(24+1)) = −  $KW =$ - حساب قيمة كاي مربع **( ²χ (** بدرجات حرية <sup>3</sup>: <sup>=</sup> <sup>−</sup><sup>1</sup> <sup>4</sup> <sup>=</sup> <sup>−</sup><sup>1</sup> *<sup>p</sup>* <sup>=</sup> *df*) حيث تحتوي السنة على أربعة  $\frac{2}{\left( 15\% \right)} = 4,575$  .  $\bm{a}=5\%$  : فصول لذا نضع 3 = 1 = 4  $\bm{a}=\left( 1\pm\frac{3}{2}\right)$  ومستوى معنوية 1,5% 2  $\boldsymbol{c}_{P-1,5\%}^2 = \boldsymbol{c}_{1,5\%}^2 =$  $\frac{2}{1.5\%}=4{,}575$  نلاحظ أن قيمة  $KW=15{,}52$  أكبر من قيمة 1,5% 2 1,5% *c* <sup>−</sup>*<sup>P</sup> c* إذن السلسلة الزمنية تحتوي على <sup>=</sup> <sup>=</sup> المركبة الموسمية.

**-2تحديد شكل السلسلة الزمنية:** 

 كما ذكرنا أنفا العاملان المهمان في السلسلة الزمنية هما الاتجاه العام والعامل الموسمي أما العامل الـدوري فأثره عموما طفيف ( في المدى البعيد نسبيا) كون أن السلسلة التي لدينا تتكون من سنتين وعـادة العامـل الدوري يظهر أثره على مدى السنوات أما العامل العشوائي فمدمج مع الاتجاه العام، فسنحاول تحديد شـكل السلسلة الزمنية بالطرق الثلاثة المعروفة.

**-١-2طريقة الوسط الحسابي:** 

حيث نحسب فروقات القيم حول الوسط السنوي لكل سنة ونستخدم في ذلك الجدول التالي: جدول (18): فروقات قيم الأشهر حول المتوسط الحسابي لها لنموذج السلسلة الزمنية للمبيعات.

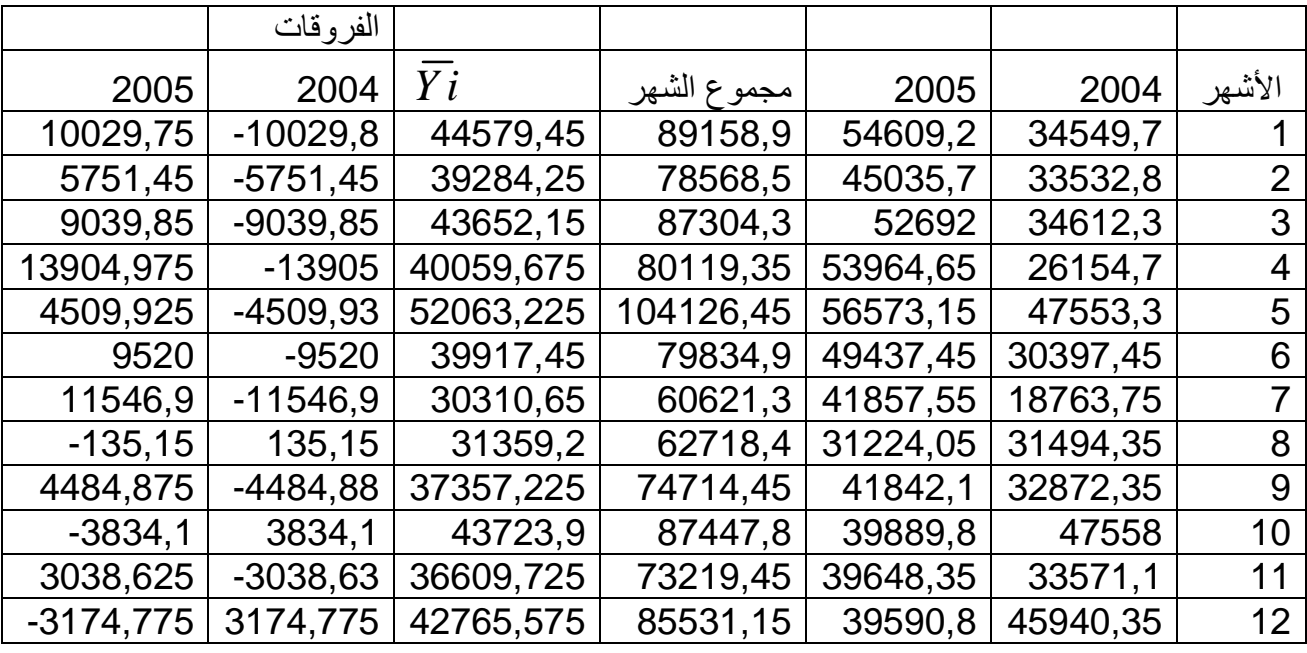

نلاحظ أن الفرو قات للأشهر تختلف من سنة إلى أخرى ، لكن من الصعب أن نعطي أي حكم عن شـكل

نموذج السلسلة الزمنية لذا ننتقل للاختبار التالي.

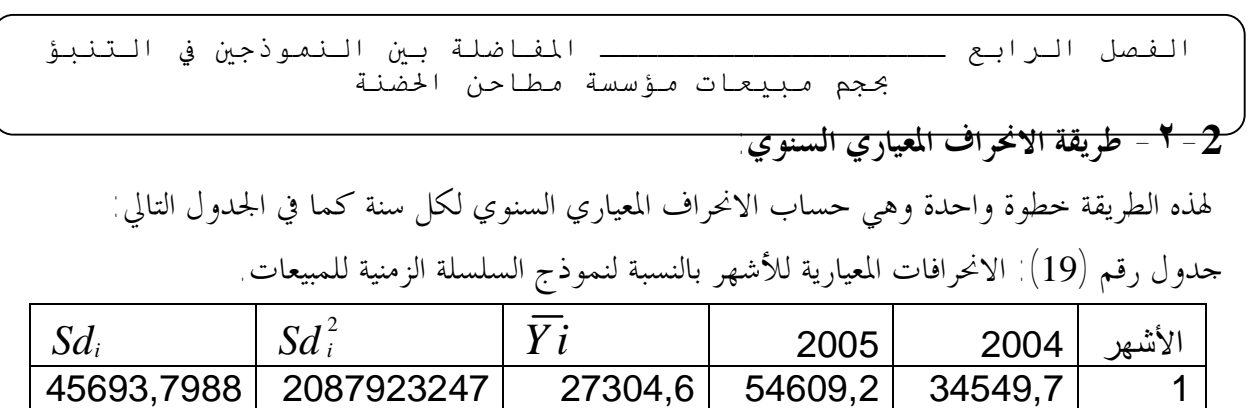

39703,0411 | 1576331475 | 22517,85 | 45035,7 | 33532,8 | 2 44578,3477 | 1987229088 | 26346 | 52692 | 34612,3 | 3 42404,3145 | 1798125891 | 26982,325 | 53964,65 | 26154,7 | 4  $52258,1938$  | 2730918821 | 28286,575 | 56573,15 | 47553,3 | 5 41036,9737 | 1684033215 | 24718,725 | 49437,45 | 30397,45 | 6 32435,5731 | 1052066403 | 20928,775 | 41857,55 | 18763,75 | 7  $31359,4912 \mid 983417690,2 \mid 15612,025 \mid 31224,05 \mid 31494,35 \mid 8$ 37625,4749 | 1415676363 | 20921,05 | 41842,1 | 32872,35 | 9 43891,6821 | 1926479754 | 19944,9 | 39889,8 | 47558 | 10 36735,6122 | 1349505206 | 19824,175 | 39648,35 | 33571,1 | 11 42883,2555 | 1838973601 | 19795,4 | 39590,8 | 45940,35 | 12

نلاحظ أن الانحرافات المعيارية *SD* غير ثابتة من شهر إلى آخر لكن يصعب إعطاء حكم عن شكل نمـوذج *<sup>i</sup>*

السلسلة الزمنية لذا ننتقل للاختبار التالي.

**-٣-2 طريقة المعادلة الانحدارية: حيث نتبع الخطوات التالية:** 

1 - حساب التوسط السنوي لكل سنة 
$$
\bar{Yi}
$$
  
ب - حساب الأغرانات الميارية لكل سنة  $SD_i$   
ج- حساب معامل الاغدار  $b$   
حيت نستخدم اجدول التالي

| $\overline{z_i} \times Sdi$ | $SD_i$     | $\overline{Y}$ i <sup>2</sup> | $Y_i$     | 2005     | 2004     | الأشهر         |
|-----------------------------|------------|-------------------------------|-----------|----------|----------|----------------|
| 1247650898                  | 45693,7988 | 745541181,2                   | 27304,6   | 54609,2  | 34549,7  |                |
| 894027124,8                 | 39703,0411 | 507053568,6                   | 22517,85  | 45035,7  | 33532,8  | $\overline{2}$ |
| 1174461150                  | 44578,3477 | 694111716                     | 26346     | 52692    | 34612,3  | 3              |
| 1144166996                  | 42404,3145 | 728045862,4                   | 26982,325 | 53964,65 | 26154,7  | 4              |
| 1478205319                  | 52258,1938 | 800130325,2                   | 28286,575 | 56573,15 | 47553,3  | 5              |
| 1014381669                  | 41036,9737 | 611015365,6                   | 24718,725 | 49437,45 | 30397,45 | 6              |
| 678836811,6                 | 32435,5731 | 438013623                     | 20928,775 | 41857,55 | 18763,75 | $\overline{7}$ |
| 489585161.1                 | 31359,4912 | 243735324,6                   | 15612,025 | 31224,05 | 31494,35 | 8              |
| 787164442,2                 | 37625,4749 | 437690333,1                   | 20921,05  | 41842,1  | 32872,35 | 9              |
| 875415209.5                 | 43891,6821 | 397799036                     | 19944,9   | 39889,8  | 47558    | 10             |
| 728253205,7                 | 36735,6122 | 392997914,4                   | 19824,175 | 39648,35 | 33571.1  | 11             |
| 848891195,7                 | 42883,2555 | 391857861,2                   | 19795,4   | 39590.8  | 45940,35 | 12             |
| 11361039182                 | 490605,759 | 6387992111                    | 273182,4  |          |          | المجموع        |

جدول رقم(20):العمليات الحسابية لحساب ميل الانحدار لتحديد شكل نموذجي للسلسلة الزمنية للمبيعات.

- 145 -

PDF created with pdfFactory Pro trial version [www.pdffactory.com](http://www.pdffactory.com)

نقوم بحساب معامل الانحدار انطلاقا من الجدول السابق بحيث:

$$
\hat{b} = \frac{\sum SDi \cdot \overline{Yt} - n.\overline{SD} \cdot \overline{\overline{Y}}}{\sum \overline{Y}^2 - n.\overline{\overline{Y}^2}}
$$
  
\n
$$
\overline{SD} = \frac{4969379}{2} = 4088381 \quad , \overline{\overline{Y}} = \frac{2731824}{2} = 22765,2
$$
  
\n
$$
\hat{b} = \frac{(11361039182) - (12)(4088381)(22765,2)}{6387992111 - (12)(22765,2)^2} = 0,030
$$

إذن بما أن قيمة معامل الانحدار أقل من ,05 0 أي: 0,05 > 0,03 = *b*نستنتج أن نموذج السلسلة الزمنية الخاص بالمبيعات نموذج تجميعي. الاختباران الأولان لا يبينان بشكل واضح شكل نموذج السلسلة الزمنية بينما الاختبار الثالث يبين أن نموذج السلسلة الزمنية للمبيعات نموذج تجميعي، حيث توجد مركبة الاتجاه العام بالإضافة إلى المركبة العـشوائية و المركبة الموسمية.

- **-3 بنا ء نموذج السلسلة الزمنية:**
- **-١-3 تقدير معاملات السلسلة الزمنية (**Sj.a.b **(باستعمال جدول** Ballot-Buys**:**

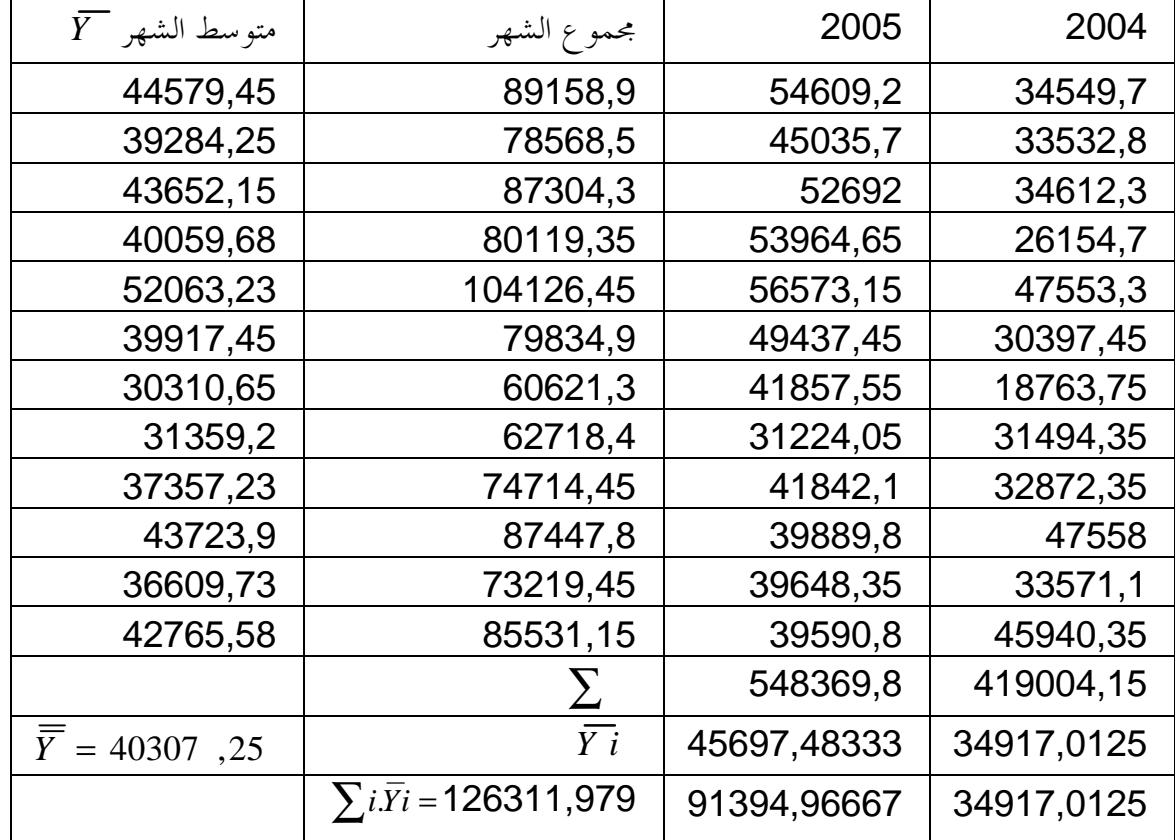

أولا - نضع جدول Ballot-Buys كما يلي:

ثانيا**- تقدير المعلمات (**Sj.a.b **(:** 

$$
b = \frac{12\left[126311, 979 - \frac{2(2+1)}{2} \times 40307, 2\right]}{12 \times 2(2^2 - 1)} = \frac{64684, 8}{72} = 898, 4
$$

5.1. 
$$
a = 40307
$$
, 2 − 898, 4 $\left(\frac{(12 \times 2) + 1}{2}\right) = 29077$ , 2

*j* تقدير المعلمة *S* :

$$
S_j = \overline{Y}_j - \overline{Y} - b\left(j - \frac{(m+1)}{2}\right)
$$
  
\n
$$
S_1 = 44579, 45 - 40307, 5 - 898, 4(1 - 6, 5) = 9213, 45
$$
  
\n
$$
S_2 = 39284, 25 - 40307, 5 - 898, 4(2 - 6, 5) = 3019, 85
$$
  
\n
$$
S_3 = 43652, 15 - 40307, 5 - 898, 4(3 - 6, 5) = 6489, 35
$$
  
\n
$$
S_4 = 40059, 68 - 40307, 5 - 898, 4(4 - 6, 5) = 1998, 475
$$
  
\n
$$
S_5 = 52063, 23 - 40307, 2 - 898, 4(5 - 6, 5) = 13103, 625
$$
  
\n
$$
S_6 = 39917, 45 - 40307, 2 - 898, 4(6 - 6, 5) = 59, 45
$$
  
\n
$$
S_7 = 30310, 65 - 40307, 2 - 898, 4(7 - 6, 5) = -10445, 75
$$
  
\n
$$
S_8 = 31359, 20 - 40307, 2 - 898, 4(8 - 6, 5) = -10295, 6
$$
  
\n
$$
S_9 = 37357, 43 - 40307, 2 - 898, 4(9 - 6, 5) = -5195, 975
$$
  
\n
$$
S_{10} = 43723, 9 - 40307, 2 - 898, 4(10 - 6, 5) = 272, 3
$$
  
\n
$$
S_{11} = 36609, 73 - 40307, 2 - 898, 4(11 - 6, 5) = -7740, 275
$$
  
\n
$$
S_{12} = 42765,
$$

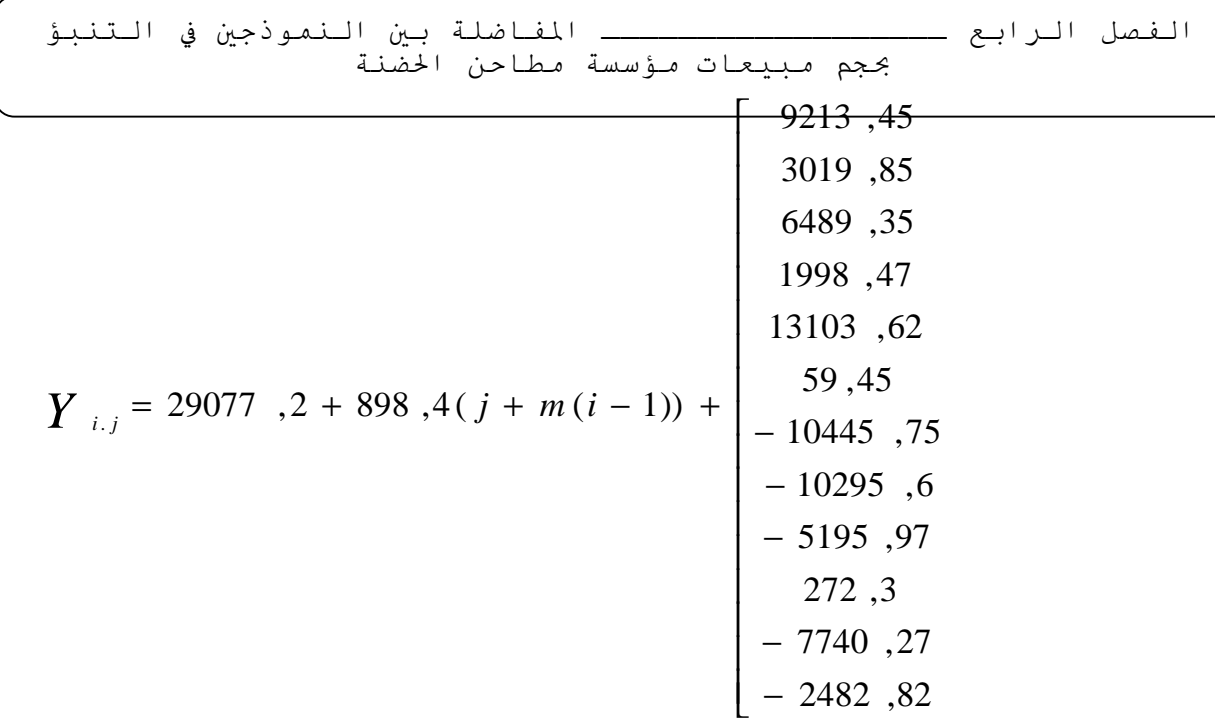

**-٢-3حساب قيم التباين المقدر للمتغير العشوائي وللمعلمتين:** 

$$
\hat{V}(\mathbf{l}^{2}t) = \frac{\sum \mathbf{l}^{2}t}{n-2} = \frac{717075739.8}{24-2} = 32594351.81 \qquad \Rightarrow \mathbf{S}_{et} = \sqrt{\mathbf{V}_{et}} = 5709.14
$$
\n
$$
\hat{V}(b) = \frac{\hat{V}(\mathbf{l}t)}{\sum (t-\bar{t})^{2}} = \frac{\hat{V}(\mathbf{l}t)}{\frac{n(n^{2}-1)}{12}} = \frac{32594351.81}{24(24^{2}-1)} = 28342.91 \Rightarrow \mathbf{S}_{\hat{b}} = 168.353
$$
\n
$$
\hat{V}(a) = \bar{t}^{2}.\mathbf{V}(b) + \mathbf{V}(\mathbf{l}^{2}t)/n = \left(\frac{n+1}{2}\right)\mathbf{V}(b) + \frac{\mathbf{V}(e^{2}t)}{n}
$$
\n
$$
V(a) = \left[\frac{24+1}{2}\right] \times (28342.91) + \frac{32594351.81}{24} = 1712384.36 \Rightarrow \mathbf{S}_{\hat{a}} = 1308.58
$$

**-٣-3معامل الارتباط: -٣ حساب معامل الارتباط:**   $(t-\bar{t}) (Yt-Y)$  $r^2 = 0,382 \implies r = 0,618$  $\sqrt{1150}\sqrt{2191693723}$ 606923,17  $S\!D y \sqrt{\sum (t-\bar{t})^2} \sqrt{\sum (Yt-\bar{Y})^2}$  $cov(T.Y)$  $-\bar{t}^2\sqrt{\sum (Yt-\bar{t})^2}$  $-\bar{t}$ )(Yt –  $=\frac{\sum x_i - x_i}{\sum x_i - x_i} =$  $\sum (t-\bar{t})^2 \sqrt{\sum}$ ∑  $(t-\bar{t})^2 \sqrt{\sum (Yt-\bar{Y})^2}$  $t-\overline{t}$ <sup> $\big| Yt-\overline{Y}$ </sup> *SDt SDy T Y* بما إن قيمة 0,618 = *r* وهو ما يفسر وجود ارتباط بين المبيعات والزمن، لكن ربما يكون هذا نتيجة الصدفة مما يجرنا لاختبار معنوية (*r*(: وكما أشرنا سابقا أهم الاختبارات المستخدمة هنا اختبار "ستودنت" (t) كما يلي:

- 148 -

PDF created with pdfFactory Pro trial version [www.pdffactory.com](http://www.pdffactory.com)

*r*

الفصل الرابع ــــــــــــــــــ المفاضلة بين النموذجين في التنبؤ بحجم مبیعات مؤسسة مطاحن الحضنة  $\frac{\sqrt{n-2}}{1-r^2}$  (30 ) حيث ستخدم هذه الصيغة عندنا تكون  $n$  أقل من $\frac{1}{1-r^2}$ 2 *r*  $t = \frac{r \sqrt{n}}{r}$ −  $t = \frac{r \sqrt{n-1}}{\sqrt{1-\frac{r}{n}}}$ إذن قيمة (t) هي: 3,687 $\frac{1010\sqrt{2+2}}{1-(0,618)^2}$ =3,687  $0,618/24 - 2$ = − −  $t =$ وبــالرجوع إلى جــدول التوزيــع (t (وعنــد مــستوى المعنويــة 5% = *a* ودرجــات *df* = *n* − *k* = 24 − 2 = 22 حرية (حيث يتم اختيار مستوى معنوية 5% = *a*على أساس أنه شائع في مثل هـذه الاختبـارات )، قيمـة (t(  $\bm{t}_{(22; 0.95)}$  الجدولية هي $= 1,717$ ما أن المحسوبة 3,687 , كبر من الجدولية 1,717 $t_{(22;0.95)}$  ، فإن $(r)$  معامل الارتباط له معنوية إحصائية ولم يكن نتيجة الصدفة ، وأنه يمثل قوة العلاقة بشكل صحيح.

**-4الاختبارات الإحصائية:**

4 - 1 - اختبارات ا<sup>ل</sup>خظًا المعياري (S) 
$$
S_{\hat{e}i} = 5709
$$
  
جث تم حساب الخطًا المياري للتقدير هو 44, 5709 أي عموما هناك حوالي 44, 5709 وحدة مباعة كمتوسط  
زون الخطأ المياري للتقدير هو 44, 5709 أي عموما هناك حوالي 44 وحده مباعة كمتوسط  
وقد تم حساب الخطأ المياري للتقدير لكل معلمة ونقارنه بنصف قيمتها:  
وقد تم صاب الخطأ المياري للتقديرها ، فان هذا يدل على صغر الخطأ المياري ل  
كما يدل على مغويتها الإحصائية.  
كما يدل على مغويتها الإحصائية.

1 – ب – بالنسية المعلمة أئ  
لدينا =384 = 
$$
\frac{\hat{b}}{2} = \frac{8984}{2} = 4492
$$
  
ما أن نصف قيمة الملمة أكبر من اخطأ المياري للتقدير لما ، فان هذا يدل على صغر اخطأ المعياري لما  
كما يدل على معنويتها الإحصائية، ويكمن قبوها كمعلمة للتقدير في اختمع.

الفصل الرابع ــــــــــــــــــ المفاضلة بين النموذجين في التنبؤ بحجم مبیعات مؤسسة مطاحن الحضنة **-٢-4 الاختبارات الإحصائية للمعلمات باستخدام توزيع "ستودنت"** (t(: **-٢أ- بالنسبة المعلمة** ˆ*a* **:**  نضع الفرضيات كما يلي:  $\left( \left| \begin{matrix} 1 & \partial \ \partial \end{matrix} \right| \right)$ فرضية العدم  $\left( \begin{matrix} 1 & \partial \ \partial \end{matrix} \right)$  لا تمثل المجتمعة الت  $H_0: a = 0$  $\hat{a}$  الفرضية البديلة: ( أي  $\hat{a}$  يمكن أن تمثل المحتمع تمثيلا صحيحا)  $H : a \neq 0$ نحسب قيمة (t)(المحسوبة):

$$
t_{\left(\hat{a}\right)}^{cal} = \frac{\hat{a}}{Se_{\left(\hat{a}\right)}} = \frac{29077}{1308,58} = 22,22
$$

بــالرجوع إلى جــدول التوزيــع لـــ :(t (عنــد مــستوى المعنويــة 5% = *a* ودرجــات  $\bm{t}_{(0.25\,,18\,)} = 2\,,074$  حرية $df = n - k = 24 - 2 = 22$  بجد قيمة  $df = t_{tab}$  الجدولية هي: <sup>ه</sup> : 2,074 تحــت <sup>م</sup>ــستوى معنويــ<sup>ة</sup> 5% <sup>=</sup> *<sup>a</sup>*ودرجــ<sup>ة</sup> *tab* ــ<sup>ي</sup> <sup>و</sup>بمــ<sup>ا</sup> أن القيمــ<sup>ة</sup> <sup>ا</sup>لجدوليــ<sup>ة</sup> *t t* <sup>=</sup> 2,074 <sup>&</sup>lt; *t* المحسوبة أكبر مـن *cal t* أي أن قيمة *cal tab* حرية22=24−2= *df* أي أن 22,22 <sup>=</sup> قيمة  $\bm{t}_{tab}$  الجدولية، وعلى هذا الأساس نرفض فرضية العدم ونقبل الفرضـــية البديلـــة ، وهــــذا يكـــون تقدير ˆ*a* ذو معنوية ويدل على إمكانية الوثوق بالمعلمة ˆ*a* كمعلمة لتقدير في اتمع .

7 -ب- بالنسبة المعلمة أَلَّ
$$
\hat{b}
$$
 المطمة أَلَّ $\hat{b}$  المطمة أَلَّ $\hat{b}$  يلي، $|\hat{b}(\hat{c})|$  لغتامع قثيلا صحيحا)  $H_i:b \neq 0$   $H_i:b \neq 0$   $H_i:b \neq 0$ 

$$
t_{(\hat{b})}^{cal} = \frac{\hat{b}}{Se_{(\hat{b})}} = \frac{898.4}{168.35} = 5.33
$$

*t* الجدولية تبقى كما هي : 2,074 لأن لها نفس معالم ˆ*a* . *tab* كما أن قيمة هي: 2,074 تحـت مـستوى معنويـة 5% <sup>=</sup> *<sup>a</sup>*ودرجـة حريـة *tab* وبما أن القيمة الجدولية لـ *t*  $f_{\text{tot}} = 2,074 \leq t_{\text{col}} = 5,33$  أي أن قيمــــــة *df*=24−2=22 المحسوبة أكبر من قيمة *t tcal* الجدولية، وعلى هذا الأساس نرفض فرضية العدم ونقبل الفرضية البديلـة ، *tab* وبمذا يكون تقدير *b* ذو معنوية إحصائية ويدل على إمكانية الوثوق بالمعلمة $\hat{b}$  كمعلمة لتقدير في المحتمع .

> **4 -٣-اختبارات جودة التوفيق:**  -٣ أ-اختبارات جودة التوفيق بواسطة ( *<sup>R</sup>*( معامل لتحديد: <sup>2</sup>  $\overline{SST}$  من خلال الصيغة:  $\overline{SST}$ *SSR* 1−= ²*R* أو: *SST SSE*  $R^2 =$  $\overline{\sum \overline{y}_i^2}$  أو ∑ ∑  $\frac{\sum (Y_i - \hat{Y}_i)^2}{\sum (Y_i - \overline{Y}_i)^2} = 1 -$ − −  $= 1$ *y e i i Yi Y Yi Yi*  $R^2 = 1 - \frac{\sum (R_i - R_i)}{\sum (Y_i - \overline{Y})^2} = 1 - \frac{\sum e_i}{\sum_{i=1}^{2}}$  $1-\frac{\sum \hat{e}_i^2}{2}$  $(Y_i - Y)^2$  $(Y_i - \hat{Y}_i)^2$  $z = 1$ <sup>∑</sup> *<sup>y</sup>* <sup>=</sup> <sup>∑</sup> (*<sup>Y</sup>* <sup>−</sup> *<sup>Y</sup>* ) :حيث( *i i*  $\left(\sum y_i^2 = \sum (Y_i - \overline{Y})^2\right)$  $1 - 0,3271 = 0,6728$ 717075739 ,8

2191693723  $R^2 = 1 - \frac{(1101515)^{2}}{2191693723} = 1 - 0,3271 =$  $R^2 = 0,6728$  (حيث كل الصيغ تعطي النتيجة:) يظهر معامل التحديد جودة توفيق مقبولة (عالية نوعا ما) لنموذج السلسلة الزمنية للمبيعات ، ويظهـر أن حوالي 67,28% من التغيرات في المبيعات يمكن تفسيرها عن طريق التغيرات في الزمن .

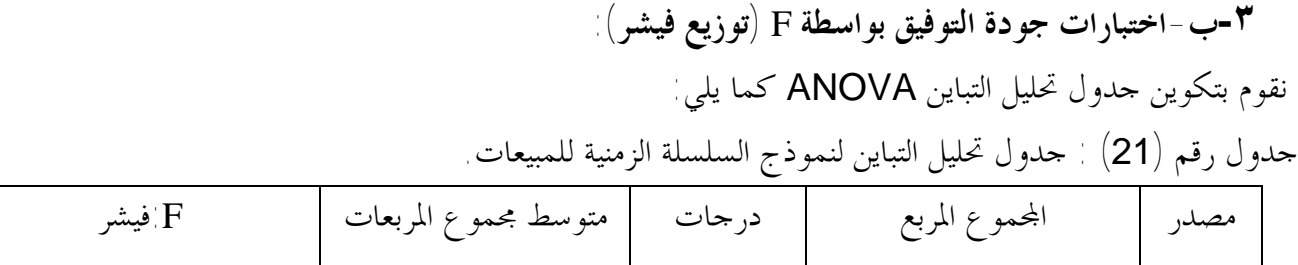

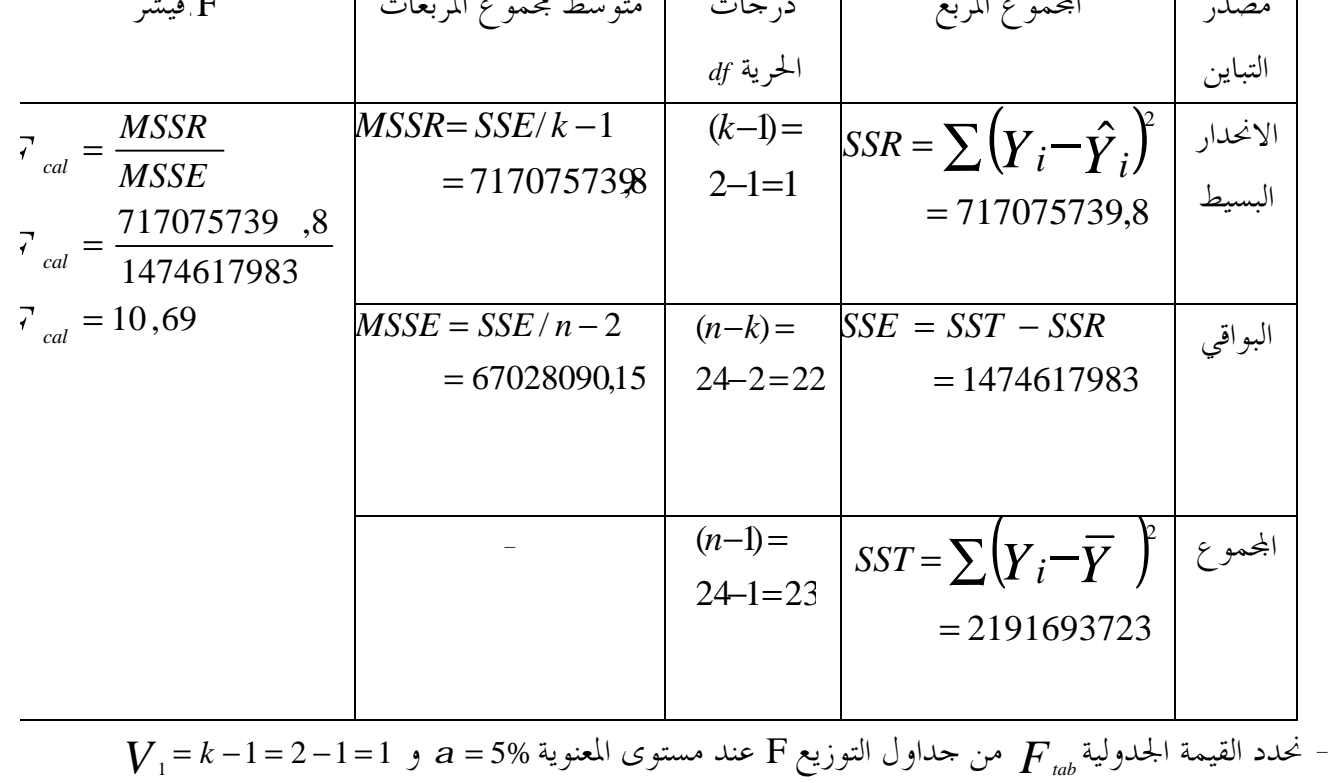

$$
F_{a,(1,n-2)} \xrightarrow{\text{Re}(1,n-2)} \mathcal{F}_{2} = n - k = 24 - 2 = 22
$$
\n
$$
F_{a,(1,n-2)} = F_{(0.05,1;22)} = 4.41
$$

الفصل الرابع ــــــــــــــــــ المفاضلة بين النموذجين في التنبؤ بحجم مبیعات مؤسسة مطاحن الحضنة بما أن قيمة المحسوبة ,69 <sup>10</sup> <sup>=</sup> *F* الجدولية فإن هذا يدل عل المعنوية الإحـصائية *tab* ى أكبر من 4,41 <sup>=</sup> *F cal* للنموذج ككل و صلاحيته للتنبؤ ، وانه يتمتع بجودة توفيق مقبولة .

 وكون أن مختلف مؤشرات المعنوية الإحصائية وجودة التوفيق تدل عموما على قبول النموذج نحـتفظ بالنموذج كما هو .

**-5 التنبؤ باستخدام نموذج السلسلة الزمنية ومجال التنبؤ للقيمة المتنبأ ا: -١-5التنبؤ باستخدام نموذج السلسلة الزمنية:**  للتنبؤ بكمية المبيعات للفترات اللاحقة وفقا لهذا النموذج ، حيث نريد التنبؤ بحجم المبيعات للفصل الأول من سنة 2006 (الشهر الأول من السنة الثالثة)، فقط نعوض بقيمة (+1 *i* (الـتي تمثـل الـسنة اللاحقـة أي (3 <sup>=</sup>2+<sup>1</sup> =+<sup>1</sup> *<sup>i</sup>* (و نعوض برقم الشهر في (*i* (بالشهر الأول أي ب:(1<sup>=</sup> *<sup>i</sup>* (أما *m* عدد أجزاء الـسنة فيساوي 12 لتكون كمية المبيعات هي:

$$
\hat{Y}_{i=3,j=1} = \hat{Y}_{3,1} = 29077, 2 + 898, 4(j + m(i - 1)) + 9213, 45
$$
  
= 29077, 2 + 898, 4(1 + 12(3 - 1) + 9213, 45)  
= 60750, 65

حيث أن المقدار: 45 , 9213 يمثل مقدار الموسمية المقابل للشهر الأول. إذن حجم المبيعات الشهر الأول من سنة 2006 هو ,65 60750 وحدة مباعة أي حوالي: 60750 وحدة مباعة.

5 - 5 - عوال التنبؤ للقيمة العتبأ بها  
ومن أحل قديد اաال الني يكمن أن يقع ضمنه السستوى التنبأ به لـ (Y) ، علينـا أولا حساب اخطـاً  
العياري للتوقع والذي يمسب وفقا للصيغ التالية بالنسبه نيمونج السلسلة الزمنية:  
S
$$
\hat{y}_{\text{tot}} = \sqrt{\frac{\sum t^2 - a\sum Y - b\sum Y \cdot t}{n - 2}} \cdot \sqrt{1 + \frac{1}{n} + \frac{\left(t + \frac{n - 1}{2}\right)}{\sum t^2 - \frac{\left(\sum t\right)^2}{n - 2}}}
$$

 $n-2$   $\left[\begin{array}{ccc} n & n \\ n & n \end{array}\right]$   $\left(\sum t\right)$ 

*n*

*t*

2

∑

ومن الجدول نجد:

$$
S_{\hat{y}_{3,1}} = \sqrt{\frac{717075739}{24 - 2}} \cdot \sqrt{1 + \frac{1}{24} + \frac{\left(1 + \frac{24 - 1}{2}\right)^2}{4900 - \left(\frac{(300)^2}{24}\right)^2}}
$$
  

$$
S_{\hat{y}_{3,1}} = 6195, 24
$$

- 152 -

PDF created with pdfFactory Pro trial version [www.pdffactory.com](http://www.pdffactory.com)

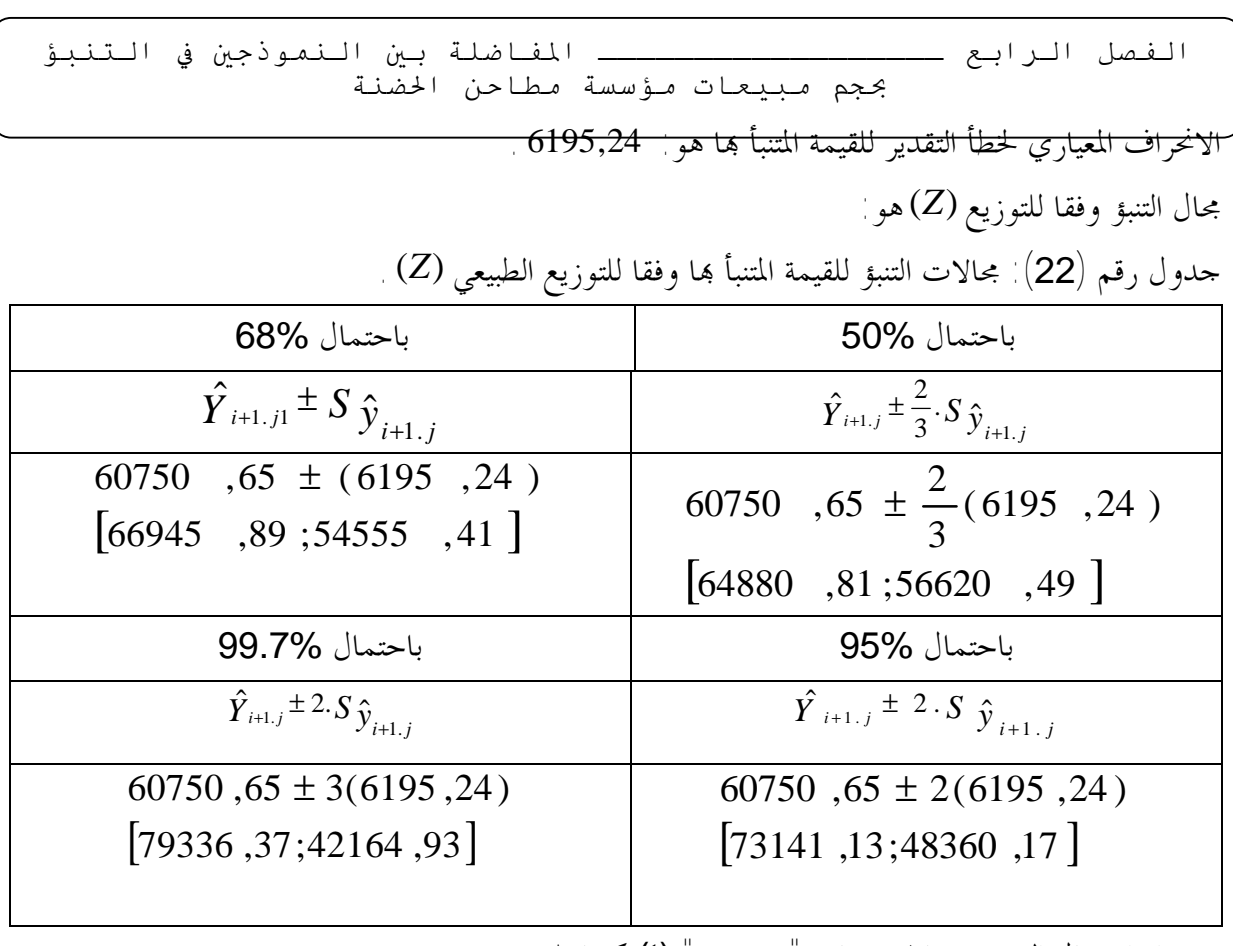

ويتم إقرار مجال التوقع وفقا لإحصائية <sup>"</sup>ستودنت" **(t)** كما يلي :

$$
\hat{Y}_{i+1,j} \pm t_{df,a\%} \cdot S_{\hat{y}_{i+1}}
$$
\n
$$
= \frac{1}{2} \int_{dF,a} x_{i} \cdot S_{\hat{y}_{i+1}}
$$
\n
$$
= \frac{1}{2} \int_{dF \text{ at } \hat{y}_{i+1}} \int_{dF \text{ at } \hat{y}_{i+1}} \int_{d
$$

ونمثل هذا اال بيانيا كما يلي:

الفصل الرابع ــــــــــــــــــ المفاضلة بين النموذجين في التنبؤ بحجم مبیعات مؤسسة مطاحن الحضنة شكل رقم (34): مجال التنبؤ للقيمة المتنبأ ا لحجم المبيعات وفقا لنموذج السلسلة الزمنية باستعمال توزيع "ستودنت t "باحتمال % 95 . **-6 قياس دقة النتائج التنبئية لنموذج السلسلة الزمنية للمبيعات: -١-6المؤشرات التامة (المطلقة): أ- متوسط القيم المطلقة للأخطاء:** error absolute mean 4575 ,29 24 109807 ,1 = = = ∑ *n MAE e<sup>i</sup>* متوسط القيمة المطلقة للأخطاء لنموذج الانحدار البسيط هو: ,29 4575 وحدة مباعة. **ب- مربع الأخطاء المطلقة:** error Squared mean 29878155 ,83 24 717075739 2 <sup>=</sup> ∑ <sup>=</sup> <sup>=</sup> *n MSE e<sup>i</sup>* مربع الأخطاء المطلقة هو لنموذج الانحدار البسيط هو: ,83 29878155 وحدة مباعة. ويستخدم الاختباران لمعرفة القوة التنبئية للنموذج المستخدم. **-٢-6المؤشرات النسبية: أ- النسبة المطلقة لمتوسط الأخطاء:** error percentage absolute mean ( ) 0,1243 24 2,9837 = = = ∑ *n MAPE e<sup>i</sup> Y<sup>i</sup>* حيث نحسب مجموع متوسط نسبة كل قيمة مطلقة مقدرة إلى القيمة الفعلية ونقسم اموع على عدد بيانات الظاهرة، النسبة المطلقة لمتوسط الخطاء لنموذج السلسلة الزمنية هي: .12,43% **ب- نسبة متوسط الأخطاء:** error percentage mean ( ) <sup>=</sup> ∑ <sup>=</sup> <sup>=</sup> 804 ,44 19306 ,58 2 *MPE e<sup>i</sup> Y<sup>i</sup>* ˆ 60750,65 1. <sup>=</sup> *Yi*<sup>+</sup> *<sup>j</sup>* باحتمال95% Min=47901,72 Max=73599,57

- 154 -

PDF created with pdfFactory Pro trial version [www.pdffactory.com](http://www.pdffactory.com)

*n*

24

تستخدم هذه الصيغة لمعرفة التحيز في الأخطاء نحو الموجب أو السالب ، وكلما كانت القيمة فريبة من الصفر فإن هذا يشير إلى دقة النموذج في التنبؤ، نسبة متوسط الأخطاء لنموذج السلسلة الزمنيـة هـي: . 804,44%

نستعمل هذه المؤشرات فيما بعد للمفاضلة بين النموذجين والخروج بحكم حول ذلك.

**ثالثا- المفاضلة بين النموذجين:** 

 قبل الحكم على أي النموذجين أفضل في التنبؤ بحجم المبيعات يجب التطرق لنتائج الاختبارات الإحصائية و لنتائج اختبارات جودة التوفيق لكل نموذج قبل البدء في المفاضلة حيث نلخص مختلف النتـائج في الجـدول التالي:

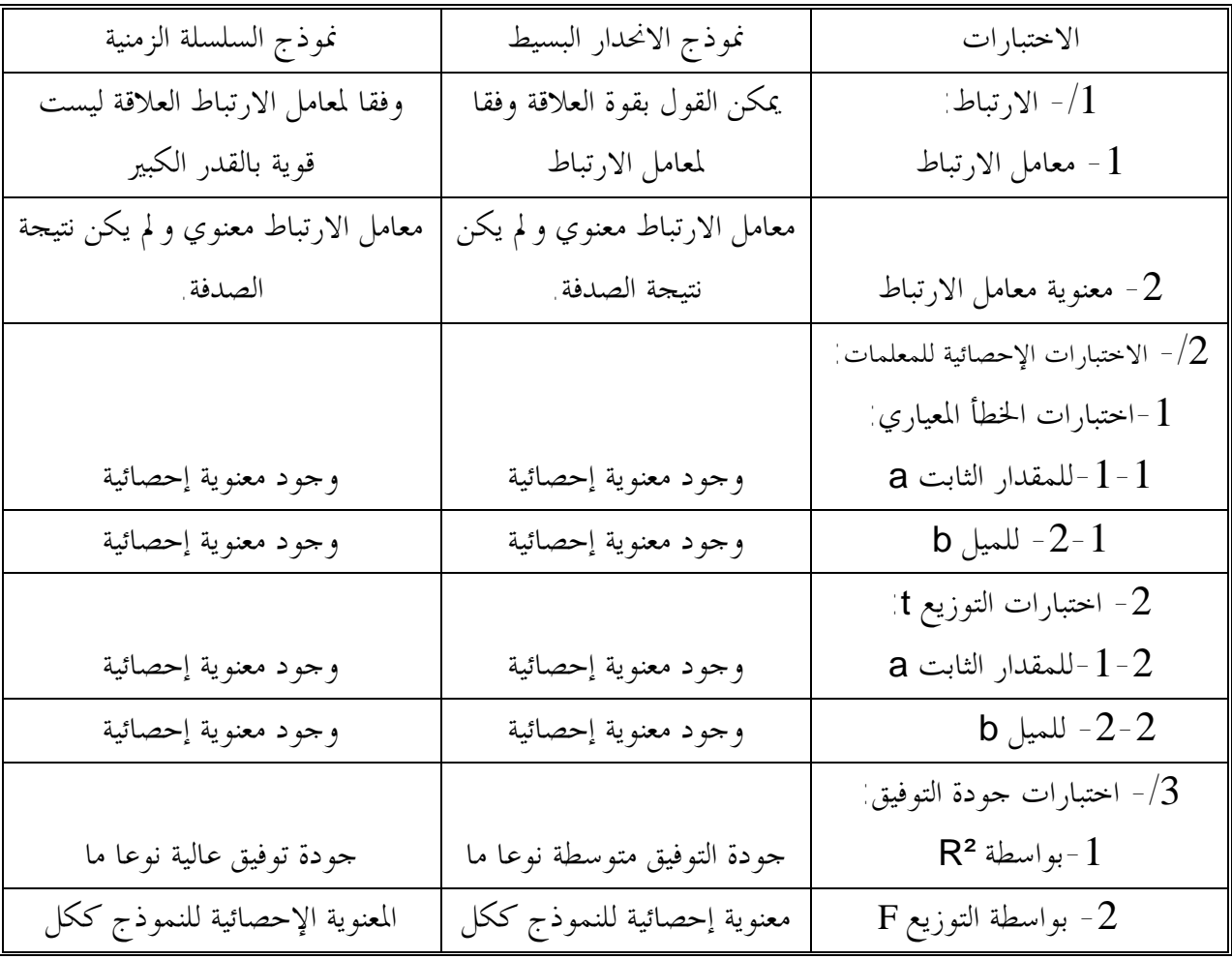

جدول رقم (23): ملخص لمختلف نتائج الاختبارات الإحصائية وجودة التوفيق لكلى النموذجين.

تظهر مختلف المعايير الإحصائية وجود معنوية إحصائي لنموذج الانحدار البسيط و لنموذج السلـسلة الزمنية ، بينما يوجد شيء من التضارب في اختبارات جودة التوفيق حيث تظهر جودة توفيق متوسطة نوعا ما لنموذج الانحدار البسيط مع معنوية إحصائية للنموذج ككل بينما يظهر في نموذج السلسلة الزمنية للمبيعـات

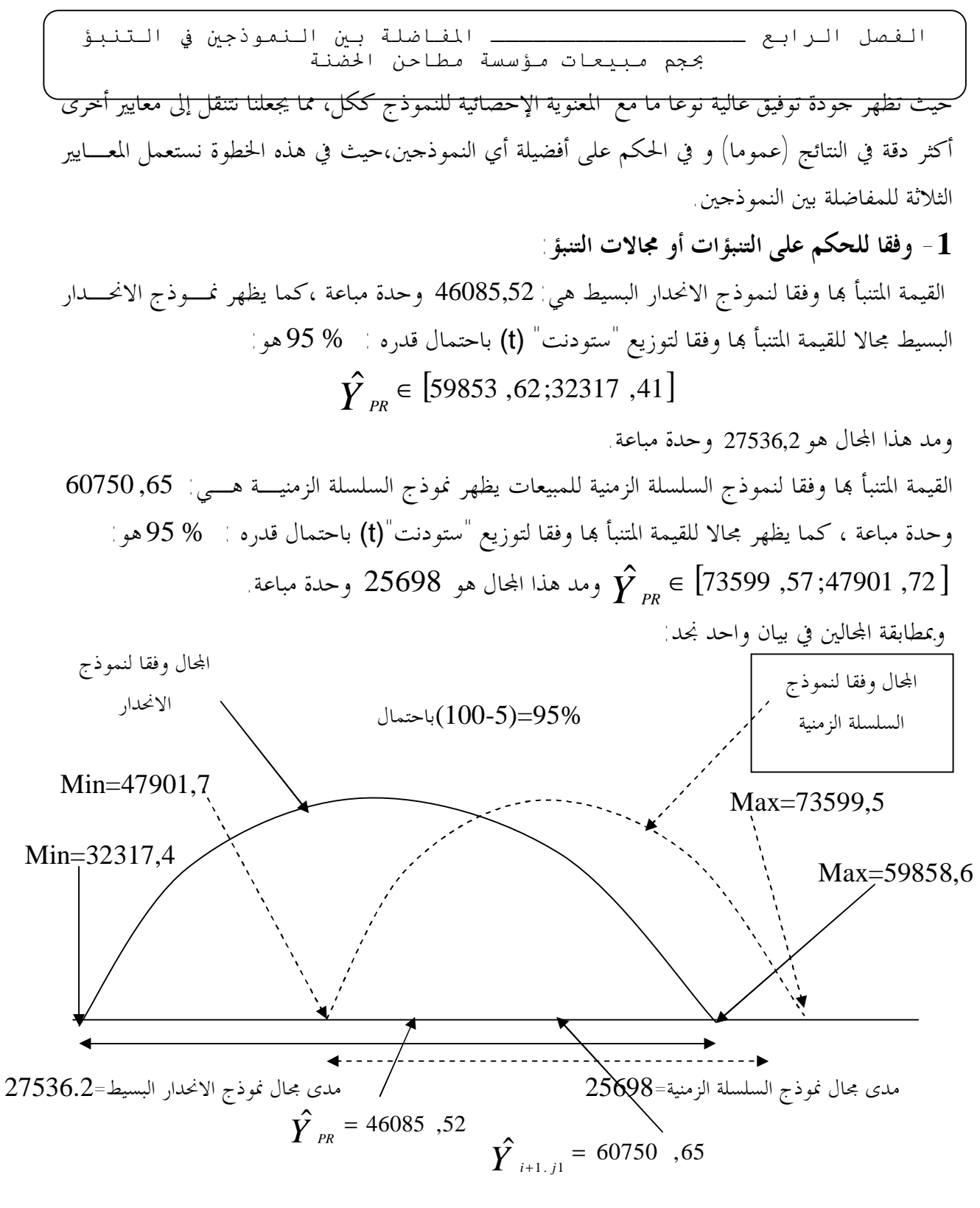

شكل رقم (35): مجال التنبؤ للقيمة المتنبأ بما لحجم مبيعات المؤسسة وفقا لنموذج الانحدار البسيط و نموذج السلسلة الزمنية باستعمال توزيع "ستودنت t "باحتمال % 95 .

حيث لم يتم أخذ المحالات الخاصة بالتوزيع الطبيعي حيث أن توزيع "ستودنت" يعتبر ملخص أفـــضل للمجالات الأربعة إذ أنه يكاد يساوي مطابقا للمجال الموجود عند نسبة احتمال: % 95 للمجال المحدد وفقا للتوزيع الطبيعي لذا تم اعتماده بدلا من المحالات الأربعة للتوزيع الطبيعي.

<mark>من خلال مدى المحالين ومن خلال الرسم يتضح أن نموذج الانحدار البسيط للمبيعات على مصاريف</mark> الإشهار يعطي مجال أوسع من الذي يعطيه نموذج السلسلة الزمنية للمبيعات ، مما يجعلنا نرشح نموذج السلسلة الزمنية كنموذج أفضل من نموذج الانحدار البسيط للتنبؤ بحجم المبيعات وفقا لهذا المعيار كون أننا دائما وعلى وجه الدقة نفضل النموذج الذي يعطي مجال أضيق لحجم المبيعات المتنبأ به.

> **-2 وفقا لقاعدة** "Theil"**:**  لدينا متوسط مربع خطأ التقدير لنموذج الانحدار البسيط هو :

$$
S_1^2 = \frac{\sum e_{i1}^2}{n - k_1}
$$
  

$$
S_1^2 = \frac{930715293}{24 - 2} = 42305240,59
$$

وأيضا متوسط مربع خطأ التقدير لنموذج السلسلة الزمنية هو:

$$
S_2^2 = \frac{\sum e_{i2}^2}{n - k_2}
$$
  

$$
S_2^2 = \frac{717075739}{24 - 2} = 32594351,8
$$

 $42305240,59 < S_2^2 = 32594351,8$  إذن 2  $S_1^2 = 42305240,59 < S_2^2 =$ 

 تقتضي قاعدة "Theil "أن النموذج الذي يحتوي على أقل متوسط مربع لخطأ التقدير هـو النمـوذج الأفضل للتنبؤ، وهنا في التنبؤ بحجم المبيعات ، نلاحظ أن متوسط مربع خطأ التقدير لنموذج الانحدار البسيط للمبيعات على مصاريف الإشهار أكبر من متوسط مربع خطأ التقدير لنموذج السلسلة الزمنية للمبيعات ، ما يجعلنا نختار نموذج السلسلة الزمنية للتنبؤ بحجم المبيعات .

 ولأننا أخذنا فقط عينة واحدة من المتغير المتنبأ به (المبيعات) فإنه لا يمكننا تطبيق قاعدة "Thiel "المعدلة للمفاضلة بين النموذجين والتي تتطلب الاعتماد على عدة عينات للحكم على أفضلية النموذجين، لذا نكتفي فقط بصيغتها البسيطة فقط.

 من خلال هذا المعيار ( قاعدة "Thiel "للمفاضلة) يمكن الحكم (القول) بأن نموذج الانحدار البـسيط للمبيعات أفضل من نموذج السلسلة الزمنية للمبيعات في التنبؤ بحجم المبيعات.

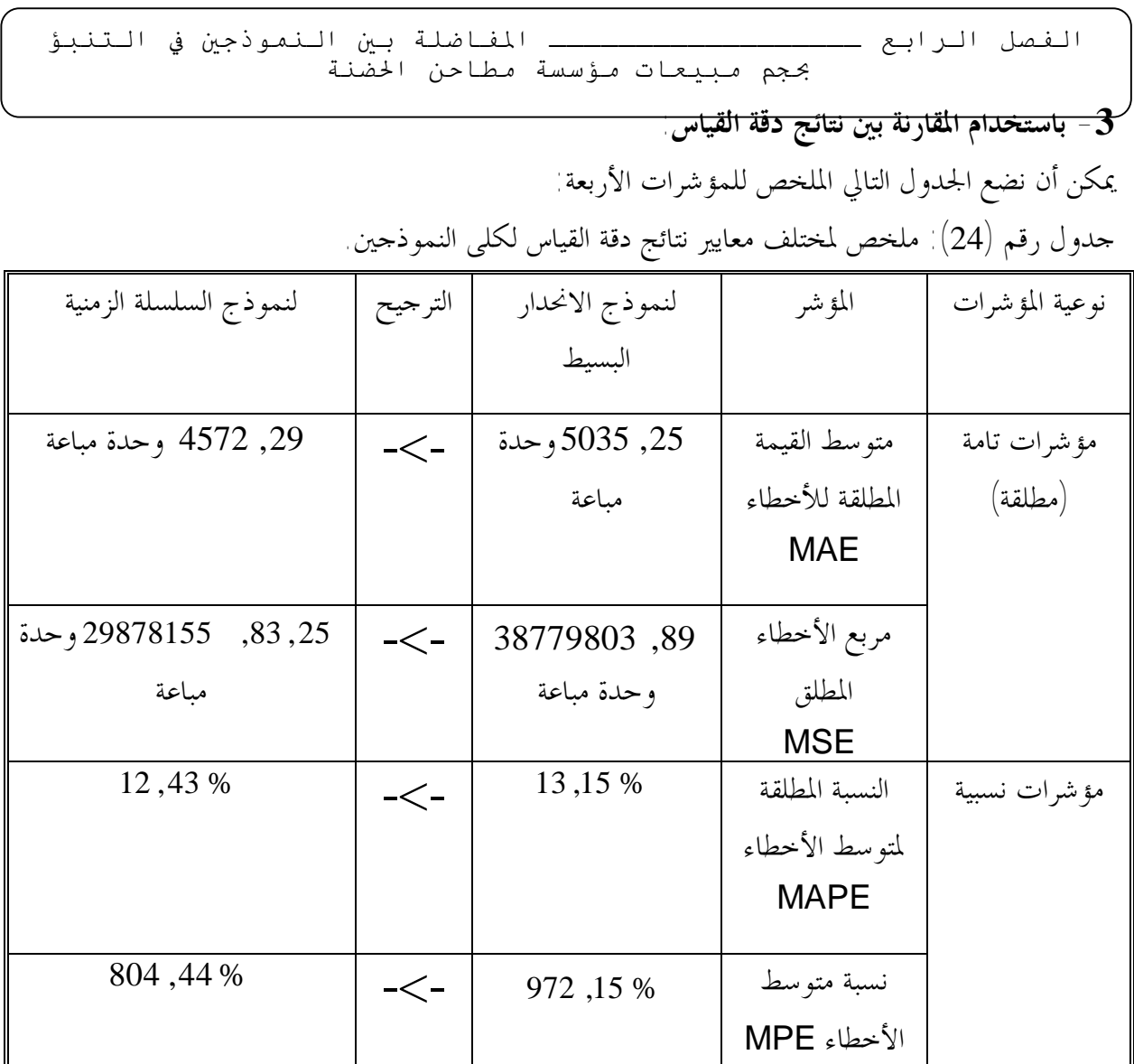

تقتضي كل مؤشرات دقة قياس النتائج التنبئية بأن النموذج الذي يتمتع بقيمة أقل لكل مؤشـــر هـــو النموذج الأفضل (من حيث دقة القياس)، ويظهر من الجدول أن نموذج السلسلة الزمنية للمبيعات يتمتع بأقل القيم للمؤشرات الأربعة وعلى العكس من ذلك في نموذج الانحدار البسيط، مما يجعلنا نفضل استخدام السلسلة الزمنية على نموذج الانحدار البسيط للمبيعات ، أي أن نموذج السلسلة الزمنية أفضل من نموذج الانحدار البسيط في التنبؤ بحجم المبيعات ، وفقا لمؤشرات دقة القياس.

 إذن تشير جميع معايير المفاضلة الثلاثة إلى أفضلية نموذج السلسلة الزمنية للمبيعات الذي يفسر المبيعات وفقا للزمن في تقدير المبيعات على نموذج الانحدار البسيط و الذي يفسر المبيعات كتابع لمصاريف الإشهار، إذن نرشح نموذج السلسلة الزمنية للمبيعات كنموذج أفضل من نموذج الانحدار البسيط في التنبؤ بحجم المبيعـات بالنسبة لمؤسسة مطاحن الحضنة.

 و حيث من خلال النموذج الذي تم اختياره نقوم بتقدير حجم المبيعات الكلي ثم لكل منتـوج مـن خلال توزيع الحجم المقدر الكلي بطريقة تناسبية بواسطة الترجيحات التي توافق كل شهر (نأخــــذ متوســــط السنتين للشهر) ، فبعد اختيارنا لنموذج السلسلة الزمنية للمبيعات للتنبؤ بحجم المبيعات ، والتي مـن خلالهـا

حصلنا على حجم متنبأ به للشهر الأول من السنة الموالية قدره60750.65: قنطار ، نوزع هذا اموع على المنتوجات حيث لدينا مبيعات المنتوجات لهذا الشهر في السنتين كانت كما يلي:

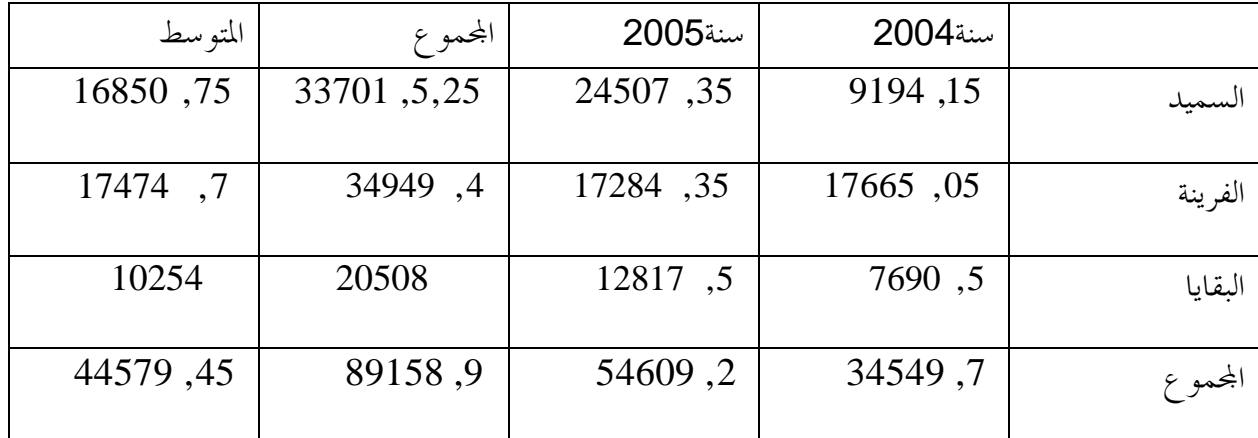

إذن من خلال الجدول يمكن أن نوزع المبيعات على المبيعات المرجحة بالمتوسطات كما يلي:

 $-22963,61 = (44579,45/16850,75) \times 60750,65$  السميد

 $-$  الفرينة:  $60750,65 \times (717474,7) \times (750,65)$  -

 $-13973,63 = (44579,45/10254) \times 60750,65$  البقايا:

إذن يمكن القول أنه من المتوقع بيع 22963,61 قنطار من السميد و 23813,64 قنطـار مـن الفرينة و ما مقداره: ,63 13973 قنطار من بقايا الطحن.

حيث تأخذ هذه التقديرات كمعلومات خام تحتاجها العديد من الوظائف في المؤسـسة أو كأساس لمقارنة التقديرات بالإنجازات عند نهاية المدة من أجل تحليل الانحرافات ودراسة أسباها ومحاولة معالجتها ، لذلك تأخذ كتقديرات مثلى محسوبة بشكل أقرب ما يكون إلى الدقة .

 باستخدام كلى النموذجين وفقا للخطوات السالفة ، ثم بإخضاع كلى النمـوذجين لمعـايير المفاضلة المختلفة فانه بإمكاننا تحديد أي النموذجين أنسب للتنبؤ بحجم المبيعات دون النموذج الآخر ، كما يجب الانتباه إلى أن النتيجة التي تعطيها معايير المفاضلة ليست نتيجة يجب اعتمادها بصورة ائية في التنبؤ بحجم المبيعات للفترات اللاحقة و بشكل دائم ، إذ يجب إعادة النظر في ذلك بصفة دورية ، فمثلا في دراسة الحالة التي بين أيدينا ظهر بأنه من الأفضل استخدام نموذج السلسلة الزمنية للمبيعات بدلا من نموذج الانحدار البسيط لكن وبعد فترة ما و بعد إعادة مختلف الخطوات السابقة قد يظهـر عكس ما ظهر في الأول ( وخاصة في حالة ما إذا تم تحديد متغير له تأثير كبير وواضح على حجـم المبيعات و بصورة دقيقة ) ، لذا يجب إعادة عملية المفاضلة بشكل دوري ( أي في بداية كل دورة أو كلما احتجنا لتنبؤات حول المبيعات). **خـــاتمة** 

 من خلال دراستنا لموضوع استخدام نموذج الانحدار البسيط ونموذج السلسلة الزمنية للمبيعات في التنبؤ بحجم المبيعات على مستوى المؤسسة ، ونظرا لما لعملية التنبؤ بحجم المبيعات من أهمية إذ أنه على أساسها تبنى مختلف تقديرات جل الوظائف الأخرى ، حيث أن مختلف القرارات المتخذة من طرف مديري هذه الوظائف و التي تبنى على أساس التنبؤات لها تأثير واضح على أداء هذه الوظائف .

فمن خلال البناء الجيد للنموذج المستخدم في عملية التنبؤ بحجم المبيعات يمكن الحصول على تنبؤات جيدة حول حجم المبيعات وما ينجر عنه من تقديرات جيدة على مستوى الوظائف الأخرى واتخاذ قرارات كفئة ينجر عنها الأداء الجيد لمختلف الوظائف و للمؤسسة ككل، لذا بات من الأهمية بمكان الاهتمام بالنموذج المستخدم في التنبؤ.

 لذلك كانت إشكالية بحثنا تدور حول أفضلية النموذج المستخدم في التنبؤ بحجم المبيعات و الذي يعطي أفضل تنبؤات و أفضل تفسير للمبيعات، فانطلقنا من فرضية أساسية مفادها أن أفضلية (أو كفاءة) النموذج المستخدم في التنبؤ بحجم المبيعات تتوقف على مجموعة من الاعتبارات الإحصائية (كجودة النموذج ،المعنوية الإحصائية، دقة القياس ، ...) لا على طبيعة النموذج في حد ذاته ،ومن أجل الإجابة عن تساؤلات إشكالية البحث وتأكيد فرضياته تم القيام بدراسة ثلاثة محاور أساسية وهي :

- محاولة توضيح مختلف المفاهيم المتعلقة بالتنبؤ بصورة عامة و التنبؤ بحجم المبيعات بصورة خاصة.
	- الدراسة التحليلية لكل نموذج من خلال دراسة عناصر كل نموذج وأهم العوامل المشكلة له.
- تحديد مختلف المعايير المستخدمة في المفاضلة بين النموذجين وكيفية حساها و طرق استخدامها ،و محاولة تطبيقها على الميدان.

فقد تم اختيار دراسة حالة مؤسسة مطاحن الحضنة بالمسيلة التابعة لشركة رياض سطيف باعتبار أنما من المؤسسات التي تسعى إلى تحديث طرق التسيير و استخدام مختلف الأساليب العلمية في الإدارة، وحاولنا استخدام كلى النموذجين في التنبؤ بحجم مبيعات المؤسسة ثم تطبيق مختلف معايير المفاضلة بين النموذجين المتوصل إليها في هذه الدراسة ، فما تم الوصول إليه من نتائج يتبلور في النقاط الموالية. **النتـــائج :** 

من خلال دراستنا لمبيعات مؤسسة مطاحن الحضنة بالمسيلة يتبين ما يلي:

- كون أن منتجات المؤسسة تعتبر من المنتوجات الأساسية أو من أهم السلع الضرورية ،كما أن الطلب على هذا النوع من المنتوجات يعرف شيء من التذبذب على مدار السنة (فحجم الاستهلاك من الخبز في الوجبة اليومية في أشهر الشتاء يختلف عنه في فصل الصيف ) مما أدى إلى بيان الكفاءة في نموذج السلسلة الزمنية للمبيعات في التنبؤ.

- كون أن المواد الأولية المستخدمة في الإنتاج من البداهة أا تتأثر بأحد أهم العوامل المؤثرة في السلسلة الزمنية أي أن إنتاج القمح( المادة الأولية للمؤسسة) له تأثر واضح بالموسمية ،يعد من أهم العوامل التي أدت إلى وجود نتائج جيدة في التنبؤ بحجم المبيعات بالنسبة لنموذج السلسلة الزمنية.
- بما أن المؤسسة تنشط على مستوى منطقة معروفة بوجود نسبة لا بأس ا من إنتاج الحبوب نظر للموقع الجغرافي،حيث يعتمد معظمه في الاستهلاك الذاتي مما يؤثر على مبيعات المؤسسة بصورة موسمية مما أدى إلى كفاءة نموذج السلسلة الزمنية في التنبؤ بحجم المبيعات.
- وجود مجموعة من العوامل المؤثرة في الكمية المباعة من منتوجات المؤسسة لكن مع صعوبة الضبط العددي للبعض منها مثل جودة المنتوج أو حجم المنافسة أو لصعوبة الحصول على كافة المعطيات المتعلقة بما و لفترة مقبولة من الزمن تسمح بالدراسة مع التأثير المتفاوت لكل منها قد يكون من أهم ما أدى إلى نقص كفاءة نموذج الانحدار البسيط الذي تم بناءه أمام نموذج السلسلة الزمنية للمبيعات.
- المؤسسة لا تولي اهتمام واضح بالطريقة المتنبأ بما بحجم المبيعات للفترات اللاحقة حيث تم تبيان أنما تستخدم نموذج شبيه لنموذج السلسلة الزمنية بسورة مبسطة وعدم اهتمامها بأي نموذج آخر قد يستخدم في التنبؤ مما صعب في تحديد المتغير المستقل بالنسبة لنموذج الانحدار البسيط أو التحديد غير الجيد له.

 وهذا ما يثبت الفرضية الجزئية الأولى أي انه عند إعداد أي نموذج لتقدير حجم المبيعات يجب الأخذ بعين الاعتبار عوامل تتعلق بالمبيعات (المنتج) في حد ذاتما.

تبين من خلال تطبيقنا لمختلف معايير المفاضلة بين النموذجين في التنبؤ بحجم مبيعات مؤسسة مطاحن الحضنة بالاعتماد على ما توفر من معطيات لسنتي 2004 و 2005 ما يلي:

- التحديد الجيد للمتغير المستقل المؤثر في المبيعات قد يمكن أن يكون من أسباب كفاءة أو عدم كفاءة نموذج الانحدار البسيط في التنبؤ بحجم المبيعات حسب ما هو متوفر من معطيات على مستوى المؤسسة.
- قد يعود سبب أفضلية نموذج السلسلة الزمنية للمبيعات على نموذج الانحدار البسيط إلى كون حجم العينة المأخوذة بالدراسة ليس كبير بما فيه الكفاية حيث أنه تم استخدام ما هو متوفر من معطيات لكلى النموذجين، إذ أنه من المعلوم إحصائيا أنه كلما كان حجم العينة كبير بالنسبة للمجتمع ككل كلما أدى إلى التمثيل الجيد للمجتمع من خلال العينة المأخوذة من أحل تعميم الدراسة على المحتمع ككل.
- نظرا لتوفر معطيات حول حجم المبيعات لفترات سابقة عديدة وهذا كاف لبناء نموذج السلسلة الزمنية للمبيعات و نقص المعطيات الكافية لنموذج الانحدار البسيط و صعوبة تحديد أهم عامل مؤثر بصورة مباشرة في المبيعات من المستحسن استخدام نموذج السلسلة الزمنية بدلا منه لغرض نمذجة المبيعات فقط.
- وفقا لمعايير المفاضلة بين النموذجين من الأنجع استخدام نموذج السلسلة الزمنية للمبيعات كونه يتمتع بمجموعة من المؤهلات تجعله أكثر كفاءة في التنبؤ بحجم مبيعات المؤسسة بدلا من نموذج الانحدار البسيط للمبيعات .
- لا يعد هذا الحكم ائيا بالنسبة للمفاضلة بين النموذجين فمن المستحسن القيام بالمفاضلة عند بداية كل دورة وفقا لما هو متاح من معطيات حول المتغيرات.

و هذا ما يثبت صحة الفرضية الجزئية الثانية أي أن التنبؤات المثلى تأتى من نماذج تأخذ عدة اعتبارات إحصائية في الحسبان حيث أن هذه النماذج الإحصائية الكفأة المستخدمة في التنبؤ بحجم المبيعات يمكن أيضا أن تفسر سلوك المبيعات بشكل يسمح بدراستها لأغراض اقتصادية.

 ومما سبق نستنتج أن أفضلية ( أو كفاءة ) النموذج المستخدم في التنبؤ بحجم المبيعات تتوقف على مجموعة من الاعتبارات الإحصائية (كجودة النموذج ،المعنوية الإحصائية، دقة القياس ، ...) لا على طبيعة النموذج في حد ذاته و هو ما يكفل الحصول على أحسن التنبؤات.

## **الاقتــراحات :**

بناءا على ما تقدم ذكره في النتائج توصلنا إلى وضع مجموعة من الاقتراحات حول إمكانية تحسين التنبؤات بحجم المبيعات التي من الممكن أن تساعد المؤسسة في تحسين أداء مختلف إدارات وظائفها، وتتمثل فيما يلي :

- توفير المعطيات اللازمة لكلى النموذجين تسهيلا لعملية بناء كل نموذج ثم القيام بعملية المفاضلة وفقا للمعايير المحددة.
- التحديد الجيد للمتغيرات خاصة العامل المستقل لنموذج الانحدار البسيط و الذي يعد من أهم الأسباب التي تؤدي للبناء الجيد للنموذج .
- اعتماد أنظمة أرشفة جيدة للمعطيات ( للوثائق ) لغرض سهولة الحصول عليها و سهولة استخدامها لبناء النماذج التنبؤية .
- استخدام نظام معلومات يسمح بإمكانية الحصول على المعلومات على مستوى جل وظائف المؤسسة حيث عند الحاجة إلى معطيات حول متغير ما نتحصل عليها بالدقة المطلوبة و الوقت الممكن و السهولة المتاحة.
- الاهتمام أكثر بعملية التنبؤ بحجم المبيعات كون نتائج هذه الأخيرة تؤدي إلى تنبؤات جيدة بالنسبة للوظائف الأخرى مما يتيح التنسيق الجيد بين الوظائف المختلفة داخل المؤسسة.
- عملية الرقابة على مختلف الوظائف تعتمد على تحليل أو تحديد الانحرافات بين الانجازات و التقديرات ،وكون الفارق كبير بين التقديرات و الانجازات فالسبب الأكثر ترجيحا هو كون أن التقديرات ( التنبؤات) لم تكن محددة بطريقة سليمة بدلا من ترجيح سبب نقص الأداء على مستوى الوظيفة التي تم الرقابة على أدائها، لذا لا بد من الاهتمام أكثر بالطريقة المتبعة في التنبؤ بحجم المبيعات

في المؤسسة و الذي يكون في صدارة مختلف تنبؤات الوظائف الأخرى ( الإنتاج ، التموينات ، الأفراد ، المالية ......،).

 في الأخير يمكن الإشارة إلى أن الاهتمام بطريقة التنبؤ بحجم المبيعات على مستوى المؤسسة الاقتصادية تعتبر أهم شيء أو أول شيء ينبغي الاهتمام به قبل القيام بأي نشاط على مستوى المؤسسة من خلال بناء النماذج و المفاضلة بينها وفقا للمعايير المحددة من أجل ضمان التسيير الفعال لمختلف الوظائف التي تلي وظيفة المبيعات ، وهذا يترك الباب مفتوحا أمام دراسات أخرى للوصول إلى أفضل الأساليب للمفاضلة بين النماذج في عملية التنبؤ بحجم المبيعات في المؤسسة الاقتصادية.

 و كأي بحث آخر فإن بحثنا هذا لم يخل من بعض النقائص و التي عموما هي ناتجة عن بعض الصعوبات المتعلقة أساسا بغياب نظام سريان المعلومات، إذ أنه تم الاكتفاء فقط بالمقابلة الشخصية لمسؤولي المؤسسة والإطلاع على بعض الكشوفات المحاسبية الشاملة، والتي لا تخل من بعض النقائص والأخطاء عموما.

## **المراجع المعتمدة :**

**-/**1 **باللغة العربية**:

-1 أحمد سيد مصطفى، إدارة الإنتاج والعمليات، بدون ذكر دار النشر و البلد ،الطبعة الرابعة.1999، -2 أحمد شيبات ، الإحصاء الوصفي، نقله إلى العربية: حسان زواش، كليـة العلـوم والهندسـة، جامعـة قسنطينة، الجزائر.2001،

-3 أنور اللحام ، شفيق ياسين ، مبادئ الإحصاء والاحتمال ، ديوان المطبوعات الجامعية ، الجزائر.1991، -4 العباس بلقاسم ، مذكرة التنبؤ باستخدام طرق الاتجاه العام، المعهد العربي للتخطيط، الكويت، 2000 . 5 - العيسوي إبراهيم ،"نظرة عامة على أساليب التنبؤ"، المعهد العربي للتخطيط، الكويت، 1994 -6 الإمام عماد ، برنامج تدريبي " استخدام السلاسل الزمنية في التنبؤ" ، المعهد العربي للتخطيط، الكويـت، . 2000 -7 امتثال محمد حسن ، محمد علي محمد ، الاستدلال الإحصائي ، الدار الجامعية ، الإسـكندرية ، بـدون سنة النشر . -8 جمال محمد شاكر ،التحليل الإحصائي للبيانات باستخدام ، SPSS،الدار الجامعية ،الإسكندرية، مصر ، بدون سنة النشر. -9 جميل توفيق، عادل حسن، مبادئ التسويق وإدارة المبيعات ،جامعة بيروت، لبنان، .1980 -دومنيك سلفتور ، الإحصاء والاقتصاد القياسين ديوان المطبوعات الجامعية ، الجزائر ،بدون سنة النشر . -11 حنا نصر االله وآخرون، مبادئ في العلوم الإدارية، دار زهران، الأردن، .1998 -12 حسن التميمي، إدارة الأعمال والإنتاج، دار الحكمة اليمنية، اليمن، .1994 -13 حسين أحمد بتال العاني ، استخدام نماذج ARIMA في التنبؤ الاقتصادي ، كلية الإدارة والاقتـصاد ، جامعة الأنبار،العراق .2001، -14 حسين علي بخيت ، سحر فتح االله ، مقدمة في الاقتصاد القياسي ، الدار الجامعية للطباعة والنـشر ، بغداد .2002، -15 مجيد علي حسين ، عفاف عبد الجبار، الاقتصاد القياسي: النظرية والتطبيق ، دار وائل ، عمان ، الطبعة الأولى، .1998 - مولود حشمان، نماذج وتقنيات التقدير قصير المدى، ديوان المطبوعات الجامعية، بن عكنون، الجزائــــر،  $16\,$ 

.2002

-17 موري سبيغل، الإحصاء و الاحتمال ، ترجمة سعدية حافظ ، أكاديميا للطباعة و النشر، بيروت، لبنان ، .2001

-18 محمد احمد العزاوي، أساليب بحوث العمليات، بدون دار النشر، بغداد، .1984

-19 محمد سامي راضي، وجدي حامد حجازي، المدخل الحديث في إعداد واستخدام الموازنـات، الـدار الجامعية الإسكندرية، مصر، .2001 20 - محمد عبد الوهاب أحمد العزاوي، أساليب بحوث العمليات، بدون دار النشر، بغداد، 1984.  $\sim$ -21 محمد صالح الحناوي، محمد توفيق ماضي، بحوث العمليات في تخطيط ومراقبة الإنتاج، الدار الجامعيـة، الجزائر، .2001 -22 محمد توفيق ماضي، إدارة الإنتاج والعمليات، مدخل اتخاذ القرارات، الدار الجامعية، مـصر، بـدون سنة النشر. -23 نصيب رجم، الإحصاء التطبيقي ، دار العلوم للنشر و التوزيع ، عنابة ، الجزائر، .2004 -24 سونيا محمد البكري، إدارة الإنتاج والعمليات، الدار الجامعية،الإسكندرية ،مصر.2001، حسمير محمد عبد العزيز ، الاقتصاد القياسي :مدخل في اتخاذ القرارات ، مكتبة الإشعاع للطباعة و النشر = والتوزيع ، الإسكندرية ، مصر ، بدون سنة النشر. -26 سعد الدين أبو الفتوح الشرنوبي ، المفاهيم والمعالجات الأساسية في الإحـصاء ،مكتبـة الإشـعاع، الإسكندرية ، الطبعة الأولى.2001، -27 عامر أحمد عامر ، محاضرات في الإحصاء(2) ، دار الغرب للنشر ، وهران ، الجزائر.2004، -28 عباس السيد ، الاقتصاد القياس ، دار الجامعات المصرية، الإسكندرية ، مصر ، بدون سنة النشر. -29 عبد ايد عبد الحميد البلداوي ، الإحصاء للعلوم الإدارية و التطبيقية ، دار الشروق ، عمان ، الطبعـة الأولى ، بدون سنة النشر. عبد المرضي حامد عزام ، أسامة عبد العزيز حسين ، أساسيات الاستدلال الإحصائي ، الدار الجامعية ،  $30\,$ مصر ، 2001 . -31 عبد العزيز شرابي، طرق إحصائية للتوقع الاقتصادي، ديوان المطبوعـات الجامعيـة، بـن عكنـون، الجزائر.2000، عبد القادر محمد عبد القادر عطية، الاقتصاد القياسي بــين النظريـــة والتطبيـــق ، الـــدار الجامعيـــة ،  $32$ الإسكندرية ،مصر ، الطبعة الثانية .2000، -33 عوض منصور وعزام صبري ، مبادئ الإحصاء ، دار الصفاء للنـشر والتوزيـع ، عمـان ، الطبعـة الأولى، .2000 -34 علي لزعر، الإحصاء توفيق المنحنيات ، ديوان المطبوعات الجامعية ، الجزائر.2000، عمر صخري، اقتصاد المؤسسة، ديوان المطبوعات الجامعية، الجزائر، الطبعة الثانية، 1993. $\,$ -36 فائق شقير و آخرون ، مقدمة في الإحصاء ، دار المسيرة للنشر والتوزيع والطباعة ، عمـــان، الطبعـــة  $36$ الأولى2000، .

-37 فروخي جمال ، نظرية الاقتصاد القياسي ، ديوان المطبوعات الجامعية ، الجزائر .1993، 38 - فركوس محمد، الموازنات التقديرية، ديوان المطبوعات الجامعية، بن عكنون، الجزائر، 1995. -40 صـــلاح الـــشنواني،التنظيم والإدارة في قطـــاع الأعمـــال ،مركـــز الإســـكندرية للكتاب،الإسكندرية،مصر.1999، -41 تومي صالح ، مدخل لنظرية القياس الاقتـصادي، الجـزء الأول ، ديـوان المطبوعـات الجامعيـة، الجزائر .1999، -42 ضياء أحمد القاضي و آخرون، إحصاء ونظم المعلومات، مركز جامعة القـاهرة للتعلـيم المفتـوح ، مصر.1998،

-/2 **باللغة الأجنبية**:

أ- **باللغة الإنجليزية**:

1- A ,Afifi ,S P Azen ,statistical Analysis A computer oriented Approach , Academic press , New York , second Edition ,1979.

2- Colin Drury ,Management and cost Accounting , fourth Edition, international Thomson publishing company, New York , without date. 3- C Radhakrishma Roo , Hillge Toutenburg ,linear models :least square and Alternatives,2nd Edition, Springer series in statistics , New York ,1999.

4- David Anderson, Dennis Sweeney and Thomas William "Quantitative Methods for Business " South Western college Publishing , Ohio,2001.

5- Donald Harnett and James Horriel "Data, Statistics and decision models with Excel ' John and sons, New York, 1998 .

6-Gerald Keller and Brian Worrack "(Statistics for Management and Economics " Cole publishing Company , New York , 1997.

7-G S Maddala , introduction to Econometrics , MACMILLAN publishing company , New York , Second Edition , 1992.

8- J J Johnston "Econometric methods " , international student Edition ,USA , 1984.

9- J M Stigler , "Gouss and invention of last squares ,the Annols of Na Msties val N3,1981.

10- John Hanke and Arthur Reitsch , understanding business statistics , Richard D ,Irwn Inc ,Boston ,USA,1991.

11- Murry R Spiegel , theory and problems of statistics , Mc GRAW Hill Edition , New York without date.

12- Regine Kaiser and Agustin Moranall . Nots on time series analysis ARIMA modals and signal Esctraction .Bamako .Spanish ,without date.

13- Ruey S Tsay . Analyses of financial time series . A Wiley – interscience publication, New York ,2002.

ب- **باللغة الفرنسية**:

1- B Bou Khames , les tests statistique , Ecole NGS D 'Algere's , Alger. sans âdat

2- Charles T Horngren , comptabilité analytique de gestion , traduit par: Anoclito J Fernndez , les éditions H R W ltie,Montréal , sans âdat.

3- Jean Pierre Védrines , technique quantitative de gestion , librairie vuibert, Paris ,1985.

4- Joseph G Monk ,gestion de la production et des opérations,traduit par: Cloud Engrand ,MC GRAW HILL Edition ,Paris,1993.

5- Léonard J Kazmier , statistiques de gestion , traduit par :Jean-marc picard , Mc GRW Hill Editeurs, Paris , 1982.

6- Michel Gervais , control de gestion et planification de le entreprise ,Economica Edition ,3éme édition ,1989.

7- Pierre Bailly ,exercices corrigés de statistique discraptive ,offices des publication universiters ,Alger. sans âdat

8- Rachid Ben Dib , économétrie théorie et application , office des publications universitaires ,Alger ,2001.

9- Thierry Cuyaubere, Jacques Muller ,control de gestion ,la villeguerin éditions,Paris ,1991.

**-/3 المحاضرات و الملتقيات :**  -1 د. جيلاطو جيلالي ، محاضرات في مقياس الإحصاء التطبيقي ، مقدمة لطلبة السنة الثالثة علوم التـسيير ، كلية العلوم الاقتصادية والتسيير ، جامعة الجزائر.2003، -2 د. خرباشي حميد ، محاضرات في مقياس مناهج القرارات ، مقدمة لطلبة ماجستير تخصص اسـتراتيجية ، كلية العلوم الاقتصادية وعلوم التسيير والعلوم التجارية ،جامعة محمد بوضياف بالمسيلة .2004، 3-Applied Statistics 2005 International Conference ,The conference Applied Statistics 2005 was organized by Statistical Society of Slovenia and University of Ljubljana in cooperation with Statistical Office of the Republic of Slovenia ,AS2005 is sponsored by Slovenian Research Agency. September 18 - 21, 2005.

**-/4 بعض المواقع الالكترونية:** 

-1 الموقع الخـاص بـشركة Inc MINITAB ، البرنـامج الإحـصائي10.2 MINITAB ، .<http://www.minitab.com/>

- 2- <http://www.Stat.si/>
- 3- <http://www.SpSS.cate.si/>
- 4- <http://www.alarix.si/>
- 5- <http://www.Skill-info.si/>
- 6- <http://www.result.si/>
- 7- <http://www.arrs.gav.si/>